*Г.Н. Шмелев*

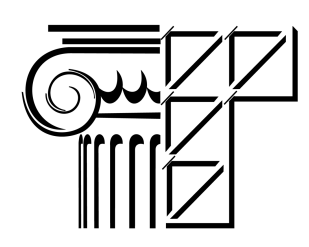

*Деревянные конструкции. Круговая <sup>и</sup> стрельчатая клееные арки. Конструирование <sup>и</sup> расчет*

*Учебно-методическое пособие*

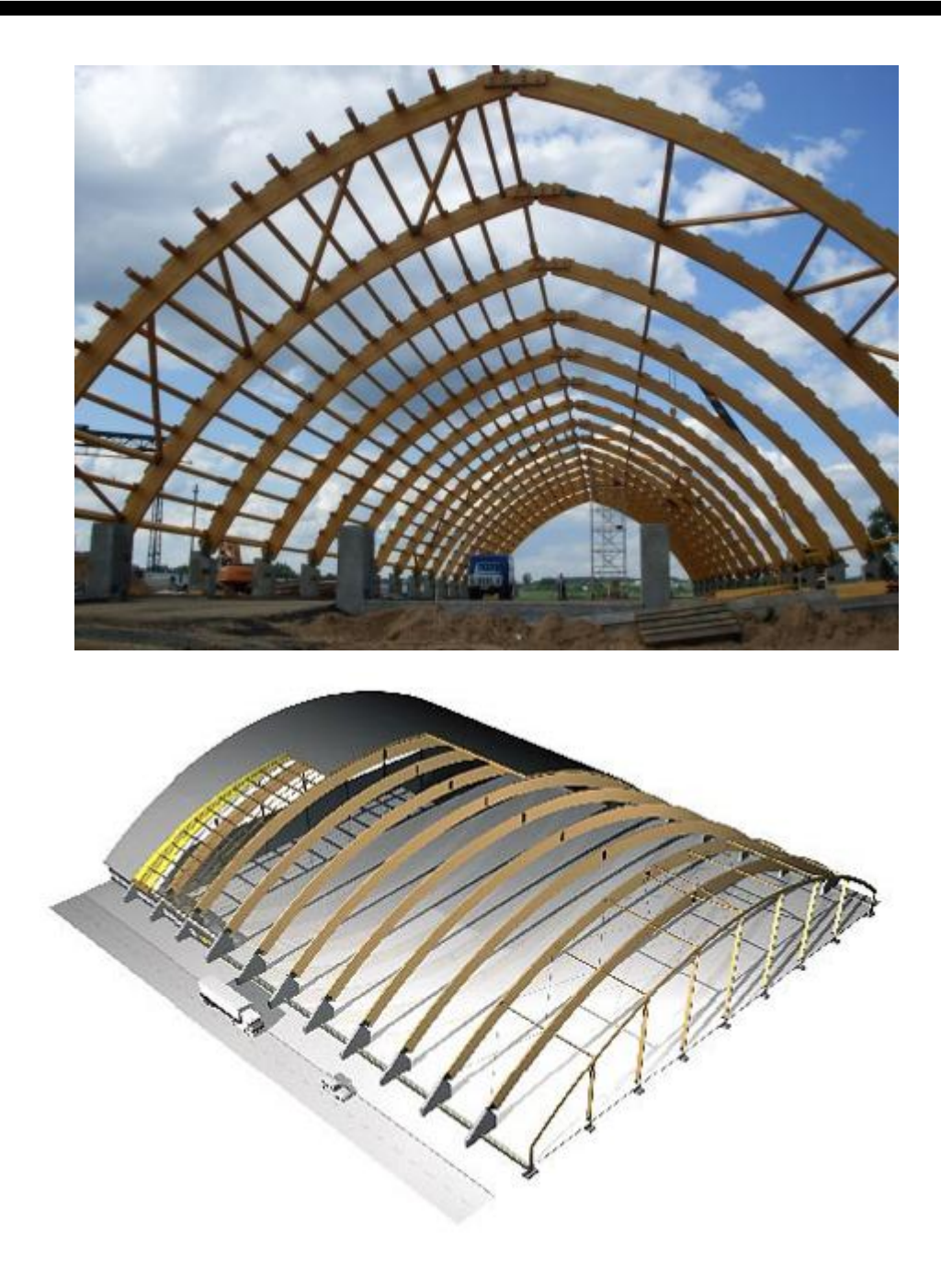

### **МИНИСТЕРСТВО ОБРАЗОВАНИЯ И НАУКИ РОССИЙСКОЙ ФЕДЕРАЦИИ**

# КАЗАНСКИЙ ГОСУДАРСТВЕННЫЙ АРХИТЕКТУРНО-СТРОИТЕЛЬНЫЙ УНИВЕРСИТЕТ

Г.Н. ШМЕЛЕВ

# **ДЕРЕВЯННЫЕ КОНСТРУКЦИИ**

# **КРУГОВАЯ И СТРЕЛЬЧАТАЯ КЛЕЕНЫЕ АРКИ КОНСТРУИРОВАНИЕ И РАСЧЕТ**

Учебно-методическое пособие

Казань 2016

УДК 694.1 ББК 38.55 Ш 72

#### **Шмелёв Г. Н.**

Ш72 Деревянные конструкции. Круговая и стрельчатая клееные арки. Конструирование и расчет: / Г.Н.Шмелёв.– Казань: Изд-тво Казанск. гос. архитект.-строит. ун-та, 2016. – 124 с.

ISBN 978-5-7829-0525-5

 Печатается по решению Редакционно-издательского совета Казанского государственного архитектурно-строительного университета.

Учебное пособие по дисциплине «Конструкции из дерева и пластмасс» предназначено для студентов, обучающихся по направлению 08.03.01 «Строительство» и специальности 271101.65 «Строительство уникальных зданий и сооружений». В пособии приведены основы конструирования и расчета круговых и стрельчатых арок, справочные данные и графическая часть проектов. Выполнение расчётов вручную и в программном комплексе позволит студентам сравнить результаты двух методов расчета.

#### Рецензенты:

Главный инженер АО «Казанский ГИПРОНИИАВИАПРОМ» **Г.П. Никитин**

#### Доцент кафедры конструкций из дерева, древесных композитов и пластмасс ННГАСУ **А.В. Крицин**

УДК 694 ББК 38.55

© Казанский государственный архитектурно-строительный университет, 2016

ISBN 978-5-7829-0525-5 © Шмелев Г.Н., 2016

# **Содержание**

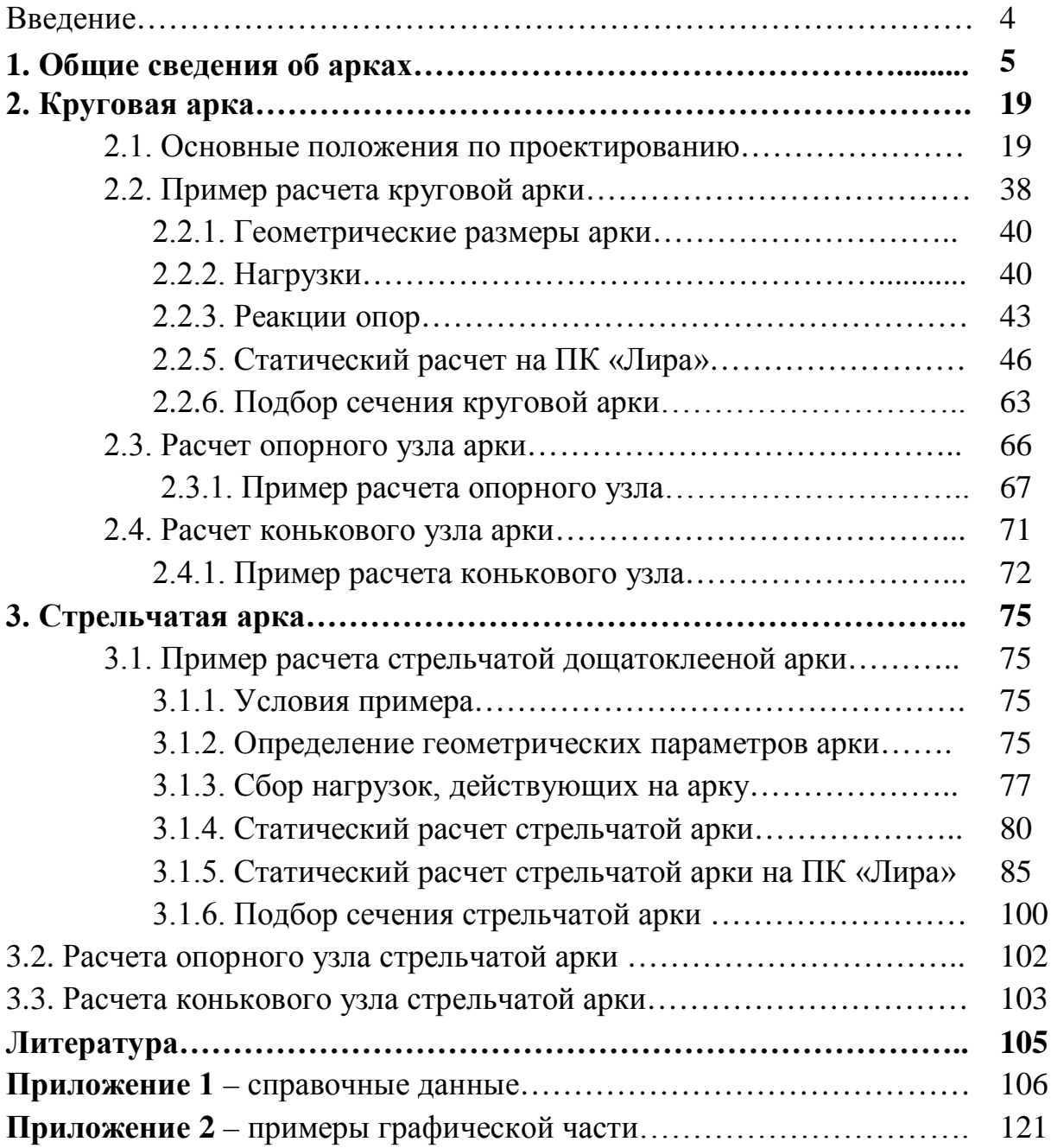

#### **Введение**

Повышение производительности труда, в том числе в учебном процессе, невозможно без интенсивного применения информационных технологий, особенно на трудоемких этапах: статических расчетов, при оформлении чертежей, пояснительной записки и т.д.

Активному освоению традиционных и компьютерных технологий расчета и проектирования круговых и стрельчатых деревянных арок будет способствовать и разработанное учебно-методическое пособие.

Разработанное пособие планируется использовать по курсу «Конструкции из дерева и пластмасс» на практических занятиях, в курсовой работе, которая включает обе эти схемы, и дипломном проектировании по направлению «Строительство».

Пособие позволяет студентам сравнивать результаты расчета, выполненные традиционно и на программном комплексе «Лира». Приведена пошаговая технология расчета арок в наиболее используемом в проектных организациях ПК.

В приложении приведены необходимые для расчета справочные данные и примеры выполнения графической части проекта по обеим схемам.

#### **1. Общие сведения об арках**

#### **1.1. Виды и область применения**

Деревянные арки широко применяются в качестве основных несущих конструкций зданий различного назначения: сельскохозяйственные, гражданские и общественные, пролетом от 12 м до 70 м. За рубежом арки из дерева применяют при пролетах до 100 м и более.

По статической схеме арки разделяют на трехшарнирные, двухшарнирные без ключевого шарнира и бесшарнирные.

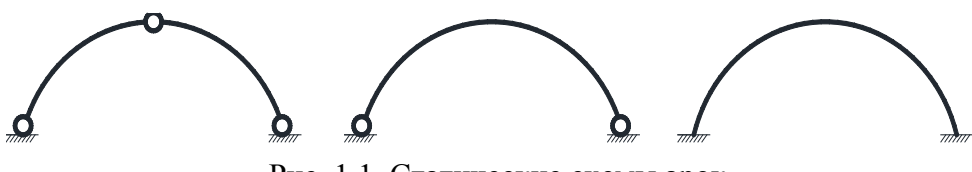

Рис. 1.1. Статические схемы арок

По схеме опирания их делят на арки без затяжек, распор которых передается на опоры, и арки с затяжками, воспринимающими распор, который уже на опоры не передается.

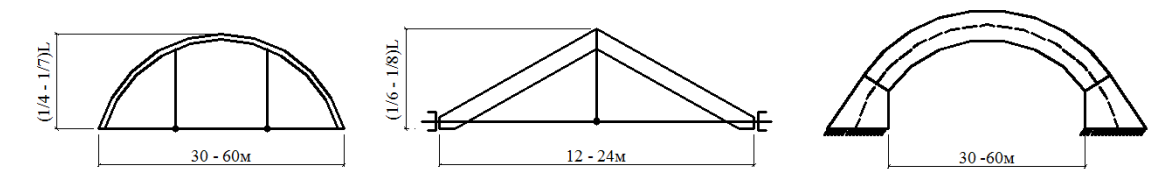

Рис. 1.2. Арки с затяжками и без затяжек

По форме арки делят на: треугольные из прямых полуарок; сегментные, оси которых располагаются на общей окружности; стрельчатые, состоящие из полуарок, оси которых располагаются на двух окружностях, смыкающихся в ключе под углом.

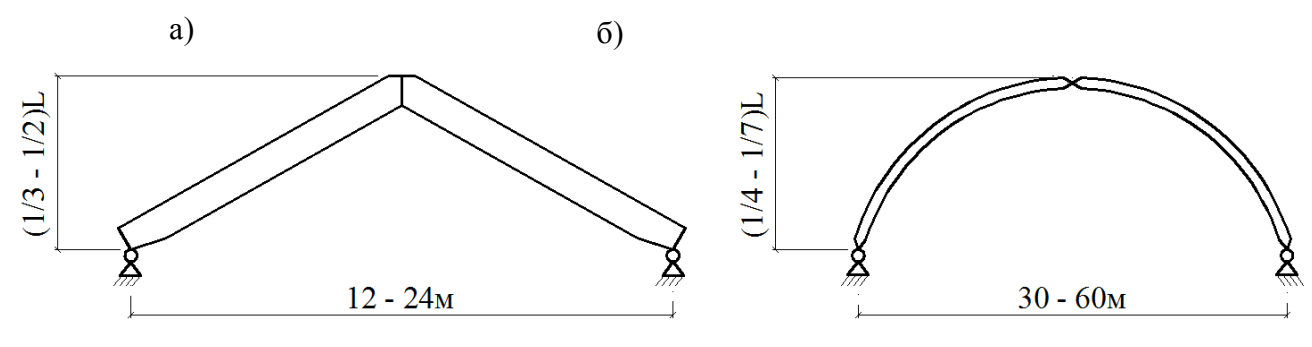

Рис. 1.3. Формы арок а) треугольная; б) круговая

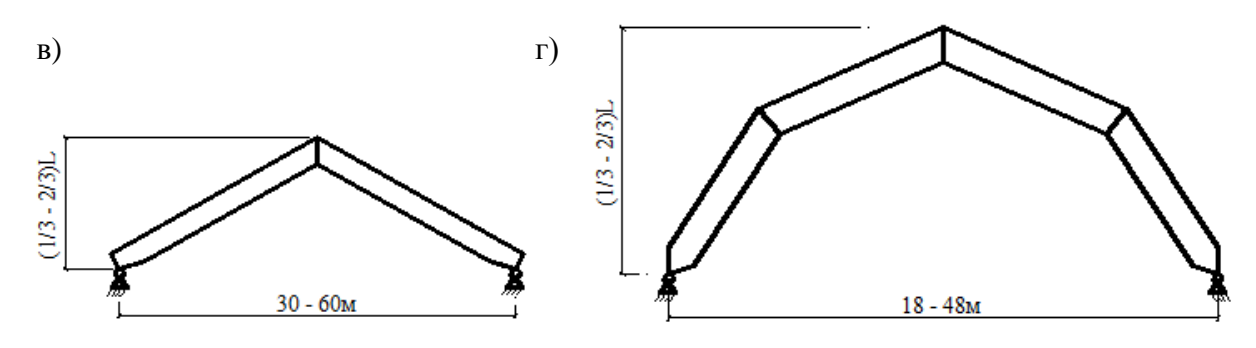

Рис. 1.3. Формы арок в) стрельчатая; г) многоугольные

По конструкции арки делятся на: цельные; клееные; из ферм.

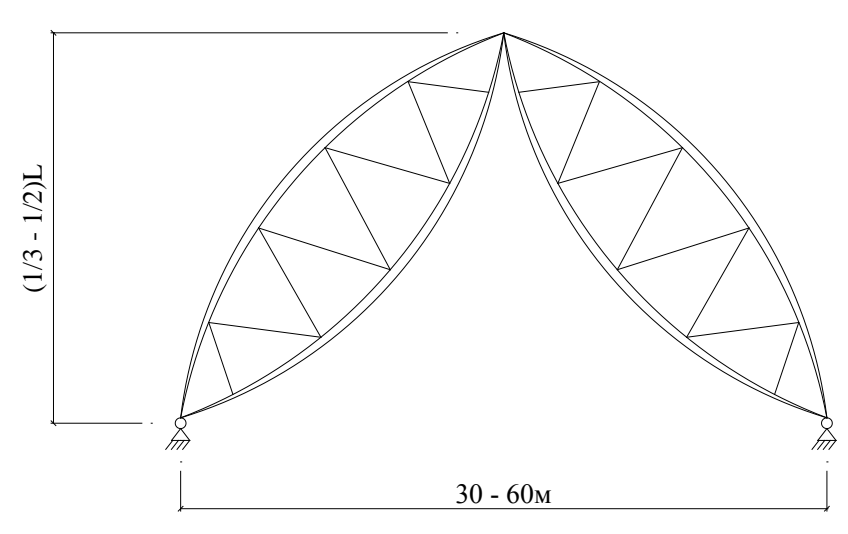

Рис. 1.4. Арки из ферм

Трехшарнирные арки являются наиболее простыми и распространенными. Усилия в них не зависят от деформаций опор и затяжек. Коньковый стык простой. Двухшарнирные арки применяют в отдельных случаях при сегментной ферме и клееных конструкциях. Они не имеют преимуществ по сравнению с трехшарнирными, но позволяют получить некоторую экономию, когда возможна транспортировка целых элементов.

Арки без затяжек являются наиболее простыми, состоят только из двух одинаковых полуарок. Такие арки применяют в зданиях значительной высоты, как правило, без вертикальных стеновых ограждений: спортивных, зрелищных, складских помещениях. Арки с затяжками применяют в покрытиях общего типа в том же качестве, что и балки и фермы, и опирают на стены или колонны.

6

Арки из клееных элементов заводского изготовления имеют наиболее широкую область применения, поскольку их форма, размеры и несущая способность могут отвечать требованиям сооружения самого различного назначения.

Арки из целых элементов построечного изготовления могут найти эффективное применение, однако их форма, пролеты и несущая способность ограничена сортаментом стройматериалов.

Дощатоклееные арки, склеенные из досок плашмя в условиях заводского изготовления, получили наибольшее распространение (L=12 – 16 м).

#### **1.2.Треугольные клееные арки**

Они имеют трехшарнирную схему  $(\frac{1}{3} - \frac{1}{2})$ )L без затяжек и  $(\frac{1}{4} - \frac{1}{8})$ )L с затяжками и пролетом до 24 м. пояса таких арок имеют сечение шириной не более 17 см, что позволяет склеивать их из целых досок в один ряд. Затяжки арок выполняют из арматурной и профильной стали.

Треугольные арки отличаются простотой изготовления, не требуют гнутья досок, однако они имеют повышенный **расход древесины и значительные пролетные моменты**. Полуарки крепятся в углах с эксцентриситетом, позволяющим уменьшить моменты от вертикальных сил.

#### **1.3.Сегментные клееные арки**

Они могут иметь трехшарнирную и двухшарнирную схемы. При малых пролетах изгибающие моменты в таких арках значительно меньше, чем в треугольных, а сосредоточенные нагрузки, вызывающие большие моменты, к ним, как правило, не прикладываются.

Сечение поясов при небольших пролетах принимаются также до 17 см без поперечных стыков. При  $l > 30$  м сплачивание по ширине.

#### **1.4.Стрельчатые клееные арки**

Они имеют трехшарнирную схему и сегментное очертание полуарок. Применяют, как правило, без затяжек при  $h \approx \frac{1}{2}$  $\frac{1}{2}$ l при l до 50 м. Сечение при больших пролетах собирается из 2 и 3 досок по ширине.

Стрельчатые клееные арки применяют при действии распределенных и сосредоточенных нагрузок в зоне ключевого узла от подвесного оборудования.

Пятиугольные арки имеют те же параметры,что и стрельчатые.

Форма и величина усилий в сечениях зависит от соотношения распределенной и сосредоточенной нагрузок. Чем больше относительная величина сосредоточенной нагрузки в зоне ключа, тем ближе форма оси арки должна приближаться к треугольной, при которой от этой нагрузки не возникает изгибающих моментов. Чем больше величина распределенных нагрузок, тем больше форма арки должна приближаться к параболической, при которой изгибающие моменты от них минимальны. Определяется оптимальное очертание.

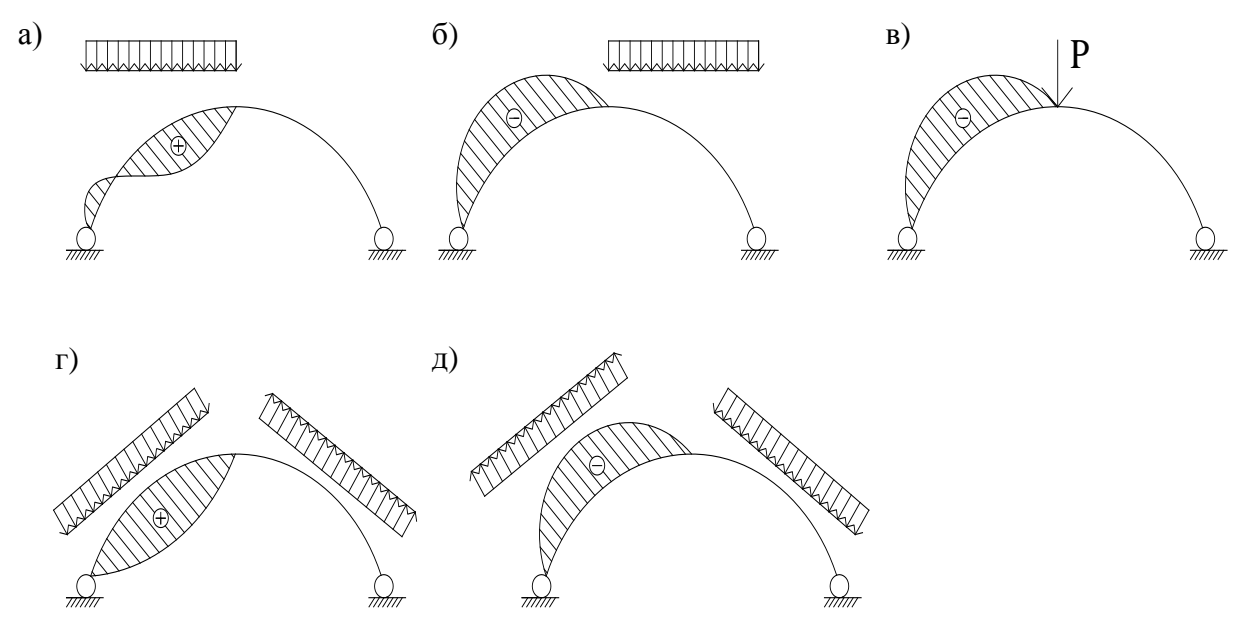

Рис. 1.5. Эпюры моментов в арке от: а) нагрузки на левой половине; б) нагрузки на правой половине; г) сосредоточенной; д) ветер слева; г) ветер справа

В нашей стране имеется многочисленный успешный опыт применения большепролетных клееных стрельчатых арок в покрытиях складов комбинатов удобрений. L=45м; h=22.5м; радиус полуарок 31 м. Оборудование располагается в зоне конькового узла. Полуарки имеют сечение 35×120 см. Разработаны типовые стрельчатые арки пролетом 18 и 24 м.

#### **1.5.Пятиугольные клееные арки**

Они выполняются без затяжек. Полуарки состоят из двух сомкнутых прямолинейных участков. В местах переломов осей они имеют гнутые участки, создаваемые в процессе склеивания, или соединяются на угловое зубчатое соединение. Основным преимуществом является то, что покрытие по ним состоит из плоских поверхностей, удобных для устройства кровли из панелей, шифера и профнастила.

#### **1.6Арки из целых элементов**

Они могут быть только треугольной формы и с затяжкой. Пролет до 12 м. Шаг стропил – 3 м. Они выполняются из спаренных досок с затяжкой из одной доски.

#### **1.7.Сквозные арки**

Они находили некоторое применение в большепролетных покрытиях. Полуарки представляют собой сегментные дощатые фермы с пониженной высотой  $\frac{1}{20}l$  и гвоздевыми или болтовыми соединениями. Трудоемки.

Требуют закрепления сжатых нижних поясов от потери устойчивости. Почти не применяются.

1) Геометрический расчет арки заключается в определении всех необходимых для статического расчета углов наклона и их геометрических функций. Для симметричных схем обычно рассматривают левую половину схемы. Рассматривать удобно в прямоугольной системе координат. Основными исходными величинами являются  $L$ ,  $f$  и для стрельчатой арки  $- R$ .

2) Статический расчет арок производится в следующем порядке:

– определяют действующие на арку нагрузки;

– вычисляют опорные реакции:

– R – вертикальную, H – горизонтальную;

 $- M; N; O;$ 

– подбирают сечение арки:

– верхнего и нижнего поясов;

– проверяют действующие напряжения  $\sigma$ ,  $\tau$ ;

– рассчитывают узловые соединения.

#### **1.8.Расчет деревянных арок**

Нагрузки от собственной массы определяются по формулам или по аналогам. Для сегментных арок S принимается в зависимости от H, *l*, L. Криволинейные эпюры разрешается заменять на прямолинейные и нормальные к хорде арок. В треугольных арках S зависит от угла наклона и отношения  $^\mathit{f}$  $\frac{1}{l}$ 

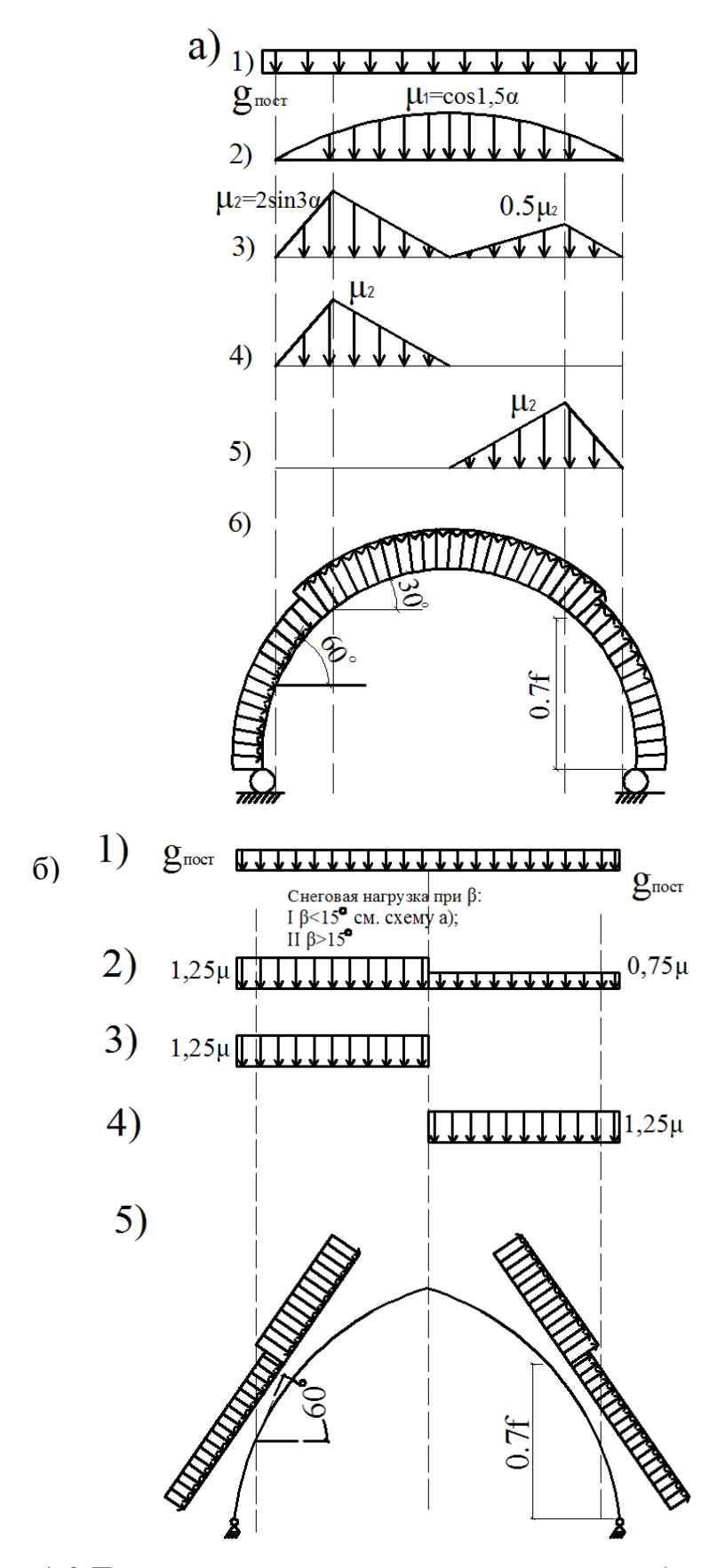

Рис. 1.6. Постоянная, снеговая и ветровая нагрузка на: а) круговую арку; б) стрельчатую арка

*Треугольная арка*

При 20° <∝ < 30° следует рассмотреть I и II варианты. При 40° <∝ < 60° определяется интерполяцией с сохранением второго варианта.

> Вариант №1:  $\mu = 1 \propto \leq 25^0$ .  $\text{Bapuarr} \mathcal{N}$ <u>∘2</u>*:*  $\mu = 0 \propto 60^0$ .

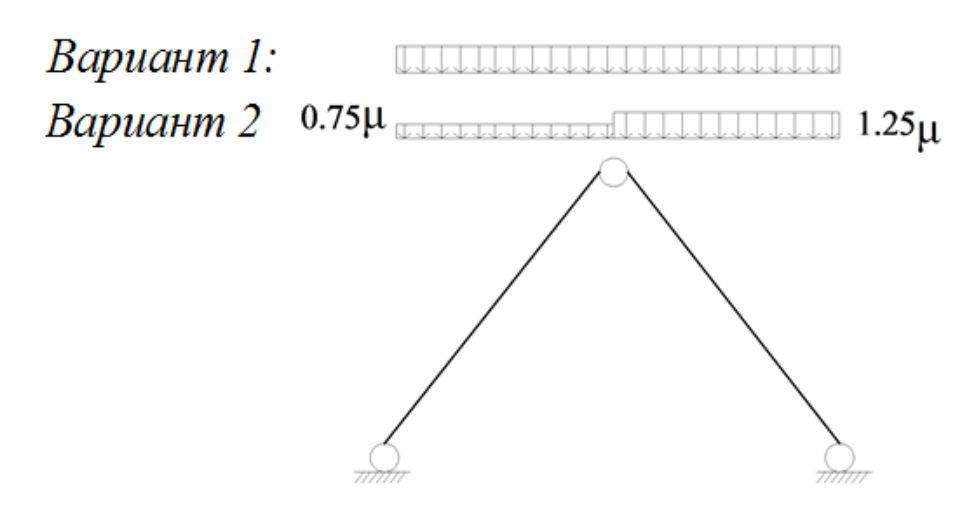

Рис. 1.7. Снеговая нагрузка на треугольную арку

Определение усилий M, N, Q в выбранных сечениях

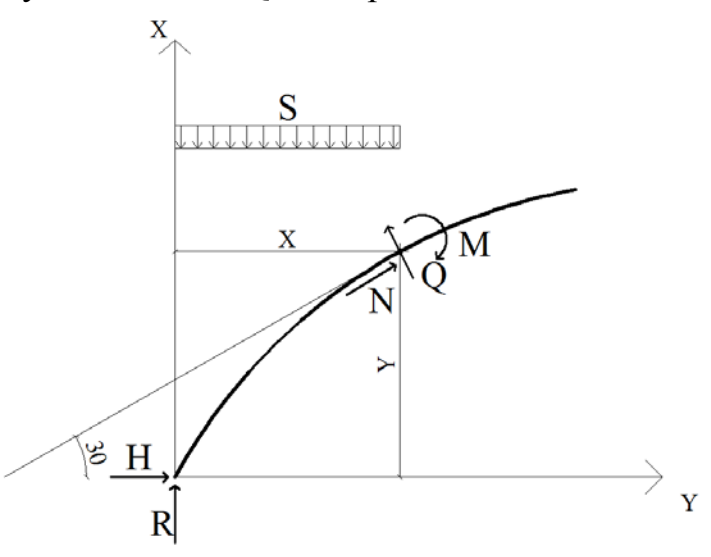

Рис. 1.8. К определению M, N, Q в сечениях арки Схема работы:

$$
M_x = R \cdot x - H \cdot y - \frac{S \cdot x^2}{2},
$$
  
\n
$$
N_x = (R - S \cdot x) \cdot Sin \propto +H \cdot Cos \propto ,
$$
  
\n
$$
Q_x = (R - S \cdot x) \cdot Cos \propto -H \cdot Sin \propto .
$$

Определенные усилия от рассматриваемых нагрузок заносят в таблицы и производят сочетания нагрузок.

Максимальный изгибающий момент возникает обычно в сечениях близ четверти пролета арки (середины полуарки).

Наибольшие продольные и поперечные силы возникают в сечениях арок в опорном и коньковом узлах.

В треугольных арках моменты определяют с учетом эксцентриситета «е» крепления полуарок в опорном и коньковом узлах:  $M = M - Ne$ .

Верхние пояса арок рассчитываются на сжатие с изгибом и скалывание, а нижние – на растяжение.

Подбор сечения можно производить в следующем порядке:

- 1) Задаться шириной прямоугольного сечения, в начале b=14-17 см в одну доску.
- 2) Определить требуемую высоту сечения:

$$
W_{\rm rp} = \frac{M}{0.8R} \qquad \qquad h_{\rm rp} = \sqrt{\frac{6W_{\rm rp}}{b}}.
$$

0.8 – коэффициент, учитывающий влияние продольной силы «N». Проверка нормальных напряжений:

$$
\sigma = \frac{N}{A} + \frac{M_A}{W} \le R_c ,
$$
  

$$
M_A = \frac{M}{\xi} ,
$$
  

$$
\xi = 1 - \frac{N\lambda^2}{3000R_cA} .
$$

N можно принять в коньке сегментной арки и в четверти стрельчатой и треугольной арок.

 $l_p = 0.582 \cdot S = 1.16 \cdot S$  – треугольной и стрельчатой; S – длина полуарки.

Расчет на устойчивость плоской формы верхнего пояса производят с учетом закрепления их распорками и плитами (прогонами).

При действии отрицательных моментов верхняя зона растянута, а нижняя сжата и не закреплена. Необходим расчет, а при необеспечении устойчивости – дополнительные связи (распорки).

Расчет узлов арок:

1) Опорный узел арок без затяжки

Он проверяется на смятие по формуле при направлении волокон под углом ∝:

$$
R_{\text{CMX}} = \frac{R_{\text{C}}}{1 + \left(\frac{R_{\text{C}}}{R_{\text{CM90}}} - 1\right) Sin^3 \propto}
$$
\n
$$
\sigma = \frac{N}{A_{\text{CM}}} \leq R_{\text{CMX}}.
$$

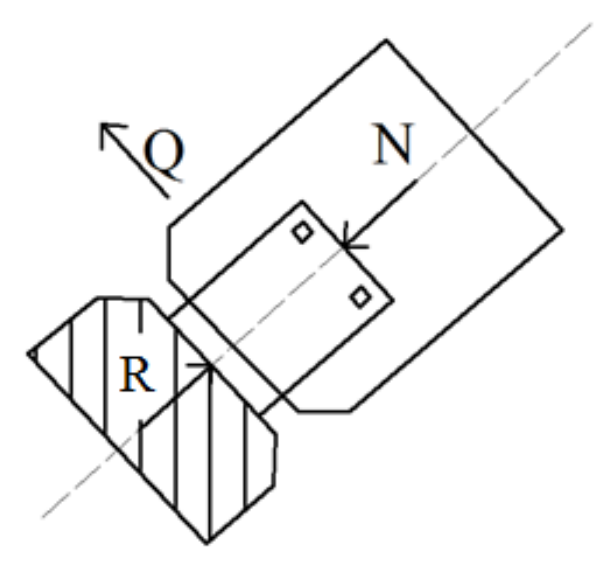

Рис. 1.9. Опорный узел сегментной арки

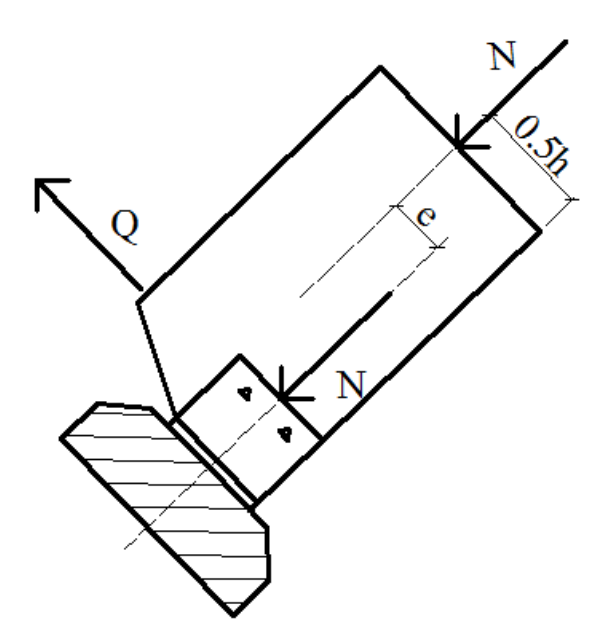

Рис. 1.10. Опорный узел треугольной арки

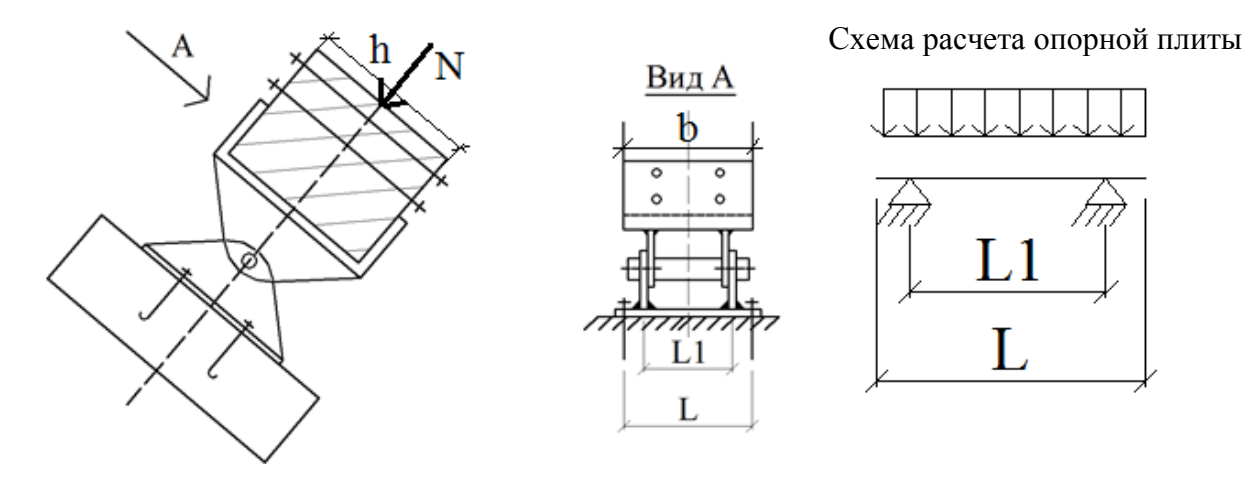

Рис.1.11. Опорный узел арок большого пролета

Число креплений концов сегментной и стрельчатой арок к боковым фасонкам башмака определяется по величине поперечной силы как для двухсрезных нагельных соединений.

Опорный лист башмака работает на изгиб как балка на упругом основании (см. схему расчета).

Цилиндр опорной конструкции проверяется на цилиндрическое смятие по толщинам опорных ребер.

2) Опорный узел арок с затяжкой

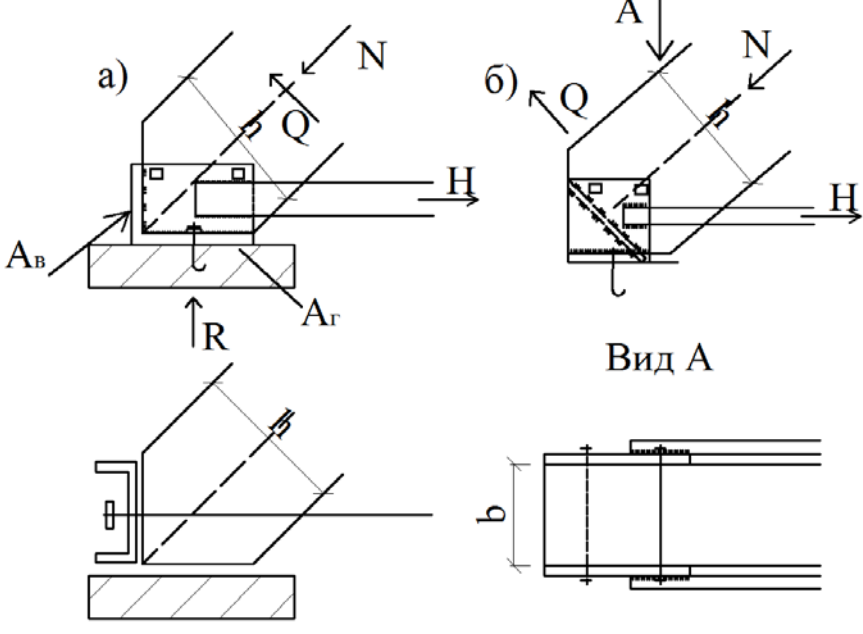

Рис. 1.12. Опорный узел арки с затяжкой

При расчете по варианту «а» нижняя опорная поверхность рассчитывается на вертикальную составляющую силы N–R:  $\sigma = \frac{R}{A_r} \le R_{\text{cm}\alpha}$ .

Вертикальная поверхность упора рассчитывается на смятие диафрагмой от горизонтального усилия:  $\sigma = \frac{H}{A_{\rm B}} \le R_{\rm cM} \propto$ .

Опорный лист этого башмака работает на изгиб, как стальная пластина, опертая по трем сторонам.

В опорном узле с наклонной ребристой диафрагмой торец полуарки рассчитывается на смятие силой N. Число болтов определяется по величине Q, а диафрагма рассчитывается на изгиб, как балка с пролетом, равным расстоянию между пластинами b.

Сварные швы затяжки рассчитываются на силу H. Анкерные болты арок с затяжками рассчитываются косвенно на Q, или устанавливаются конструктивно.

#### 3) Расчет коньковых узлов

Расчет коньковых узлов сегментной арки со стальными узловыми элементами производится по прочности лобовых упоров торцов полуарок. Число двухсрезных симметричных болтов, соединяющих концы полуарок с фасонками, определяется по величине поперечной силы Q , действующей под углом ∝. Монтажные болты, соединяющие упорные болты, рассчитывают на действие поперечной силы. Стальные листы крепления не требуют расчета, так как обычно работают со значительным запасом прочности.

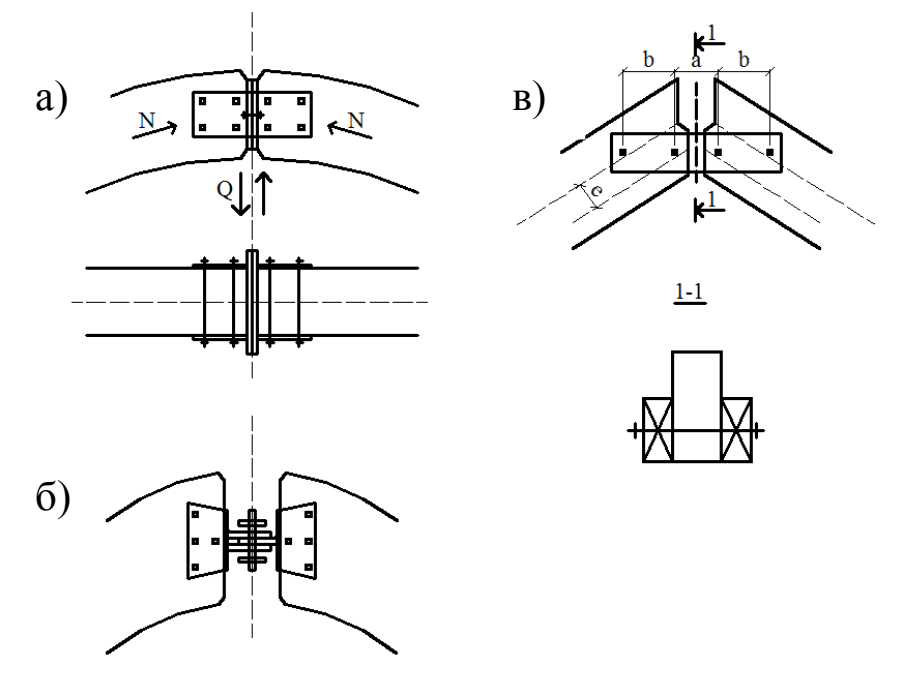

Рис. 1.13. Коньковый узел арок: а) небольшого пролета, б) большого пролета, в) с деревянными накладками треугольных арок

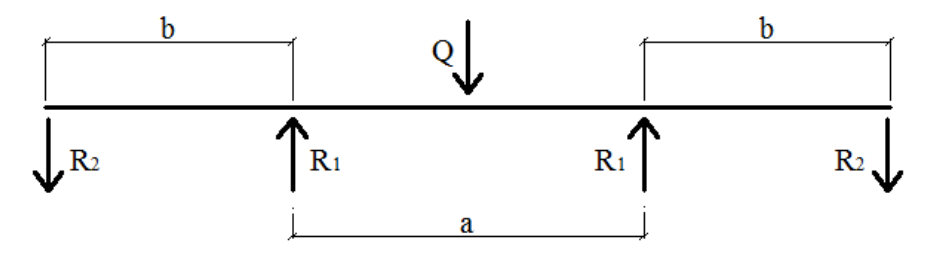

Рис. 1.14. Расчетная схема узла с накладками

## **1.9. Конструирование покрытий по стрельчатым аркам**

Длина хорды стрельчатой арки при пролете *l* и стреле подъема арки Н=f (рис. 1.15):

$$
l_0 = \sqrt{f^2 + 0.5l^2}.
$$

Стрела подъема дуги полуарки:

$$
f_0=\frac{l_0}{15}.
$$

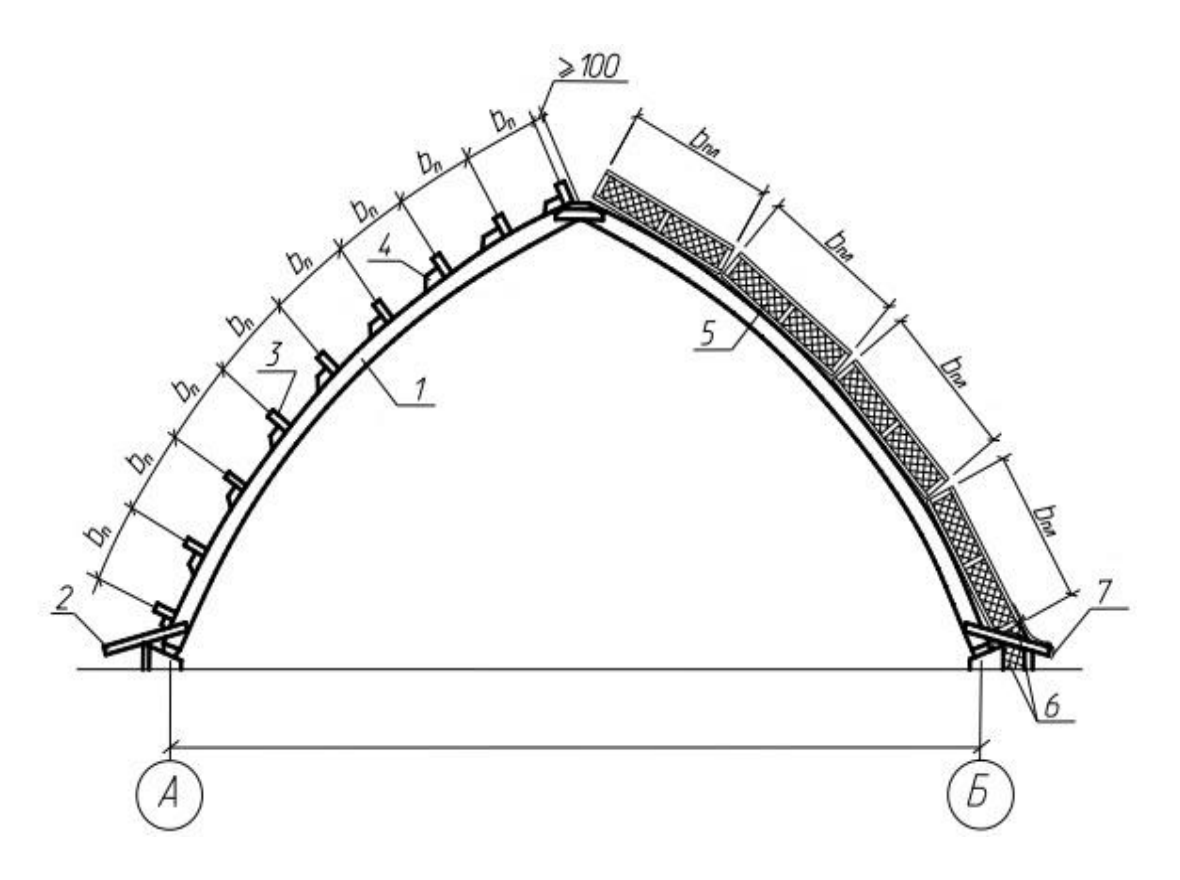

Рис. 1.15. Конструктивная схема холодного слева и теплого справа покрытия по стрельчатым аркам: 1 – дощатоклееная арка; 2 – кобылки; 3 – прогоны; 4 – противоскатные бобышки; 5 – трехслойная панель; 6 – утеплитель; 7 – фартук

Длина дуги полуарки:

$$
S = \sqrt{l_0^2 + \frac{16 \cdot f_0^2}{3}}.
$$

Радиус кривизны оси полуарки:

$$
r = \frac{l_0^2}{8 \cdot f_0} - \frac{f_0}{2} \; .
$$

Шаг прогонов:

$$
b_n = r_{bp} \cdot \sin \frac{\varphi}{n_{m.n}},
$$

где n<sub>ш.n.</sub> - количество шагов прогонов с одной стороны ската;

*φ* – центральный угол дуги полуарки;

*rkp* – радиус окружности, очерченной по верхним граням настила кровли:

$$
r_{kp} = r + \frac{h_a}{2} + h_n + h_{\rm H};
$$

$$
h_a
$$
 – высота сечения арки,  $h_a = (\frac{1}{35} + \frac{1}{40}) \cdot l$ ;  $l$  – пролет арки;

 $h_n$  – высота прогона,  $h_n = (\frac{1}{15} + \frac{1}{20}) \cdot B$ ;, B – шаг арок;

 $h_{\mu}$  – толщина досок настила или профнастил  $h_{H} = (3 \div 4)$ см.

Свес кровли в арочных зданиях обеспечивается путем устройства кобылок в<sub>св</sub>  $\geq$  50 см (рис. 1.15) или консоли щита (рис. 1.16). Целесообразно для защиты цокольной части мягкой кровли здания от механических разрушений и воздействий (антивандальный цоколь) выполнять его из более прочных материалов, например, из профнастила или из кирпича (рис. 1.16). При этом расстояние между прогонами можно округлить до кратных величин, а цоколь сделать доборным до длины дуги полуарки, некратной высоты  $h_{\text{u}} \approx 0.5 \div 1$  м.

При теплой кровле здания, ограждающие конструкции, могут выполняться в виде трехслойных панелей (рис. 1.16, б). Поскольку такое изготовление криволинейного очертания панелей по каждой кривизне арок нерационально, то ширина панелей должна быть небольшой:  $B_{\text{nn}} = 1 \div 1.2$  м, а продольные, несущие боковые ребра панелей, устанавливаемые примерно через каждые 0.5 м, будут опираться на арку через бобышки, а средние – непосредственно на арку (рис. 1.16, б). Цокольная часть может быть изготовлена также доборной с наружным защитно-ударным слоем из профнастила или в виде трехслойной кирпичной стенки, опирающейся на рандбалку, уложенную на обрез фундамента (рис 1.16, б)

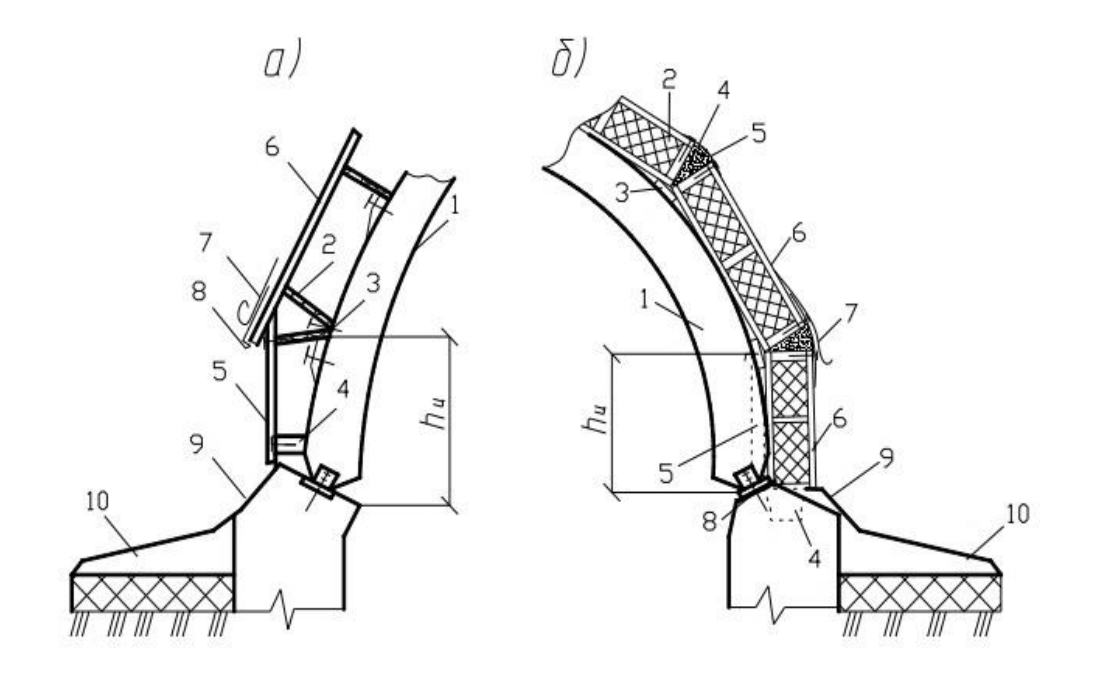

Рис. 1.16. Конструктивные решения примыкания кровли к основанию: **а) – холодная кровля:** 1 – арка; 2,3,4, - прогоны; 5 – профнастил; 6 – настил; 7 – мягкая кровля; 8, 9 – сливы; 10 – отмостка. **б) – теплая кровля:** 1 – арка; 2 – панель; 3 – бобышки; 4 – утеплитель; 5 – оцинкованная кровельная сталь **Цокольная часть:** 1-й вариант: 4 – рандбалка; 5 – трехслойная кирпичная кладка; 2 вариант: 6 – профнастил с утеплителем или трехслойная панель с облицовкой из профнастила; 7 – рулонная кровля; 8 – гидроизоляция; 9 – слив; 10 – отмостка

#### **2. Круговая арка 2.1. Основные положения по проектированию**

Клееные деревянные арки рекомендуется проектировать, как правило, трехшарнирными, статически определимыми. Пролеты арок составляют 18...60 м и более (за рубежом имеются примеры применения клееных арок пролетом до 250 м). Шаг арок определяется технико-экономическим расчетом (3; 4,5; 6 м).

Наибольшее распространение в строительстве получили арки кругового и стрельчатого очертания. Статический расчет арок ведется по общим правилам строительной механики на персональных компьютерах с использованием стандартных программ (например, «Лира»).

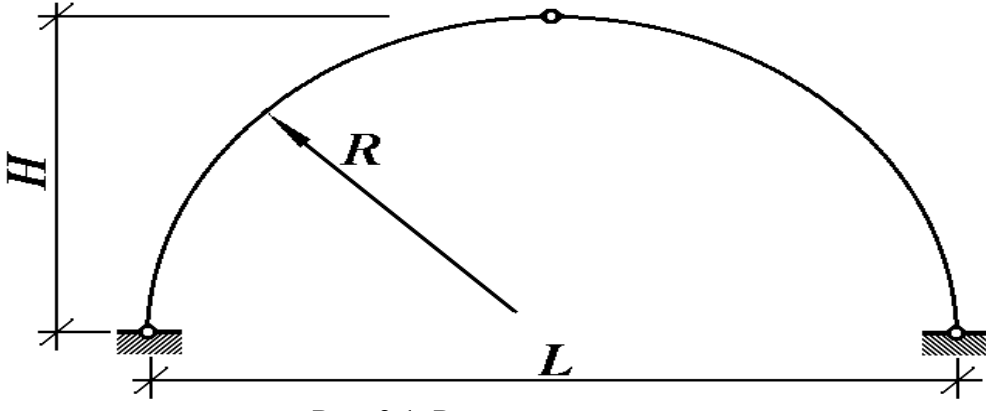

Рис. 2.1. Расчетная схема

**1. По СП 20.13330.2011 «Нагрузки и воздействия» снеговая нагрузка к зданиям со сводчатыми и близкими к ним по очертанию покрытиями (приложение Г.2.1.) прикладывается как распределенная по параболе, которую при ведении статического расчета «вручную» можно разложить на треугольную и трапециедальную следующим образом:** 

1) 
$$
k_c^{60}L \le x \le k_c^{30}L
$$
,  
\n $Q_x = V_A \cos \varphi - H_A \sin \varphi - q_c \frac{0.707(x - k_c^{60}L)^2}{2L(k_c^{30} - k_c^{60})} \cos \varphi$ ;  
\n $M_x = V_A \cdot x - H_A \cdot y - q_c \frac{0.707(x - k_c^{60}L)^3}{6L(k_c^{30} - k_c^{60})}$ ;  
\n $N_x = -H_A \cos \varphi - V_A \sin \varphi + q_c \frac{0.707(x - k_c^{60}L)^2}{2L(k_c^{30} - k_c^{60})} \sin \varphi$ ;

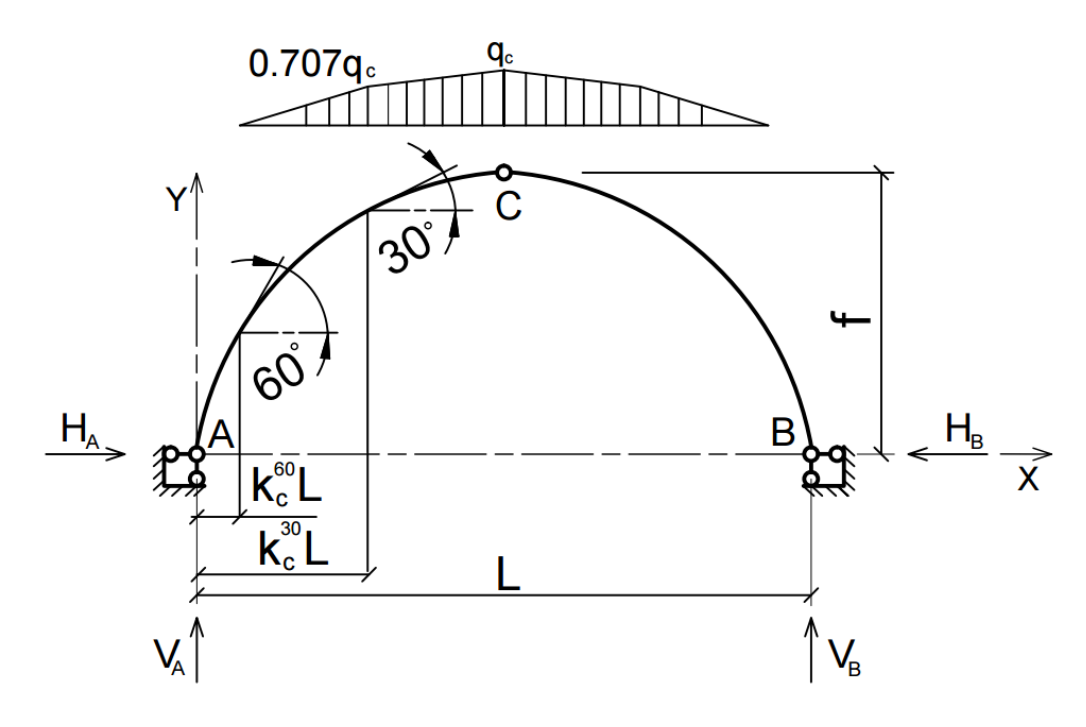

Рис. 2.2. Снеговая нагрузка по параболе в виде ломаной хорды

2) 
$$
k_c^{30} L \le x \le \frac{L}{2}
$$
,

$$
Q_x = V_A \cos \varphi - H_A \sin \varphi - \frac{0.707}{2} q_c L (k_c^{30} - k_c^{60}) \cos \varphi
$$
  
\n
$$
- 0.707 q_c (x - k_c^{30} L) \cos \varphi - \frac{0.293}{2} q_c \frac{(x - k_c^{30} L)^2}{L (0.5 - k_c^{30})} \cos \varphi,
$$
  
\n
$$
M_x = V_A \cdot x - H_A \cdot y - \frac{0.707}{2} q_c L (k_c^{30} - k_c^{60}) \left(x - \frac{2}{3} k_c^{30} L - \frac{1}{3} k_c^{60} L\right) - \frac{0.707}{2} q_c (x - k_c^{30} L)^2 - \frac{0.293}{6} q_c \frac{(x - k_c^{30} L)^3}{L (0.5 - k_c^{30})},
$$
  
\n
$$
N_x = -H_A \cos \varphi - V_A \sin \varphi + \frac{0.707}{2} q_c L (k_c^{30} - k_c^{60}) \sin \varphi
$$
  
\n
$$
+ 0.707 q_c (x - k_c^{30} L) \sin \varphi + \frac{0.293}{2} q_c \frac{(x - k_c^{30} L)^2}{L (0.5 - k_c^{30})} \sin \varphi,
$$
  
\n
$$
V_A = \frac{q_c L}{4} (1.707 - 1.414 k_c^{60} - 2 k_c^{30});
$$
  
\n
$$
0.707 \qquad (1, 2, 1, 3)
$$

$$
H_A = (V_A \cdot L/2 - \frac{0.707}{2} q_c L (k_c^{30} - k_c^{60}) \left(\frac{L}{2} - \frac{2}{3} k_c^{30} L - \frac{1}{3} k_c^{60} L\right) - \frac{0.707}{2} q_c \left(\frac{L}{2} - k_c^{30} L\right)^2 - \frac{0.293}{6} q_c \frac{\left(\frac{L}{2} - k_c^{30} L\right)^3}{L (0.5 - k_c^{30})} / f,
$$

$$
k_c^{30} = 0.5(1 - \frac{R}{L});
$$
  

$$
k_c^{60} = 0.5 - 0.866 \frac{R}{L}.
$$

В случае пологой арки, когда не образуется на покрытии угол в  $60^{\circ}$ , расчет ведется по формулам:

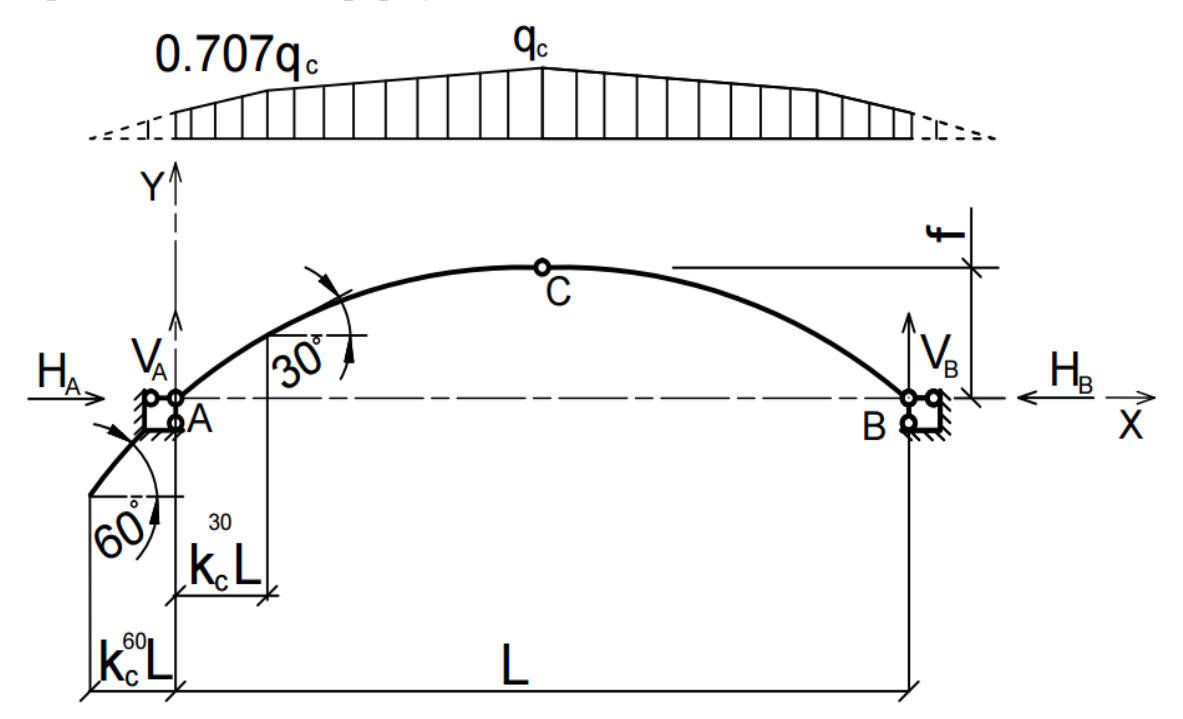

Рис. 2.3. Снеговая нагрузка по параболе в виде трапеции

1) 
$$
0 \le x \le k_c^{30}L
$$
,  
\n $Q_x = V_A \cos \varphi - H_A \sin \varphi - q_c * 0.707 \frac{k_c^{60}}{(k_c^{30} + k_c^{60})} * x \cos \varphi - q_c$   
\n
$$
* 0.707(1 - \frac{k_c^{60}}{(k_c^{30} + k_c^{60})}) \frac{x^2}{2Lk_c^{30}} \cos \varphi ;
$$
\n
$$
M_x = V_A \cdot x - H_A \cdot y - q_c * 0.707 \frac{k_c^{60}}{(k_c^{30} + k_c^{60})} * \frac{x^2}{2} - q_c * 0.707(1 - \frac{k_c^{60}}{(k_c^{30} + k_c^{60})}) \frac{x^3}{6Lk_c^{30}};
$$
\n
$$
N_x = -H_A \cos \varphi - V_A \sin \varphi + q_c * 0.707 \frac{k_c^{60}}{(k_c^{30} + k_c^{60})} * x \sin \varphi + q_c
$$
\n
$$
* 0.707(1 - \frac{k_c^{60}}{(k_c^{30} + k_c^{60})}) \frac{x^2}{2Lk_c^{30}} \sin \varphi ;
$$

2) 
$$
k_c^{30} L \le x \le \frac{L}{2}
$$
,

$$
Q_x = V_A \cos \varphi - H_A \sin \varphi - q_c * 0.707 \frac{k_c^{60}}{(k_c^{30} + k_c^{60})} * L k_c^{30} \cos \varphi - q_c
$$
  
\n
$$
* 0.707 \left(1 - \frac{k_c^{60}}{(k_c^{30} + k_c^{60})}\right) \frac{L k_c^{30}}{2} \cos \varphi
$$
  
\n
$$
- 0.707 q_c (x - k_c^{30} L) \cos \varphi - \frac{1}{2} q_c (1 - 0.707) \frac{(x - k_c^{30} L)^2}{L (0.5 - k_c^{30})} \cos \varphi,
$$

$$
M_x = V_A \cdot x - H_A \cdot y - q_c * 0.707 \frac{k_c^{60}}{(k_c^{30} + k_c^{60})} * L k_c^{30} (x - \frac{L k_c^{30}}{2}) - q_c
$$
  
\n
$$
* 0.707 \left(1 - \frac{k_c^{60}}{(k_c^{30} + k_c^{60})}\right) \frac{L k_c^{30}}{2} (x - \frac{2L k_c^{30}}{3})
$$
  
\n
$$
- 0.707 q_c \frac{(x - k_c^{30} L)^2}{2} - \frac{1}{6} q_c (1 - 0.707) \frac{(x - k_c^{30} L)^3}{L (0.5 - k_c^{30})},
$$

$$
N_x = -H_A \cos \varphi - V_A \sin \varphi + q_c * 0.707 \frac{k_c^{60}}{(k_c^{30} + k_c^{60})} * L k_c^{30} \sin \varphi + q_c
$$
  
\n
$$
* 0.707 \left(1 - \frac{k_c^{60}}{(k_c^{30} + k_c^{60})}\right) \frac{L k_c^{30}}{2} \sin \varphi
$$
  
\n
$$
+ 0.707 q_c (x - k_c^{30} L) \sin \varphi
$$
  
\n
$$
+ \frac{1}{2} q_c (1 - 0.707) \frac{(x - k_c^{30} L)^2}{L (0.5 - k_c^{30})} \sin \varphi ;
$$

$$
V_A = q_c * 0.707 \frac{k_c^{60}}{(k_c^{30} + k_c^{60})} * L k_c^{30} + q_c * 0.707 \left(1 - \frac{k_c^{60}}{(k_c^{30} + k_c^{60})}\right) \frac{L k_c^{30}}{2}
$$
  
+ 0.707 $q_c \frac{(L - 2k_c^{30}L)}{2} + \frac{1}{2}q_c(1 - 0.707) \frac{\left(\frac{L}{2} - k_c^{30}L\right)^2}{L(0.5 - k_c^{30})} * (1 - \frac{1}{3}k_c^{30}),$   

$$
k_c^{30} = 0.5 \left(1 - \frac{R}{L}\right),
$$
  

$$
k_c^{60} = -(0.5 - 0.866 \frac{R}{L}),
$$

$$
H_A = (V_A \cdot \frac{L}{2} - q_c * 0.707 \frac{k_c^{60}}{(k_c^{30} + k_c^{60})} * L k_c^{30} \left(\frac{L}{2} - \frac{L k_c^{30}}{2}\right) - q_c
$$
  
\n
$$
* 0.707 \left(1 - \frac{k_c^{60}}{(k_c^{30} + k_c^{60})}\right) \frac{L k_c^{30}}{2} \left(\frac{L}{2} - \frac{2L k_c^{30}}{3}\right)
$$
  
\n
$$
- 0.707 q_c \frac{\left(\frac{L}{2} - k_c^{30} L\right)^2}{2} - \frac{1}{6} q_c (1 - 0.707) \frac{\left(\frac{L}{2} - k_c^{30} L\right)^3}{L (0.5 - k_c^{30})}) / f.
$$

.

**2. Также по СП 20.13330.2011 «Нагрузки и воздействия» снеговая нагрузка к зданиям со сводчатыми и близкими к ним по очертанию покрытиями (приложение Г.2.1) прикладывается как неравномерно распределенная по треугольнику:**

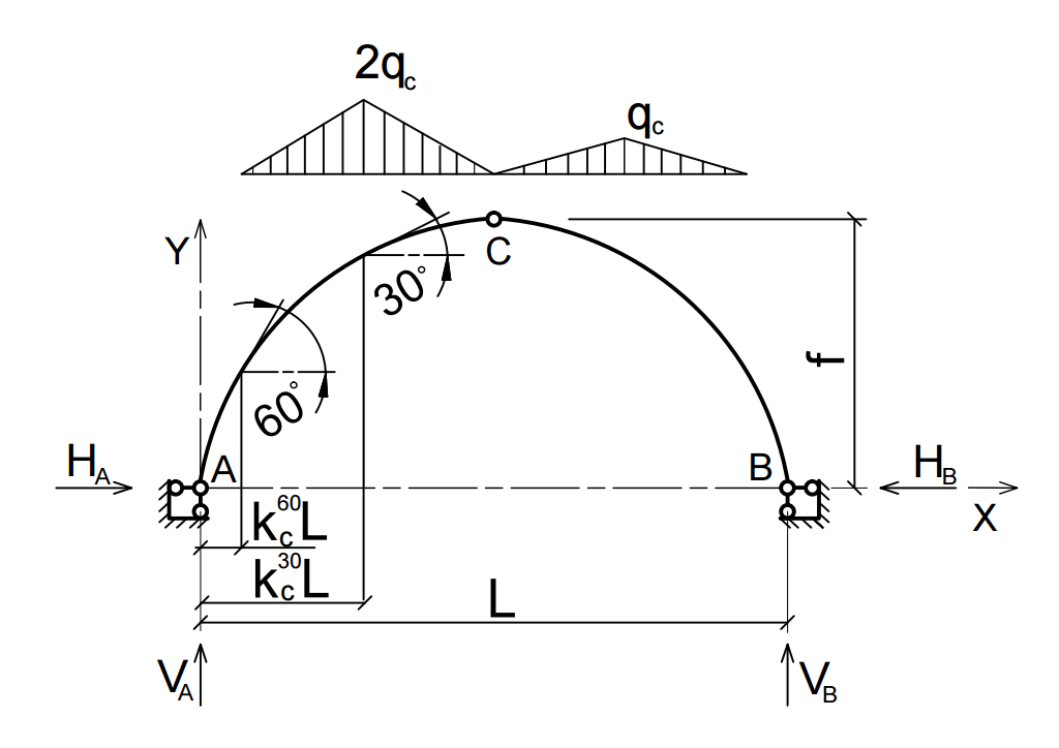

Рис. 2.4. Снеговая нагрузка по «треугольнику»

Если угол 60º лежит в пределах арки, то усилия от снеговой нагрузки, распределенной по треугольнику на всём пролете, определяются по формулам:

1) 
$$
0 \le x \le k_c^{60}L
$$
,  
\n $Q_x = V_A \cos \varphi - H_A \sin \varphi$ ,  
\n $N = -V_A \sin \varphi - H_A \cos \varphi$ ,  
\n $M_x = V_A \cdot x - H_A \cdot y$ .

$$
2) k_c^{60} L \le x \le k_c^{30} L \ ,
$$

$$
Q_x = V_A \cos \varphi - H_A \sin \varphi - q_c \frac{(x - k_c^{60} L)^2}{L(k_c^{30} - k_c^{60})} \cos \varphi ;
$$
  
\n
$$
N = -V_A \sin \varphi - H_A \cos \varphi + q_c \frac{(x - k_c^{60} L)^2}{L(k_c^{30} - k_c^{60})} \sin \varphi ;
$$
  
\n
$$
M_x = V_A \cdot x - q_c \frac{(x - k_c^{60} L)^3}{3L(k_c^{30} - k_c^{60})} - H_A \cdot y.
$$
  
\n3)  $k_c^{30} L \le x \le L/2$ ,

$$
Q_x = V_A \cos \varphi - H_A \sin \varphi - q_c L (k_c^{30} - k_c^{60}) \cos \varphi
$$
  

$$
- 2q_c \frac{(x - k_c^{30} L) (\frac{L}{2} - x)}{L(0.5 - k_c^{30})} \cos \varphi
$$
  

$$
- q_c \left(1 - \frac{\frac{L}{2} - x}{L(0.5 - k_c^{30})}\right) (x - k_c^{30} L) \cos \varphi,
$$
  

$$
N = -V_c \sin \varphi - H_c \cos \varphi + q_c L (k_c^{30} - k_c^{60}) \sin \varphi
$$

$$
N = -V_A \sin \varphi - H_A \cos \varphi + q_c L(k_c^{30} - k_c^{60}) \sin \varphi
$$
  
+  $2q_c \frac{(x - k_c^{30}L)\left(\frac{L}{2} - x\right)}{L(0.5 - k_c^{30})} \sin \varphi + q_c \left(1 - \frac{\frac{L}{2} - x}{L(0.5 - k_c^{30})}\right) (x - k_c^{30}L) \sin \varphi,$   

$$
- k_c^{30}L) \sin \varphi,
$$
  

$$
M_x = V_A \cdot x - H_A \cdot y - q_c L(k_c^{30} - k_c^{60}) \left(x - \frac{2}{3}k_c^{30}L - \frac{1}{3}k_c^{60}L\right)
$$
  

$$
- q_c \frac{(x - k_c^{30}L)^2\left(\frac{L}{2} - x\right)}{L(0.5 - k_c^{30})}
$$
  

$$
- \frac{2}{3}q_c \left(1 - \frac{\frac{L}{2} - x}{L(0.5 - k_c^{30})}\right) (x - k_c^{30}L)^2,
$$

$$
V_A = \frac{q_c L}{24} (4k_c^{60^2} + 4k_c^{30}k_c^{60} - 2k_c^{30} - 24k_c^{60} + 11)
$$
  
\n
$$
H = \left(V_A \cdot \frac{L}{2} - q_c L^2 \left[ (k_c^{30} - k_c^{60}) \left( (k_c^{30} - k_c^{60}) \frac{1}{3} + \frac{1}{2} - k_c^{30} \right) + \left( \frac{1}{2} - k_c^{30} \right)^2 \frac{2}{3} \right] \right) / f,
$$

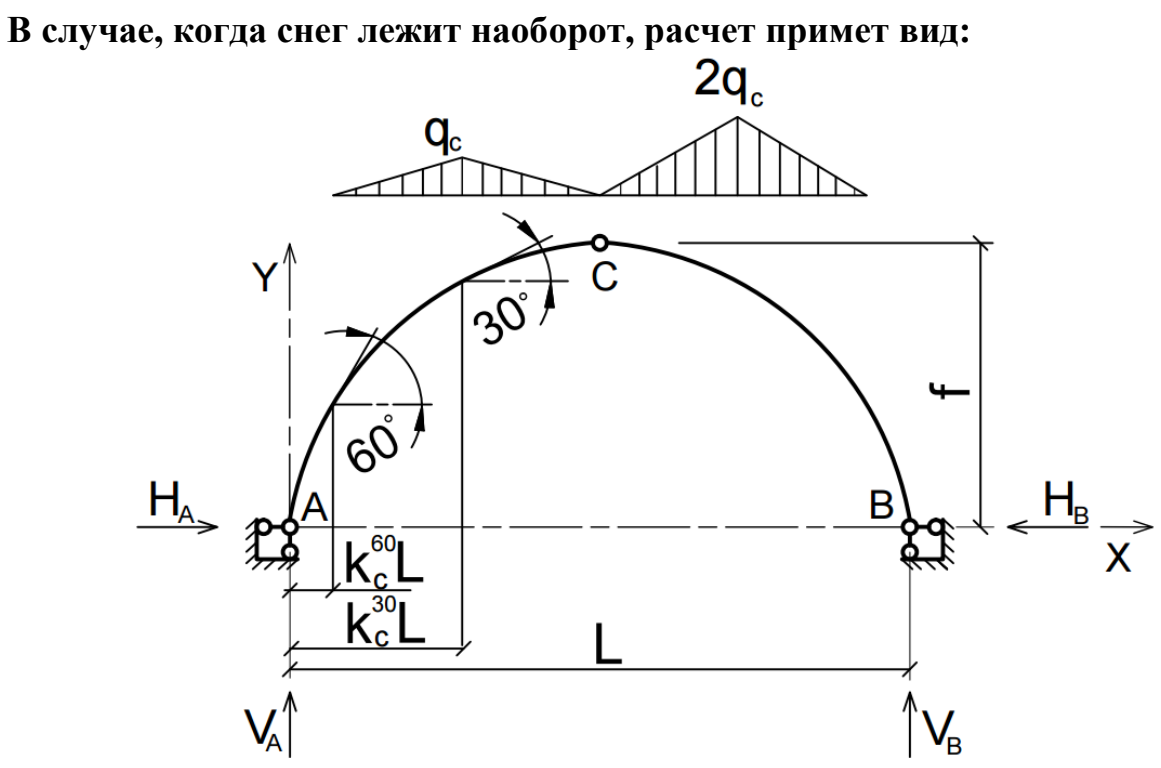

Рис. 2.5. Снеговая нагрузка зеркально по «треугольнику»

1) 
$$
0 \le x \le k_c^{60}L
$$
,  
\n $Q_x = V_A \cos \varphi - H_A \sin \varphi$ ,  
\n $N = -V_A \sin \varphi - H_A \cos \varphi$ ,  
\n $M_x = V_A \cdot x - H_A \cdot y$ ,

2) 
$$
k_c^{60} L \le x \le k_c^{30} L
$$
,  
\n $Q_x = V_A \cos \varphi - H_A \sin \varphi - q_c \frac{(x - k_c^{60} L)^2}{2L(k_c^{30} - k_c^{60})} \cos \varphi$ ;  
\n $N = -V_A \sin \varphi - H_A \cos \varphi + q_c \frac{(x - k_c^{60} L)^2}{2L(k_c^{30} - k_c^{60})} \sin \varphi$ ;  
\n $M_x = V_A \cdot x - q_c \frac{(x - k_c^{60} L)^3}{6L(k_c^{30} - k_c^{60})} - H_A \cdot y$ .

3) 
$$
k_c^{30} L \le x \le L/2
$$
,  
\n $Q_x = V_A \cos \varphi - H_A \sin \varphi - \frac{q_c}{2} L (k_c^{30} - k_c^{60}) \cos \varphi$ 

$$
-q_c \frac{(x-k_c^{30}L)\left(\frac{L}{2}-x\right)}{L(0.5-k_c^{30})} \cos \varphi - \frac{q_c}{2} \left(1 - \frac{\frac{L}{2}-x}{L(0.5-k_c^{30})}\right) (x-k_c^{30}L) \cos \varphi
$$

$$
N = -V_A \sin \varphi - H_A \cos \varphi + \frac{q_c}{2} L(k_c^{30} - k_c^{60}) \sin \varphi + q_c \frac{(x - k_c^{30} L) (\frac{L}{2} - x)}{L(0.5 - k_c^{30})} \sin \varphi + \frac{q_c}{2} \left( 1 - \frac{\frac{L}{2} - x}{L(0.5 - k_c^{30})} \right) (x - k_c^{30} L) \sin \varphi ,
$$

$$
M_x = V_A \cdot x - H_A \cdot y - \frac{q_c L}{2} (k_c^{30} - k_c^{60}) \left( x - \frac{2}{3} k_c^{30} L - \frac{1}{3} k_c^{60} L \right)
$$
  

$$
- q_c \frac{(x - k_c^{30} L)^2 \left( \frac{L}{2} - x \right)}{2L (0.5 - k_c^{30})} - \frac{1}{3} q_c \left( 1 - \frac{\frac{L}{2} - x}{L (0.5 - k_c^{30})} \right) (x - k_c^{30} L)^2,
$$
  

$$
V_A = \frac{q_c L}{24} \left( -4 k_c^{60} - 4 k_c^{30} k_c^{60} + 2 k_c^{30} - 12 k_c^{60} + 7 \right),
$$

$$
H = \left(V_A \cdot \frac{L}{2} - \frac{q_c}{2}L^2 \left[ (k_c^{30} - k_c^{60}) \left( (k_c^{30} - k_c^{60}) \frac{1}{3} + \frac{1}{2} - k_c^{30} \right) + \left( \frac{1}{2} - k_c^{30} \right)^2 \frac{2}{3} \right] \right) / f.
$$

# В случае пологой арки, когда не образуется на покрытии угол в 60°, расчет ведется по формулам:

1) 
$$
0 \le x \le k_c^{30}L
$$
,  
\n $Q_x = V_A \cos \varphi - H_A \sin \varphi - 2q_c \frac{k_c^{60}}{(k_c^{30} + k_c^{60})}$   
\n
$$
* x \cos \varphi - q_c (1 - \frac{k_c^{60}}{(k_c^{30} + k_c^{60})}) \frac{x^2}{L k_c^{30}} \cos \varphi ;
$$

$$
N = -V_A \sin \varphi - H_A \cos \varphi + 2q_c \frac{k_c^{60}}{(k_c^{30} + k_c^{60})} * x \sin \varphi + q_c (1 - \frac{k_c^{60}}{(k_c^{30} + k_c^{60})}) \frac{x^2}{L k_c^{30}} \sin \varphi ;
$$

$$
M_x = V_A \cdot x - H_A \cdot y - 2q_c \frac{k_c^{60}}{(k_c^{30} + k_c^{60})} \cdot \frac{x^2}{2} - q_c \left(1 - \frac{k_c^{60}}{(k_c^{30} + k_c^{60})}\right) \frac{x^3}{3Lk_c^{30}}.
$$

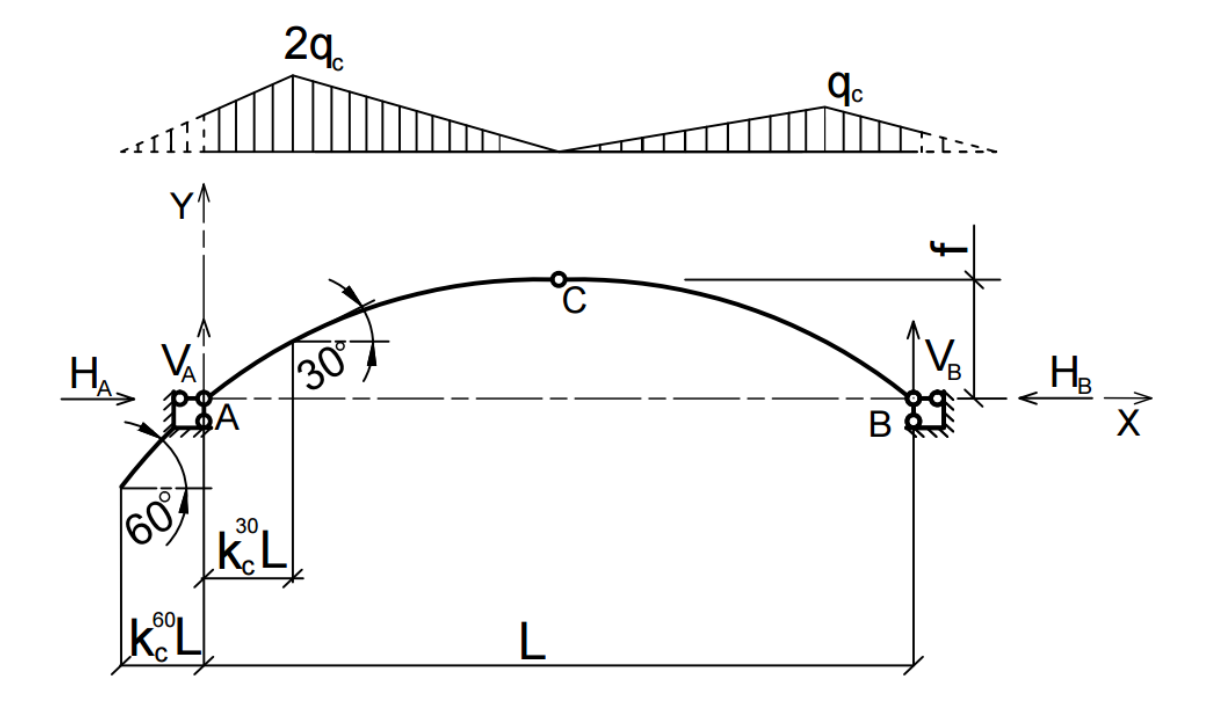

Рис. 2.6. Снеговая нагрузка по «неполному треугольнику»

2)  $k_c^{30} L \le x \le \frac{L}{2}$ ,

$$
Q_x = V_A \cos \varphi - H_A \sin \varphi - 2q_c \frac{k_c^{60}}{(k_c^{30} + k_c^{60})} * k_c^{30} L \cos \varphi - q_c \left(1 - \frac{k_c^{60}}{(k_c^{30} + k_c^{60})}\right) k_c^{30} L \cos \varphi - 2q_c \frac{(x - k_c^{30} L) \left(\frac{L}{2} - x\right)}{L(0.5 - k_c^{30})} \cos \varphi - q_c \left(1 - \frac{\frac{L}{2} - x}{L(0.5 - k_c^{30})}\right) (x - k_c^{30} L) \cos \varphi,
$$

$$
N = -V_A \sin \varphi - H_A \cos \varphi + 2q_c \frac{k_c^{60}}{(k_c^{30} + k_c^{60})} * k_c^{30} L \sin \varphi + q_c (1)
$$
  

$$
- \frac{k_c^{60}}{(k_c^{30} + k_c^{60})} k_c^{30} L \sin \varphi + 2q_c \frac{(x - k_c^{30} L) (\frac{L}{2} - x)}{L(0.5 - k_c^{30})} \sin \varphi
$$
  

$$
+ q_c \left(1 - \frac{\frac{L}{2} - x}{L(0.5 - k_c^{30})}\right) (x - k_c^{30} L) \sin \varphi ,
$$

$$
M_x = V_A \cdot x - H_A \cdot y - 2q_c \frac{k_c^{60}}{(k_c^{30} + k_c^{60})} * k_c^{30} L(x - \frac{k_c^{30} L}{2}) - q_c (1
$$

$$
-\frac{k_c^{60}}{(k_c^{30}+k_c^{60})})k_c^{30}L(x-\frac{2k_c^{30}L}{3})-q_c\frac{(x-k_c^{30}L)^2(\frac{L}{2}-x)}{L(0.5-k_c^{30})}-\frac{2}{3}q_c\left(1-\frac{\frac{L}{2}-x}{L(0.5-k_c^{30})}\right)(x-k_c^{30}L)^2,
$$

$$
V_A = q_c \frac{k_c^{60}}{(k_c^{30} + k_c^{60})} * k_c^{30} L(2 - \frac{1}{2}k_c^{30}) + \frac{1}{2}q_c \left(1 - \frac{k_c^{60}}{(k_c^{30} + k_c^{60})}\right) k_c^{30} L(2 - \frac{2}{3}k_c^{30}0 + \frac{1}{2}q_c \left(\frac{L}{2} - k_c^{30}L\right) \left(\frac{5}{6} - \frac{2}{3}k_c^{30}\right),
$$

$$
H = \left(V_A \cdot \frac{L}{2} - 2q_c \frac{k_c^{60}}{(k_c^{30} + k_c^{60})} * k_c^{30} L\left(\frac{L}{2} - \frac{k_c^{30} L}{2}\right) - q_c \left(1 - \frac{k_c^{60}}{(k_c^{30} + k_c^{60})}\right) k_c^{30} L\left(\frac{L}{2} - \frac{2k_c^{30} L}{3}\right) - q_c \frac{2\left(\frac{L}{2} - k_c^{30} L\right)^2}{3}\right) / f.
$$

В случае, когда снег лежит наоборот, расчет примет вид:

1) 
$$
0 \le x \le k_c^{30}L
$$
,  
\n $Q_x = V_A \cos \varphi - H_A \sin \varphi - q_c \frac{k_c^{60}}{(k_c^{30} + k_c^{60})} * x \cos \varphi - q_c (1 - \frac{k_c^{60}}{(k_c^{30} + k_c^{60})}) \frac{x^2}{2L k_c^{30}} \cos \varphi$ ;

$$
N = -V_A \sin \varphi - H_A \cos \varphi + q_c \frac{k_c^{60}}{(k_c^{30} + k_c^{60})} * x \sin \varphi + q_c (1 - \frac{k_c^{60}}{(k_c^{30} + k_c^{60})}) \frac{x^2}{2L k_c^{30}} \sin \varphi ;
$$

$$
M_x = V_A \cdot x - H_A \cdot y - q_c \frac{k_c^{60}}{(k_c^{30} + k_c^{60})} \times \frac{x^2}{2} - q_c (1 - \frac{k_c^{60}}{(k_c^{30} + k_c^{60})}) \frac{x^3}{6Lk_c^{30}})
$$
\n
$$
Q_c
$$
\n
$$
M_y
$$
\n
$$
M_y
$$
\n
$$
M_y
$$
\n
$$
M_z
$$
\n
$$
M_z
$$
\n
$$
M_z
$$
\n
$$
M_z
$$
\n
$$
M_z
$$
\n
$$
M_z
$$
\n
$$
M_z
$$
\n
$$
M_z
$$
\n
$$
M_z
$$
\n
$$
M_z
$$
\n
$$
M_z
$$
\n
$$
M_z
$$
\n
$$
M_z
$$
\n
$$
M_z
$$
\n
$$
M_z
$$
\n
$$
M_z
$$
\n
$$
M_z
$$
\n
$$
M_z
$$
\n
$$
M_z
$$
\n
$$
M_z
$$
\n
$$
M_z
$$
\n
$$
M_z
$$
\n
$$
M_z
$$
\n
$$
M_z
$$
\n
$$
M_z
$$
\n
$$
M_z
$$
\n
$$
M_z
$$
\n
$$
M_z
$$
\n
$$
M_z
$$
\n
$$
M_z
$$
\n
$$
M_z
$$
\n
$$
M_z
$$
\n
$$
M_z
$$
\n
$$
M_z
$$
\n
$$
M_z
$$
\n
$$
M_z
$$
\n
$$
M_z
$$
\n
$$
M_z
$$
\n
$$
M_z
$$
\n
$$
M_z
$$
\n
$$
M_z
$$
\n
$$
M_z
$$
\n
$$
M_z
$$
\n
$$
M_z
$$
\n
$$
M_z
$$
\n
$$
M_z
$$
\n
$$
M_z
$$
\n
$$
M_z
$$
\n
$$
M_z
$$
\n
$$
M_z
$$
\n
$$
M_z
$$
\n

Рис. 2.7. Снеговая нагрузка по «неполному треугольнику» зеркально

2)  $k_c^{30} L \le x \le L/2$  $Q_x = V_A \cos \varphi - H_A \sin \varphi - q_c \frac{k_c^{60}}{(k_c^{30} + k_c^{60})} * k_c^{30} L \cos \varphi - \frac{1}{2} q_c (1$  $-\frac{k_c^{60}}{(k_c^{30}+k_c^{60})}k_c^{30}L\cos\varphi-q_c\frac{(x-k_c^{30}L)\left(\frac{L}{2}-x\right)}{L(0.5-k_c^{30})}\cos\varphi$  $-\frac{1}{2}q_c\left(1-\frac{\frac{L}{2}-x}{L(0.5-k_c^{30})}\right)(x-k_c^{30}L)\cos\varphi$ ,

$$
N = -V_A \sin \varphi - H_A \cos \varphi + q_c \frac{k_c^{60}}{(k_c^{30} + k_c^{60})} * k_c^{30} L \sin \varphi + \frac{1}{2} q_c (1 - \frac{k_c^{60}}{(k_c^{30} + k_c^{60})}) k_c^{30} L \sin \varphi + q_c \frac{(x - k_c^{30} L) (\frac{L}{2} - x)}{L(0.5 - k_c^{30})} \sin \varphi + \frac{1}{2} q_c \left( 1 - \frac{\frac{L}{2} - x}{L(0.5 - k_c^{30})} \right) (x - k_c^{30} L) \sin \varphi ,
$$

$$
M_{x} = V_{A} \cdot x - H_{A} \cdot y - q_{c} \frac{k_{c}^{60}}{(k_{c}^{30} + k_{c}^{60})} * k_{c}^{30} L(x - \frac{k_{c}^{30} L}{2}) - \frac{1}{2} q_{c} (1 - \frac{k_{c}^{60}}{(k_{c}^{30} + k_{c}^{60})}) k_{c}^{30} L(x - \frac{2k_{c}^{30} L}{3}) - q_{c} \frac{(x - k_{c}^{30} L)^{2} (\frac{L}{2} - x)}{2L(0.5 - k_{c}^{30})} - \frac{1}{3} q_{c} \left(1 - \frac{\frac{L}{2} - x}{L(0.5 - k_{c}^{30})}\right) (x - k_{c}^{30} L)^{2},
$$
\n
$$
V_{A} = q_{c} \frac{k_{c}^{60}}{(k_{c}^{30} + k_{c}^{60})} * k_{c}^{30} L(1 + \frac{1}{2} k_{c}^{30}) + \frac{1}{2} q_{c} \left(1 - \frac{k_{c}^{60}}{(k_{c}^{30} + k_{c}^{60})}\right) k_{c}^{30} L(1 + \frac{2}{3} k_{c}^{30}) + \frac{1}{2} q_{c} (\frac{L}{2} - k_{c}^{30} L) (\frac{7}{6} + \frac{2}{3} k_{c}^{30}),
$$
\n
$$
H = \left(V_{A} \cdot \frac{L}{2} - q_{c} \frac{k_{c}^{60}}{(k_{c}^{30} + k_{c}^{60})} * k_{c}^{30} L(\frac{L}{2} - \frac{k_{c}^{30} L}{2}) - \frac{1}{2} q_{c} \left(1 - \frac{k_{c}^{30} L}{(k_{c}^{30} + k_{c}^{60})}\right) k_{c}^{30} L(\frac{L}{2} - \frac{2k_{c}^{30} L}{3}) - q_{c} \frac{(\frac{L}{2} - k_{c}^{30} L)^{2}}{3}) / f.
$$

#### Третий вариант снеговой нагрузки рассмотрим как  $2.$ распределенную по треугольнику на полупролете слева:

1)  $0 \le x \le k_c^{60}L$ ,  $Q_x = V_A \cos \varphi - H_A \sin \varphi;$  $N = -V_A \sin \varphi - H_A \cos \varphi;$  $M_x = V_A \cdot x - H_A \cdot y$ .

2) 
$$
k_c^{60} L \le x \le k_c^{30} L
$$
,  
\n $Q_x = V_A \cos \varphi - H_A \sin \varphi - q_c \frac{(x - k_c^{60} L)^2}{L(k_c^{30} - k_c^{60})} \cos \varphi$ ;  
\n $N = -V_A \sin \varphi - H_A \cos \varphi + q_c \frac{(x - k_c^{60} L)^2}{L(k_c^{30} - k_c^{60})} \sin \varphi$ ;

$$
M_x = V_A \cdot x - q_c \frac{(x - k_c^{60} L)^3}{3L(k_c^{30} - k_c^{60})} - H_A \cdot y.
$$

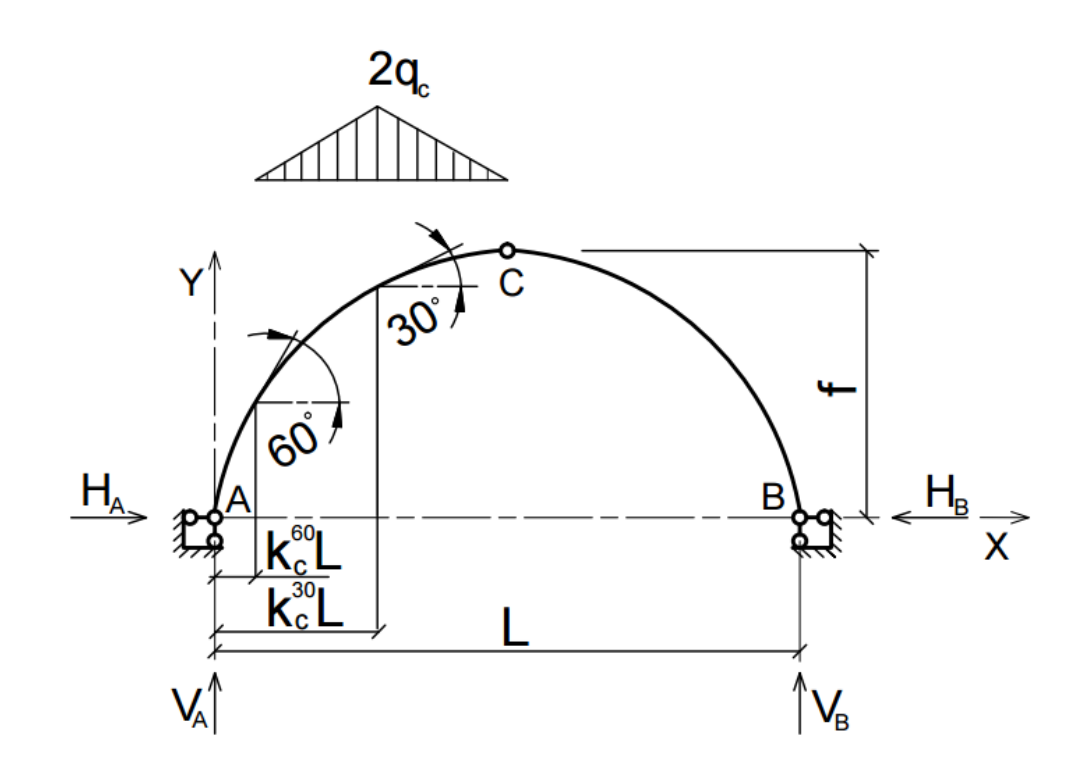

Рис. 2.8. Снеговая нагрузка на левой полуарке

3) 
$$
k_c^{30}L \le x \le L/2
$$
,  
\n $Q_x = V_A \cos \varphi - H_A \sin \varphi - q_cL(k_c^{30} - k_c^{60}) \cos \varphi$   
\n $- 2q_c \frac{(x - k_c^{30}L)(\frac{L}{2} - x)}{L(0.5 - k_c^{30})} \cos \varphi - q_c \left(1 - \frac{\frac{L}{2} - x}{L(0.5 - k_c^{30})}\right)(x - k_c^{30}L) \cos \varphi,$   
\n $N = -V_A \sin \varphi - H_A \cos \varphi + q_cL(k_c^{30} - k_c^{60}) \sin \varphi$   
\n $+ 2q_c \frac{(x - k_c^{30}L)(\frac{L}{2} - x)}{L(0.5 - k_c^{30})} \sin \varphi + q_c \left(1 - \frac{\frac{L}{2} - x}{L(0.5 - k_c^{30})}\right)(x - k_c^{30}L) \sin \varphi,$   
\n $M_x = V_A \cdot x - H_A \cdot y - q_cL(k_c^{30} - k_c^{60})\left(x - \frac{2}{3}k_c^{30}L - \frac{1}{3}k_c^{60}L\right)$   
\n $- q_c \frac{(x - k_c^{30}L)^2(\frac{L}{2} - x)}{L(0.5 - k_c^{30})}$   
\n $- \frac{2}{3}q_c \left(1 - \frac{\frac{L}{2} - x}{L(0.5 - k_c^{30})}\right)(x - k_c^{30}L)^2,$   
\n $V_A = \frac{q_cL}{12} \left(4k_c^{602} + 4k_c^{30}k_c^{60} - 2k_c^{30} - 12k_c^{60} + 5\right),$ 

$$
H = \left(V_A \cdot \frac{L}{2} - q_c L^2 \left[ (k_c^{30} - k_c^{60}) \left( (k_c^{30} - k_c^{60}) \frac{1}{3} + \frac{1}{2} - k_c^{30} \right) + \left( \frac{1}{2} - k_c^{30} \right)^2 \frac{2}{3} \right] \right) / f.
$$

В случае, когда снег лежит наоборот на полупролете справа, расчет примет вид:

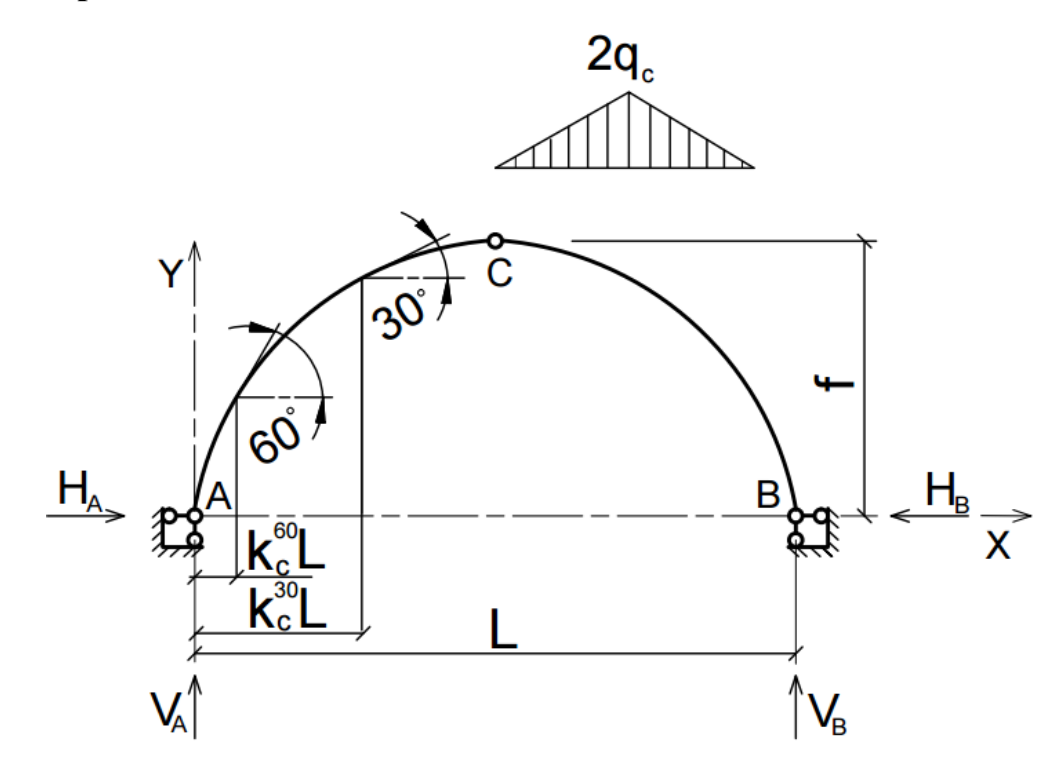

Рис. 2.9. Снеговая нагрузка на правой полуарке

 $Q_x = V_A \cos \varphi - H_A \sin \varphi;$ <br>  $N = -V_A \sin \varphi - H_A \cos \varphi;$  $M_x = V_A \cdot x - H_A \cdot y$ .  $V_A = \frac{q_c L}{12} \left( -4k_c^{60^2} - 4k_c^{30}k_c^{60} + 2k_c^{30} + 2k_c^{60} + 1 \right),$  $H = \frac{\left(V_A \cdot \frac{L}{2}\right)}{f}.$ 

В случае пологой арки, когда не образуется на покрытии угол в 60°, расчет ведется по формулам:

$$
1) 0 \le x \le k_c^{30} L,
$$

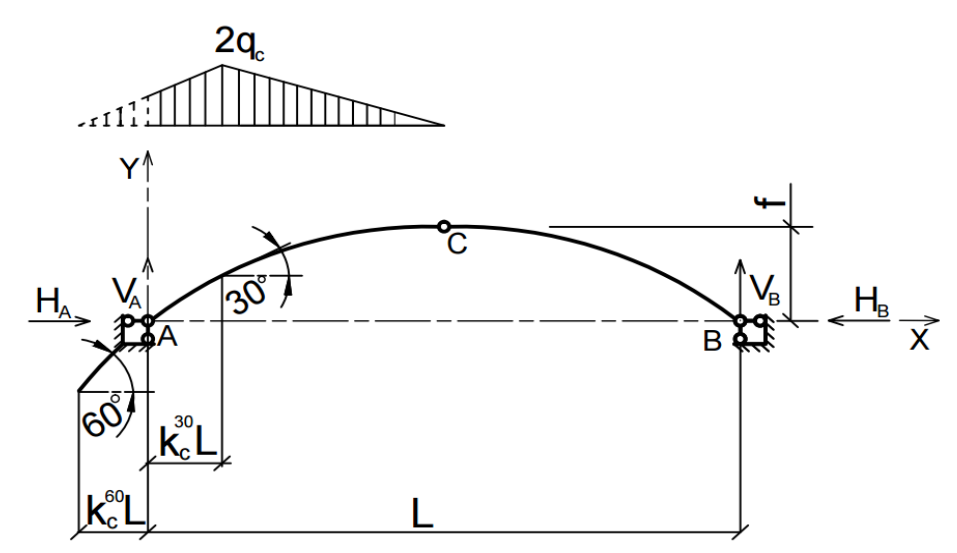

Рис. 2.10. Снеговая нагрузка на левой полуарке по «неполному треугольнику»

$$
Q_x = V_A \cos \varphi - H_A \sin \varphi - 2q_c \frac{k_c^{60}}{(k_c^{30} + k_c^{60})} * x \cos \varphi - q_c (1 - \frac{k_c^{60}}{(k_c^{30} + k_c^{60})}) \frac{x^2}{L k_c^{30}} \cos \varphi ;
$$
  
\n
$$
N = -V_A \sin \varphi - H_A \cos \varphi + 2q_c \frac{k_c^{60}}{(k_c^{30} + k_c^{60})} * x \sin \varphi + q_c (1 - \frac{k_c^{60}}{(k_c^{30} + k_c^{60})}) \frac{x^2}{L k_c^{30}} \sin \varphi ;
$$
  
\n
$$
M_x = V_A \cdot x - H_A \cdot y - 2q_c \frac{k_c^{60}}{(k_c^{30} + k_c^{60})} * \frac{x^2}{2} - q_c (1 - \frac{k_c^{60}}{(k_c^{30} + k_c^{60})}) \frac{x^3}{3L k_c^{30}} .
$$

$$
2) k_c^{30} L \le x \le \frac{L}{2},
$$

$$
Q_x = V_A \cos \varphi - H_A \sin \varphi
$$
  
\n
$$
- 2q_c \frac{k_c^{60}}{(k_c^{30} + k_c^{60})} * k_c^{30} L \cos \varphi - q_c \left(1 - \frac{k_c^{60}}{(k_c^{30} + k_c^{60})}\right) k_c^{30} L \cos \varphi - 2q_c \frac{(x - k_c^{30} L) \left(\frac{L}{2} - x\right)}{L(0.5 - k_c^{30})} \cos \varphi
$$
  
\n
$$
- q_c \left(1 - \frac{\frac{L}{2} - x}{L(0.5 - k_c^{30})}\right) (x - k_c^{30} L) \cos \varphi,
$$

$$
N = -V_A \sin \varphi - H_A \cos \varphi + 2q_c \frac{k_c^{60}}{(k_c^{30} + k_c^{60})} * k_c^{30} L \sin \varphi + q_c (1)
$$
  
\n
$$
- \frac{k_c^{60}}{(k_c^{30} + k_c^{60})}) k_c^{30} L \sin \varphi + 2q_c \frac{(x - k_c^{30} L) (\frac{L}{2} - x)}{L(0.5 - k_c^{30})} \sin \varphi
$$
  
\n
$$
+ q_c \left(1 - \frac{\frac{L}{2} - x}{L(0.5 - k_c^{30})}\right) (x - k_c^{30} L) \sin \varphi,
$$
  
\n
$$
M_x = V_A \cdot x - H_A \cdot y - 2q_c \frac{k_c^{60}}{(k_c^{30} + k_c^{60})} * k_c^{30} L(x - \frac{k_c^{30} L}{2}) - q_c (1)
$$
  
\n
$$
- \frac{k_c^{60}}{(k_c^{30} + k_c^{60})}) k_c^{30} L(x - \frac{2k_c^{30} L}{3}) - q_c \frac{(x - k_c^{30} L)^2 (\frac{L}{2} - x)}{L(0.5 - k_c^{30})}
$$
  
\n
$$
- \frac{2}{3} q_c \left(1 - \frac{\frac{L}{2} - x}{L(0.5 - k_c^{30})}\right) (x - k_c^{30} L)^2,
$$
  
\n
$$
V_A = 2q_c \frac{k_c^{60}}{(k_c^{30} + k_c^{60})} * k_c^{30} L(\frac{1}{2} - \frac{1}{2} k_c^{30}) + q_c \left(1 - \frac{k_c^{60}}{(k_c^{30} + k_c^{60})}\right) k_c^{30} L(\frac{1}{2} - \frac{2}{3} k_c^{30}) + q_c (\frac{L}{2} - k_c^{30} L) (\frac{2}{3} (\frac{L}{2} - k_c^{30} L) + \frac{L}{2}),
$$
  
\n
$$
H = \left(V_A \cdot \frac{L}{2} - 2q_c \frac{k_c^{60}}{(k_c^{30} + k_c^{60})} * k_c^{30} L(\frac{L}{2} - \frac{k_c^{30} L}{2}) - q_c (1)
$$
  
\n
$$
- \frac{k_c^{60}}
$$

# В случае, когда снег лежит наоборот, расчет примет вид:

1)  $0 \le x \le L/2$ ,

$$
Q_x = V_A \cos \varphi - H_A \sin \varphi ;\nN = -V_A \sin \varphi - H_A \cos \varphi ;\nM_x = V_A \cdot x - H_A \cdot y;\nV_A = 2q_c \frac{k_c^{60}}{(k_c^{30} + k_c^{60})} * k_c^{30} L \frac{1}{2} k_c^{30} + q_c \left(1 - \frac{k_c^{60}}{(k_c^{30} + k_c^{60})}\right) k_c^{30} L \frac{2}{3} k_c^{30} \n+ q_c \left(\frac{L}{2} - k_c^{30} L\right) \left(\frac{L}{2} - \frac{2}{3} \left(\frac{L}{2} - k_c^{30} L\right)\right),
$$

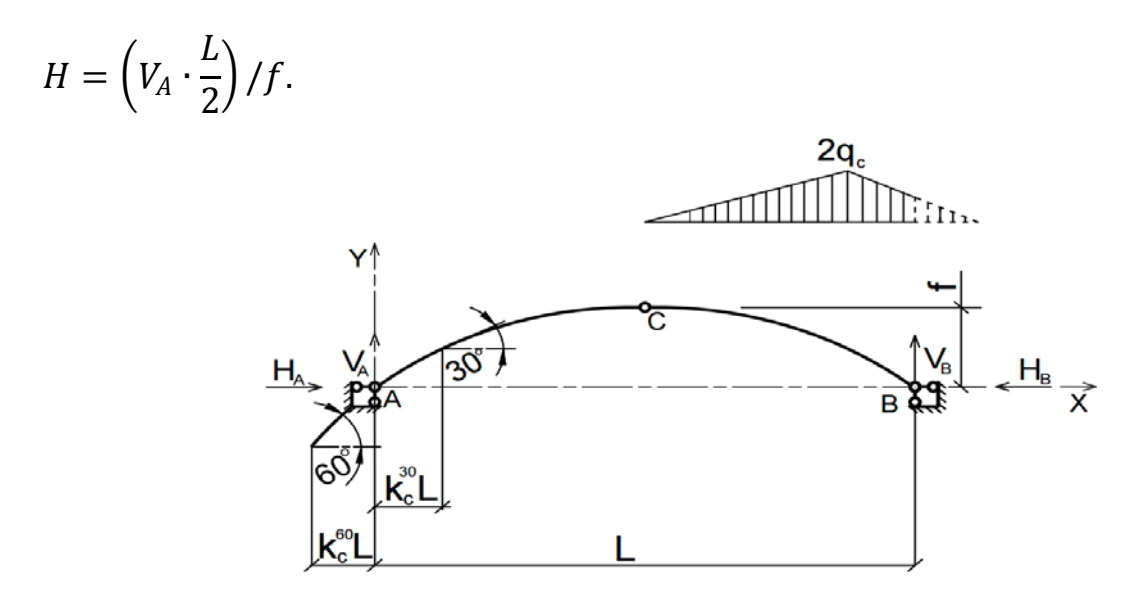

Рис. 2.11. Снеговая нагрузка на правой полуарке по «неполному треугольнику»

3. По СП 20.13330.2011 «Нагрузки и воздействия» ветровая нагрузка к зданиям со сводчатыми и близкими к ним по очертанию покрытиями (приложение Д.1.3) прикладывается следующим образом (углы должны быть в радианах):

1) r. 1:  
\n
$$
Q_x = V_A \cos \varphi - H_A \sin \varphi,
$$
\n
$$
N = -V_A \sin \varphi - H_A \cos \varphi,
$$
\n
$$
M_x = V_A \cdot x - H_A \cdot y,
$$
\n2) r. 2:  
\n
$$
Q_x = V_A \cos \varphi - H_A \sin \varphi - c_{e1} R \varphi_1 \cos \frac{\varphi_1}{2};
$$
\n
$$
N = -V_A \sin \varphi - H_A \cos \varphi - c_{e1} R \varphi_1 \sin \frac{\varphi_1}{2},
$$
\n
$$
M_x = V_A \cdot x - H_A \cdot y - c_{e1} R^2 \varphi_1 \sin \frac{\varphi_1}{2}.
$$

$$
Q_x = V_A \cos \varphi - H_A \sin \varphi - c_{e1} R(\phi_1 + \phi_2) \cos \frac{(\phi_1 + \phi_2)}{2};
$$
  
\n
$$
N = -V_A \sin \varphi - H_A \cos \varphi - c_{e1} R(\phi_1 + \phi_2) \sin \frac{(\phi_1 + \phi_2)}{2};
$$
  
\n
$$
M_x = V_A \cdot x - H_A \cdot y - c_{e1} R^2(\phi_1 + \phi_2) \sin \frac{(\phi_1 + \phi_2)}{2}.
$$
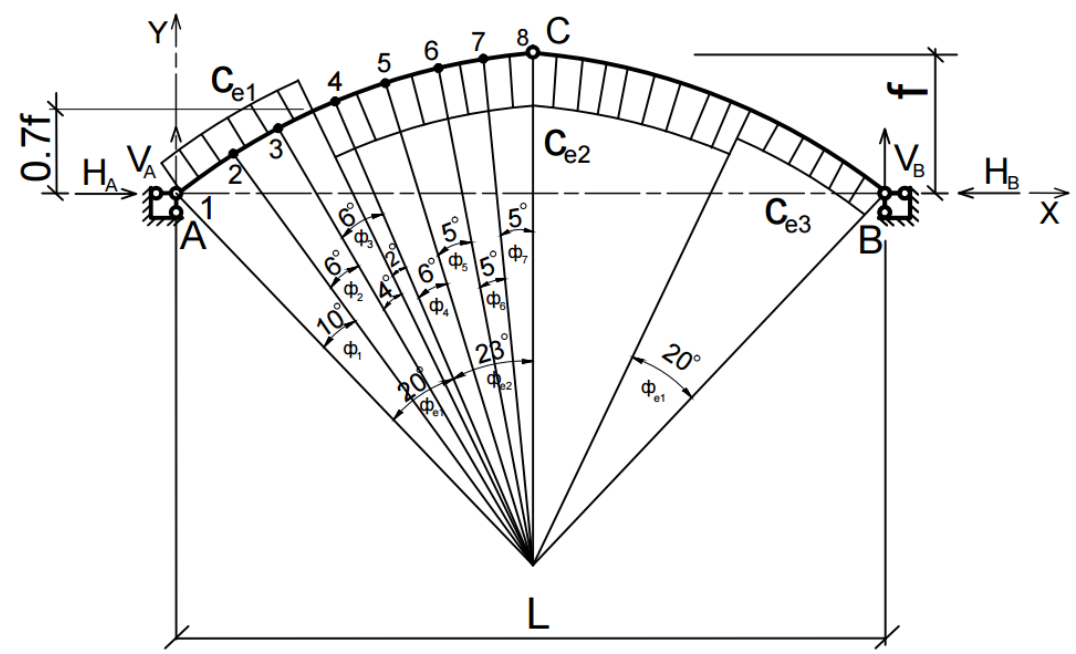

Рис. 2.12. Ветровая нагрузка на арку

4) т.4:

$$
Q_x = V_A \cos \varphi - H_A \sin \varphi - c_{e1} R \Phi_{e1} \cos \varphi_{e1} + \Phi_1 + \Phi_2 + \Phi_3 - \Phi_{e1});
$$
  
\n
$$
N = -V_A \sin \varphi - H_A \cos \varphi - c_{e1} R \Phi_{e1} \sin \left( \frac{\Phi_{e1}}{2} + \Phi_1 + \Phi_2 + \Phi_3 - \Phi_{e1} \right);
$$
  
\n
$$
M_x = V_A \cdot x - H_A \cdot y - c_{e1} R^2 \Phi_{e1} \sin \left( \frac{\Phi_{e1}}{2} + \Phi_1 + \Phi_2 + \Phi_3 - \Phi_{e1} \right).
$$
  
\n5) r. 5:  
\n
$$
Q_x = V_A \cos \varphi - H_A \sin \varphi - c_{e1} R \Phi_{e1} \cos \varphi_{e1} + \Phi_1 + \Phi_2 + \Phi_3 + \Phi_4 - \Phi_{e1});
$$
  
\n
$$
N = -V_A \sin \varphi - H_A \cos \varphi - c_{e1} R \Phi_{e1} \sin \varphi_{e1} + \Phi_1 + \Phi_2 + \Phi_3 + \Phi_4 - \Phi_{e1});
$$
  
\n
$$
M_x = V_A \cdot x - H_A \cdot y - c_{e1} R^2 \Phi_{e1} \sin \left( \frac{\Phi_{e1}}{2} + \Phi_1 + \Phi_2 + \Phi_3 + \Phi_4 - \Phi_{e1} \right).
$$
  
\n6) r. 6:  
\n
$$
Q_x = V_A \cos \varphi - H_A \sin \varphi - c_{e1} R \Phi_{e1} \cos \varphi_{e1} + \Phi_1 + \Phi_2 + \Phi_3 + \Phi_4 + \Phi_5 - \Phi_{e1});
$$
  
\n
$$
N = -V_A \sin \varphi - H_A \cos \varphi - c_{e1} R \Phi_{e1} \sin \varphi_{e1} + \Phi_1 + \Phi_2 + \Phi_3 + \Phi_4 + \Phi_5 - \Phi_{e1});
$$
  
\n
$$
M_x = V_A \cdot x - H_A \cdot y - c_{e1} R^2 \Phi_{e1} \sin \varphi_{e1} + \Phi_1 + \Phi_2 + \Phi_3 + \Phi_4 + \Phi_5 - \Phi_{e1}).
$$

7) T.7:  
\n
$$
Q_x = V_A \cos \varphi - H_A \sin \varphi - c_{e1} R \Phi_{e1} \cos \varphi \frac{\Phi_{e1}}{2} + \Phi_1 + \Phi_2 + \Phi_3 + \Phi_4 + \Phi_5 + \Phi_6 - \Phi_{e1});
$$
\n
$$
N = -V_A \sin \varphi - H_A \cos \varphi - c_{e1} R \Phi_{e1} \sin \varphi \frac{\Phi_{e1}}{2} + \Phi_1 + \Phi_2 + \Phi_3 + \Phi_4 + \Phi_5 + \Phi_6 - \Phi_{e1});
$$
\n
$$
M_x = V_A \cdot x - H_A \cdot y - c_{e1} R^2 \Phi_{e1} \sin \varphi \frac{\Phi_{e1}}{2} + \Phi_1 + \Phi_2 + \Phi_3 + \Phi_4 + \Phi_5 + \Phi_6 - \Phi_{e1}).
$$
\n8) T.8:  
\n
$$
Q_x = V_A \cos \varphi - H_A \sin \varphi - c_{e1} R \Phi_{e1} \cos \varphi \frac{\Phi_{e1}}{2} + \Phi_1 + \Phi_2 + \Phi_3 + \Phi_4 + \Phi_5 + \Phi_6 + \Phi_7 - \Phi_{e1});
$$
\n
$$
N = -V_A \sin \varphi - H_A \cos \varphi - c_{e1} R \Phi_{e1} \sin \varphi \frac{\Phi_{e1}}{2} + \Phi_1 + \Phi_2 + \Phi_3 + \Phi_4 + \Phi_5 + \Phi_6 + \Phi_7 - \Phi_{e1});
$$
\n
$$
M_x = V_A \cdot x - H_A \cdot y - c_{e1} R^2 \Phi_{e1} \sin \varphi \frac{\Phi_{e1}}{2} + \Phi_1 + \Phi_2 + \Phi_3 + \Phi_4 + \Phi_5 + \Phi_6 + \Phi_7 - \Phi_{e1});
$$
\n
$$
V_A = (c_{e1} R \Phi_{e1} a_1 - c_{e2} R \Phi_{e2} a_2 - c_{e3} R \Phi_{e1} a_3) / L;
$$
\n
$$
H_A = \frac{V_A L}{2} - c_{e1} R \Phi_{e1} a_4 + c_{e2} R \frac{\Phi_{e2}}{2} a_5) / f.
$$

Аналогичные формулы для правой половины арки, только вместо реакций  $V_A$  и  $H_A$  использовать реакции  $V_B$  и  $H_B$ :<br>  $V_B = (-c_{0.3}R\Phi_{0.1}a_1 - c_{0.2}R\Phi_{0.2}a_2 + c_{0.1}R\Phi_{0.1}a_3)/L$ 

$$
V_{\rm B} = (-c_{\rm e3}R\Phi_{\rm e1}a_1 - c_{\rm e2}R\Phi_{\rm e2}a_2 + c_{\rm e1}R\Phi_{\rm e1}a_3)/L;
$$

$$
H_{\rm B} = \left(\frac{V_{\rm B}L}{2} + c_{\rm e3}R\Phi_{\rm e1}a_4 + c_{\rm e2}R\frac{\Phi_{\rm e2}}{2}a_5\right)/f;
$$

Расчетным сечением арок является сечение с максимальным изгибающим моментом от наиболее невыгодного сочетания нагрузок. При том же сочетании нагрузок определяются значения продольной силы в расчетном сечении и величины продольных и поперечных сил в коньковом и опорном узлах арки.

Конструктивный расчет арок заключается в подборе поперечного сечения по формулам для сжато-изгибаемых элементов в соответствии с требованиями СП 64.13330.2011, основные формулы для расчета сжатоизгибаемых элементов приведены также в СП. При расчете арок на прочность и устойчивость в плоскости кривизны расчетная длина  $l_0$ принимается:

 – для трехшарнирных арок при симметричной и несимметричной нагрузках и двухшарнирных арок при несимметричной нагрузке  $l_0 = 0.585$ ;

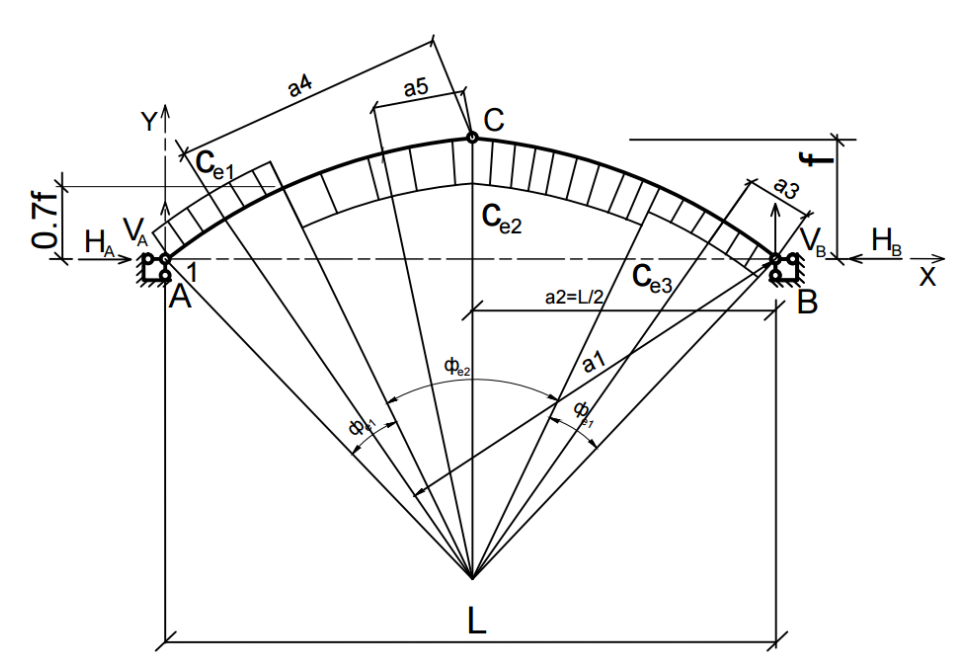

Рис. 2.13. Ветровая нагрузка на арку

– для двухшарнирных арок при симметричной нагрузке  $l_0$ = 0,355;

– для стрельчатых и треугольных арок  $l_0 = 0.5S$ , где  $S$  - длина дуги всей арки.

При расчете арок на прочность по деформированной схеме и на устойчивость плоской формы деформирования, в формулу определения коэффициента ξ, учитывающего дополнительный момент от продольной силы при деформации оси элемента, подставляется значение продольной силы в коньковом узле  $N_k$ :

$$
\xi = 1 - \frac{N_k}{\varphi R_c F_{6p}}.
$$

После подбора сечения арки конструируются и рассчитываются коньковый и опорный узлы.

### **2.2. Пример расчета круговой арки**

**Расчет можно выполнить полностью вручную, или же частично с применением ПК «ЛИРА». Приведем пример выполнения расчета ручным способом и автоматизированным, в ПК «ЛИРА». Для выполнения расчета ПК необходимо для начала произвести сбор нагрузок, затем выполнить все пункты в ПК, и после этого продолжить ручной расчет.**

**Задание.** Спроектировать и рассчитать трехшарнирную круговую гнутоклееную арку покрытия склада с классом эксплуатации А1. Арка постоянного прямоугольного сечения, пролет *l = 30 м*, стрела подъема *f =*   $6 \text{ m} > 1/6$  при шаге 4,5 м, опоры железобетонные (рис. 2.14). Район

строительства III по снеговой нагрузке, II по ветровой нагрузке, тип местности В.

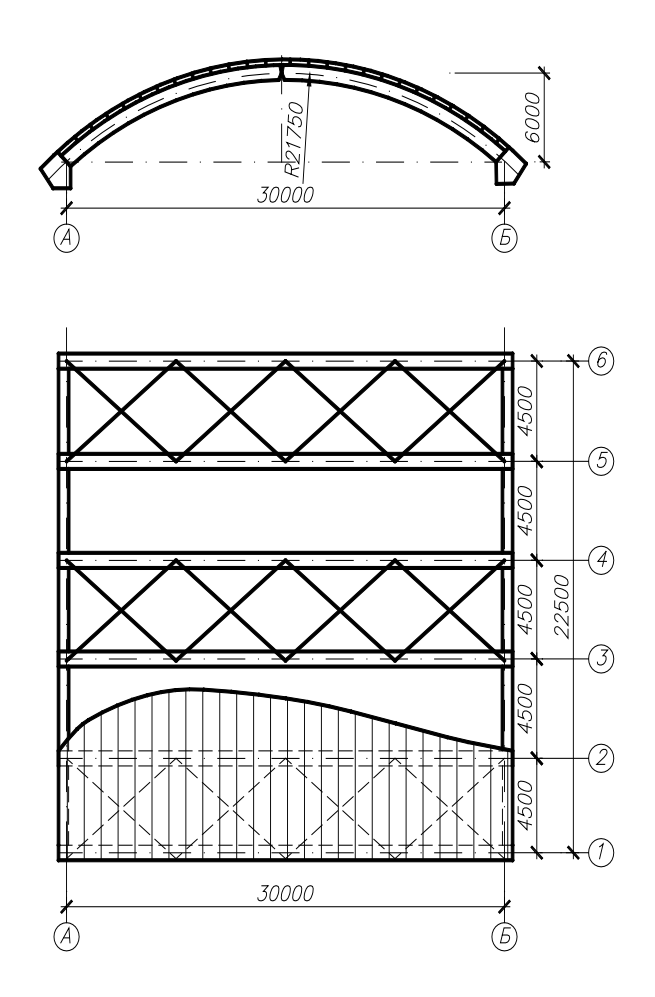

Рис. 2.14. Поперечный разрез и план арочного покрытия

Класс ответственности здания II, следовательно  $\gamma_n=1$  (приложение 1.18).

Ограждающая часть покрытия состоит из утепленных плит размером 1х4.5 м, укладываемых непосредственно на арки. По плитам устраивается кровля из оцинкованной стали.

Устойчивость арок из плоскости обеспечивается продольными деревянными ребрами плит и стальными диагональными тяжами, которые расположены в торцах здания и через 24 м вдоль здания, образуя поперечные связевые фермы. Продольные ребра плит прикреплены к верхним граням арок, а в коньке и пятах полуарок поставлены продольные элементы распорки с упором в боковые грани арок.

#### **Решение**

### *2.2.1. Геометрические размеры арки*

При расчетном пролете *l = 30 м* и стреле подъема ее *f = 6 м* радиус арки находим по формуле:  $r = (l^2 + 4 \vec{f}^2)/(8f) = (30^2 + 4.6^2)/(8.6)$ *= 21,75 м.*

Центральный угол дуги полуарки α определяем из выражения:  $cos\alpha = (r - f)/r = (21,75 - 6)/21,75 = 0,724$ ,  $omkyda \alpha = 43^{\circ}36'$ . Центральный угол дуги арки *2 α = 87°12'*, длина друга арки:  $S = (\pi r \cdot 2\alpha)/180^\circ = (3, 14 \cdot 21, 75 \cdot 87, 2^\circ)/180^\circ = 33,08 \text{ m}.$ 

Координаты точек оси арки *у* для вычисления моментов М находятся по формуле:

$$
y = \sqrt{r^2 - (\frac{l}{2} - x)^2} - \lambda,
$$
  
где  $\lambda = r - f = 21,75 - 6 = 15,75 \text{ m}$  и приведены в таб. 2.1.

#### Таблица 2.1

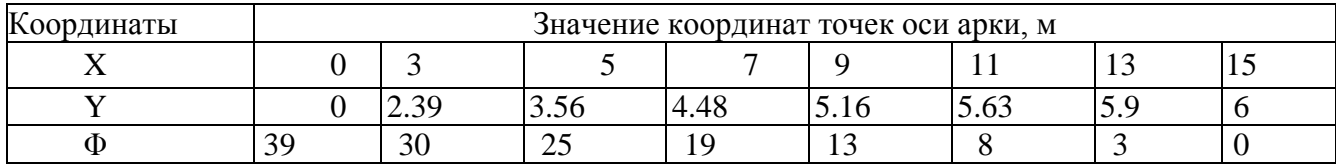

### *2.2.2. Нагрузки*

Постоянные расчетные нагрузки на 1 м<sup>2</sup> горизонтальной проекции покрытия определяются с введением коэффициента перегрузки *n* в соответствии с СП 20.13330.2011, пп. Г.2.1. Нормативные нагрузки умножаются на коэффициент *k = S/l =33,08/30 = 1,1,* учитывающий разницу между длиной дуги арки и ее проекцией.

Вес снегового покрова для III района *Sg = 240 кг/м<sup>2</sup>* горизонтальной проекции; нормативная равномерно распределенная снеговая нагрузка по формуле 10.1 СП 20.13330.2011:

 $\dot{S}_0 = 0.7c_e c_t \mu S_g = 0.7*0.85*1*\mu*240 \text{ kg/m}^2 = 142.8 \mu \text{ kg/m}^2$ .

Тогда расчетная снеговая нагрузка на *1 м<sup>2</sup>* горизонтальной проекции покрытия:

 $S_p = \gamma_f S_o = I$ ,4\* 142,8µ=199,92 µ кг/м<sup>2</sup>.

Собственный вес арки в зависимости от нормативного веса кровли и снега определим по формуле:

 $g_{ce}^{h'} = (g_n^H + P_{cn}^H)/[1000/(K_{ce} \; l) - 1] = (54,2+142,8)/[1000/(4\cdot30)-1] =$ *26,86 кг/м<sup>2</sup> .*

Сбор постоянных нагрузок арочного покрытия приведен в таб. 2.2. Полная нормативная нагрузка от собственного веса *g<sup>н</sup> =81.06 кг/м<sup>2</sup>* горизонтальной проекции.

Таблица 2.2

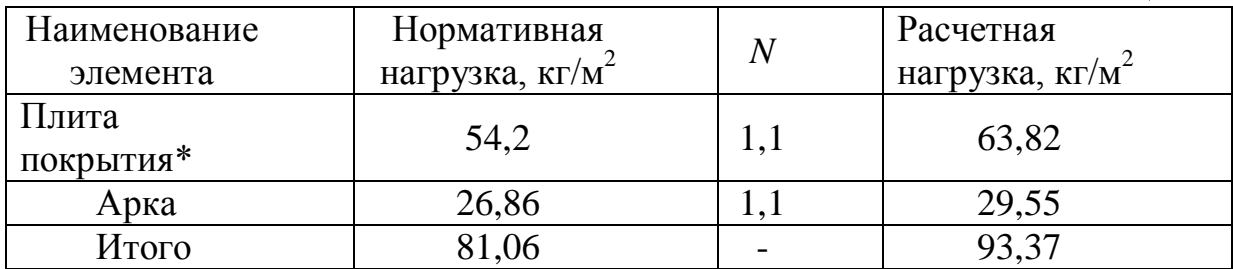

\*Нагрузка от плиты покрытия принята из занятия 3[13].

При снеговой нагрузке, распределенной по треугольнику, коэффициент

 $\mu_1 = 2 \sin 3 \cdot \alpha = 2 \sin 3 \cdot 30^\circ = 2 \text{ } \text{H}$ *Р<sup>1</sup> = 199,92 µ1 =199,92 ∙2 = 399,84кг/м<sup>2</sup> .* При снеговой нагрузке, распределенной по параболе, коэффициент  $\mu_2 = \cos I, 5 \cdot \alpha$ . *При х=0м: Р<sup>2</sup> = 199,92 cos1,5 ∙ α =199,92 cos1,5 · 39 = 103,977кг/м<sup>2</sup> . При х=3м: Р<sup>2</sup> = 199,92 cos1,5 ∙ α =199,92 cos1,5 · 30 = 141,365/м<sup>2</sup> . При х=5м: Р<sup>2</sup> = 199,92 cos1,5 ∙ α =199,92 cos1,5 · 25 = 158,607/м<sup>2</sup> . При х=7м: Р<sup>2</sup> = 199,92 cos1,5 ∙ α =199,92 cos1,5 · 19 = 175,693кг/м<sup>2</sup> . При х=9м: Р<sup>2</sup> = 199,92 cos1,5 ∙ α =199,92 cos1,5 · 13 = 188,453кг/м<sup>2</sup> . При х=11м: Р<sup>2</sup> = 199,92 cos1,5 ∙ α =199,92 cos1,5 · 8 = 195,551кг/м<sup>2</sup> . При х=13м: Р<sup>2</sup> = 199,92 cos1,5 ∙ α =199,92 cos1,5 ·3 = 199,306кг/м<sup>2</sup> . При х=15м: Р<sup>2</sup> = 199,92 cos1,5 ∙ α =199,92 cos1,5 ∙ 0 = 199,92кг/м<sup>2</sup> .*

Расчетные нагрузки, приходящиеся на 1 м горизонтальной проекции арки при шаге арок 4,5 м, находятся:

– от собственного веса покрытия по табл. 2.2: *gp = 93,37∙4,5 = 420,17 кг/м.* – от снега: *Р1р = 399,84∙4,5 = 1799,28кг/м При х=0м: Р2р = 103,977·4,5 =467,897кг/м. При х=3м: Р2р = 141,365·4,5 =636,141кг/м. При х=5м: Р2р = 158,607·4,5 =713,73кг/м .*  $\overline{I}$ *При х*=7м:  $\overline{P}_{2p}$  = 175,603·4,5 =790,619кг/м. *При х=9м: Р2р = 188,453·4,5 =848,038кг/м. При х*=*11м:*  $\dot{P}_{2p}$  = 195,551·4,5 =879,981*кг/м*. *При х=13м: Р2р = 199,306·4,5 =896,866кг/м. При х=15м: Р2р = 199,92∙4,5 =899,64кг/м.*

$$
k_c^{30} = 0.5 \left( 1 - \frac{R}{L} \right) = 0.5 \left( 1 - \frac{21.75}{30} \right) = 0.1375,
$$

$$
k_c^{60} = 0.5 - 0.866 \frac{R}{L} = 0.5 - 0.866 \cdot \frac{21.75}{30} = 0.12785.
$$

Нормативное значение ветровой нагрузки w, в соответствии с СП 20.13330.2011, следует определять как сумму средней wm и пульсационной wр составляющих:

#### $w = Wm + Wp$ .

Нормативное значение средней составляющей ветровой нагрузки wm в зависимости от эквивалентной высоты zе над поверхностью земли следует определять по формуле :

$$
wm = wo k(ze)c,
$$

где w0 – нормативное значение ветрового давления;

*k(ze)* – коэффициент, учитывающий изменение ветрового давления для высоты; *zе* (c – аэродинамический коэффициент).

Ветровую нагрузку принимаем по упрощенной схеме, приведенной на рис. 2.15. Значения аэродинамических коэффициентов:

$$
c_{e1} = 0, 7
$$
  

$$
c_{e2} = -1
$$
  

$$
c_{e3} = -0, 3
$$

Тип местности выбираем В.

Для зданий:

$$
\text{ripu } h \leq d: z = h;
$$
\n
$$
z = 6m;
$$
\n
$$
w_{m1} = 0, 3 \times 0, 515 \times 0, 7 = 0, 108 \times \text{Hz} = 0, 0108 \text{m} / \text{m}^2
$$
\n
$$
w_{m2} = 0, 3 \times 0, 515 \times 1 = 0, 1545 \times \text{Hz} = 0, 01545 \text{m} / \text{m}^2
$$
\n
$$
w_{m2} = 0, 3 \times 0, 515 \times 0, 3 = 0, 04635 \times \text{Hz} = 0, 004635 \text{m} / \text{m}^2
$$

Расчетные погонные нагрузки:

$$
w_1 = w_{ml} \times g_f \times g_n \times B = 0,0108 \times 1,4 \times 1 \times 4,5 = 0,6804m / M
$$
  
\n
$$
w_2 = w_{m2} \times g_f \times g_n \times B = 0,01545 \times 1,4 \times 1 \times 4,5 = 0,0973m / M
$$
  
\n
$$
w_3 = w_{m3} \times g_f \times g_n \times B = 0,004635 \times 1,4 \times 1 \times 4,5 = 0,0292m / M
$$

При сборе нагрузок принебрежем пульсационной составляющей ветра.

На основе данных загружений составляем наиболее невыгодные сочетания усилий.

Схемы нагрузок показаны на рис. 2.15.

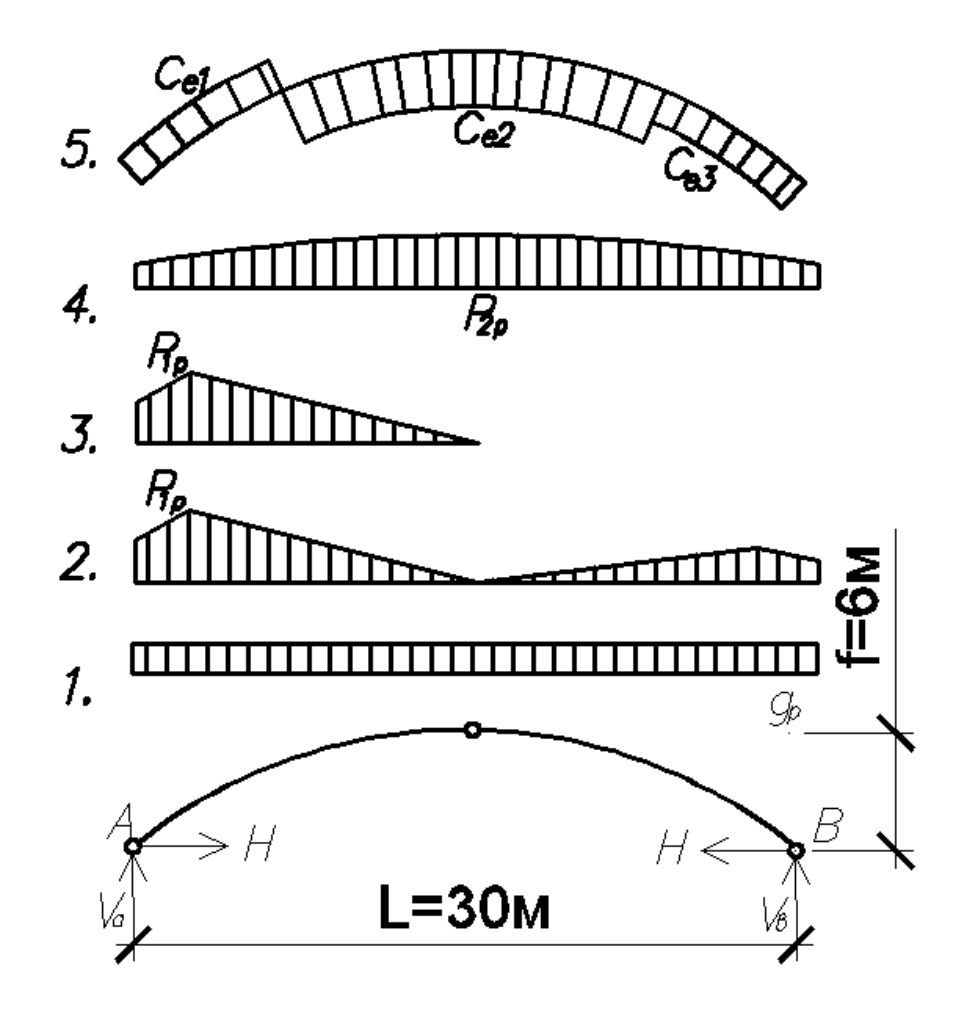

Рис. 2.15. Схема нагрузок от собственного веса,снега и ветра, действующих на арку.

Расчет арки производим для следующих сочетаний нагрузок: 1) постоянной по всему пролету, снеговой, распределенной по треугольнику с обеих сторон, и ветровой нагрузок; 2) постоянной по всему пролету, снеговой на половине пролета, распределенной по треугольнику и ветровой нагрузок; 3) постоянной, снеговой распределенной по параболе и ветровой нагрузок.

# *2.2.3. Реакции опор*

- 1) от постоянной по всему пролету,
- 2) от распределенной по треугольнику нагрузки по всему пролету:

вертикальные опорные реакции:

*VA = 13808,52 кг;*

 $V_B = 9116,45$  *k2*;

горизонтальный распор: *Н = 11060,94кг.*

3) от распределенной по треугольнику нагрузки на половине пролета:

вертикальные опорные реакции: *VA = 12333,72 кг; VB =2949,59 кг;* горизонтальный распор: *Н = 7373,96 кг.* 4) от распределенной по параболе нагрузки по всему пролету: вертикальные опорные реакции:  $V_A = V_B = 10294,44 \text{ kg}$ ; горизонтальный распор: *Н = 14487,41 кг.* 5) от ветровой нагрузки: вертикальные опорные реакции: *VA = -664,36 кг; VB =-973,11 кг;* горизонтальный распор: *HA =- 1938,18 кг;*

*HB =- 1659,14 кг.*

Значения *Мх, Qx, Nx* определяются по вышеприведенным формулам.

Результаты статического расчета арки сводим в таб. 2.3.

#### Таблица 2.3

Усилия в арке от сочетания расчетных нагрузок: 1 – постоянной, снеговой (по треугольникам) и ветровой; 2 – постоянной, снеговой (на половине пролета) и ветровой; 3 – постоянной, снеговой (по параболе) и ветровой.

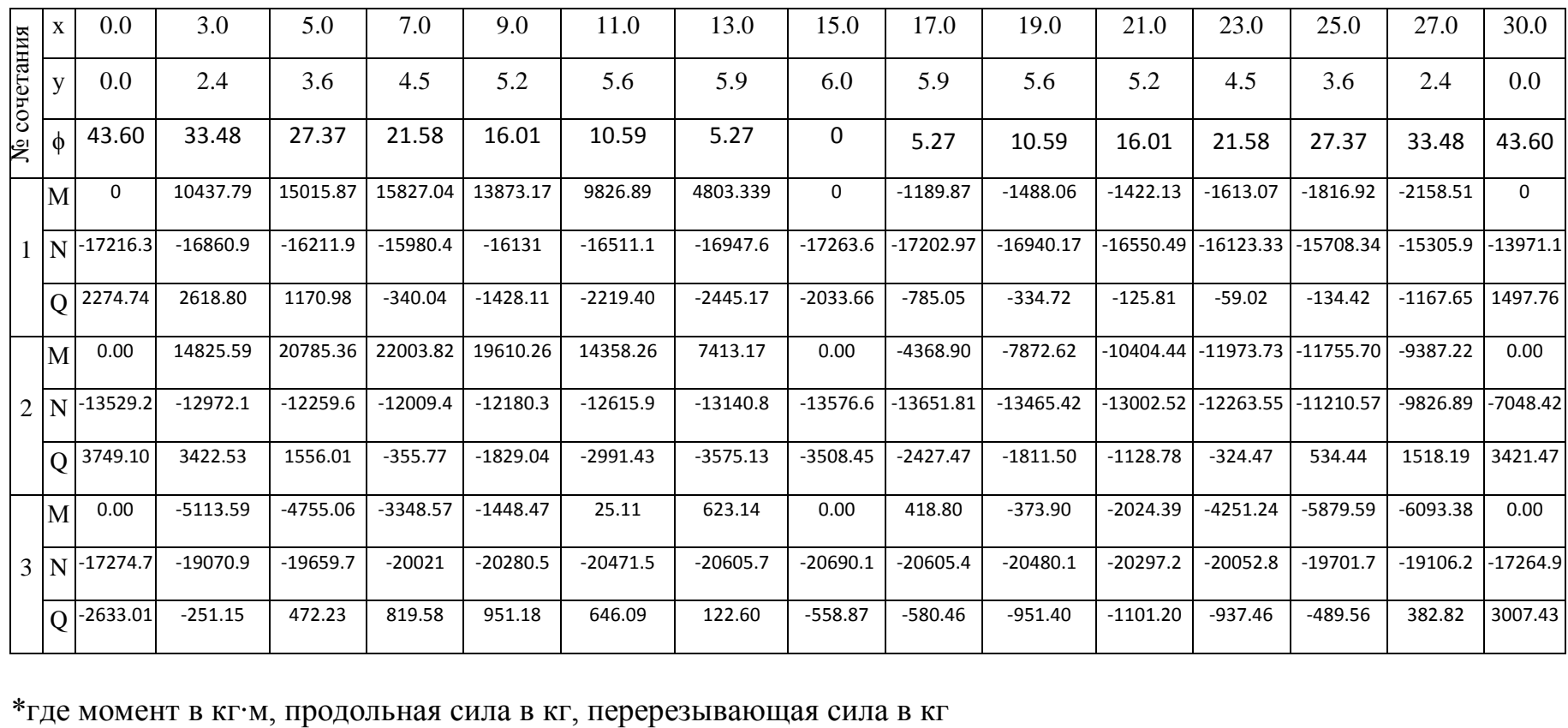

# *2.2.4. Статический расчет арки на ПК «Лира»*

### **Шаг 1. Исходные данные**

Спроектировать и рассчитать трехшарнирную круговую гнутоклееную арку покрытия склада с классом эксплуатации А1. Арка постоянного прямоугольного сечения, пролет *l = 30 м*, стрела подъема *f =*   $6 \text{ m} > \text{ l/6}$  при шаге 4,5 м, опоры железобетонные (рис. 2.16). Район строительства III по снеговой нагрузке. Район строительства II по ветровой нагрузке.

В результате компоновки арки получена конструктивная схема, приведенная на рис.2.16.

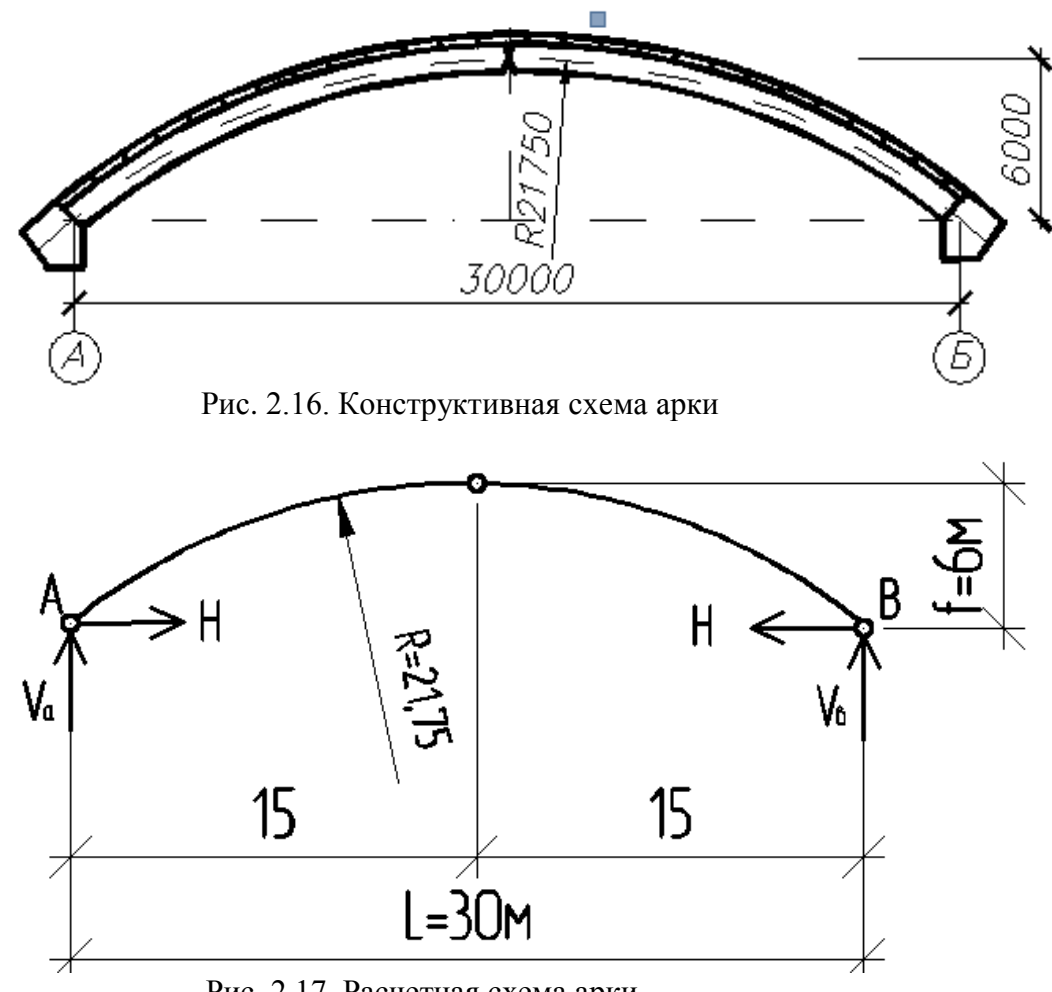

Рис. 2.17. Расчетная схема арки

# **Шаг 2. Составление новой задачи**

• Для создания новой задачи выполните пункт меню Файл **• Новый** (кнопка  $\boxed{\triangleq}$  на панели инструментов).

• В появившемся диалоговом окне **Признак схемы** (рис.2.17) задайте следующие параметры:

– имя создаваемой задачи – **Круговая арка** (шифр задачи по умолчанию совпадает с именем задачи);

– признак схемы – **2 – Три степени свободы в узле (два перемещения и поворот) X0Z.**

• После этого щелкните по кнопке **Подтвердить** (рис. 2.18).

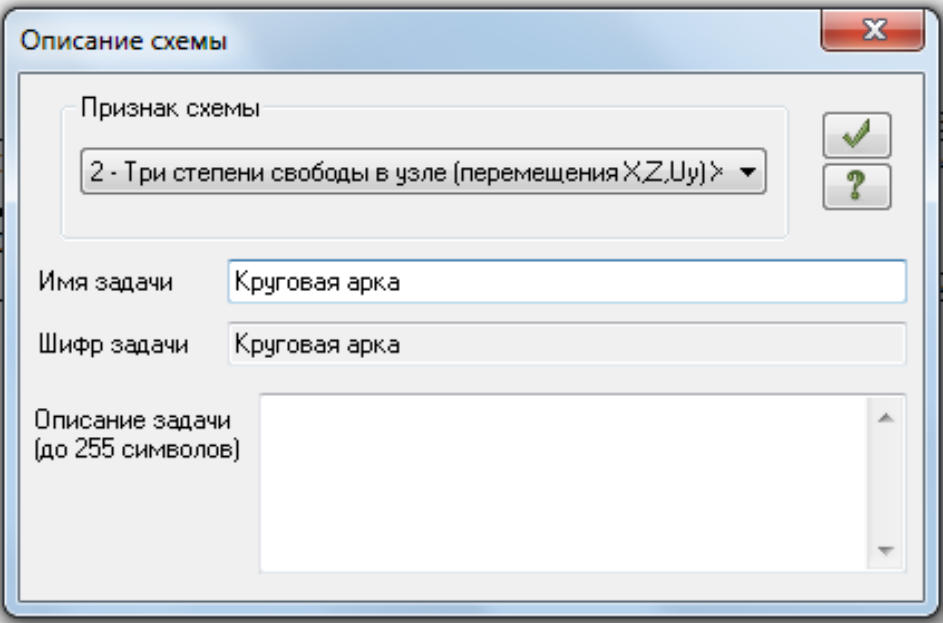

Рис. 2.18. Диалоговое окно Признак схемы

# **Шаг 3. Создание геометрической схемы**

Координаты точек оси арки *у* для вычисления внутренних усилий находятся по формуле:

$$
y = \sqrt{R^2 - (\frac{L}{2} - x)^2} - \lambda,
$$

 $r_{\text{IR}}$   $\mathcal{I} = \mathcal{R} - \mathcal{f} = 21.75 - 6 = 15.75$  м.

• Вызовите диалоговое окно **Добавить узел** с помощью меню **Схема → Корректировка → Лобавить узел** (кнопка  $\frac{1}{2}$  на панели инструментов).

• Выберите вкладку **Формульный ввод,** и в окнах введите необходимые параметры (рис. 2.19):

• После этого щелкните по кнопке **• Применить.** После этого будет создана левая полуарка, составленная из восьми стержней.

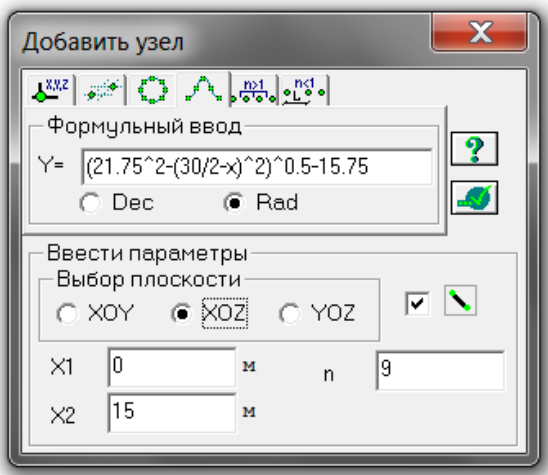

Рис. 2.19. Диалоговое окно Добавить узел

 Создать геометрическую форму полуарки можно и другим путем:

• Вызовите диалоговое окно **Добавить узел** с помощью меню **Схема Корректировка Добавить узел** (кнопка на панели инструментов).

• Выберите вкладку **По координатам** и в окнахвведите необходимые параметры.

• Для создания правой полуарки выполните пункт меню **Выбор ⇒ Отметка элементов** (кнопка **Э** на панели инструментов).

• С помощью курсора выделите все элементы схемы. Выберите

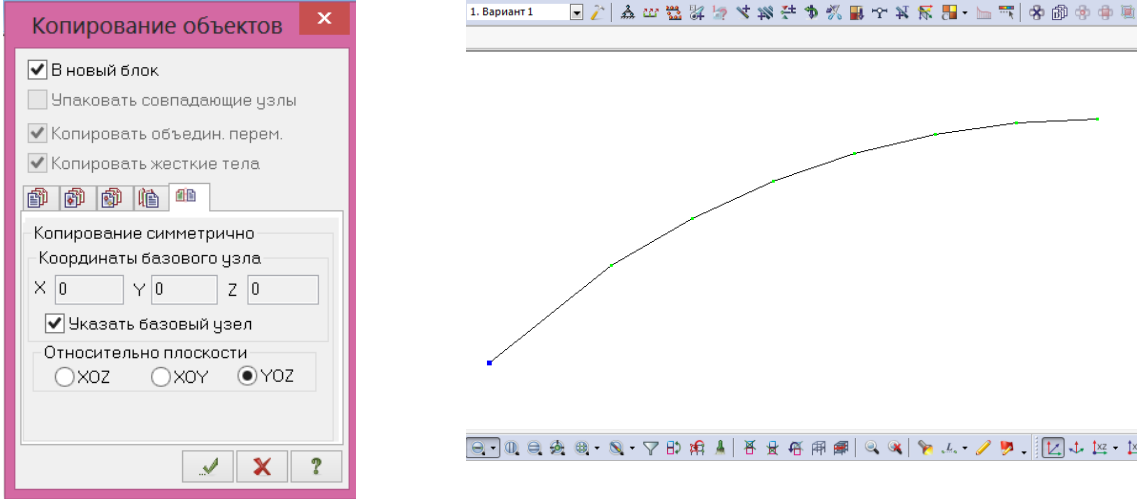

Рис. 2.20. Диалоговое окно Копировать выбранные объекты

диалоговое окно **Копировать выбранные объекты** с помощью меню **Схема Корректировка Копировать выбранные объекты (**кнопка на панели инструментов).

# • Откройте

вкладку **Копировать симметрично** и выполните копирование относительно плоскости YOZ и базового узла в вершине полуарки (рис. 2.20).

# **Шаг 4. Задание граничных условий**

• Выполните пункт меню **Выбор Отметка узлов** (кнопка **В** на панели инструментов). С помощью курсора выделите опорные узлы

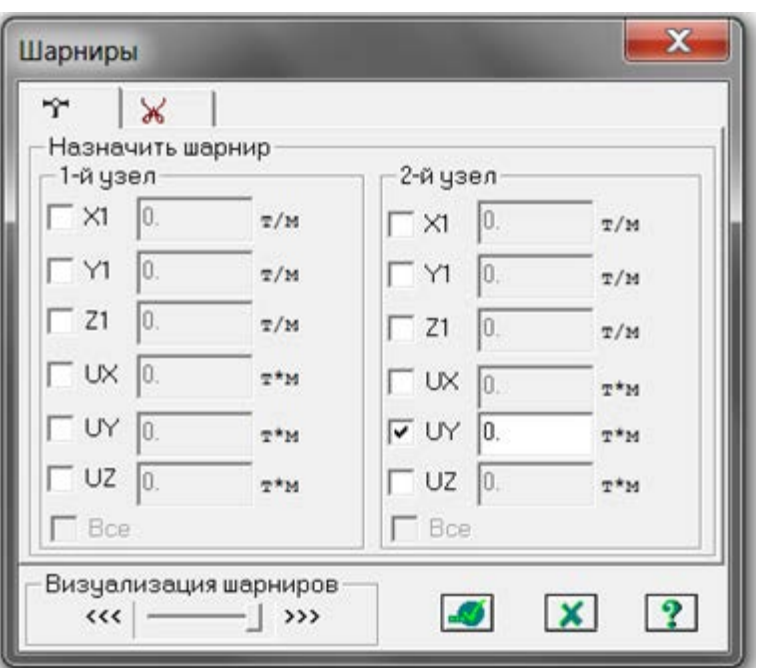

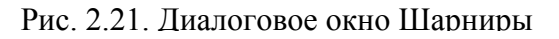

арки (узлы окрашиваются в красный цвет).

• С помощью пункта меню Схема  $\Rightarrow$  Связи (кнопка **4** на панели инструментов) вызовите диалоговое окно **Связи в узлах** (рис.2.21).

• В этом окне с помощью установки флажков отметьте направления, по которым запрещены перемещения узлов **(X, Z).** После этого щелкните по кнопке – **Применить** (узлы окрашиваются в синий цвет).

• Выполните пункт меню **Выбор ⇒ Отметка узлов** (кнопка • на панели инструментов), чтобы снять активность с операции отметки узлов.

# **Шаг 5. Задание шарнира в вершине арки**

• Выполните пункт меню **Выбор Отметка элементов** (кнопка JΘ на панели инструментов). С помощью курсора выделите два

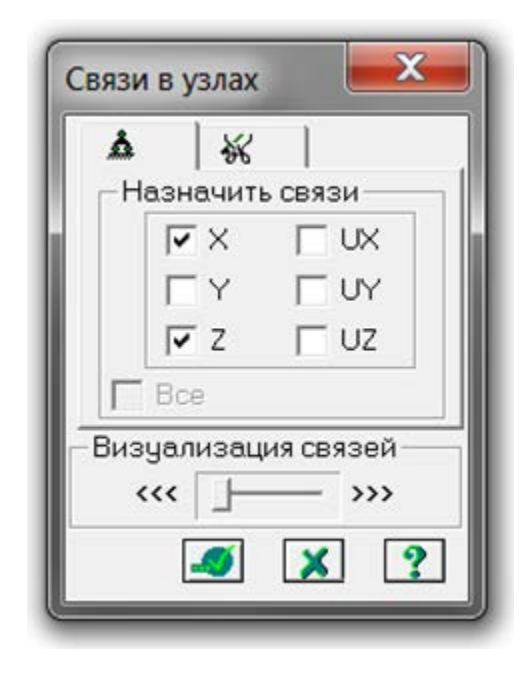

Рис. 2.22. Диалоговое окно Связи в узлах

стержня при вершине арки (элементы окрашиваются в красный цвет).

• Из меню **Жесткости**  $\Rightarrow$  **Шарниры** (кнопка  $\mathbb{F}$  на панели инструментов) вызовите диалоговое окно **Шарниры** (рис. 2.22).

• В этом окне с помощью установки соответствующих флажков укажите узлы и направления, по которым снимается жесткость связи одного из концов

стержня с узлом схемы: 2-й узел – **UY**.

• Щелкните по кнопке  $\boxed{\bullet}$  – Приме**нить.**

# **Шаг 6. Задание жесткостных характеристи.**

Геометрические характеристики в данный момент являются искомыми величинами. Однако, не присвоив жесткостные характеристики всем элементам схемы, невозможно выполнить расчет. Оптимальная высота поперечного сечения арки находится в пределах *(1/40 - 1/50) l = (1/40 - 1/50) 3000 = 75 - 60 см.* Принимаем *h=75см, b=20см.* 

• С помощью меню  $\mathbb{X}$ есткости  $\Rightarrow$   $\mathbb{X}$ ест**кости элементов** (кнопка **•** на панели инструментов) вызовите диалоговое окно **Жесткости элементов** (рис.2.23).

• В этом окне щелкните по кнопке **Добавить** и в библиотеке

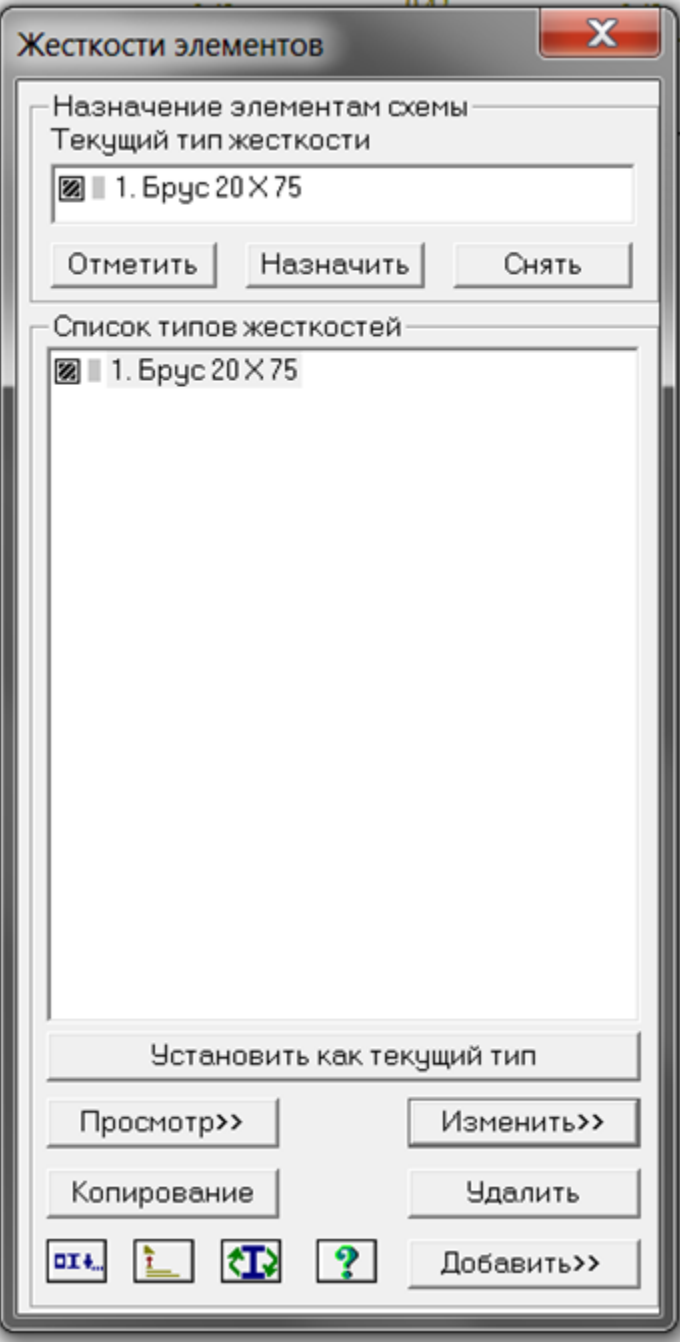

Рис. 2.23. Диалоговое окно Жесткости элементов

жесткостных характеристик щелкните по первой закладке **Стандартные типы сечений,** и дважды щелкните на эскизе **Брус**.

• В окне **Задание стандартного сечения** введите данные согласно рис. 2.24 и – **Применить.**

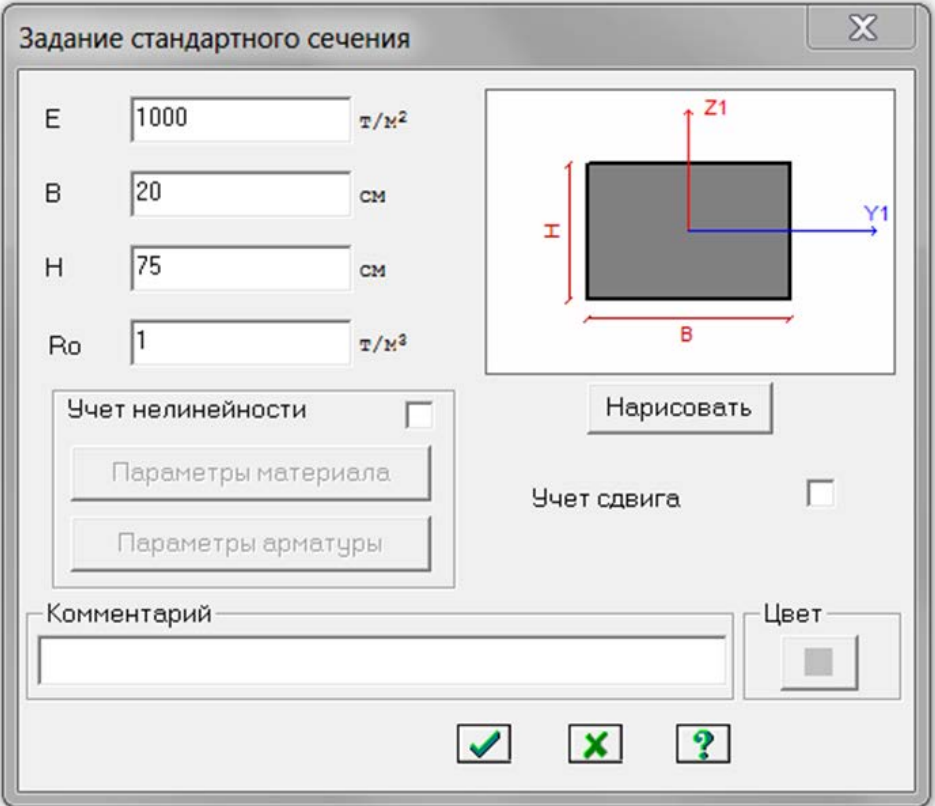

Рис. 2.24. Задание стандартного сечения

Назначение добавленных типов жесткостей элементам расчетной схемы происходит следующим образом:

• Необходимо выделить в **Списке типов жесткостей** нужный тип – **Брус 20х75.**

• Нажмите кнопку **Установить как текущий тип**, после этого в строке **Текущий тип жесткости** появится название типа жесткости.

• Выделите элементы арки, которым будет присвоен текущий тип жесткости. Нажмите кнопку **Назначить**.

• Выполните пункт меню **Опции**  $\Rightarrow$  **Флаги рисования** (кнопка **М** на панели инструментов).

• В диалоговом окне **Показать** при активной закладке **Элементы**  установите флажок **Местные оси стержней.** Щелкните по кнопке – **Перерисовать.**

• Выделите стержни правой полуарки и с помощью меню Схема  $\Rightarrow$ **Корректировка** вызовите диалоговое окно **Местные оси стержней** и нажмите кнопку **Инверсно.**

### **Шаг 7. Задание нагрузок**

• Задание нагрузок выполняется по следующему алгоритму.

• Сделайте активным загружение, в котором будут приложены данные нагрузки. Переключение между загружениями осуществляется выбором в меню **Нагрузки ⇒ Выбор загружения** (кнопка  $\boxed{\mathbf{Z}}$  на панели инструментов**)** или с помощью счетчика, расположенного на панели инструментов.

• Рекомендуется задать название загружения в строке **Имя** диалога **Активное загружение.**

• Задание параметров нагрузок осуществляется в диалоговом окне **Задание нагрузок**, которое вызывается в меню **Нагрузки Нагрузки на узлы и элементы.** Данное окно включает шесть вкладок, которые поделены на различные типы нагрузок.

• Выбрать закладку, нажать на кнопку с пиктограммой нужного типа нагрузки. В открывшемся окне задать параметры нагрузки, нажать кнопку **ОК.** Введенные параметры отразятся в **строке Текущая нагрузка** диалога **Задание нагрузок.**

• Выделить узлы или элементы на расчетной схеме. Нажать кнопку **Применить** в диалоговом окне Задание нагрузок. Для отображения нагрузок на расчетной схеме необходимо поставить соответ-

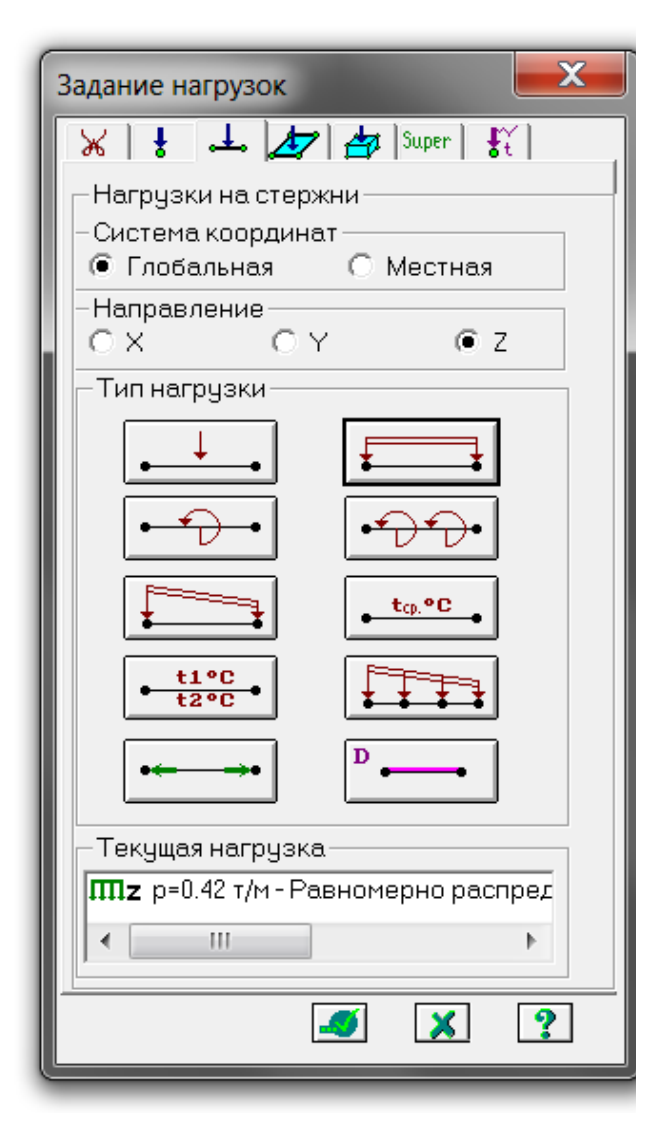

Рис. 2.25. Задание нагрузок от собственного веса и веса покрытия

ствующий флажок на вкладке **Флаги рисования.**

*7.1 Формирование загружения от собственного веса и веса покрытия*

• Вызовите диалог **Задание нагрузок** (рис. 2.25).

• На закладке **Нагрузки на стержни** установите параметры **Система координат** – **Глобальная** и **направление – Z.** Нажмите кнопку с изображением равномерно распределенной нагрузки на стержень

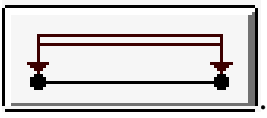

• В диалоговом окне **Параметры нагрузки** задайте в строке **Значение 0,42 т/м.** Выделите все элементы арки и нажмите кнопку **Применить.** Единицы измерения могут быть изменены в диалоге, который вызывается из меню **Опции Единицы измерения.**

Вид расчетной схемы после задания в схеме нагрузок первого загружения приведен на рис. 2.26.

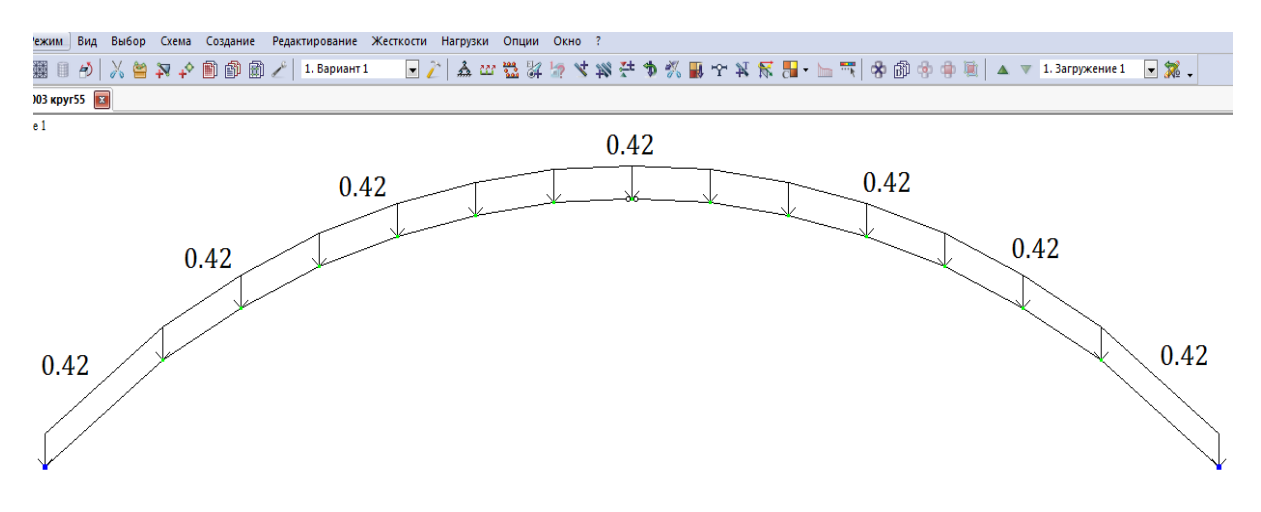

Рис. 2.26. Первое загружение

*7.2. Формирование загружения от снеговой нагрузки, распределенной по треугольнику на всём пролете*

• Выполните пункт меню **Опции**  $\Rightarrow$  **Флаги рисования** (кнопка **H** на панели инструментов).

• В диалоговом окне **Показать** при активной закладке **Элементы**  установите флажок **Номера элементов.**

• Щелкните по кнопке  $\llbracket \ell \rrbracket$  – **Перерисовать.** 

Задайте вначале нагрузку на левую полуарку.

• **Выбор**  $\Rightarrow$  **Отметка элементов** (кнопка **P** на панели инструментов). С помощью курсора выделите элемент 1 (элемент окрашиваются в красный цвет).Вызовите диалог **Задание нагрузок**.

• На закладке **Нагрузки на стержни** установите параметры **Система координат** – **Глобальная** и **направление – Z.** Нажмите кнопку с изображением неравномерно распределенной нагрузки на стержни  $\Box$ 

• **Неравномерная нагрузка:** задайте в строках значения Р1=0,867т/м и Р2=1,5456 т/м (значения нагрузок определены по интерполяции рис.2.27) и отметьте пункт **Вдоль оси Z**. Нажмите кнопку **Применить** (рис. 2.28).

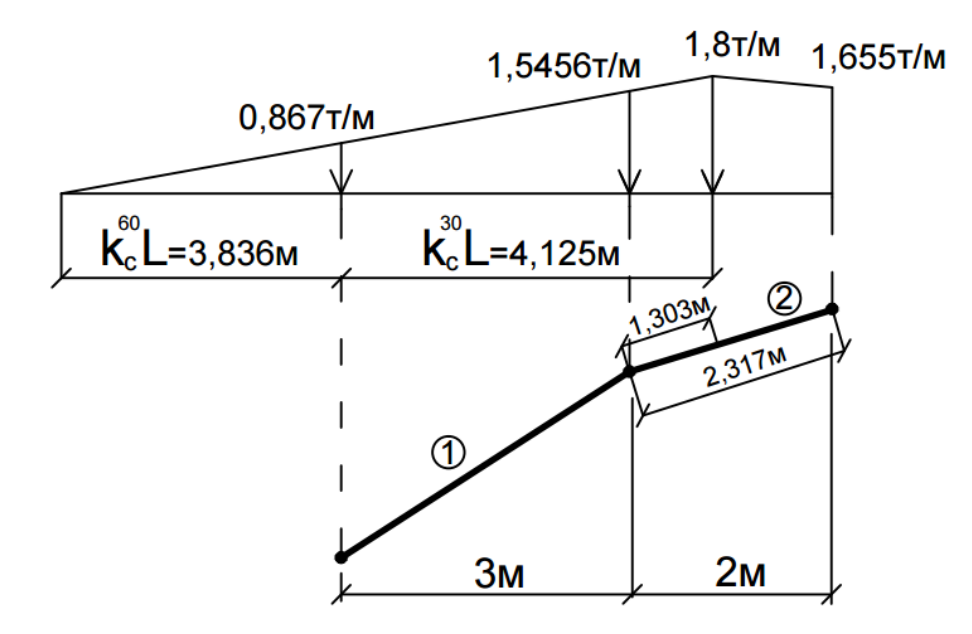

Рис.2.27. Определение значений нагрузок

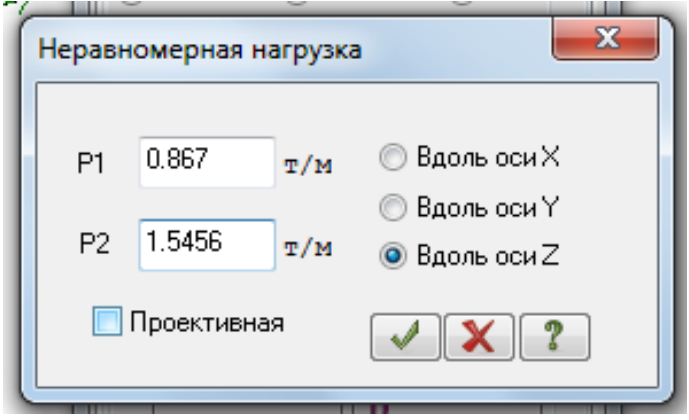

Рис. 2.28. Задание неравномерно распределенной нагрузки

• Далее выделяем элемент 2. На закладке **Нагрузки на стержни** установите параметры **Система координат** – **Глобальная** и **направление** 

**– Z.** Нажмите кнопку с изображением

• И так же через окно **Параметры** задайте следующие параметры, определенные по интерполяции (рис.2.27), Р1=1.5456т/м, Р2=1.8т/м, А1=0, А2=1.303м (рис. 2.29).

• Далее выделяем элемент 2. На закладке **Нагрузки на стержни** установите параметры **Система координат** – **Глобальная** и **направление** 

**– Z.** Нажмите кнопку с изображением

• Через окно **Параметры** задайте следующие параметры, определенные по интерполяции (рис. 2.27),  $P1=1.799$ т/м,  $P2=1.655$ т/м (рис. 2.30).

• Далее выделяем элементы 3–7. На закладке **Нагрузки на стержни** установите параметры **Система координат** – **Глобальная** и **направление – Z.** Нажмите кнопку с изображением неравномерно распределенной 化半手 нагрузки на стержни

• В диалоговом окне **Неравномерная нагрузка** задайте следующие параметры Р1=1.655т/м, Р2=0. Далее нажмите кнопку **Применить**  (рис.2.31 )

• На правую полуарку нагрузка задается аналогично, но с другими значениями нагрузки на элементы 9–16 как на рис. 2.32.

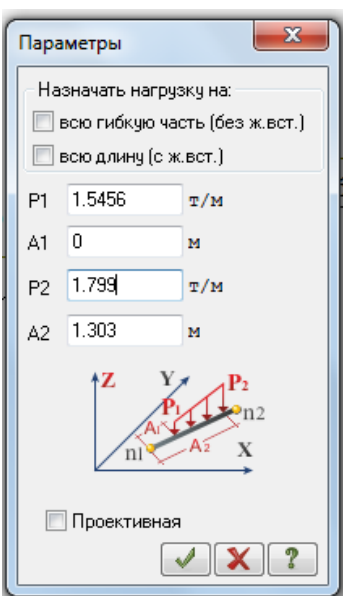

Рис. 2.29. Задание неравномерно распределенной нагрузки

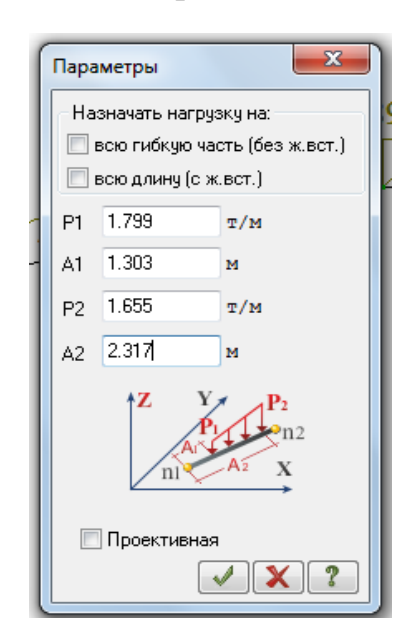

Рис. 2.30. Задание неравномерно распределенной нагрузки

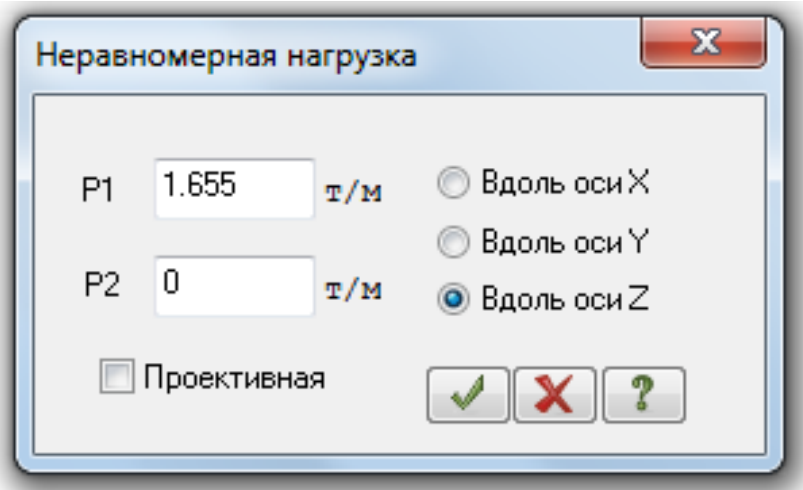

Рис. 2.31. Задание неравномерно распределенной нагрузки

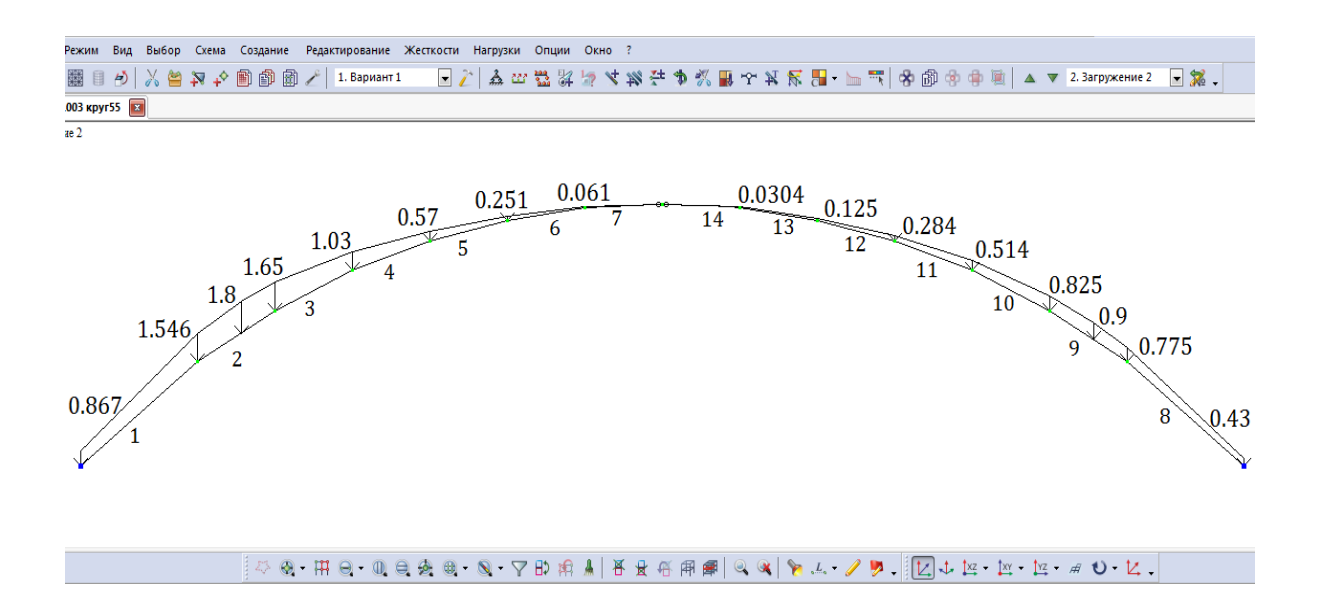

Рис. 2.32. Второе загружение (снеговая нагрузка, распределенная по треугольнику на всем пролете)

# *7.3. Формирование загружения от снеговой нагрузки, распределенной по треугольнику на половине пролета*

• Выполнить аналогично предыдущему загружению, нагружая только левую полуарку (элементы 1–8). Значения снеговой нагрузки такие же.

• Вид расчетной схемы после задания в схеме нагрузок третьего загружения приведен на рис. 2.33.

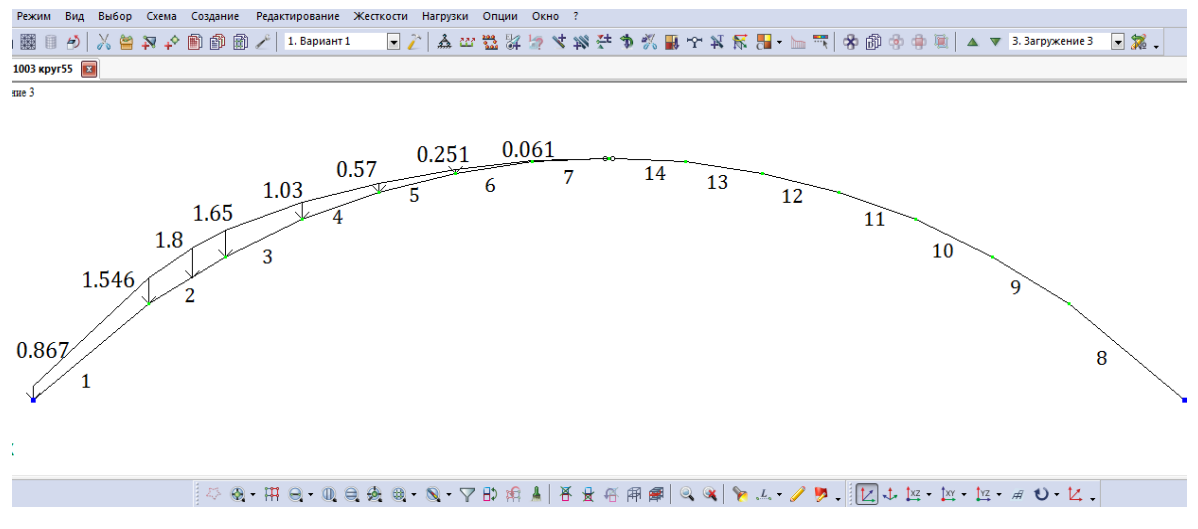

Рис. 2.33. Третье загружение (снеговая нагрузка, распределенная по треугольнику на половине пролета)

# *7.4. Формирование загружения от снеговой нагрузки, распределенной по параболе на всём пролете*

• Выполняется аналогично предыдущему загружению. В данном случае на каждый стержень полуарки задаются неравномерные нагрузки со своими значениями. Нагружение правой полуарки симметричное, как и для левой.

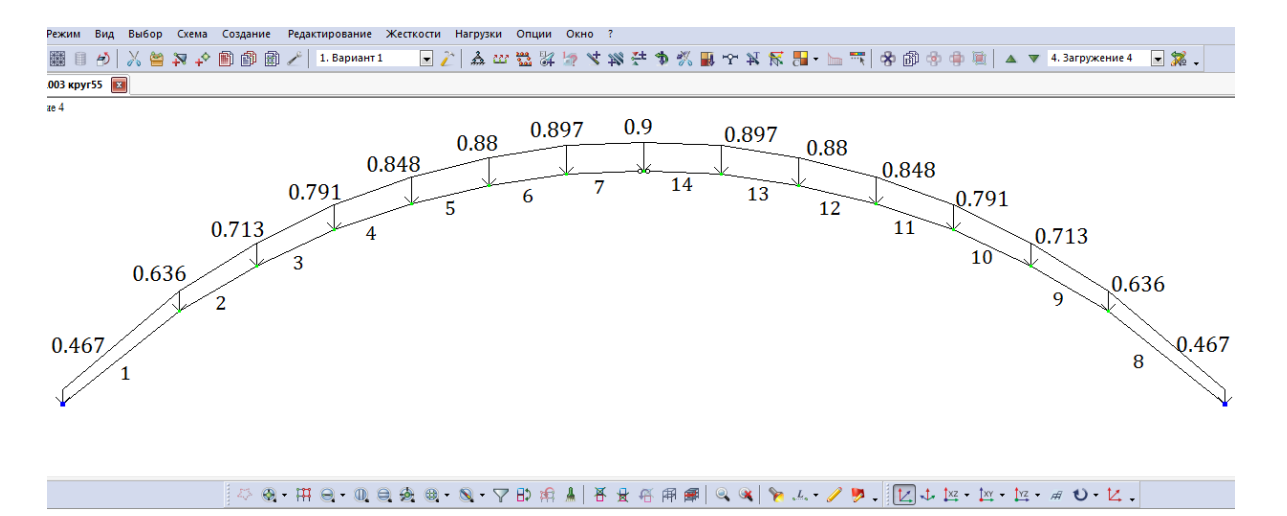

Рис. 2.32. Четвертое загружение (снеговая нагрузка, распределенная по параболе на всем пролете)

• Вид расчетной схемы после задания в схеме нагрузок четвертого загружения, а также значения нагрузки приведены на рис. 2.32.

*7.5. Формирование загружения от статической ветровой нагрузки*

• Смените номер текущего загружения, вызвав диалоговое окно **Активное загружение** с помощью меню **Нагрузки Выбор загружения**  (кнопка **и** на панели инструментов).

• В этом диалоговом окне задайте номер загружения **5.**

• Щелкните по кнопке  $\blacktriangledown$  – **Применить.** 

• Выделите элементы № 1, 2, 3 и задайте на эти элементы равномерно распределенную нагрузку интенсивностью **р**=0,068 т/м, установив параметры **Система координат** – **Местная** и **направление – Z.** 

• Выделите элементы № 4–8, 12–16 и задайте на эти элементы равномерно распределенную нагрузку интенсивностью **р**=–0,07 т/м, установив параметры **Система координат** – **Местная** и **направление – Z.** 

• Выделите элементы № 9-11 и задайте на эти элементы равномерно распределенную нагрузку интенсивностью **р**=–0,029 т/м, установив параметры **Система координат** – **Местная** и **направление – Z.** 

Вид расчетной схемы после задания в схеме нагрузок пятого загружения приведен на рис. 2.33.

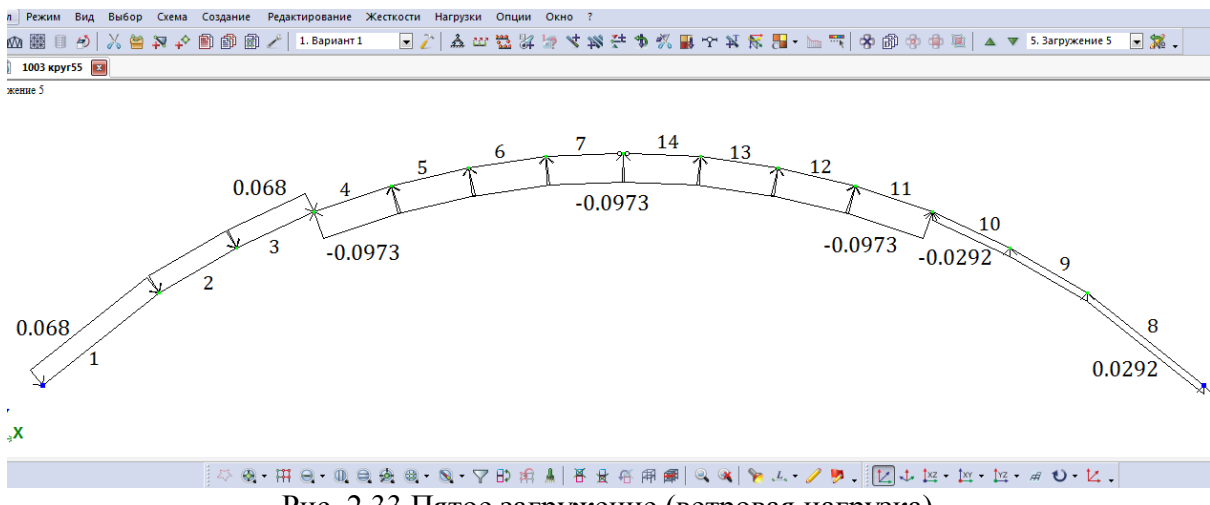

Рис. 2.33 Пятое загружение (ветровая нагрузка)

### **Шаг 8. Упаковка схемы**

• С помощью меню Схема  $\Rightarrow$  Корректировка  $\Rightarrow$  Упаковка схемы (кнопка на панели инструментов) вызовите диалоговое окно **Упаковка**.

• В этом окне щелкните по кнопке **Упаковать** (упаковка схемы производится для сшивки совпадающих узлов и элементов, а также для безвозвратного исключения из расчетной схемы удаленных узлов и элементов).

# **Шаг 9. Формирование групп РСУ**

 Для вывода на экран таблицы РСУ, выполните пункт меню **Нагрузки РСУГенерация таблиц РСУ** (рис. 2.35) .

 После этого в диалоговом окне **Строительные нормы**  поставьте СП 20.13330.2011.

 Номер загружения 1**Вид загружения - постоянноеНомер группы взаимоисключающих загружений – 0.** Подтвердить.

 Номер загружения 2**Вид загружения- Кратковременное Номер группы взаимоисключающих загружений – 1** . Подтвердить.

 Номер загружения 3**Вид загружения- Кратковременное Номер группы взаимоисключающих загружений – 1.** Подтвердить.

 Номер загружения 4**Вид загружения- Кратковременное Номер группы взаимоисключающих загружений – 1.** Подтвердить.

 Номер загружения 5**Вид загружения- Кратковременное Номер группы взаимоисключающих загружений –0.** Подтвердить.

Щелкните по кнопке **Применить**.

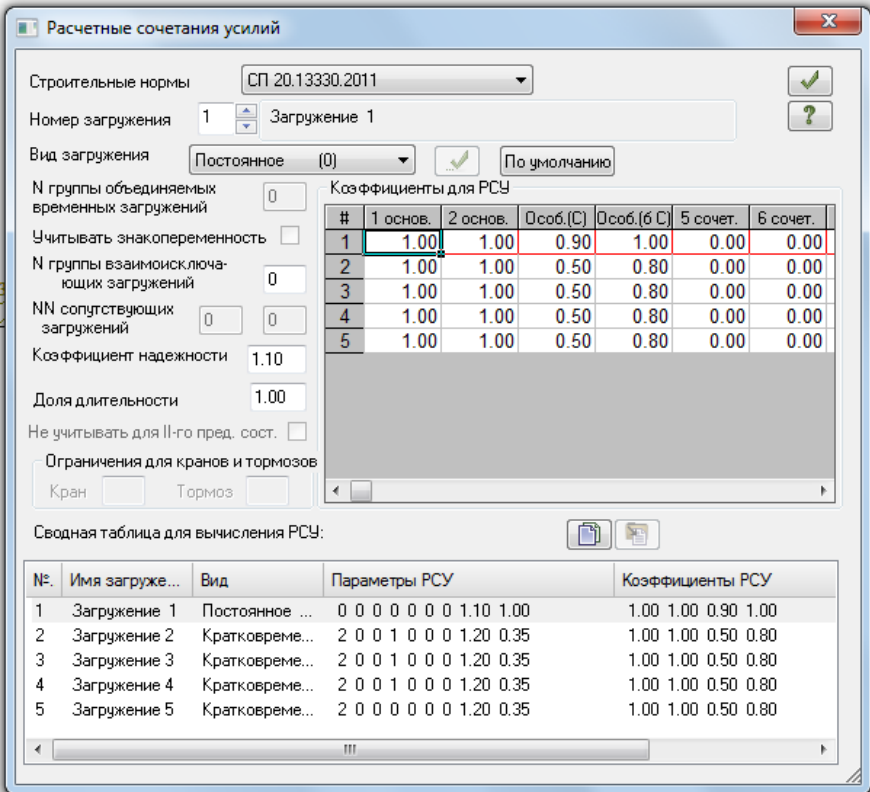

рис. 2.35. Диалоговое окно **Расчетные сочетания усилий**

# **Шаг 10. Статический расчет схемы**

• Запустите задачу на расчет с помощью меню Режим  $\Rightarrow$  Выполнить **расчет** (кнопка  $\mathbb{H}$  на панели инструментов).

# **Шаг 11. Просмотр и анализ результатов**

• После расчета задачи переход в режим результатов расчета осуществляется с помощью меню **Режим Результаты расчета** (кнопка на панели инструментов).

• В режиме просмотра результатов расчета по умолчанию расчетная схема отображается с учетом перемещений узлов. Для отображения схемы без учета перемещений узлов выполните пункт меню Схема ⇒ Исходная **схема** (кнопка  $\boxed{\text{H}}$  на панели инструментов).

• Выведите на экран эпюру  $M_v$  с помощью меню **Усилия**  $\Rightarrow$  Эпюры ⇒ Эпюры изгибающих моментов (М<sub>Y</sub>) (кнопки <sup>††</sup>, а затем <sup>|М</sup>и на панели инструментов).

• Для вывода эпюры **Q**<sub>Z</sub> выполните пункт меню **Усилия Эпюры Эпюры поперечных сил (QZ)**  (кнопка  $\overline{Q_2}$  на панели инструментов).

• Для вывода эпюры **N** выполните пункт меню **Усилия Эпюры Эпюры продольных сил (N)** (кнопка на панели инструментов).

**Шаг 12. Формирование и просмотр таблиц результатов расчета**

• Для вывода на экран таблицы со значениями расчетных сочетаний усилий в элементах схемы выполните пункт меню **Окно Интерактивные таблицы.**

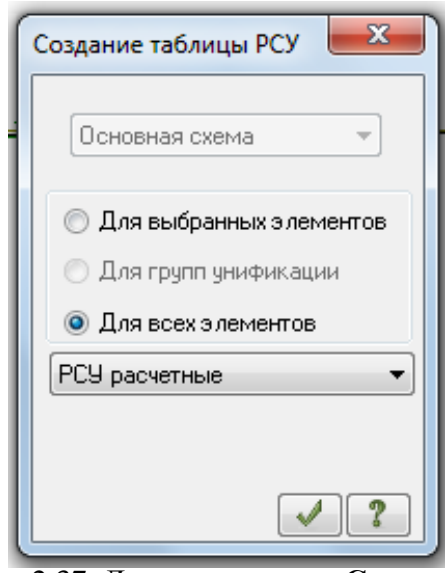

Рис. 2.37. Диалоговое окно **Создание таблицы элементов**

• После этого в диалоговом окне **Редактор форм** выделите строку **РСУ (стержни).**

• Щелкните по кнопке **Применить**.

• В диалоговом окне **Создание таблицы элементов** выберите **Для всех загружений** (рис. 2.37).

• Нажмите **Подтвердить.**

Усилия в арке от нагрузок приведены в таб. 2.4.

# **Расчетные сочетания усилий**

Таблица 2.4

|                 |                |                |                |                 |             | <b>1 долици</b> $2.7$ |                      |
|-----------------|----------------|----------------|----------------|-----------------|-------------|-----------------------|----------------------|
| № элем          | № сечен        | № столбца      | Критерий       | $N(\mathbb{T})$ | $My(T^*M)$  | $QZ$ $(T)$            | $N^{\circ}$<br>загр. |
| $\mathbf{1}$    | $\mathbf 1$    | $\mathbf{1}$   | 2              | $-30.583$       | $\mathbf 0$ | $-0.370$              | $1\quad 4$           |
| $\mathbf{1}$    | $\mathbf 1$    | $\overline{a}$ | 13             | $-21.2493$      | $\Omega$    | 7.009                 | 135                  |
| $\mathbf{1}$    | 1              | $\mathbf{1}$   | 31             | $-9.29153$      | $\mathbf 0$ | 0.959                 | $1\overline{5}$      |
| $\mathbf{1}$    | $\overline{a}$ | $\overline{a}$ | $\mathbf{1}$   | $-17.3572$      | 17.66807    | 1.862                 | 135                  |
| $\mathbf{1}$    | $\overline{a}$ | $\mathbf{1}$   | $\overline{a}$ | $-28.4451$      | $-6.37281$  | $-3.053$              | $1\quad 4$           |
| $\mathbf{1}$    | $\overline{a}$ | $\mathbf{1}$   | 31             | $-8.28773$      | 0.762137    | $-0.562$              | $1\quad5$            |
| $\overline{a}$  | $\mathbf 1$    | $\overline{2}$ | $\mathbf{1}$   | $-16.9129$      | 17.66807    | 4.324                 | 135                  |
| $\overline{a}$  | $\mathbf 1$    | $\mathbf{1}$   | $\overline{a}$ | $-28.5895$      | $-6.37281$  | 1.043                 | 14                   |
| $\overline{a}$  | $\mathbf 1$    | $\mathbf{1}$   | 31             | $-8.28294$      | 0.762137    | 0.628                 | $1\quad5$            |
| $\overline{a}$  | $\overline{a}$ | $\overline{a}$ | $\mathbf{1}$   | $-14.4363$      | 22.64656    | $-0.068$              | 135                  |
| $\overline{a}$  | $\overline{a}$ | $\mathbf{1}$   | $\overline{a}$ | $-27.3651$      | $-6.3421$   | $-1.050$              | 14                   |
| $\overline{a}$  | $\overline{a}$ | $\mathbf{1}$   | 31             | $-7.79154$      | 1.062349    | $-0.369$              | $1\overline{5}$      |
| $\overline{3}$  | $\mathbf 1$    | $\overline{2}$ | $\mathbf{1}$   | $-14.3734$      | 22.64656    | 1.348                 | 135                  |
| $\mathfrak{Z}$  | $\mathbf 1$    | $\mathbf{1}$   | $\overline{a}$ | $-27.3363$      | $-6.3421$   | 1.637                 | $1\quad4$            |
| $\mathfrak{Z}$  | $\overline{a}$ | $\overline{a}$ | $\mathbf{1}$   | $-12.7552$      | 21.3483     | $-2.320$              | 135                  |
| $\mathfrak{Z}$  | $\overline{a}$ | $\mathbf{1}$   | $\overline{2}$ | $-26.2889$      | $-5.21497$  | $-0.640$              | 14                   |
| $\mathfrak{Z}$  | $\overline{a}$ | $\overline{a}$ | 14             | $-15.7699$      | 16.67943    | $-2.471$              | 125                  |
| $\mathfrak{Z}$  | $\overline{a}$ | $\mathbf{1}$   | 34             | $-17.3035$      | 14.77979    | $-2.203$              | $1\quad2$            |
| $\overline{4}$  | $\mathbf 1$    | $\overline{2}$ | $\mathbf{1}$   | $-12.9265$      | 21.3483     | $-0.991$              | 135                  |
| $\overline{4}$  | $\mathbf 1$    | $\mathbf{1}$   | $\overline{2}$ | $-26.2145$      | $-5.21497$  | 2.077                 | 14                   |
| 4               | $\mathbf 1$    | $\mathbf{1}$   | 34             | $-14.4242$      | 19.44866    | $-0.566$              | 1 <sub>3</sub>       |
| $\overline{4}$  | $\overline{a}$ | $\overline{a}$ | $\mathbf{1}$   | $-12.0983$      | 16.73746    | $-3.221$              | $1 \quad 3 \quad 5$  |
| $\overline{4}$  | $\overline{a}$ | $\mathbf{1}$   | $\overline{2}$ | $-25.3917$      | $-3.36197$  | $-0.343$              | 14                   |
| $\overline{4}$  | $\overline{a}$ | $\mathbf{1}$   | 34             | $-13.596$       | 15.51773    | $-3.002$              | 1 <sub>3</sub>       |
| 5               | $\mathbf 1$    | $\overline{2}$ | $\mathbf{1}$   | $-12.3532$      | 16.73746    | $-2.035$              | 135                  |
| 5               | $\mathbf 1$    | $\mathbf 1$    | $\overline{a}$ | $-25.3058$      | $-3.36197$  | 2.116                 | 14                   |
| 5               | $\mathbf{1}$   | $\mathbf{1}$   | 34             | $-13.8227$      | 15.51773    | $-1.672$              | 1 <sub>3</sub>       |
| 5               | 2              | 2              | $\mathbf{1}$   | $-11.9635$      | 10.94902    | $-3.494$              | 135                  |
| 5               | $\overline{2}$ | $\mathbf 1$    | $\overline{a}$ | $-24.7121$      | $-1.59496$  | $-0.410$              | 1 4                  |
| 5               | $\overline{2}$ | 1              | 34             | $-13.433$       | 10.26975    | $-3.331$              | 1 <sub>3</sub>       |
| $\sigma$        | $\mathbf 1$    | $\overline{2}$ | $\mathbf{1}$   | $-12.2332$      | 10.94902    | $-2.383$              | 135                  |
| 6               | 1              | $\mathbf{1}$   | $\overline{a}$ | $-24.6459$      | $-1.59496$  | 1.855                 | 14                   |
| $6\overline{6}$ | 1              | 1              | 34             | $-13.6816$      | 10.26975    | $-2.086$              | 1 <sub>3</sub>       |
| 6               | 2              | 2              | 1              | $-12.0721$      | 5.108392    | $-3.338$              | 135                  |
| 6               | 2              | $\mathbf 1$    | $\overline{a}$ | $-24.2824$      | $-0.46177$  | $-0.741$              | 1 4                  |
| 6               | 2              | $\mathbf{1}$   | 34             | $-13.5205$      | 4.830513    | $-3.237$              | 1 <sub>3</sub>       |
| $7\phantom{.}$  | 1              | $\overline{2}$ | 1              | $-12.3323$      | 5.108392    | $-2.188$              | $1 \quad 3 \quad 5$  |
| 7               | $\mathbf 1$    | $\mathbf{1}$   | $\overline{a}$ | $-24.2446$      | $-0.46177$  | 1.544                 | 1 4                  |
| $7\phantom{.}$  | $\mathbf 1$    | $\mathbf{1}$   | 34             | $-13.7649$      | 4.830513    | $-1.952$              | 1 <sub>3</sub>       |
| $7\phantom{.}$  | 2              | $\mathbf{1}$   | $\overline{a}$ | $-24.1262$      | 0           | $-1.086$              | 1 4                  |

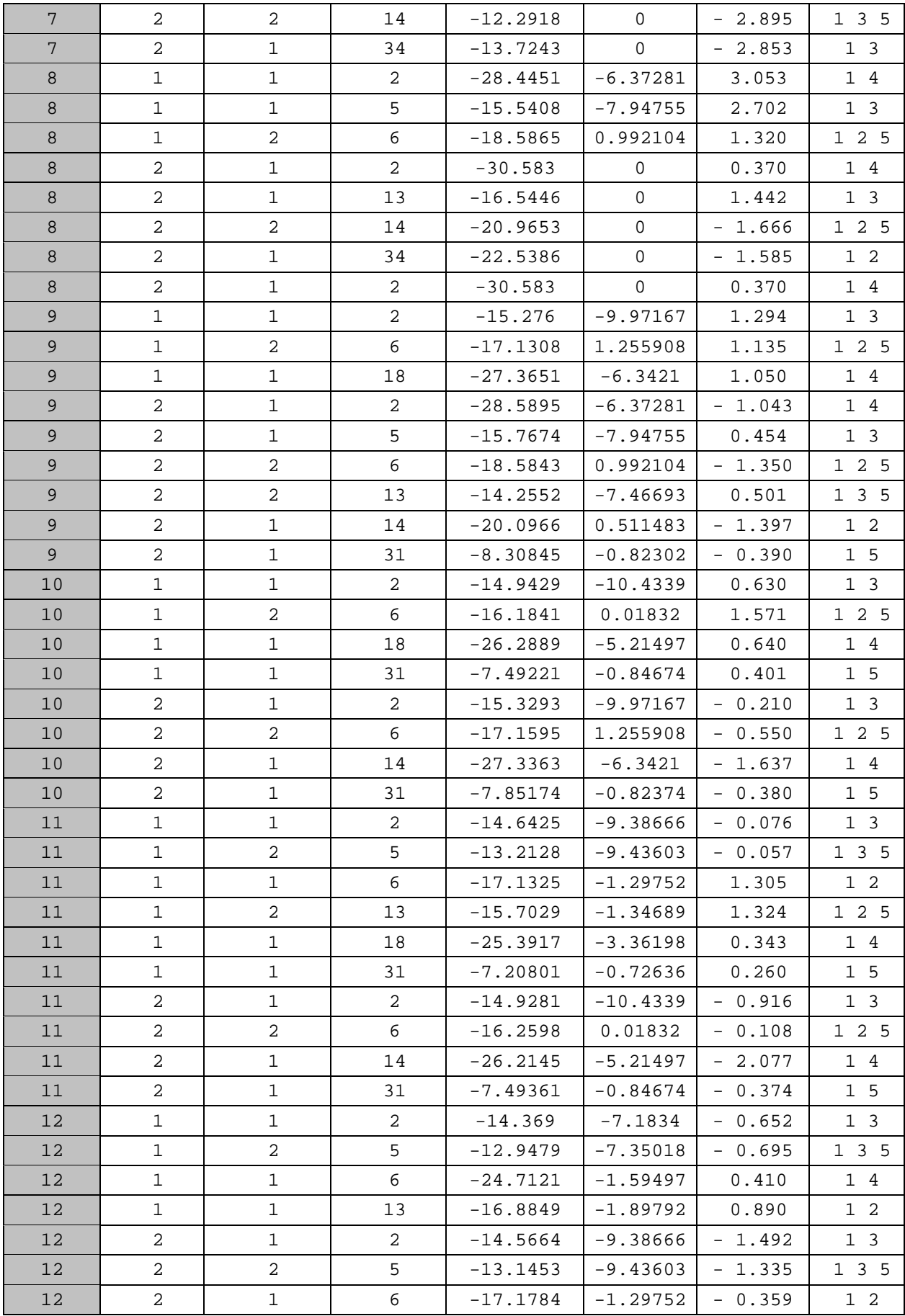

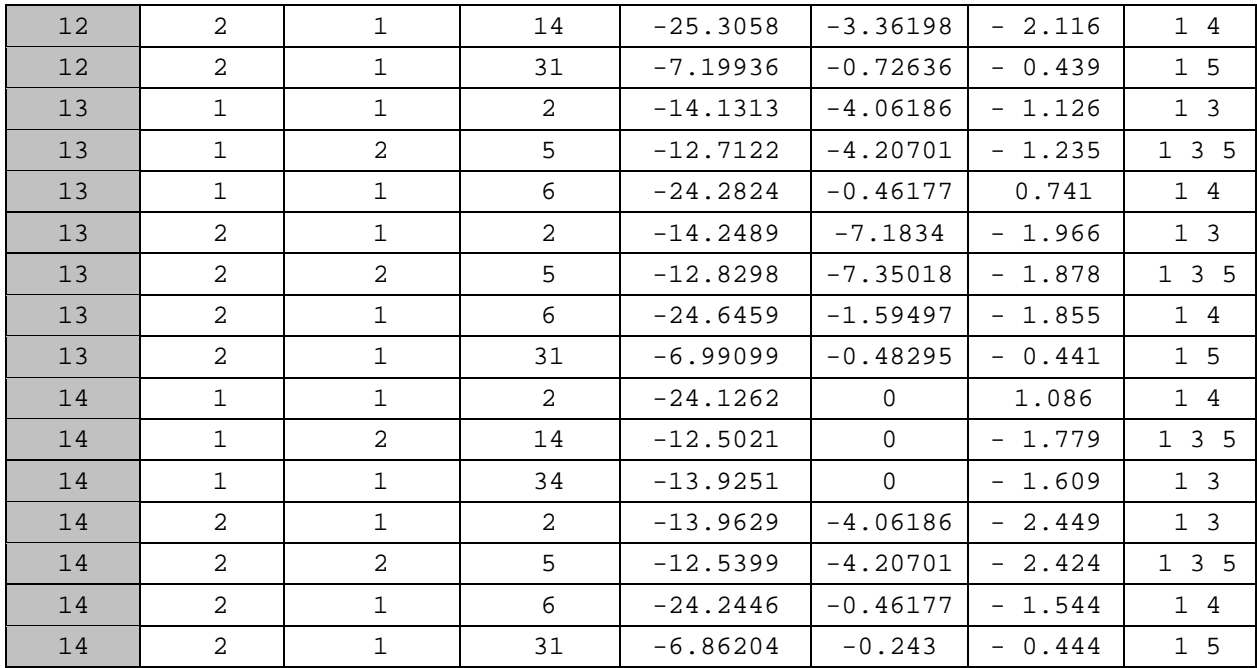

Рассматриваем наиболее невыгодные сочетания усилий. Максимальный положительный момент имеется у элемента № 3 в первом сечении с абсциссой Х=5 м, а отрицательный у элемента №11 во втором сечении с абсциссой Х=21 м. Оба момента получены от сочетания нагрузок: 1) постоянной (собственный вес арки); 3) снеговой, распределенной по треугольнику на полупролете справа, 5) ветровой. Усилия, полученные на ПК «Лира», больше усилий, полученных вручную ( табл. 2.3) . Различия результатов усилий, полученных вручную и усилий, полученных на ПК «Лира», связаны с неточностью ручного счета. Авторы проекта совместно с руководством принимают решение о продолжении

### *2.2.5. Подбор сечения круговой арки*

#### **Расчетные усилия**

*М11=* –*1043390 кг∙см; N11 = –14928,1 кг* – значения из табл. 2.4.

*М<sup>5</sup> = 2264656кг∙см; N5 = –14436,3кг* – значения из табл. 2.4.

Предварительное определение размеров поперечного сечения арок производим по СП 64.13330.2011, п. 6.17, формула (30):

 $N/F_{\text{pacy}} + M_{\text{I}}/W_{\text{pacy}} \leq R_{c}$ . Приняв  $h/b = \beta$ , получим:  $h^3 - \beta N h / R_c - \frac{\beta \beta M}{\zeta R_c} = 0$ . Это уравнение приводим к виду: *h<sup>3</sup> + 3рh + 2q = 0,*  $r_A e \, p = -\beta N / 3R_c$ ;  $q = -3\beta M / (\xi R_c)$ ;  $\beta = 5 \div 6$ ;  $\xi = 0.5 \div 0.8$ ;

расчета по результатам РСУ, полученным на ПК «Лира».

*Rc* – расчетное сопротивление древесины сжатию с учетом коэффициентов условий работы по пп. 5.1 и 5.2 и коэффициентов

надежности по назначению конструкций согласно стандарту.

Поскольку  $q>>p$ , дискриминант приведенного уравнения  $\Box q^2 + q^2$ *р 3 >0* и оно имеет одно действительное и два минимальных решения. Согласно формуле Кардано, действительное решение *h = U + V,* где

$$
U=\sqrt[3]{-q+\sqrt{q^2+p^3}}; V=\sqrt[3]{-q-\sqrt{q^2+p^3}}.
$$

### **Подбор сечения арки**

Учитывая уникальный характер здания по степени ответственности, для изготовления арок принимаем пиломатериал из сосны 1-го сорта толщиной 4,2 см. Коэффициент надежности по назначению *γ<sup>n</sup> = 1*.

Оптимальная высота поперечного сечения арки находится в пределах *(1/40 –1/50) l = (1/40 – 1/50) 3000 = 75 – 60 см.*

Примем  $\delta_{c} = 4.2 \text{ cm}$  и  $r_k/a = 2175/4.2 = 517,86 > 500$  коэффициенты условий работы будут : $m_{\epsilon} = I$ (прил.1, п.1.3.2),  $m_{\mu} = I$ ,2,  $m_{\delta} = 0.915$  (прил.1, п.1.3.3.)*,*  $m_{c\pi} = 0.95$  (прил.1, п.1.3.4.),  $m_{\tau\pi} = 0.95$  (прил.1, п.1.3.4.),  $R_c =$ 14МПа (прил. 1, п.1.1); соответственно расчетное сопротивление сжатию и изгибу:

 $R_c = R_u = 1 \cdot 1, 2 \cdot 0, 915 \cdot 0, 95 \cdot 14/1, 0 = 14, 6$  MTa=146 кг/см<sup>2</sup>.

Для определения поперечных размеров сечения арки пользуемся уравнением (1). Принимаем *β=h/b=5,5; ξ=0,79;* определяем

$$
q = -3*5,5*2264656/(0,79*146) = -323971,077 \text{ cm}^3;
$$
  
\n
$$
p = -5,5*(-14928)/(3*146) = 187,452 \text{ cm}^2;
$$
  
\n
$$
U = \sqrt[3]{-(-323971,077) + \sqrt{(-323971,077)^2 + 187,452^3}} = 86,53;
$$
  
\n
$$
V = \sqrt[3]{-(-323971,077) - \sqrt{(-323971,077)^2 + 187,452^3}} = -2,16.
$$

Определяем высоту и ширину сечения арки *h =86,53+(-2,16)=84,367см =843,67мм≈844мм, b = 844/5,5 = 153,455 мм≈160 мм.*

Принимаем поперечное сечение арки *b х h = 160 х 882мм* из 21 слоя толщиной 42 мм. Тогда расчетное сопротивление сжатию и изгибу:

 $R_c = R_u = I * I, 2 \; 0,88 \cdot 0,95 \cdot 1, 0 \cdot 14 / I, 0 = I4,04 M \Pi a = I40,4 \; \kappa \cdot \varepsilon / c M^2.$ 

Расчет арки на прочность выполняем в соответствии с указаниями СП 64.13330.2011, п. 6.17, формула (30).

Определяем гибкость согласно СП 64.13330.2011, пп. 6.4 и 8.56, формула (9):

 $\lambda = l_0/r = 0.58$ S/ $\sqrt{h^2/12} = 76$ .

При определении коэффициента *ξ* вместо *N,* в формулу (30), п. 6.17, СП 64.13330.2011 надо подставить *N7 = -14928кг* – сжимающее усилие в ключевом сечении для расчетного сочетания нагрузок :

*ξ = 1 – λ <sup>2</sup> N7/(А RcFбр) = 1-762 \*14928 /(3000\*140,4\*1411,2)=0,854;*

момент:

*МД = М/ξ =2264656/0.854=2651822кг\*см,*

расчетный момент сопротивления:

 $W_{\text{pacv}} = bh^2/6 = 20745 \text{ cm}^3.$ 

Подставив эти значения в формулу (30) СП 64.13330.2011, получим: *N/Fрасч+МД/ Wрасч=14436/1411,2+2651822/20745=138,06<140,4кг/см<sup>2</sup> ,* т.е прочность сечения обеспечена.

Проверим сечение на устойчивость плоской формы деформирования по формуле (38) п. 6.20 СП 64.13330.2011.

Покрытие из плит шириной 100 см раскрепляет верхнюю кромку арки по всей длине, откуда:

*lp = 2·100 cм<140∙b2 /( hmб)=140\*162 /(88,2\*0.89)=456,572 см,*

т.е. имеет место сплошное раскрепление при положительном моменте сжатой кромки, а при отрицательном – растянутой, следовательно, показатель степени *n=1* в формуле (38), СП 64.13330.2011.

Предварительно определяем:

а) коэффициент *φм* по формуле (25), п. 6.14, СП 64.13330.2011:

 $\varphi_M = \overline{140b^2K_{\varphi}/(hl_p)} = \overline{140*16^2*1,13/(88,2*1654)} = 0,278.$ 

Здесь *lp=S/2=3308/2=1654 см.*

Согласно СП 64.13330.2011, п. 6.14, к коэффициенту *φм* вводим коэффициенты Кжм и Кпм. С учетом подкрепления внешней кромки при  $m > 4$  K<sub>\*\*\*</sub> = 1.

 $K_{nn} = 0.142l_p/h + 1.76 h/l_p + 1.4a_p$ *=0,142\*1654/88,2+1,76\*88,2/1654+1,4\*0,761=3,82*

 $\varphi_{M} = \varphi_{M} * K_{nM} = 1,06.$ 

б) коэффициент φ по СП 64.13330.2011, п. 6.3, формула (8) для гибкости из плоскости:

 $\varphi = A/\lambda$ <sub>y</sub><sup>2</sup> =3000/((0,5\*S/(0,29\*b)<sup>2</sup>)=3000/((0,5\*3308/(0,29\*16)<sup>2</sup>)=0,0236.

Согласно СП 64.13330.2011, п. 6.20, к коэффициенту *φ* вводим коэффициент  $K_{nN}$ , который при  $m>4$  равен:

 $K_{nN}$  = 0,75 + 0,06(  $l_p\hat{n}$ )<sup>2</sup> + 0,6  $\alpha_p$   $l_p$ / h =0,75 + 0,06(1654/88,2)<sup>2</sup> + *0,6\*0.761\*1654/88,2=30,41,*

 $\varphi_y = \varphi_y * K_{nN} = 0,72.$ 

Подставив найденные значения в формулу (38) СП 64.13330.2011, получим:

*N/(FбрφRc) + МД/(Wбр φмRи)=14436,3/(1411,2\*0.72\*140,4)+2651822 /(*20745*\*1.06\*140,4)=0,96< 1.*

Таким образом, условие устойчивости выполнено, и раскрепление внутренней кромки в промежутке между пятой и коньковым шарниром не требуется.

### **2.3. Расчет опорного узла арки**

При пролетах арок до 18 м опорные узлы выполняются простым лобовым упором с парными стальными накладками. Требуемая площадь смятия в опорном узле определяется по продольной сжимающей силе. Поперечная сила воспринимается анкерными болтами, заделанными в фундамент, или сварными швами, прикрепляющими стальной башмак к закладной детали фундамента. Стальные накладки башмака крепятся к арке глухарями или болтами. Требуемая площадь сечения анкерных болтов и необходимое количество болтов или глухарей находится по известным формулам.

При пролетах более 18 м опорные узлы решаются в виде классических шарниров (рис. 2.38). Опорный башмак арок малых и средних пролетов включает опорный лист с отверстиями для анкерных болтов и две вертикальные фасонки с отверстиями для болтов крепления опорного конца полуарки, которые упираются лобовыми упорами в опорный лист. Зазор между фасонками равен ширине сечения полуарки. Для уменьшения сдвигающих усилий в анкерных болтах опорный башмак устанавливается на наклонную поверхность фундамента, параллельную опорному сечению сегментных арок.

Расчет на смятие плиточного шарнира производится по формуле:

 $\sigma = \frac{N}{2rl} \leq R_{cd} \gamma_c$ ,

где *N* – продольное усилие в коньковом узле;

 $r$  – радиус закругления плиточного шарнира (100... 150 мм);

 *l* – длина плиточного шарнира (можно принять равной ширине сечения арки *b);*

*Rcd –* расчетное сопротивление стали диаметральному сжатию при свободном касании, принимаемое по табл. 2 в соответствии с требованиями п. 6.1 СП 16.13330.2011.

Расчет крепления стального башмака к арке заключается в проверке условия, что равнодействующая усилий в наиболее нагруженном (крайнем) болте от действия расчетной поперечной силы *Q* и момента в башмаке *M<sup>б</sup>* не превышает его минимальную несущую способность, по формуле:

$$
R_6 = \sqrt{\left(\frac{M_6 z_{max}}{n_6 \Sigma z_i^2}\right)^2 + \left(\frac{Q}{m_6}\right)^2} < [\mathrm{T}_6] n_{\mathrm{m}} ,
$$

где  $R_{6}$  – равнодействующее усилие в максимально нагруженном болте; *п <sup>ш</sup>* – число срезов;

 $[T_6]$  – минимальная несущая способность одного среза болта;

 $M_6$  – расчетный момент в башмаке,  $M_6 = Q \cdot e$ ;

*e* – расстояние от оси шарнира до центра болтового соединения;

 $n_{\tilde{\theta}}$  – число болтов в крайнем ряду, параллельном оси элемента;

*m<sup>б</sup>* – общее количество болтов в башмаке;

*zi* – расстояние между осями болтов в направлении, перпендикулярном оси элемента;

 $z_{\text{max}}$  – максимальное расстояние между осями болтов в том же направлении.

Если это условие не выполняется, то необходимо увеличить диаметр болтов либо их количество и повторить расчет. Затем подбирается требуемый радиус цилиндрического шарнира или требуемая высота плиточного шарнира.

В узлах арок вследствие опирания неполным сечением через стальные башмаки (особенно при внецентренном опирании) возникают местные напряжения, которые необходимо учитывать при расчете. Конструктивно эти участки арок усиливаются фанерными накладками на клею, стяжными хомутами или вклеенными арматурными стержнями.

Опорные узлы сегментных и стрельчатых арок, в сечениях которых могут действовать изгибающие моменты разного знака и незначительные поперечные силы, центрируются по осям полуарок, и опорный лист располагается перпендикулярно им. Узлы треугольных арок, в сечениях которых действуют в основном положительные изгибающие моменты и значительные поперечные силы, центрируются по расчетным осям, расположенным с эксцентриситетом относительно оси полуарок, а опорный лист башмака располагается перпендикулярно равнодействующей вертикальной и горизонтальной опорных реакций или продольной и поперечной силам в узле. При этом уменьшаются изгибающие моменты в арке и сдвигающие усилия в узле. Концы полуарок для облегчения их шарнирных поворотов в опорных узлах имеют одноили двусторонние срезки. Опорные узлы большепролетных сегментных арок без затяжек выполняются с применением стальных шарниров качающегося или поворачивающегося типа. Стальные поверхности башмаков отделяются от древесины арок слоем гидроизоляции для предупреждения опасности ее конденсационного увлажнения.

# *2.3.1. Пример расчета опорного узла*

Рассчитать и запроектировать опорный узел на действие расчетных нагрузок, взятых из таб. 2.3. Расчетная нормальная сила N = –30583 кг (поперечная сила Q = 7009 кг (выбираем наибольшие значения усилий элементов №1 и №8 в первом сечении из табл. 2.4). Высота сечения 882 мм, ширина 160 мм.

Материалы шарнирного соединения в пяте, сталь марки ВСт3кп2 по ГОСТ 380-71\* и гнутый профиль из трубы диаметром 50 мм с толщиной стенки 5 мм по ГОСТ 8732-78\*.

### **Решение**

Проверка напряжений в шарнире на смятие производится по формуле (199), п.15.12.2, СП 16.13330.2011:

$$
\frac{F}{1,25rlR_{lp}\gamma_c}\leq 1.
$$

Требуемый радиус шарнира:

$$
r = \frac{F}{1,25R_{lp}\gamma_c l} = \frac{30583}{1,25 \cdot 1714,3 \cdot 1 \cdot 10} = 1,42 \text{cm}.
$$

Конструктивно принимаем стержень d = 40 мм. При этом для гнутого профиля башмака принимаем половину трубы d = 50 мм с толщиной стенки 5 мм.

Производим проверку торцевого упора арки на смятие. Расчетное сопротивление смятию  $R_{cm} = R_c = R_u = 140.4 \text{ кr/cm}^2$ .

Требуемая площадь смятия:

$$
F_{\text{cm}} = N/R_{\text{cm}} = 30583/140,4 = 217,8 \text{cm}^2
$$
, откуда при  $b = 16 \text{cm}$ ,  
 $l \ge \frac{F_{\text{cm}}}{b} = \frac{217,8}{16} = 13,61 \text{ cm}$ , принимаем  $l = 30 \text{ cm}$ .

Исходя их этих размеров, назначаем ширину и длину башмака, соответственно 20 и 30 см. Усилие от шарнира передается на башмак через сварной профиль из пластин, имеющих два боковых и одно среднее ребра (рис.2.38). Тогда площадь смятия торца арки под башмаком:

 $F_{cM} = 16.30 = 600 \text{ cm}^2$ .

Напряжение смятия:

$$
\sigma = \frac{30583}{600} = 50,972\kappa z / c m 2 < 140,4\kappa z / c m 2.
$$

Площадь смятия ребер под сварным профилем:

 $F_{cM} = (2.4 + 12)\delta = 20\delta$ .

Требуемая толщина ребер башмака:

 $\delta = N/(R_{in}\gamma = 30583/(20*1714,3*1) = 0,892c$ *M*.

Принимаем ребра толщиной 10 мм.

В пределах башмака оголовок работает как плита, защемленная с трех сторон и свободная короткой стороной, с размером в плане 150х140 мм (участок 3 на рис. 2.38) Максимальный изгибающий момент определяем по формуле:

$$
M = aqd^2
$$

где *d –* один из размеров участка; *α –* коэффициент, принимаемый в зависимости от соотношения сторон участка.

Для консольного участка 1,2 (cм. рис. 2.38) *d* –вылет консоли и *α=* 0.5

Для участка 3 опертого по трем сторонам, *d –* длина свободного края, а *α* – принимается по таблице 2.7.

 $150/140 = 1.071 \rightarrow \alpha = 0.115$ ,

 $M = \alpha q d^2 = 0.115.50.97.14^2 = 1148.86 \text{ K}$ *г⋅см*, *q = N/Fсм =*30583*/600 = 50.97 кг/см<sup>2</sup> .*

 Здесь при отношении менее 0.5 плита рассчитывается как консольная с вылетом, равным длине закрепленного края.

Коэффициент α для расчета плит, опертых на три стороны, при отношениях длины опертой стороны к длине свободного края (или на две стороны при отношениях длины перпендикуляра, опущенного из угла на диагональ, к длине диагонали).

Таблица 2.7

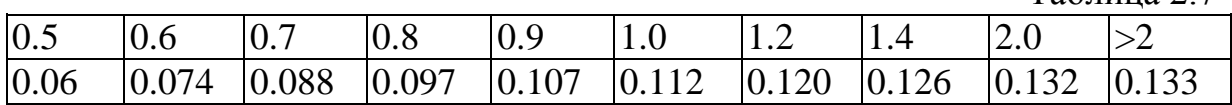

По наибольшему из найденных для различных участков плиты изгибающих моментов определяется момент сопротивления плиты шириной 1 см, а по нему требуемая толщина плиты.

Требуемый момент сопротивления:

 $\hat{W} = \delta^2/6 = M/R_y = 1148.86 / 2300 = 0,275 \text{ cm}^3, \text{откуда:}$ 

 $\delta = \sqrt{6W} = \sqrt{6 \cdot 0.499} = 1.73$  cm.

Принимаем лист толщиной 1,8см.

Концевые части пластины оголовка подвергаются изгибу как консольные, от равномерно распределенной нагрузки интенсивностью, соответствующей напряжениям смятия по всей внутренней площадке оголовка от нормальной силы.

 $q = Nb_{n\pi}/F_{cn} = 30583.20/(50.20) = 611.66 \text{ kg/cm}$ .

Безопасное расстояние *х* от края пластины оголовка до ребер башмака определяем из равенства:

 $W = M_{\text{kone}} / (1,2 R_y) = b t^2 / 6 = 20 \cdot 1,8^2 / 6 = 611.66 \cdot x^2 / (2 \cdot 1,2 \cdot R_u),$ здесь *Мконс =q ·x 2 /2=611.66·x 2 /2* , откуда:  $x = \sqrt{20 \cdot 1.8^2 \cdot 2 \cdot 1.2 \cdot 2300/(6 \cdot 611.66)} = 9.87$ см ≈ 10см. Таким образом, конструктивно длину башмака принимаем: *а =50-2∙10=30см.* Находим высоту боковых стенок оголовка.  $h_{6c} = \frac{Q}{R_{cM90} \cdot b} = \frac{7009}{36.5 \cdot 20} = 9{,}6$ см, принимаем  $h_{6c} = 10$ см.

Здесь м90*=1*∙*1.4*<sup>∙</sup> 0.95 <sup>∙</sup> 0.915 <sup>∙</sup>*3=3.65МПа=36.5кг/см<sup>2</sup>*  $m_{\rm g} = I(\text{прил.1, п.1.3.2}), m_{\rm H} = I.4, m_{\rm \delta} = 0.915 \text{ (прил.1, п.1.3.3.)}, m_{\rm \epsilon \rm I} = 0.95$ (прил.1, п.1.3.4.),  $m_{2H} = 0.95$  (прил.1, п.1.3.4.),  $R_{cM90} = 3M\Pi a$  (прил. 1, п.1.1).

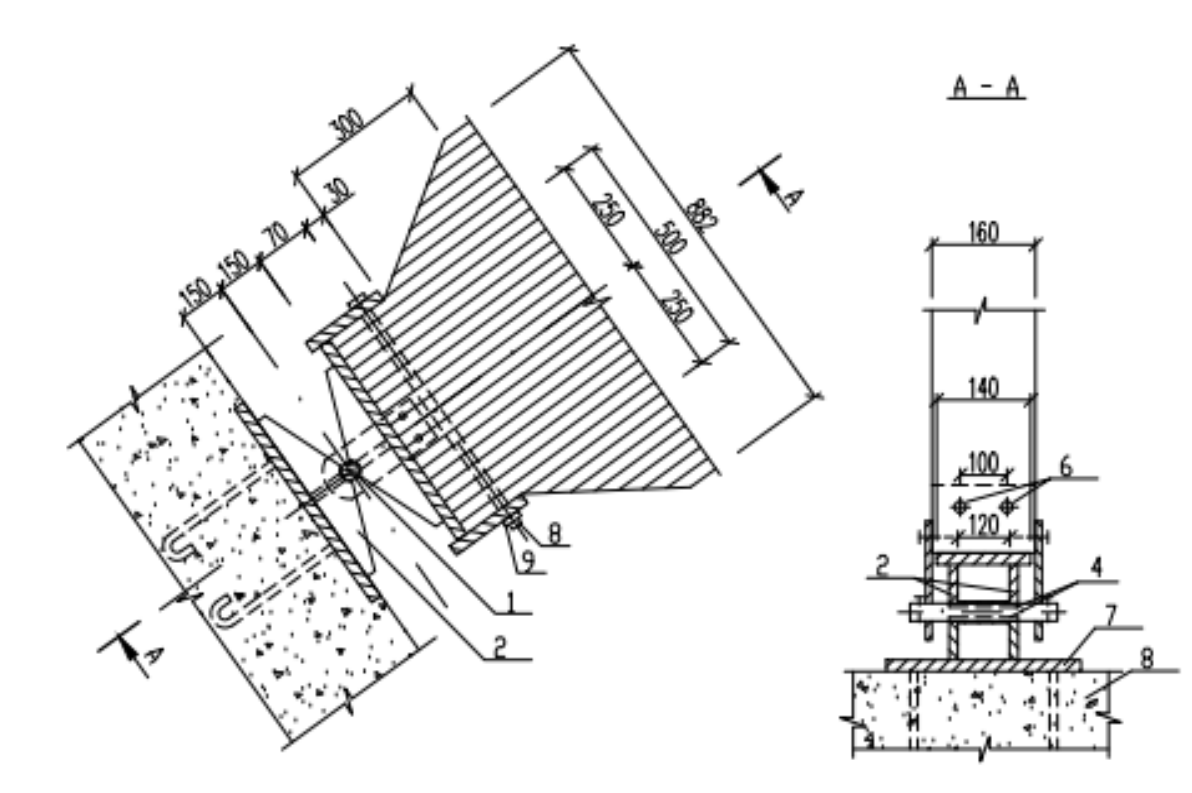

 $\frac{a - a}{b}$ 

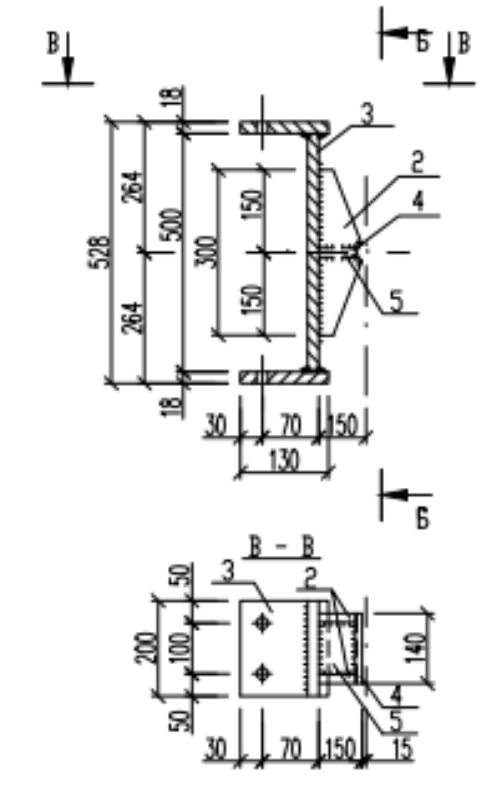

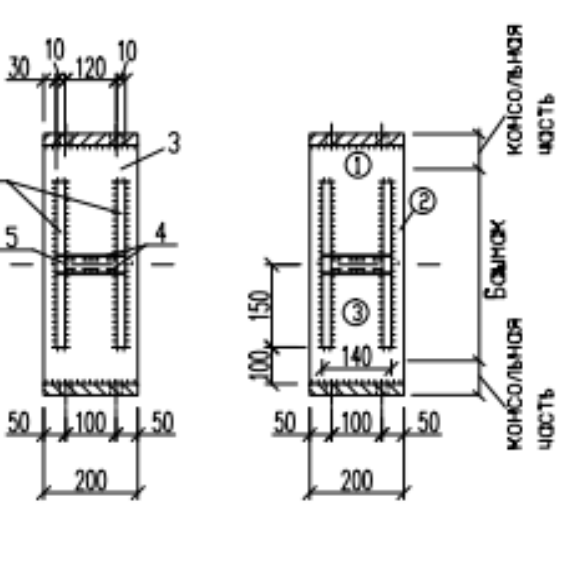

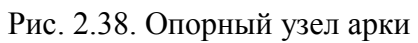

1 – стальной шарнир; 2 – боковые ребра опорного башмака; 3 – оголовок; 4 – гнутый профиль; 5 – среднее ребро башмака; 6 – болты; 7 – опорная плита; 8 – накладка; 9 – фундамент

## **2.4. Расчет конькового узла арки**

Коньковые узлы арок пролетом до 18 м решаются простым лобовым упором и перекрываются парными деревянными или стальными накладками на болтах. Толщина деревянных накладок принимается равной половине ширины сечения арок. Толщина стальных накладок определяется расчетом (обычно, 10...20 мм). Длина накладок зависит от диаметра, шага расстановки болтов и их количества. Задаются диаметром болтов и расставляют их по длине накладок с учетом требуемых минимальных расстояний между болтами вдоль и поперек волокон древесины.

Стальное крепление конькового узла состоит из упорного листа и двух фасонок.

Вертикальный упорный лист имеет ширину, равную ширине лобового упора полуарок, и длину, необходимую для постановки двух монтажных болтов, соединяющих полуарки при сборке. Фасонки имеют зазор, равный ширине сечения полуарок, и отверстия для болтов крепления к концу полуарки. В коньковом узле полуарки сегментных и стрельчатых арок соединяются центрированно, а концы треугольных арок – с эксцентриситетами. Для облегчения шарнирных поворотов полуарок в этом узле можно между упорными листами ставить стальную шайбу.

Клеедеревянные накладки в коньковых узлах арок имеют толщину порядка 10 см и крепятся к концу каждой полуарки двойными болтами, ближайшими к центру узла, и одиночными болтами у концов накладок. Коньковые узлы арок, работающих в химически агрессивной среде, могут выполняться с помощью вклеенных стальных стержней.

При пролетах арок более 18 м, коньковые узлы решаются в виде классических (валиковых, плиточных или балансирных) шарниров(рис. 2.39). Конструирование узла начинается с выбора диаметра крепежных болтов и назначения размеров боковых пластин стального башмака из условия размещения болтов. Толщина опорной пластины определяется расчетом (20...40 мм), толщина боковых накладок стального башмака 10...20 мм.

Диаметр валикового шарнира определяется из условия его работы на срез и изгиб, обычно 40...80 мм, а щеки башмака проверяются на смятие по формулам СП 16.13330.2011.

Высота плиточного шарнира назначается конструктивно  $(h_{\text{III}}=100 \text{ nm})$ . Расчет на смятие плиточного шарнира производится по формуле:

 $\sigma = \frac{N}{2rl} \leq R_{cd} \gamma_c,$ 

где *N –* продольное усилие в коньковом узле;

 $r$  – радиус закругления плиточного шарнира (100...150 мм);

*l* – длина плиточного шарнира (можно принять равной ширине сечения арки *b);*
*Rcd –* расчетное сопротивление стали диаметральному сжатию при свободном касании, принимаемое по табл. 2 в соответствии с требованиями п. 6.1 СП 16.13330.2011.

Расчет крепления стального башмака к арке заключается в проверке условия, что равнодействующая усилий в наиболее нагруженном (крайнем) болте от действия расчетной поперечной силы *Q* и момента в башмаке *M<sup>б</sup>* не превышает его минимальную несущую способность, по формуле:

$$
R_6 = \sqrt{\left(\frac{M_6 z_{max}}{n_6 \sum z_i^2}\right)^2 + \left(\frac{Q}{m_6}\right)^2} < [\mathrm{T}_6] n_{\mathrm{III}} ,
$$

где  $R_6$  – равнодействующее усилие в максимально нагруженном болте;

 $[T_6]$  – минимальная несущая способность одного среза болта;

 $n<sub>u</sub>$  – число срезов;

 $M_6$  – расчетный момент в башмаке,  $M_6 = Q \cdot e$ ;

*E –* расстояние от оси шарнира до центра болтового соединения;

 $n_{\tilde{\theta}}$  – число болтов в крайнем ряду, параллельном оси элемента;

*m<sup>б</sup>* – общее количество болтов в башмаке;

*zi* – расстояние между осями болтов в направлении, перпендикулярном оси элемента;

*zmax* – максимальное расстояние между осями болтов в том же направлении.

Если это условие не выполняется, то необходимо увеличить диаметр болтов либо их количество, и повторить расчет. Затем подбирается требуемый радиус цилиндрического шарнира или требуемая высота плиточного шарнира.

## *2.4.1.Пример расчета конькового узла*

Рассчитать и запроектировать коньковый узел на действие расчетных нагрузок, взятых из таблицы 2.4.

Расчетная нормальная сила  $N = -24126.2$  кг (из таб. 2.4), поперечная сила Q = –2895кг (из таб. 2.4, выбираем самые большие из усилий элемента №7 во 2 сечении и элемента №14 в 1 сечении). Высота сечения 882 мм, ширина 160 мм.

Материалы шарнирного соединения в коньке, сталь марки ВСт3кп2 по ГОСТ 380-71\* .

#### **Решение**

Принимаем пластину размером 300х140 мм. Нормальная сила, сжимающая пластину *N = –*24126,2*кг*. Напряжения смятия торца арки в ключе:

 $\sigma_{cm} = N/F_{cm} = 24126,2/(30\cdot 16) = 50.26\textless{}140.4~\text{kg/cm}^2$ .

Толщину пластины находим из условия ее работы на изгиб по схеме двухконсольной балки, для которой погонная нагрузка с учетом *hп= 300мм:*

*q =* 24126.2*/0,3 = 80420.67 кг/м.* Изгибающий момент в консольной части: *М* = 80420.67∙0,03<sup>2</sup>/2 =36.189 кг∙м. Изгибающий момент в балочной части:  $M = 80420.67$ ∙0,08<sup>2</sup>/10 =51.47 кг∙м.

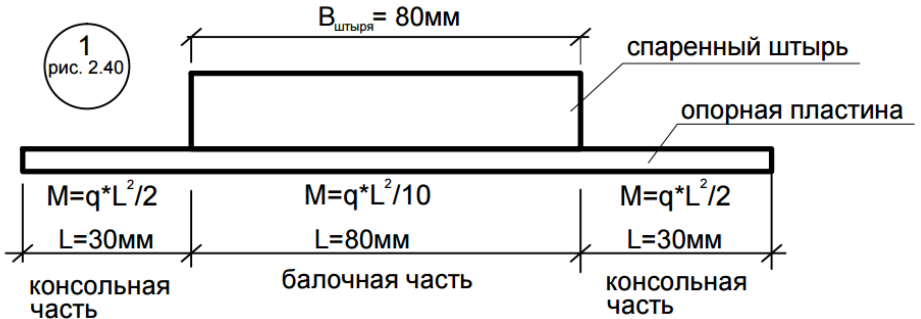

В расчетах используем большее значение из полученных моментов. Требуемый момент сопротивления (с учетом пластичности):

$$
W = M/(R_u \cdot 1.2) = 51.47 \cdot 10^2/(2300 \cdot 1.2) = 1.86 \text{ cm}^3.
$$

Требуемая толщина пластины:

$$
\delta = \sqrt{6W/b_{\text{mJ}}} = \sqrt{6 * \frac{1.86}{14}} = 0.893 \text{ cm} = 8.93 \text{ nm}.
$$

Принимаем толщину пластины 10 мм.

Расчет упорного штыря производим на изгиб как консоли.

Изгибающий момент

*М = Q·l =* 2895*·4 = 11580кг∙см,*

*l –* длина упорного штыря.

Требуемый момент сопротивления с учетом пластичности:

 $\hat{W} = 11580/(2300 \cdot 1.2) = 4.2 \text{ cm}^3.$ 

При ширине штыря *b = 80 мм* требуемая толщина:

$$
\delta = \sqrt{6 * \frac{4.2}{8}} = 1.77
$$
 *cm.* Принимаем  $\delta = 20$  *mm.*

Аналогично рассчитываются спаренные штыри, вваренные справа в опорную пластину. Оголовок и его крепление принимаем таким же, как и в опорных узлах арки.

Безопасное расстояние от края пластины оголовка до опорной пластины определяем так же, как при расчете пятового шарнира:

 $x = \sqrt{1,2 * 14 * 1^2 * 2 * 2300/(6 * 422.524)} = 3.9$ см  $\approx 4$  см, где: *q = Nbпл/Fсм =24126,2\*14/(50\*14) = 422.524кг/см.* Тогда длину опорной пластины конструктивно принимаем: *50-2·4 = 42 см.*

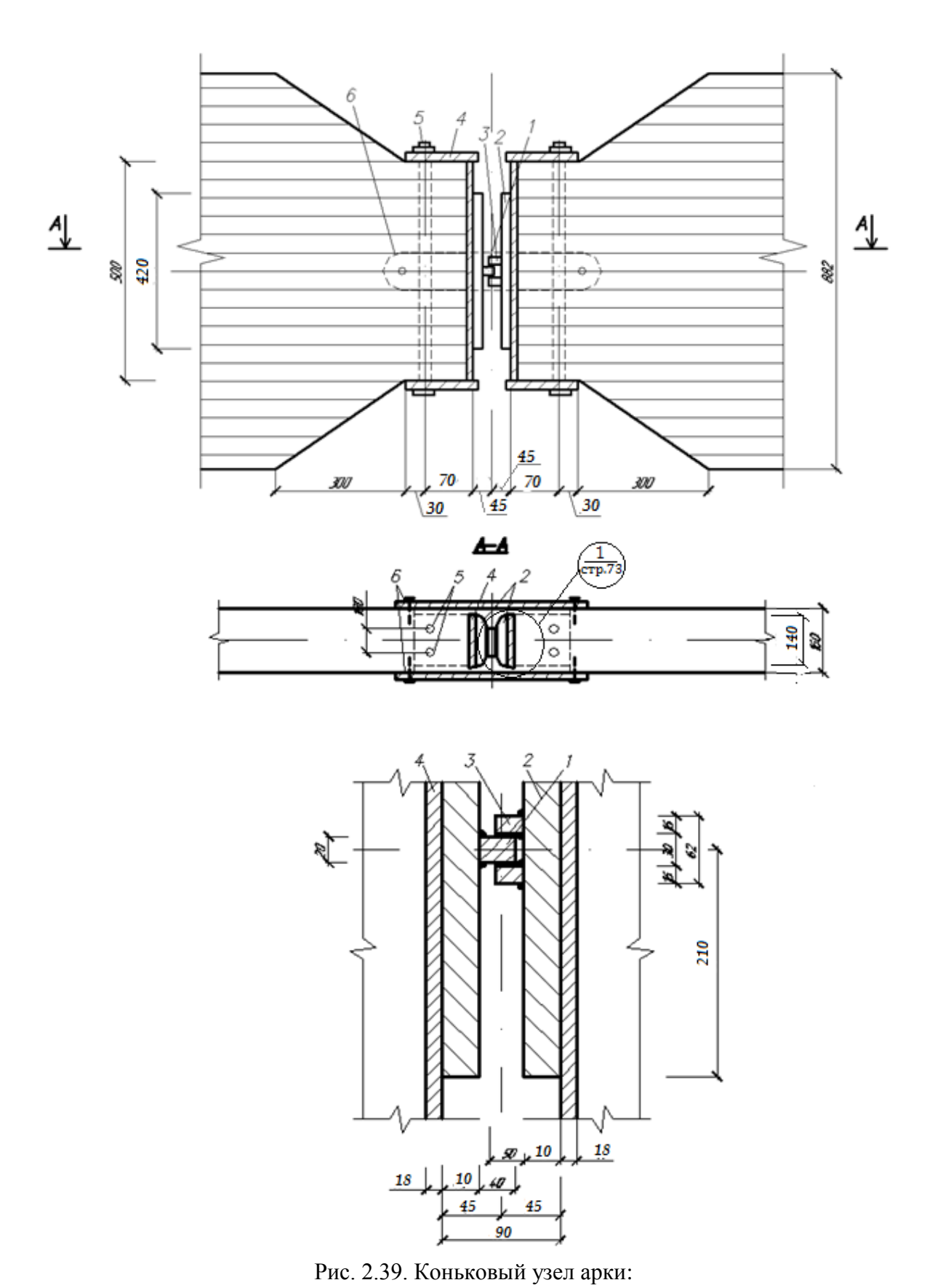

1 – упорный штырь; 2 – опорная пластина; 3 – спаренный штырь; 4 – оголовок; 5 – болты; 6 – накладка

# **3. Стрельчатая арка**

#### **3.1. Пример расчета стрельчатой дощатоклееной арки**

#### *3.1.1. Условия примера*

Запроектировать трехшарнирную стрельчатую арку постоянного сечения, пролет *l*= 24 м, высота ƒ= 16 м, шаг расстановки арок B = 4,5 м, фундаменты – железобетонные. Арки проектируются для неотапливаемого склада сыпучих материалов (удобрений). Район строительства – г. Казань. Сосна 2-го сорта; класс ответственности ТИ II, *γn*=1. (рис.3.1).

Ограждающая часть покрытия состоит из прогонов с шагом 1.0, 1.5 м, укладываемых непосредственно на арки. По прогонам устраивается кровля из профнастила.

Устойчивость арок из плоскости обеспечивается прогонами и деревянными диагональными элементами, которые расположены в торцах здания, образуя поперечные связевые фермы. Прогоны прикреплены к верхним граням арок, а в коньке и в зоне опор полуарок поставлены продольные элементы с упором в боковые грани (распорки).

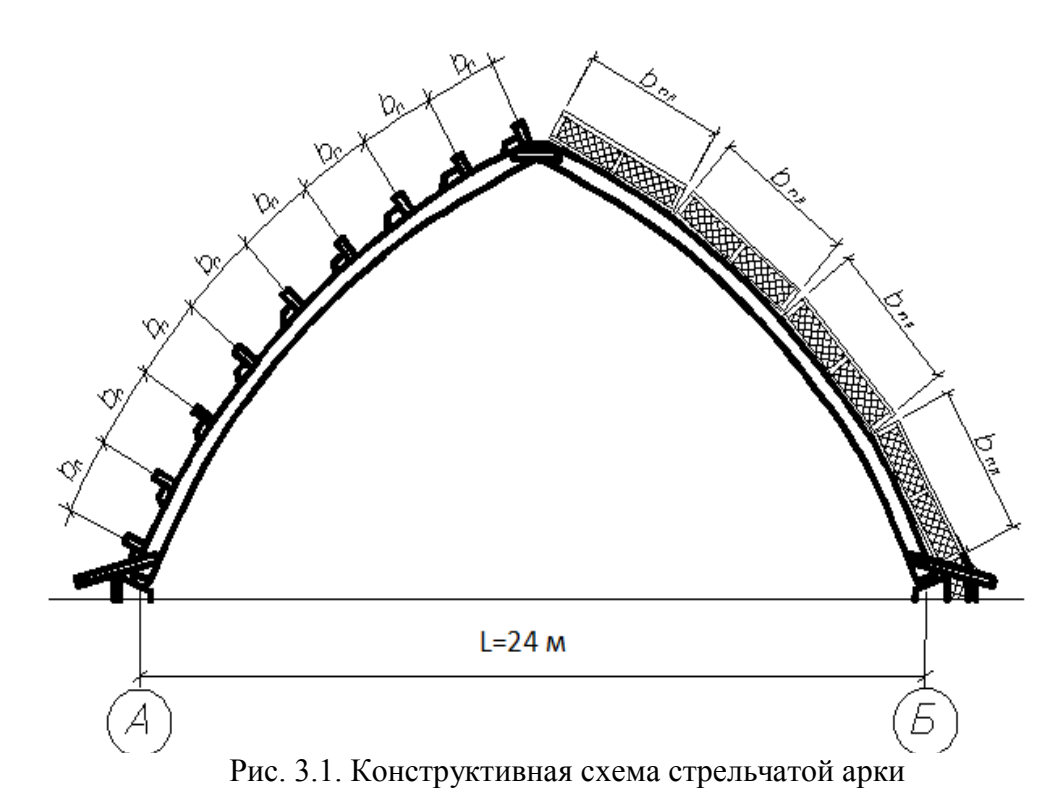

#### *3.1.2. Определение геометрических параметров арки*

При заданном пролете *l ,* высоте арки ƒ(рис. 3.2) длина хорды полуарки:

 $l_0 = \sqrt{f^2 + (0.5)^2} = \sqrt{16^2 + 12^2} = 20M$ .

Стрелу подъема дуги полуарки принимаем равной:

$$
f_0 = 1, 4M = \frac{1}{15}l_0 = 1,33.
$$

Длина дуги полуарки:

$$
S = \sqrt{l_0^2 + \frac{16}{3}f_0} = \sqrt{20^2 + \frac{16}{3} \cdot 1.4^2} = 20.26M
$$

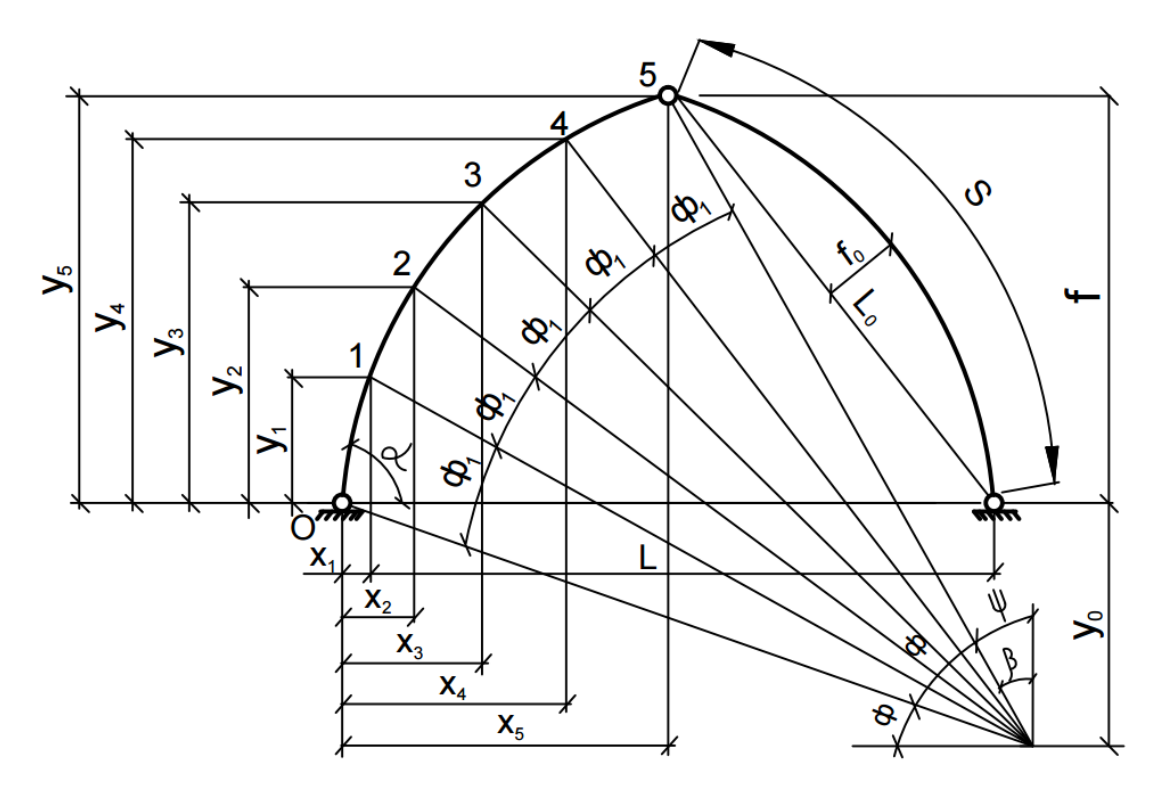

Рис. 3.2. Геометрическая схема стрельчатой арки

Радиус кривизны оси полуарки:

$$
r = \frac{l_0^2}{8 \cdot f_0} + \frac{f_0}{2} = \frac{20^2}{8 \cdot 1.4} + \frac{1.4}{2} = 36.4 \, \text{M} \, .
$$

Угол ф раствора полуарки:

$$
\sin\frac{\varphi}{2} = \frac{l_0}{2r} = \frac{20}{2 \cdot 36,4} = 0,2747.
$$

Угол наклона хорды полуарки к горизонту:

$$
tg\alpha = \frac{f}{0.5 \cdot l} = \frac{16}{0.5 \cdot 24} = 1,333; \alpha = 53,08.
$$

Угол фонаклона радиуса, проходящего через опору арки

$$
\varphi_0 = 90^\circ - \alpha - \frac{\varphi}{2} = 90^\circ - 53{,}13^\circ - 15{,}95^\circ = 20{,}92^\circ.
$$

Для определения расчетных усилий в сечениях каждую полуарку делим на пять равных частей (с. рис. 3.2). С увеличением количества частей точность расчета увеличивается. Длина дуги и центральный угол, соответствующий одному делению, равны:

$$
S = \frac{S}{5} = \frac{20.26}{5} = 4.05 ; \ \varphi = \frac{\varphi}{5} = \frac{31^{\circ}54}{5} = 6^{\circ}23'.
$$

За начало координат принимаем левую опору, тогда координаты центра

кривизны оси полуарки будут равны:  $X_0 = r \cdot cos\varphi_0 = 36.4 \cdot cos20°55 = 36.4 \cdot 0.934 = 34 \omega$ ;  $Y_0 = r \cdot \sin \varphi_0 = 36.4 \cdot \sin 20^\circ 55 = 36.4 \cdot 0.357 = 13m$ .

Координаты расчетных сечений арки определяем по формулам:

$$
S_1 = \frac{S}{5} = \frac{20,26}{5} = 4,05; \ \ \varphi_1 = \frac{\varphi}{5} = \frac{31,9^{\circ}}{5} = 6,38^{\circ},
$$

$$
X_0 = r \cdot \cos \varphi_0 = 36,4 \cdot \cos 20,92^{\circ} = 36,4 \cdot 0,934 = 34,48
$$

$$
Y_0 = r \cdot \sin \varphi_0 = 36,4 \cdot \sin 20,92^{\circ} = 36,4 \cdot 0,357 = 13,48
$$

Координаты расчетных сечений арки определяем по формулам:

 $X_n = X_0 - r \cdot \cos \varphi_n$ ;  $Y_n = r \cdot \sin \varphi_n - Y_0$ ;  $\varphi_n = \varphi_0 + n \cdot \varphi_1$ 

(п-номер рассматриваемого сечения).

Координаты оси арки представлены в таб. 3.1.

Таблица 3.1

| $N_2$    | $n \cdot \varphi_1$ | $\varphi_n$ | $\cos \varphi_n$ | $\sin \varphi_n$ | $r \cdot \cos \varphi_n$ | $r \cdot \sin \varphi_n$ | $X_{n}$  | $Y_n$    |
|----------|---------------------|-------------|------------------|------------------|--------------------------|--------------------------|----------|----------|
| сечения  |                     |             |                  |                  |                          |                          |          |          |
| $\theta$ | 0                   | 20,92       | 0.934            | 0,357            | 34                       | 13                       | $\theta$ | $\theta$ |
|          | 6,38                | 27,3        | 0,889            | 0,459            | 32,36                    | 16,71                    | 1,64     | 3,71     |
| 2        | 12,76               | 33,68       | 0,832            | 0,555            | 30,28                    | 20,2                     | 3,72     | 7,2      |
|          | 19,14               | 40,06       | 0,765            | 0,644            | 27,85                    | 23,44                    | 6,15     | 10,44    |
| 4        | 25,52               | 46,44       | 0,689            | 0,725            | 25,08                    | 26,39                    | 8,92     | 13,39    |
|          | 31,9                | 52,82       | 0,604            | 0,797            | 22                       | 29                       | 12       | 16       |

Геометрические параметры сечений арки, а также углы α и β можно получить на ПК, используя графические программы. Исходными параметрами являются пролет арки 24 м, высота арки 16 м и стрела подъема полуарки 1,4 м  $\beta$  = 53,13>30°, поэтому коэффициент формы покрытия и для снеговой нагрузки определяем интерполяцией по схеме прил. «Г.3» СП 20.13330.2011 [2], а затем при  $\beta$ =53.13° по Г.1.2. вариант; и  $= 0.23.$ 

#### 3.1.3 Сбор нагрузок, действующих на арку

На арку действуют: собственный вес покрытия арки, технологическая нагрузка, снеговая и ветровая нагрузки. Технологическая нагрузка состоит из веса транспортной галереи (постоянная нагрузка) и веса тележки с грузом.

Галерея закреплена к полуаркам на расстоянии 2 м по обе стороны от конькового шарнира. Вес галереи 4,1 кН/м. Вес тележки с грузом (временная нагрузка 48 кН). Схема загружения стрельчатой арки приведена на рис. 3.3.

Все постоянные нагрузки приведены к равномерно распределенной нагрузке на горизонтальную проекцию арки.

1) Нагрузки от веса кровли, и прогонов на м<sup>2</sup> приведены в таблице 3.2.

2) Галерея. При отсутствии в задании подвесного оборудования автор вправе не учитывать эти нагрузки, однако для складов различного назначения за период эксплуатации возникает необходимость в его установке. И как выше отмечалось, это зачастую приводит к более оптимальному сечению арки за счет выравнивания положительных и отрицательных моментов.

Вес галереи приведем к равномерно распределенной нагрузке, используя равенство моментов в середине пролета балки пролетом 24 м от обоих видов нагружения. Погрешность при этом будет невелика и идет в запас прочности.

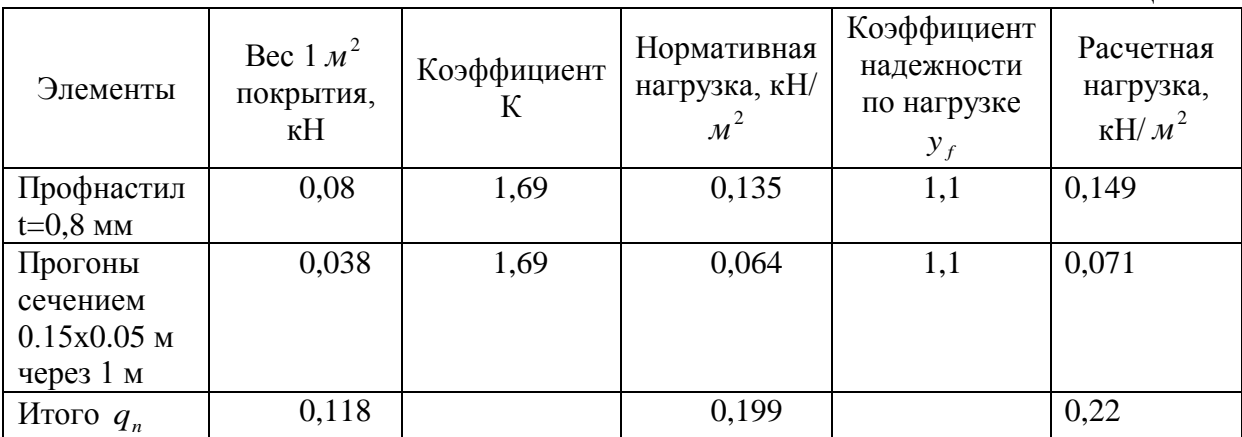

Нагрузки от веса кровли и прогонов на  $M^2$ 

Таблица 3.2

где К–коэффициент, равный S/0,5l, учитывающий длину дуги относительно горизонтальной проекции:

$$
q_{\text{3KS}}^n = \frac{8 \cdot P/2 \cdot a}{l^2} = \frac{8 \cdot 4,1/2 \cdot 10}{24^2} = 0,285 \kappa H / M,
$$

где *Р=*4.1 кН – сосредоточенная нагрузка от галереи; *а* – расстояние от опоры до сосредоточенного груза, равное 10 м.

3) Имея данные по нормативным постоянным и снеговым нагрузкам, можно по приближенной формуле ориентировочно определить нагрузку от собственного веса арки на 1 м<sup>2</sup> покрытия:

$$
q_{cs} = \frac{q_n^{\prime\prime} + q_{\rm s\prime\prime}^{\prime\prime} + q_{\rm c\prime\prime}^{\prime\prime}}{1000/(K_{cs} \cdot l) - 1} = \frac{1,71 + 0,078 + 0,285}{1000/(4 \cdot 24) - 1} = 0,21 \kappa H / M^2,
$$

где К<sub>св</sub> – коэффициент собственного веса, для арок равен 4;  $q_{\scriptscriptstyle{\text{cu}}}^n$  см. снеговую нагрузку.

Следовательно, постоянная нормативная равномерно распределенная нагрузка на 1  $m^2$  покрытия:

$$
q^{\mu} = 0.199 + 0.285 + 0.21 = 0.694 \kappa H / \mu^2.
$$

4) Снеговая нагрузка

Для заданного района строительства расчетная снеговая нагрузка с учетом коэффициента формы покрытия μ=0.23.

1 вариант: при 1.25µ слева  $q_{cn} = 2, 4 \cdot 1, 25 \cdot 4, 5 \cdot 0, 23 = 3, 11 \times H / M^2$ , при 0.75µ справа  $q_{\text{cm}} = 2,4 \cdot 0,75 \cdot 4,5 \cdot 0,23 = 1,86 \kappa H / M^2$ .

2 вариант: при 1µ  $q_{\text{cm}} = 2.4 \cdot 1 \cdot 4.5 \cdot 0.23 = 2.48 \kappa H / M^2$ .

3 вариант: при 1.25µ слева  $q_{\scriptscriptstyle \text{cm}} = 2.4 \cdot 1.25 \cdot 4.5 \cdot 0.23 = 3.11 \times H / \text{m}^2$ .

Определим равномерно распределенные расчетные нагрузки на 1м горизонтальной проекции арки.

Постоянная нагрузка:

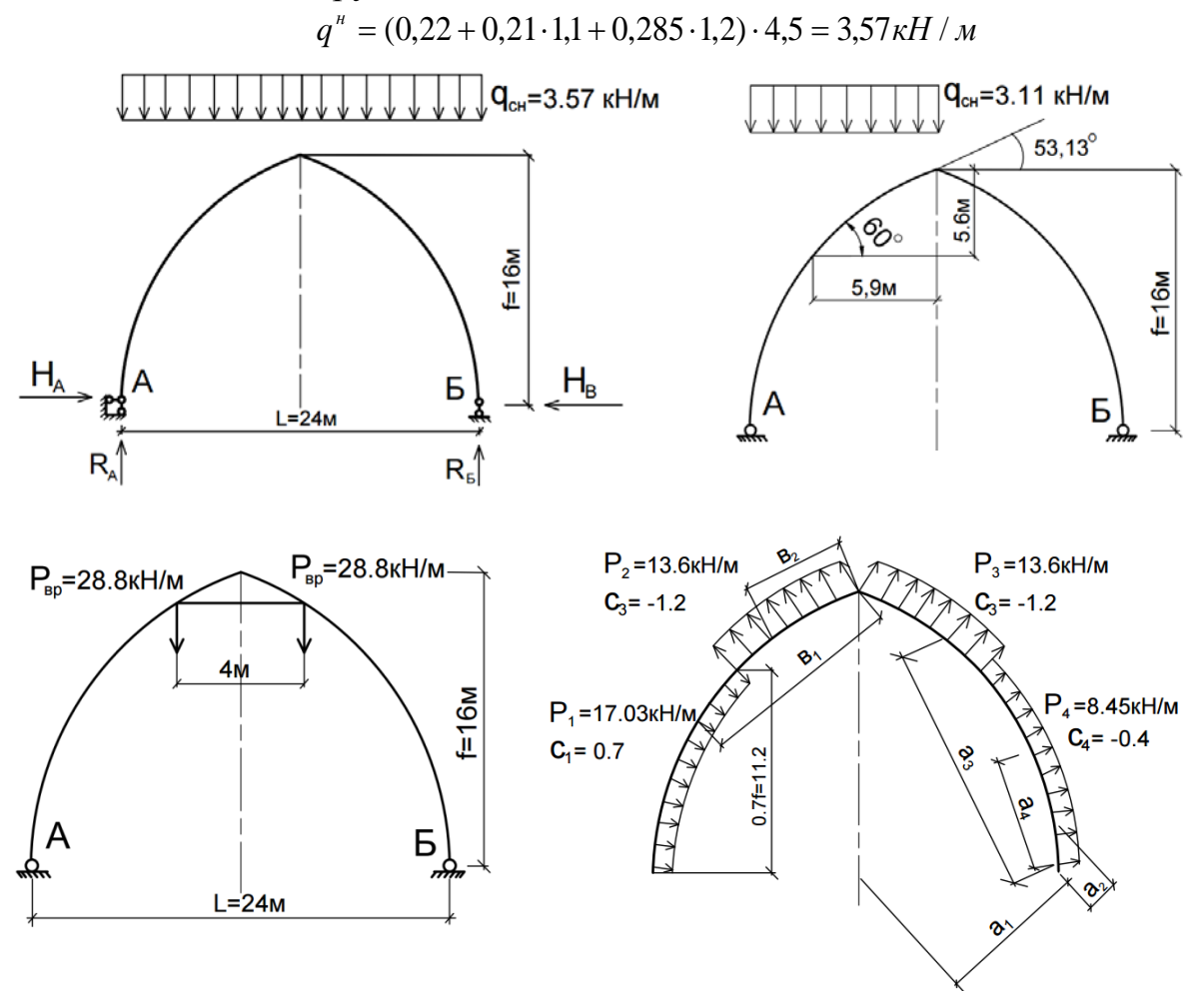

Рис. 3.3. Схема нагрузок, действующих на арку

#### 5) Ветровая нагрузка

Расчетную ветровую нагрузку, нормальную к поверхности сооружения, определяем по СП 20.13330.2011 [2]. Наиболее неблагоприятным будет ветер слева, т.е. на тот же скат, где приложена снеговая нагрузка:

$$
W = W_0 \cdot K \cdot C \cdot \gamma_f.
$$

где *К* – коэффициент, учитывающий изменение ветрового давления по высоте (п.6.5 [2]). Принимаем тип местности *В,* следовательно при высоте здания до 10 м,  $K = 0.65$  до 20 м,  $K = 0.85$ ;  $C - a$ эродинамический коэффициент (п.6.6 [2]). При ƒ/l = 0.67 с наветренной стороны на участке активного давления *Се*=0,8; на участке отрицательного давления *Се2*= -1.2; *Се*= –0.4 (с. схема 3 прил. 4 [2]); *W0 –* нормативное значение ветрового давления, принимаемое для II ветрового района равным  $0.3\;$  кH/ $\,$ м $^{2}$ (табл.5,п.6.4 [2]);  $\gamma_f = 1.4 - \kappa$ оэффициент надежности по ветровой нагрузке  $(\Pi.6.11[2])$ .

Боковые зоны ветрового давления ограничены точками, имеющими ординату *Y* = 0,7·ƒ= 0,7·16 = 11,2 м, т.е. между точками 3 и 4, где ординаты 10.44 и 13.39 м соответственно, т.е. длина дуги нижней зоны составляет 3.26·S, а верхней зоны 1.74·S. Расчетная ветровая нагрузка на 1 м арки по участкам:

 $P_1=0.85\cdot 0.8\cdot 0.3\cdot 1.4\cdot 4.5=0.86 \text{ }\text{rH/m};$ 

 $P_2 = P_3 = -0.85 \cdot 1.2 \cdot 0.3 \cdot 1.4 \cdot 4.5 = -1.93$  kH/m;

 $P_{4}=-0.85\cdot0.4\cdot0.3\cdot1.4\cdot4.5=-0.64$  KH/M.

Определим равнодействующие ветрового давления на каждую из зон, считая нагрузки приложенными посередине соответствующих дуг:

 $P_{1}=P_1 \cdot 3.26 \cdot S_1 = 1,29 \cdot 3.26 \cdot 4.05 = 17,03 \text{ mH}$ ;

 $P_2 = P_3 = P_2 \cdot 1.74 \cdot S_1 = -1.93 \cdot 1.74 \cdot 4.05 = -13.6$  KH;

 $P_4 = P_4 \cdot 3.26 \cdot S_1 = -0.64 \cdot 3.26 \cdot 4.05 = -8.45 \text{ kHz}.$ 

6) Сосредоточенная нагрузка от тележки с грузом на одну полуарку  $P_T = 24.1.2 = 28.8$  kH.

#### *3.1.4. Статический расчет стрельчатой арки*

Расчет арки выполняется на сочетания нагрузок: постоянной, снеговой (слева), ветровой (слева), и от загрузочной тележки (рис. 3.3).

Опорные реакции от постоянной нагрузки:

$$
R_A=R_B=\frac{q_n\cdot l}{2};H=\frac{q_n\cdot l^2}{8\cdot f}.
$$

Опорные реакции от загруженной тележки:

$$
R_{A} = R_{B} = \frac{P}{2}; H = \frac{R_{A} \cdot l/2 - P/2 \cdot 2M}{f}.
$$

В связи с тем, что для распорных конструкций более неблагоприятные условия возникают при несимметричном нагружении, рассматриваем схему со снеговой нагрузкой на одном скате.

Опорные реакции от снеговой нагрузки на участке левого ската:

$$
R_A = \frac{q_{\rm cn} \cdot X_c (l + X_c)}{2 \cdot l}; R_B = \frac{q_{\rm cn} \cdot X_c (l + X_c)}{2 \cdot l}; H = \frac{V_B \cdot l}{2 \cdot f} ,
$$

где  $X_c$  – горизонтальная проекция участка кровли с уклоном до 50°, равная 5,9 м (с. рис. 3.3).

Реакции от ветровой нагрузки определяем из условия равенства нулю суммы моментов относительно опорных и ключевого шарниров.

- вертикальные:

$$
R_A = \frac{P_1 \cdot a_1 - P_2(a_2 + a_3) - P_4 \cdot a_4}{l}; R_B = \frac{P_1 \cdot a_4 - P_2(a_2 + a_3) - P_4 \cdot a_1}{l},
$$

- горизонтальные:

$$
H_A = \frac{R_A \cdot 0.5 \cdot l + P_1 \cdot b_1 - P_2 \cdot b_2}{f}; H_B = \frac{R_B \cdot 0.5 \cdot l - P_4 \cdot b_1 - P_3 \cdot b_2}{f}
$$

где  $P_1$ ,  $P_2$ ,  $P_3$ ,  $P_4$  – равнодействующие соответствующих зон ветрового давления; а1, а2, а3, а4 - плечи равнодействующих относительно опорных шарниров;

 $b_1$ ,  $b_2$  – то же относительно ключевого шарнира. Вычислим плечи равнодействующих ветрового давления:

$$
a_1 = a \cdot \sin(3,37\varphi_1 - \beta_1) = 16,4 \sin 21,8 = 16,4 \cdot 0,3606 = 5,91M,
$$
  
\n
$$
a_2 = a \cdot \sin(0,87\varphi_1 - \beta_1) = 16,4 \sin 5,10 = 16,4 \cdot 0,0901 = 1,48M,
$$
  
\n
$$
a_3 = r \cdot \sin(4,13\varphi_1) = 36,4 \sin 26,22,8 = 36,4 \cdot 0,4441 = 16,2M,
$$
  
\n
$$
a_4 = r \cdot \sin(1,63\varphi_1) = 36,4 \sin 10,25 = 36,4 \cdot 0,1808 = 6,6M,
$$
  
\n
$$
b_1 = r \cdot \sin(3,37\varphi_1) = 36,4 \sin 21,31 = 36,4 \cdot 0,3668 = 13,35M,
$$
  
\n
$$
b_2 = r \cdot \sin(0,87\varphi_1) = 36,4 \sin 5,33 = 36,4 \cdot 0,0967 = 3,52M,
$$
  
\n
$$
r \pi e
$$
  
\n
$$
a = \sqrt{(X_0 - l)^2 + y_0^2} = \sqrt{(34 - 24)^2 + 13^2} = 16,4M; \ \beta_1 = \beta - \psi = 37^\circ 34 - 37^\circ 11 = 0^\circ 23
$$
  
\n
$$
\beta = \arctg(\frac{X_0 - 1}{y_0}) = \arctg(\frac{34 - 24}{13}) = 37^\circ 34;
$$

 $\psi = 90^{\circ} - (\varphi_0 - \varphi) = 90^{\circ} - 20^{\circ}55 - 31^{\circ}54 = 37^{\circ}11$ .

Плечи равнодействующих можно также определить графически на  $\Pi K$ .

Опорные реакции приведены в таб. 3.3, а изгибающий момент от вертикальных нагрузок - в таб. 3.4.

Изгибающий момент:  $M_r = M_r^0 - H \cdot Y_r$ ,

где м<sup>°</sup> – изгибающий момент простой балки от рассматриваемой нагрузки.

## Опорные реакции

Таблина 3.3

| Вид нагрузки и загружения        | Нагрузка<br>Опорные реакции, кН |         |         |         |         |
|----------------------------------|---------------------------------|---------|---------|---------|---------|
|                                  |                                 | $R_{A}$ | $R_{B}$ | $H_{A}$ | $H_{R}$ |
| Постоянная равномерно            | 3,57                            | 42,84   | 42,84   | 16,07   | 16,07   |
| распределенная, кН/м             |                                 |         |         |         |         |
| Снеговая равномерно              | 2,48                            | 23,6    | 23,6    | 10,68   | 10,68   |
| распределенная, кН/м             |                                 |         |         |         |         |
| Снеговая неравномерно            | 3,11; 1,86                      | 26,02   | 21,29   | 10,71   | 10,71   |
| распределенная на участке левого |                                 |         |         |         |         |
| полупролета, кН/м                |                                 |         |         |         |         |
| Снеговая на участке левого       | 3,11                            | 20,68   | 8,93    | 6,7     | 6,7     |
| полупролета, кН/м                |                                 |         |         |         |         |
| Сосредоточенная от тележки, кН   | $2*28,8$                        | 28,8    | 28,8    | 18      | 18      |
| Ветровая (слева), кН             | 17,03;13,6;8,45                 | 16,48   | 16,72   | 29,55   | 22,58   |

Значения изгибающих моментов от ветровой нагрузки в кН·м приведены в таб. 3.5. Они определены по следующим формулам:

-в левой полуарке:

$$
M_n = V_A \cdot X_n - H_A \cdot y_n \pm M_n^e
$$

- в правой полуарке:

 $M_n^{\dagger} = V_B \cdot X_n - H_B \cdot y_n \pm M_n^{e'},$ 

где моменты от ветровой нагрузки, действующей слева и справа от сечения n:

$$
M_1^e = -\frac{1}{3,26} \cdot P_1 \cdot r \cdot \sin \frac{\varphi_1}{2}; \quad M_1^e = \frac{1}{3,26} \cdot P_4 \cdot r \cdot \sin \frac{\varphi_1}{2};
$$
  
\n
$$
M_2^e = -\frac{2}{3,26} \cdot P_1 \cdot r \cdot \sin \varphi_1; \quad M_2^e = \frac{2}{3,26} \cdot P_4 \cdot r \cdot \sin \varphi_1;
$$
  
\n
$$
M_3^e = -\frac{3}{3,26} \cdot P_1 \cdot r \cdot \sin(1,37 \cdot \varphi_1); \quad M_3^e = \frac{3}{3,26} \cdot P_4 \cdot r \cdot \sin(1,37 \cdot \varphi_1);
$$
  
\n
$$
M_4^e = -P_1 \cdot r \cdot \sin(2,37 \cdot \varphi_1) + \frac{0,74}{2} \cdot P_2 \cdot r \cdot \sin(0,37 \cdot \varphi_1);
$$
  
\n
$$
M_4^{e'} = P_4 \cdot r \cdot \sin(2,37 \cdot \varphi_1) + \frac{0,74}{2} \cdot P_3 \cdot r \cdot \sin(0,37 \cdot \varphi_1);
$$
  
\n
$$
M_5^e = -P_1 \cdot b_1 + P_2 \cdot b_2; \quad M_5^e = P_4 \cdot b_1 + P_3 \cdot b_2.
$$

## Значения Мх

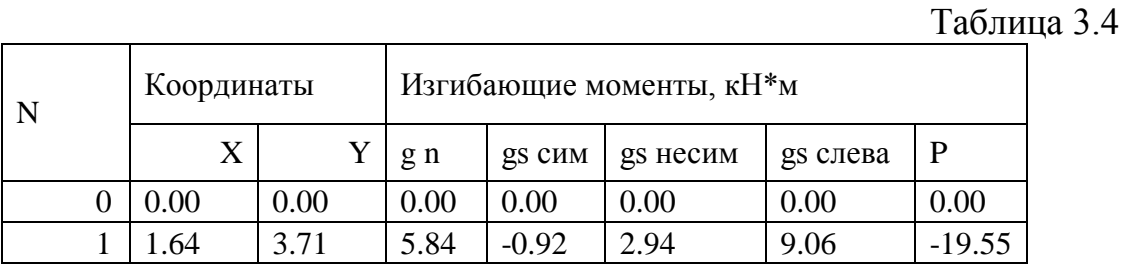

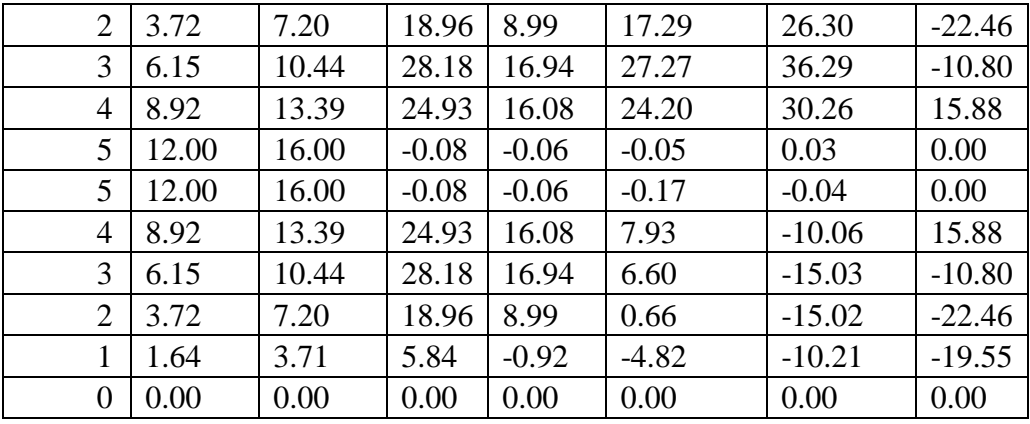

Примечания.

1. Считаем, что снеговая нагрузка начинается от т. З.

2. Для более точного определения расчетного момента от снеговой нагрузки можно участок между 3 и 4 точками разделить на более короткие отрезки, определить координаты и вычислить изгибающие моменты.

Таблица 3.5

Значения изгибающих моментов от ветровой нагрузки, кН·м.

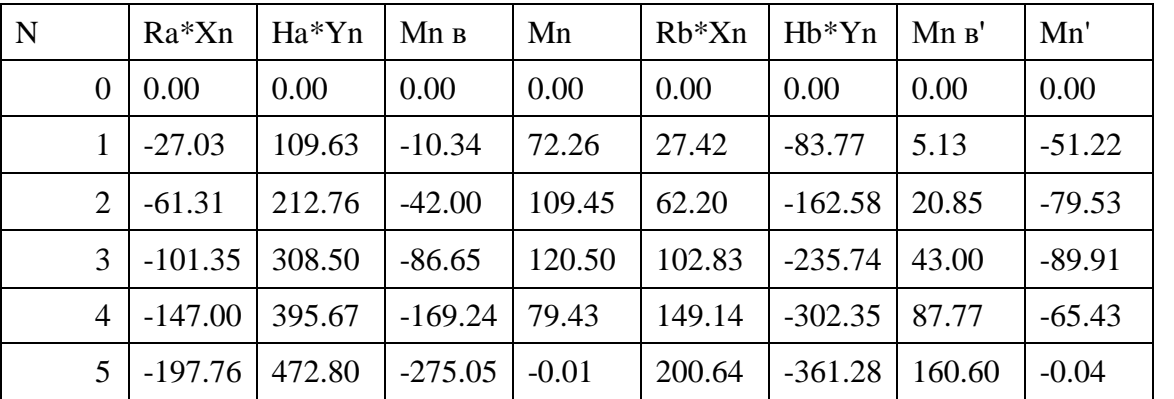

В связи с тем, что в полуарках напряжения от изгиба значительно больше, чем от сжатия, определим расчетные сечения. Для этого сведем в таб. 3.6 значения M, Q, N от постоянных и временных и кратковременных нагрузок.

Основное сочетание нагрузок составляется из постоянных и кратковременных (длительные временные нагрузки в данном проекте отсутствуют).

 $C_m = P_d + (\psi_{11} \cdot P_{11} + \psi_{12} \cdot P_{12} + \psi_{13} \cdot P_{13} + \cdots),$ 

где  $C_m$  – нагрузка от основного сочетания;  $P_d$  – постоянные нагрузки; Р<sub>11</sub> – основная по степени влияния кратковременная нагрузка;  $v_{11}=1$ - коэффициент сочетания, соответствующий нагрузке;  $\Psi_{12}=0.9 -$  коэффициент сочетания, соответствующий нагрузке  $P_{12}$ ;  $P_{13}$ 

и т.д. – остальные по степени влияния кратковременные нагрузки; ψ13=0,7 и т.д. соответсвующие коэффициенты сочетания (п.6.4 [3]).

По степени влияния в данном примере являются (табл.3.6):

– по изгибающему моменту: ветровая нагрузка  $(\psi_1=1)$ , снеговая нагрузка на левой полуарке для сечения «3»  $(\psi_2=0,9)$ ;

– по продольной силе: снеговая несимметричная нагрузка для сечения «1»  $(\psi_1=1)$ ;

– по перерезывающей силе: ветровая нагрузка  $(\psi_1=1)$ , снеговая нагрузка слева для сечения «1»  $(\psi_1=0,9)$ .

Нормальная сила определяется по формуле: *N =Qδ·sinφ+HA·cosφ* от всех нагрузок, за исключением ветра, т.к. в силу незначительной величины и обратного знака ее можно принять в запас прочности.

Перерезывающая сила *Qx* определяется по формуле:

 $Q_x = Q_\delta$ *cosφ-H<sub>A</sub>sinφ*,

где *Q<sup>δ</sup>* определяется по балочной схеме.

 $T_2$ блица 3.6

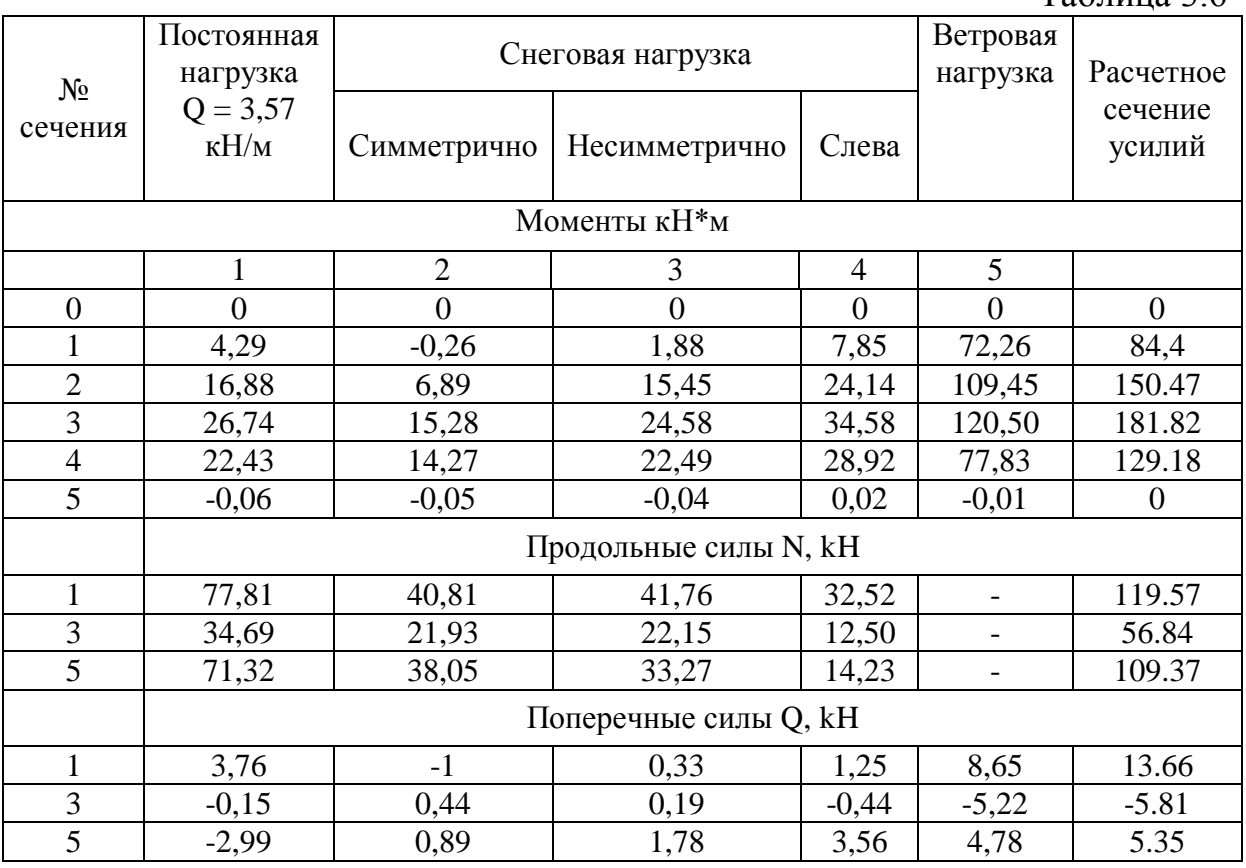

Из сочетания нагрузок видим, что максимальный положительный и отрицательный изгибающие моменты возникают в точке 3 и равен 169,29 кН·м. При других исходных данных номера точек и величина моментов могут не совпадать и значительно разниться. В нашем случае, как отмечалось выше, изгибающие моменты максимальны и близки по модулю.

#### *3.1.5. Статический расчет стрельчатой арки на ПК «Лира»*

#### **Шаг 1. Исходные данные**

Запроектировать трехшарнирную стрельчатую арку постоянного сечения, пролет арки L=24м, высота f=16м. Арка проектируется для неотапливаемого склада сыпучих материалов (удобрений). Район строительства: г. Казань. Сосна 2-го сорта. В результате компоновки стрельчатой арки получена конструктивная схема, приведенная на рис. 3.1, и расчетная –на рис. 3.4.

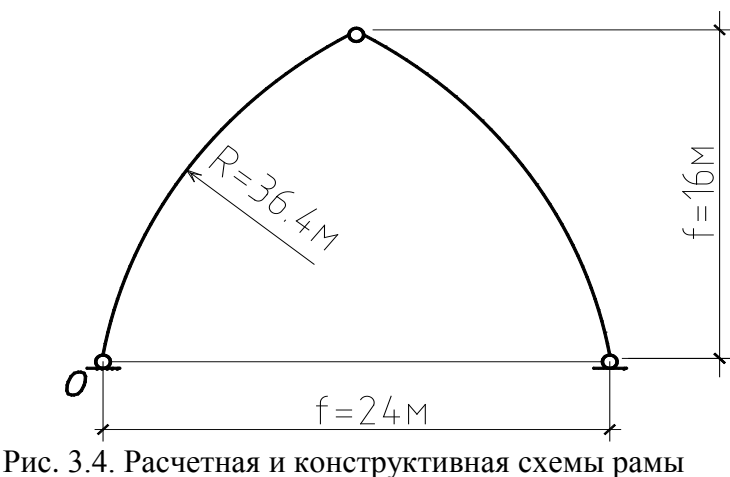

## **Шаг 2. Составление новой задачи**

Для создания новой задачи выполните пункт меню Файл ⇒ Новый (кнопка • на панели инструментов).

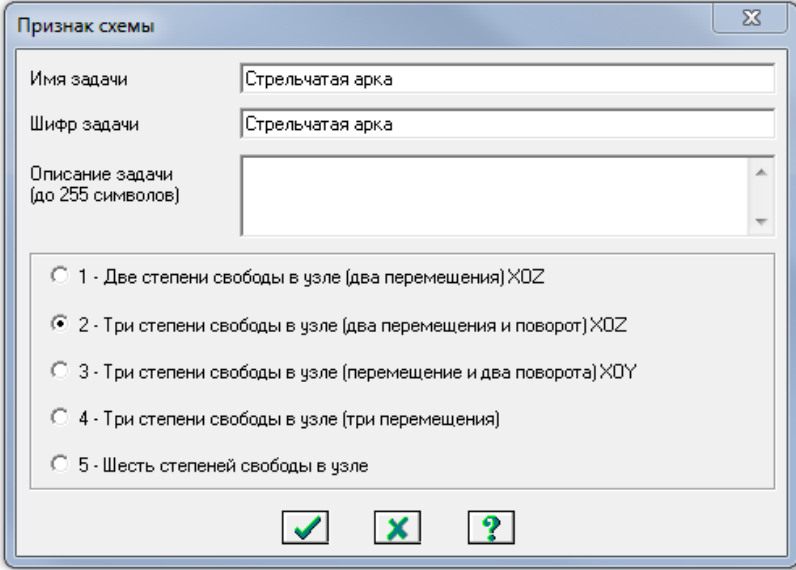

Рис. 3.5. Диалоговое окно **Признак схемы**

 В появившемся диалоговом окне **Признак схемы** (рис. 3.5) задайте следующие параметры:

 имя создаваемой задачи – **Стрельчатая арка** (шифр задачи по умолчанию совпадает с именем задачи);

 признак схемы – **2 – Три степени свободы в узле (два перемещения и поворот) X0Z.**

После этого щелкните по кнопке **Подтвердить** (рис. 3.5).

#### **Шаг 3. Создание геометрической схемы**

Координаты точек оси арки *у* находятся по формуле:

$$
y = r \cdot \sqrt{1 - \left(\frac{x_0 - x_n}{2}\right)^2} - y_0.
$$

 Вызовите диалоговое окно **Добавить узел** с помощью меню **Схема Корректировка Добавить узел** (кнопка на панели инструментов).

 Выберите вкладку **Формульный ввод** и в строках значений введите данные, как показано на рис. 3.6.

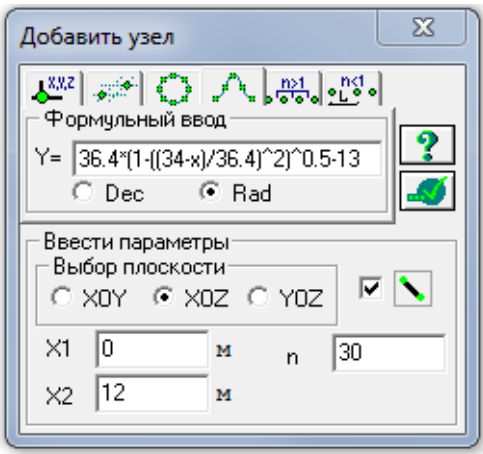

Рис. 3.6. Диалоговое окно **Добавить узел**

После этого щелкните по кнопке – **Применить.** Будет создана левая сторона полуарки. Для создания правой полуарки выполните пункт меню **Выбор ⇒ Отметка элементов** (кнопка  $\Box$  на панели инструментов). С помощью курсора выделите все узлы и элементы схемы.

 Выберите диалоговое окно **Копировать выбранные объекты** с помощью меню **Схема Корректировка Копировать выбранные объекты** (кнопка на панели инструментов). Выбрать вкладку

**Копирование симметрично** и выполните копирование относительно плоскости YOZ и базового узла в вершине полуарки (рис. 3.7).

**Шаг 4. Задание граничных условий**

**≻ Выполните пункт меню Выбор ⇒ Отметка узлов** (кнопка • на панели инструментов).

 С помощью курсора выделите опорные узлы арки (узлы окрашиваются в красный цвет).

> С помощью пункта меню Схема → Связи (кнопка **4** на панели инструментов) вызовите диалоговое окно **Связи в узлах** (рис. 3.7).В этом окне с помощью установки флажков отметьте направления, по которым запрещены перемещения узлов **(X, Z).**

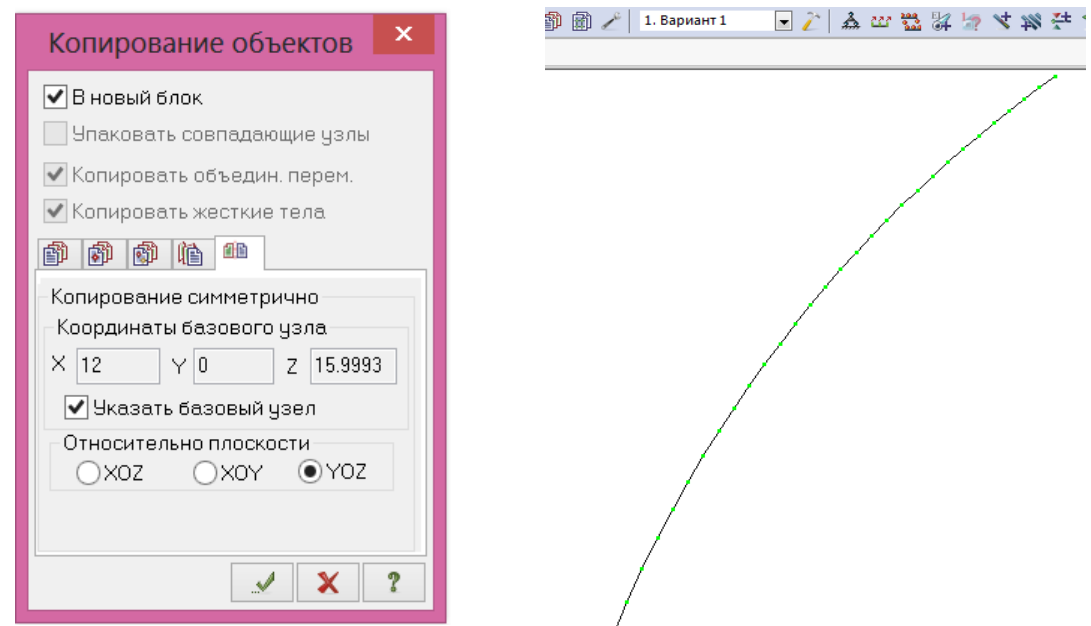

Рис. 3.7. Диалоговое окно **Копирование выбранных объектов**

## **Шаг 4. Задание граничных условий**

**≻ Выполните пункт меню Выбор ⇒ Отметка узлов** (кнопка • на панели инструментов).

 С помощью курсора выделите опорные узлы арки (узлы окрашиваются в красный цвет).

> С помощью пункта меню Схема → Связи (кнопка **4** на панели инструментов) вызовите диалоговое окно **Связи в узлах** (рис. 3.8).В этом окне с помощью установки флажков отметьте направления, по которым запрещены перемещения узлов **(X, Z).**

 После этого щелкните по кнопке – **Применить** (узлы окрашиваются в синий цвет).

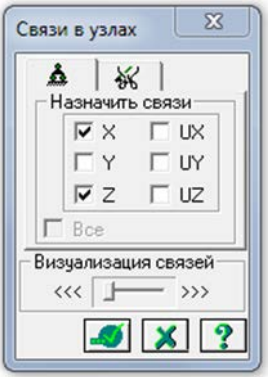

Рис.3.8. Диалоговое окно **Связи в узлах**

Выполните пункт меню **Выбор ⇒ Отметка узлов** (кнопка **9** на панели инструментов), чтобы снять активность с операции отметки узлов.

## **Шаг 5. Задание шарнира в вершине арки**

Выполните пункт меню **Выбор ⇒ Отметка элементов** (кнопка **.**● на панели инструментов).

С помощью курсора выделите 2 стержня при вершине арки (элементы окрашиваются в красный цвет).

Из меню Жесткости → Шарниры (кнопка на панели инструментов) вызовите диалоговое окно **Шарниры** (рис. 3.9). В этом окне с помощью установки соответствующих флажков укажите узлы и направления, по которым снимается жесткость связи одного из концов стержня с узлом. Щелкните по кнопке – **Применить.**

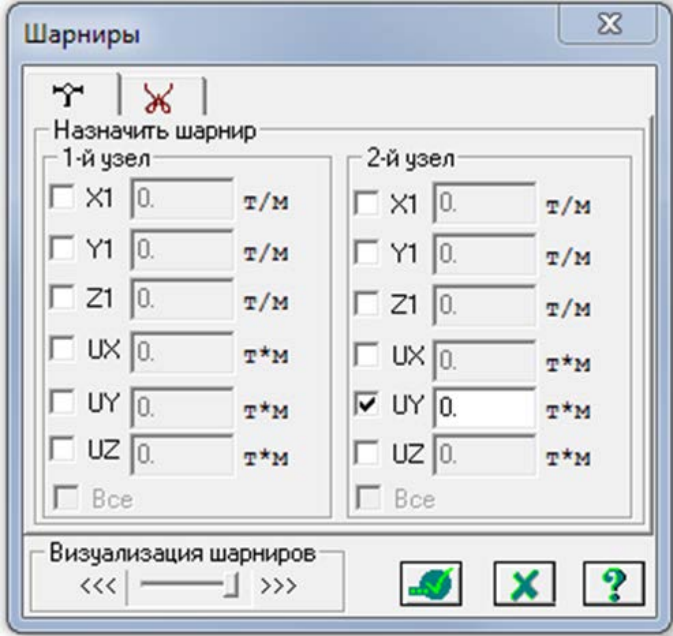

Рис. 3.9. Диалоговое окно **Шарниры схемы**: 2-й узел – **UY**.

### **Шаг 6. Задание жесткостных характеристик**

Геометрические характеристики в данный момент являются искомыми величинами. Однако не присвоив жесткостные характеристики элементам схемы, невозможно выполнить расчет. Оптимальная высота сечения арки находится в пределах (l/40-l/50), поэтому принимаем h=60см, b=13.5см.

 С помощью меню **Жесткости Жесткости элементов**  (кнопка на панели инструментов) вызовите диалоговое окно **Жесткости элементов** (рис.3.10).

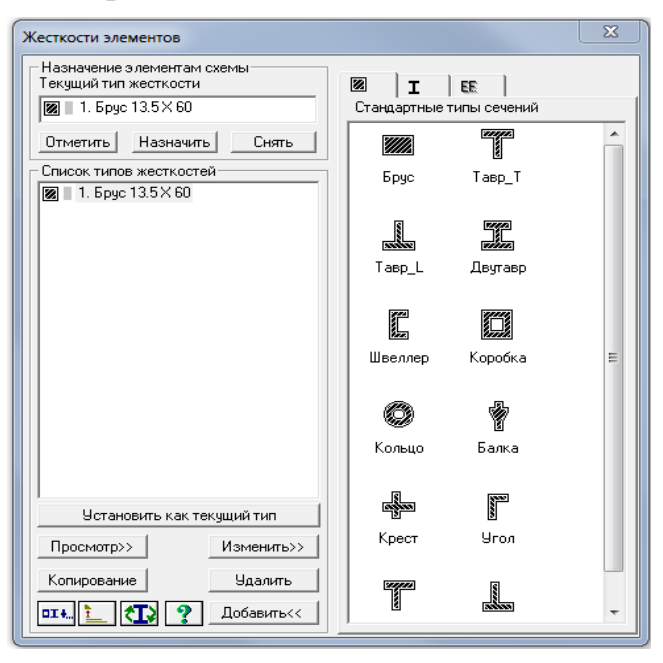

Рис. 3.10. Диалоговое окно **Жесткости элементов**

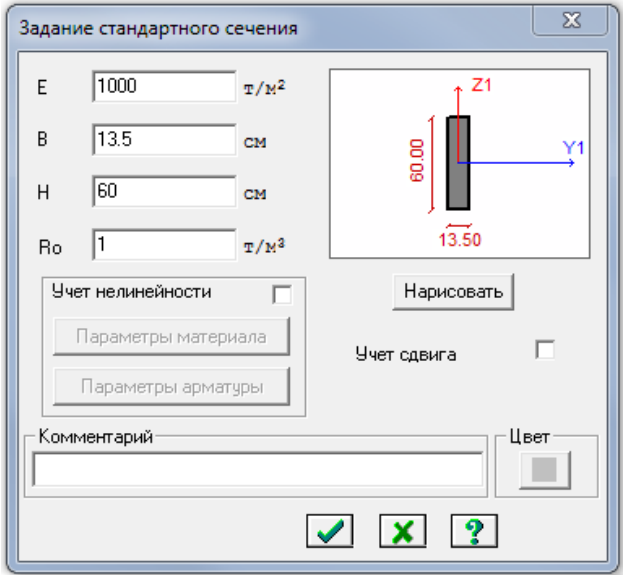

Рис. 3.11 Диалоговое окно **Задание стандартного сечения**

 В этом окне щелкните по кнопке **Добавить** и в библиотеке жесткостных характеристик щелкните по первой закладке **Стандартные типы сечений** и дважды щелкните на эскизе **Брус**. В окне **Задание стандартного сечения** введите данные согласно рис. 3.11 и нажмите **Нарисовать Подтвердить**.

Назначение добавленного типа жесткости элементам расчетной схемы происходит следующим образом:

 Необходимо выделить в **Списке типов жесткостей** «Брус 13.5Х60».

 Нажмите кнопку **Установить как текущий тип**, после этого в строке **Текущий тип жесткости** появится название типа жесткости.

 Выделите элементы арки, которым будет присвоен текущий тип жесткости. Нажмите кнопку **Назначить**.

**≻ Выполните пункт меню Опции ⇒ Флаги рисования** (кнопка **|₩** на панели инструментов).

 В диалоговом окне **Показать** при активной закладке **Элементы**  установите флажок **Местные оси стержней.**

 $\triangleright$  Щелкните по кнопке  $\lfloor \ell \rfloor$  – **Перерисовать.** 

 Выделите элементы правой полуарки. С помощью меню **Схема Корректировка** вызовите диалоговое окно **Местные оси стержней** и выполните **Инверсно.** 

## **Шаг 7. Задание нагрузок**

Задание нагрузок выполняется по следующему алгоритму.

Сделайте активным загружение, в котором будут приложены данные нагрузки. Переключение между загружениями осуществляется выбором в меню **Нагрузки Выбор загружения**  или с помощью счетчика, расположенного на панели инструментов.

Рекомендуется задать название загружения в строке **Имя** диалога **Активное загружение.**

Задание параметров нагрузок осуществляется в диалоговом окне **Задание нагрузок**, которое вызывается в меню **Нагрузки Нагрузки на узлы и элементы.** Данное окно включает Рис. 3.12. Диалоговое окно

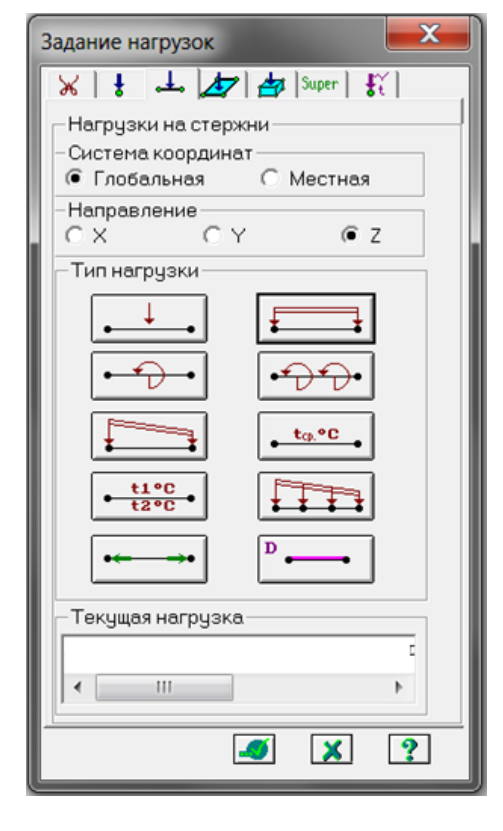

**Задание нагрузок**

шесть вкладок, которые поделены на различные типы нагрузок.

Выбрать закладку, нажать на кнопку с пиктограммой нужного типа нагрузки. В открывшемся окне задать параметры нагрузки, нажать кнопку **ОК.** Введенные параметры отразятся в строке **Текущая нагрузка** диалога **Задание нагрузок.**

Выделить узлы или элементы на расчетной схеме. Нажать кнопку **Применить** в диалоговом окне Задание нагрузок. Для отображения нагрузок на расчетной схеме необходимо поставить соответствующий флажок на вкладке **Флаги рисования.**

## *7.1. Формирование загружения от собственного веса, веса кровли и галереи*

Выделите элементы арки.

**≻ Вызовите диалоговое окно Нагрузки⇒ Выбор загружения** и задайте имя загружения – «Постоянная нагрузка».

 Вызовите диалоговое окно **Задание нагрузок** (рис.3.12) с помощью меню **Нагрузки → Нагрузка на узлы и элементы** (кнопка <sup>†</sup> на панели инструментов).

В этом окне активизируйте закладку **Нагрузки на стержни.**

 Затем радио-кнопками укажите систему координат **Глобальная,** направление – вдоль оси **Z.**

 Щелчком по кнопке равномерно распределенной нагрузки вызовите диалоговое окно **Параметры.**

 $\triangleright$  В этом окне задайте интенсивность нагрузки  $g_1 = 0.357$  тс/м

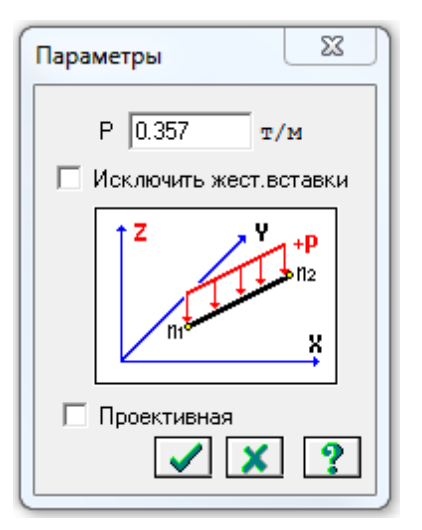

Рис. 3.13. Диалоговое окно **Параметры**

нагрузка»

(рис.3.13). (Значение нагрузки берется из таб. 3.2 ручного расчета и переводится из кН/м в погонную величину т/м)

 Щелкните по кнопке **Подтвердить.**

 После этого в диалоговом окне **Задание нагрузок** щелкните по кнопке – **Применить.**

*7.2. Формирование снегового загружения на две полуарки*

 Вызовите диалоговое окно **Нагрузки⇒ Выбор загружения** и задайте имя загружения – «Снеговая равномерно распределенная

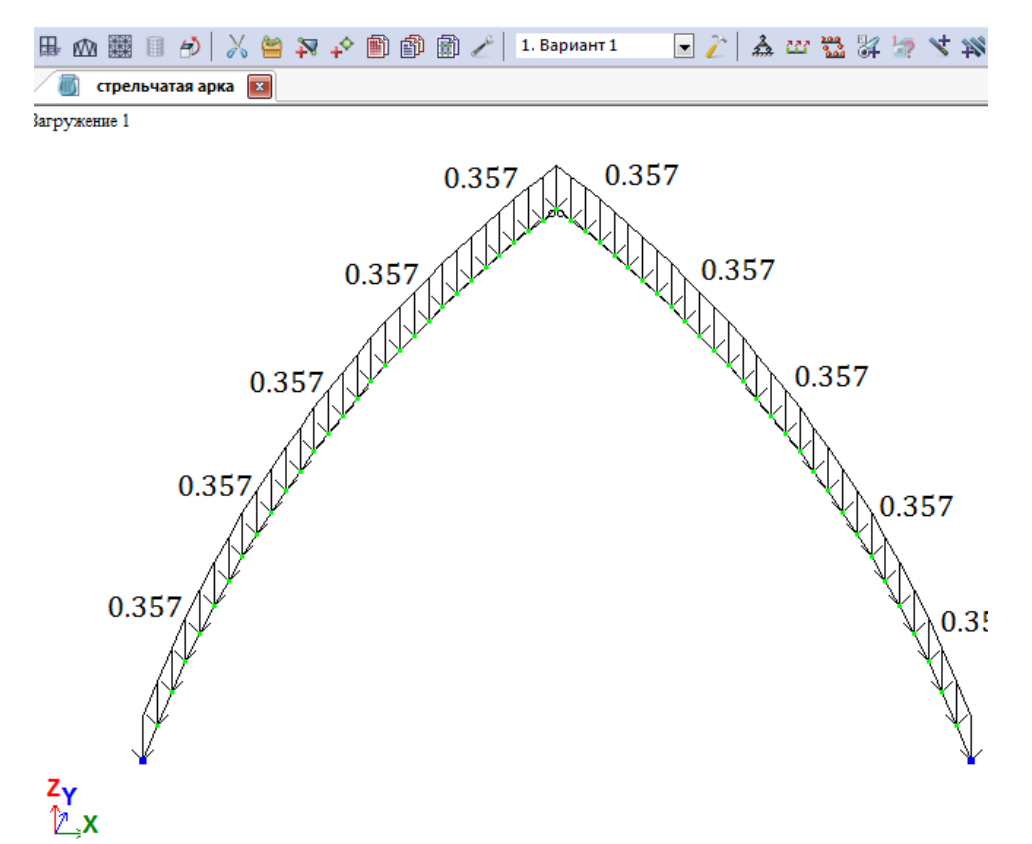

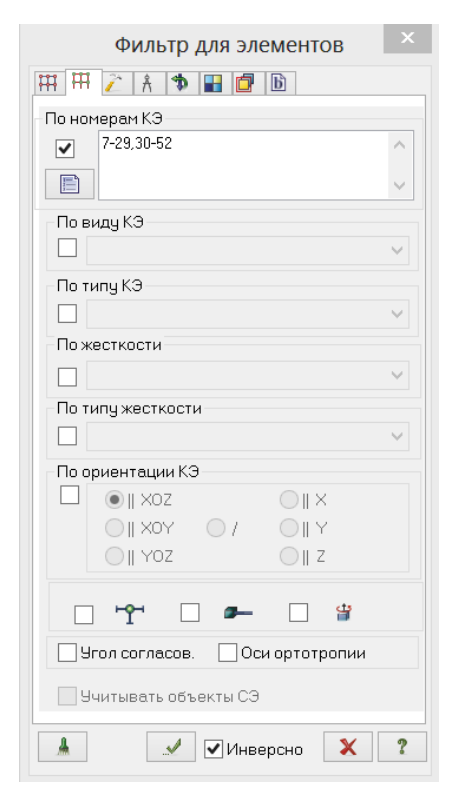

Рис. 3.15. Фильтр для элементов

Рис. 3.14. Первое загружение

 Выполните пункт меню **Опции Флаги рисования** (кнопка на панели инструментов).

В диалоговом окне **Показать** при активной закладке **Элементы** установите флажок **Номера элементов.**

 $\triangleright$  **III Шелкните** по кнопке  $\blacksquare$  – **Перерисовать.**

 С помощью меню **Выбор**  ПолиФильтр (кнопка  $\boxed{\mathbf{V}}$  на панели инструментов) вызовите диалоговое окно **ПолиФильтр** (рис.3.15) для того, чтобы выделить элементы арки.

 В этом окне активизируйте вторую закладку **Фильтр для элементов.**

 Далее установите флажок **По номерам КЭ,** и в активизировавшемся поле введите номера элементов 7-29,30-52**.**

 После этого щелкните по кнопке – **Применить.**

**► В диалоговом окне Задание нагрузок⇒ Нагрузки на стержни** щелчком по кнопке равномерно распределенной нагрузки вызовите диалоговое окно **Параметры.**

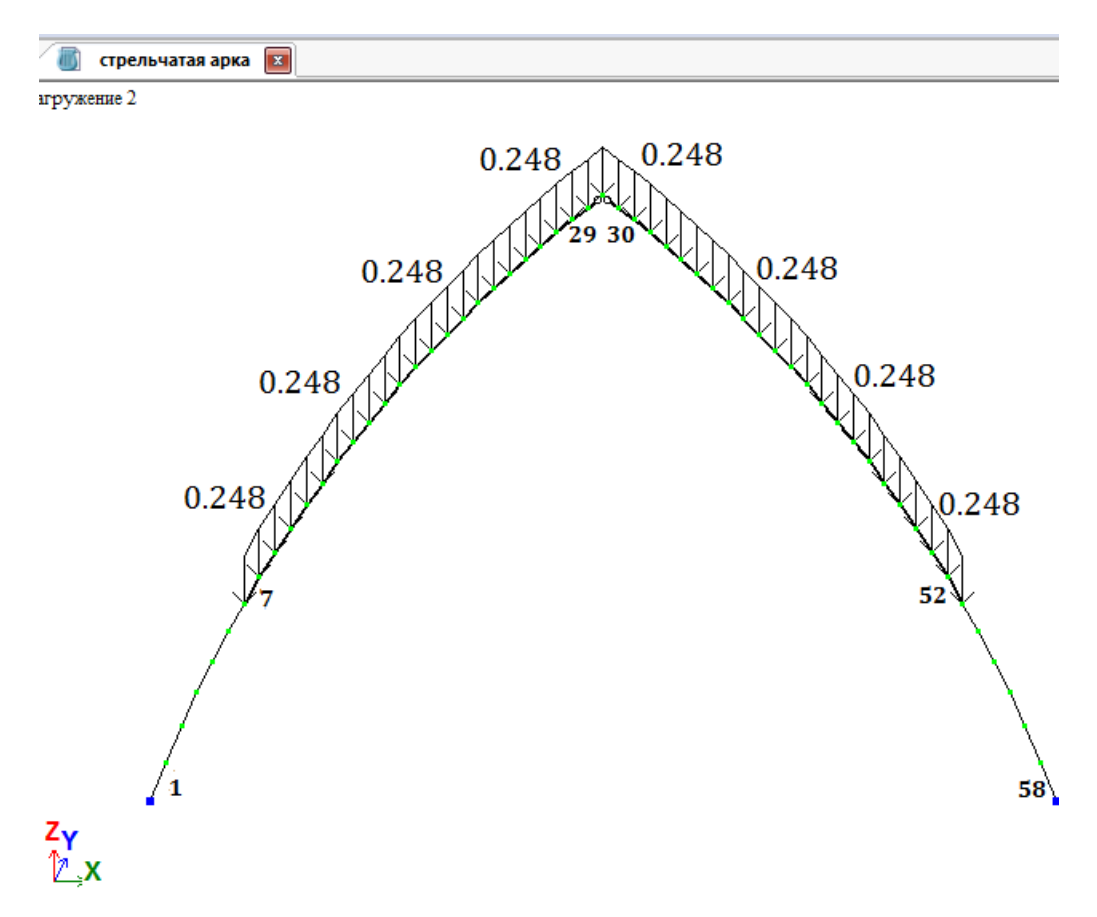

Рис. 3.16. Второе загружение

 В этом окне задайте интенсивность **g2** = 0.248 т/м. (Значение нагрузки берется из таб. 3.2 ручного расчета и переводится из кН/м в погонную величину т/м). Щелкните по кнопке **Подтвердить.**

 После этого в диалоговом окне **Задание нагрузок** щелкните по кнопке **Применить.**

*7.3 Формирование снегового загружения на левую полуарку*

 Выполнить аналогично загружению п. 7.2, только для элементов левой полуарки (№7–29).

Интенсивность **g3** = 0.311 т/м.

## *7.4. Формирование статического ветрового загружения*

 Вызовите диалоговое окно **Нагрузки Выбор загружения** и задайте имя загружения – «Ветер».

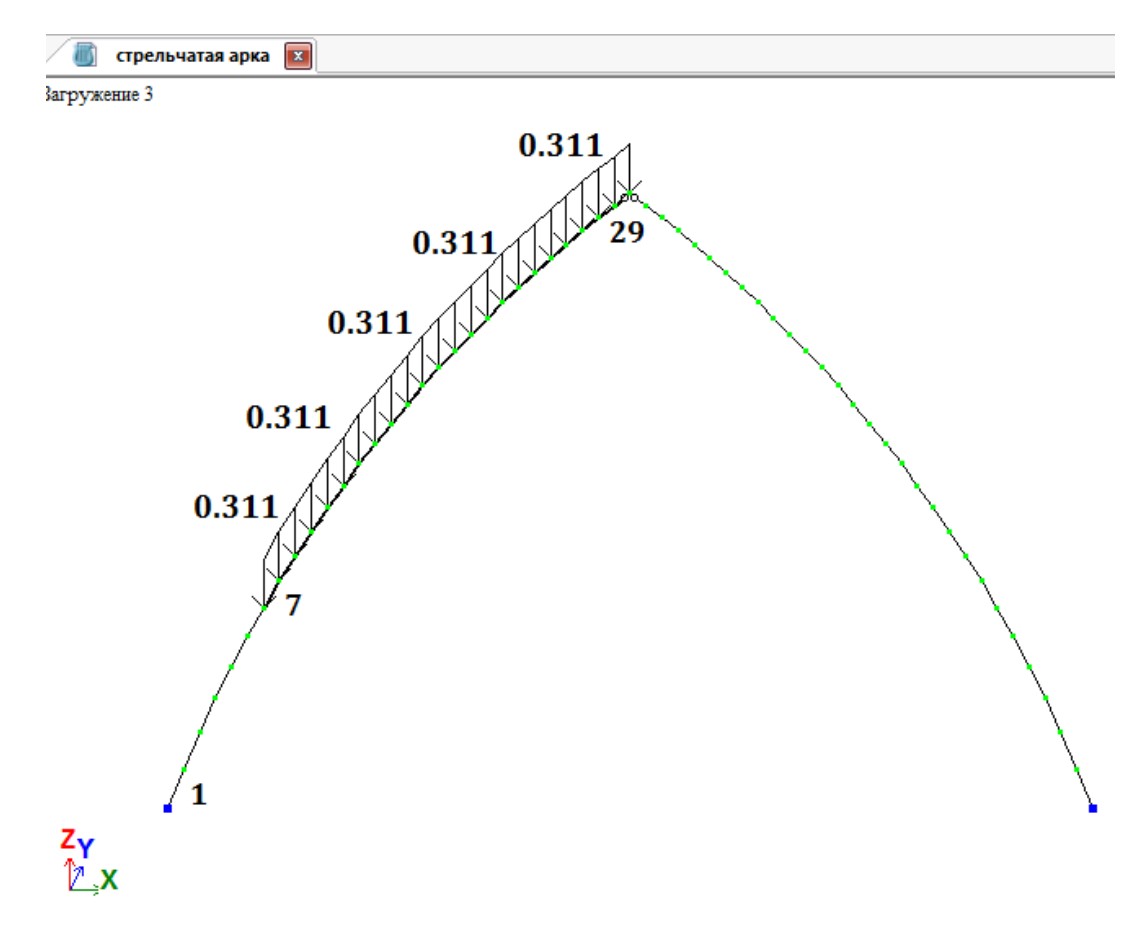

Рис. 3.17. Третье загружение

 $▶$  Выделите элементы арки № 1-17.

 Вызовите диалоговое окно **Задание нагрузок** с помощью меню **Нагрузки → Нагрузка на узлы и элементы** (кнопка № на панели инструментов).

В этом окне активизируйте закладку **Нагрузки на стержни.**

 Затем радио-кнопками укажите систему координат **Местная,** направление – вдоль оси **Z.**

 Щелчком по кнопке равномерно распределенной нагрузки вызовите диалоговое окно **Параметры.**

 $\triangleright$  В этом окне задайте интенсивность нагрузки  $g4 = 0.086$  т/м. (Значение нагрузки берется из таб.3.3 ручного расчета и переводится из Кн/м в т/м).

Щелкните по кнопке **Подтвердить.**

 После этого в диалоговом окне **Задание нагрузок** щелкните по кнопке – **Применить.**

 Выделите элементы № 18–29, 30–42. Задайте на эти элементы равномерно распределенную нагрузку интенсивностью **g5** = –0.193 т/м, установив параметры **Система координат** – **Местная, направление** – **Z.**

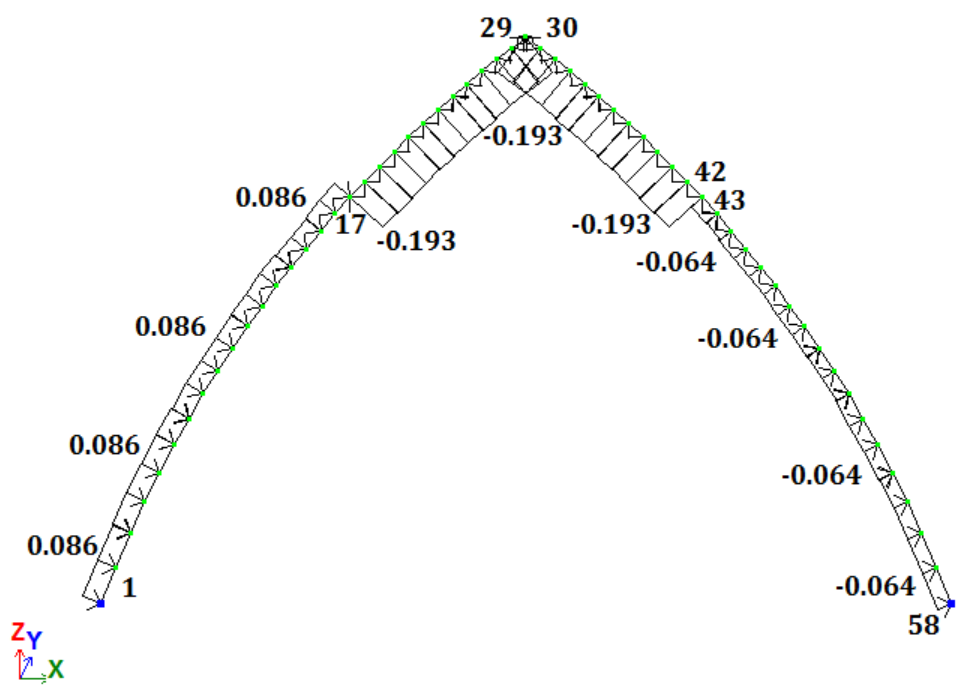

Рис. 3.18. Четвертое загружение

 Выделите элементы № 43–58. Задайте на эти элементы равномерно распределенную нагрузку интенсивностью **g6** = –0.064 т/м, установив параметры **Система координат** – **Местная, направление** – **Z.**

*7.5. Формирование нагрузки от тележки с грузом*

| $\overline{\text{23}}$<br>Показ.                                                                       |
|----------------------------------------------------------------------------------------------------|
| $\mathcal{L}[\mathcal{N}]$<br>Узлы<br>⊽<br>Ч<br>Ż<br>⊽<br>⊽<br>227<br>쬪<br>Г<br>今今<br>г<br>г<br>⊽<br>₩ |
| I                                                                                                    |

Рис. 3.19. Диалоговое окно **Показать**

 Выполните пункт меню **Опции Флаги рисования** (кнопка на панели инструментов).

 В диалоговом окне **Показать**  (рис.3.19) активизируйте вторую закладку **Узлы** и установите флажок **Номера узлов.**

 После этого щелкните по кнопке – **Перерисовать.**

 Выполните пункт меню **Выбор ⇒ Отметка узлов** (кнопка • на панели инструментов).

 С помощью курсора выделите узлы № 25, 36 (узлы окрашиваются в красный цвет).

 $\triangleright$  *И*з меню **Нагрузки**  $\Rightarrow$ **Нагрузка на узлы и элементы** (кнопка

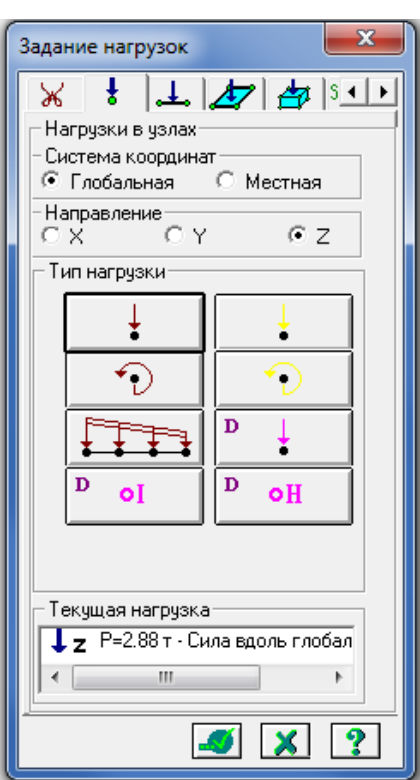

Рис. 3.20. Диалоговое окно **Задание нагрузок**

на панели инструментов) вызовите диалоговое окно **Задание нагрузок** (рис. 3.20).

 В этом окне, при активной закладке **Нагрузки в узлах,** радиокнопками укажите систему координат **Глобальная,** направление – вдоль оси **Z.**

 Щелчком по кнопке сосредоточенной силы вызовите диалоговое окно **Параметры нагрузки.**

 В появившемся окне введите значение : **P** = 2.88 тс.

 Щелкните по кнопке **Подтвердить.**

 После этого в диалоговом окне **Задание нагрузок** щелкните по кнопке – **Применить.**

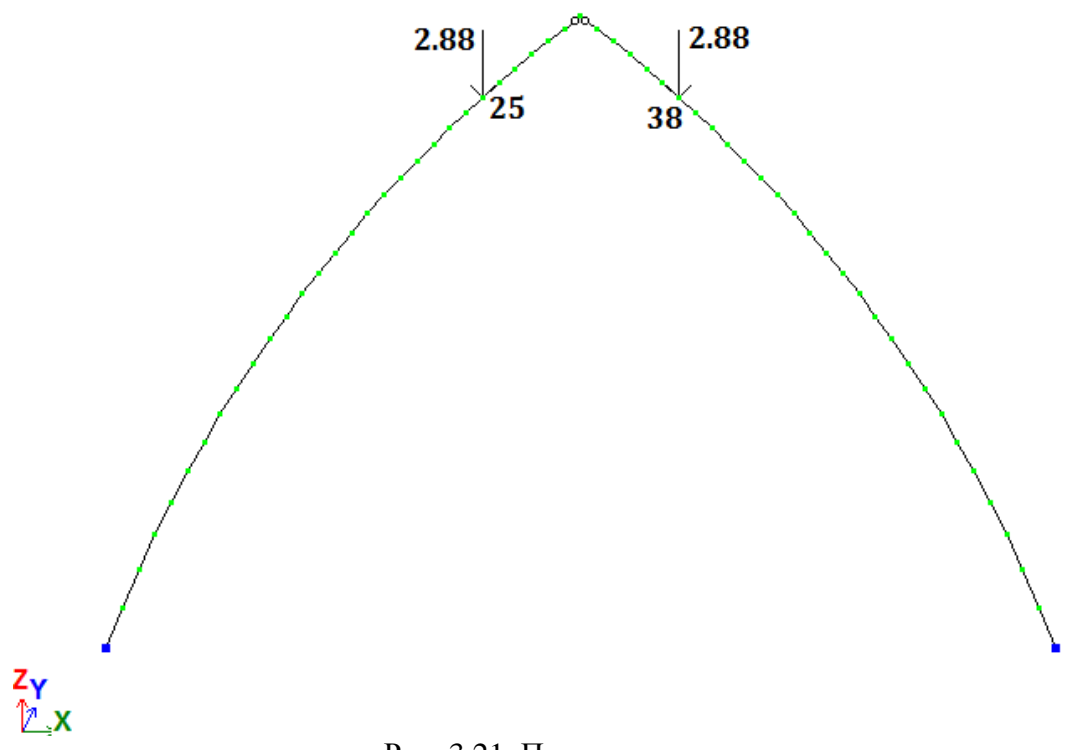

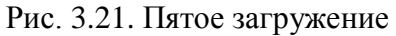

*7.6. Задание характеристик для расчета арки на пульсацию ветра*

## **7.6.1. Формирование таблицы учета статических загружений**

 Вызовите диалоговое окно **Формирование динамических загружений из статических** в меню **Нагрузки Динамика Учет статических загружений** (рис.3.22).

 Для формирования первой строки сводной таблицы в диалоговом окне задайте следующие параметры:

■ № динамического загружения – 6**;**

■ № соответствующего статического загружения – 1**;**

 Коэф. преобразования – 0.9.

Щелкните по кнопкам **Подтвердить** и **Закрыть**.

## **7.6.2. Формирование таблицы динамических загружений**

 Для задания основных характеристик шестого загружения вызовите диалоговое окно **Задание характеристик для расчета на динамические воздействия** (рис.3.23) из меню **Нагрузки Динамика Таблица динамических загружений** (кнопка **на** на панели инструментов)

В диалоговом окне задайте следующие параметры:

■  $\mathcal{N}_2$  загружения – 6:

.

 наименование воздействия – **Пульсационное (СП 20.13330.2011);**

**• количество учитываемых форм колебаний** – 8;

 $\blacksquare$   $\mathcal{N}_2$  соответствующего статического загружения – 4.

Затем щелкните по кнопке **Параметры**.

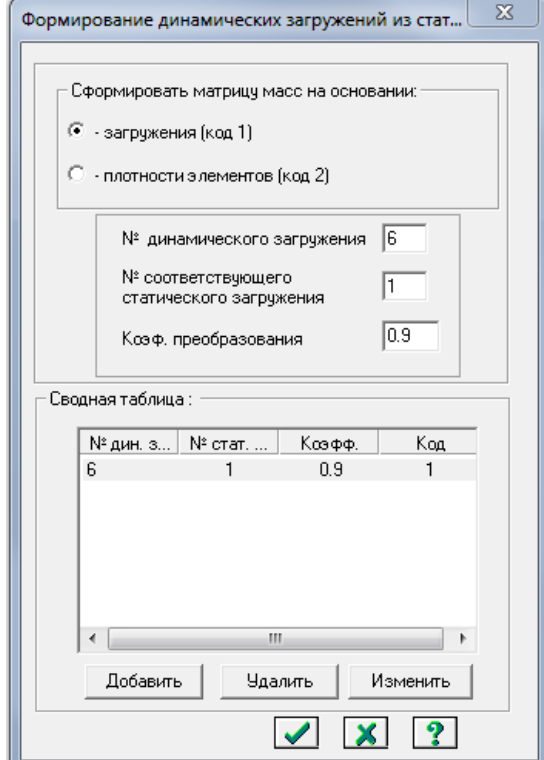

Рис. 3.22. Диалоговое окно **Формирование динамических загружений из статических**

 В диалоговом окне **Параметры расчета на ветровое воздействие с учетом пульсации** (рис. 3.24) задайте следующие необходимые параметры:

 ветровой район строительства – Район II.

- $\blacksquare$  Тип местности В.
- $\blacksquare$  Тип здания -1;

 Длина здания вдоль оси Х – **24 м**.

 Длина здания вдоль оси Y – **49.5 м.**

 Логарифмический декремент колебаний - **0.3.**

 Остальные параметры примите заданными по умолчанию.

 Подтвердите ввод данных, щелкнув по кнопке **Подтвердить**.

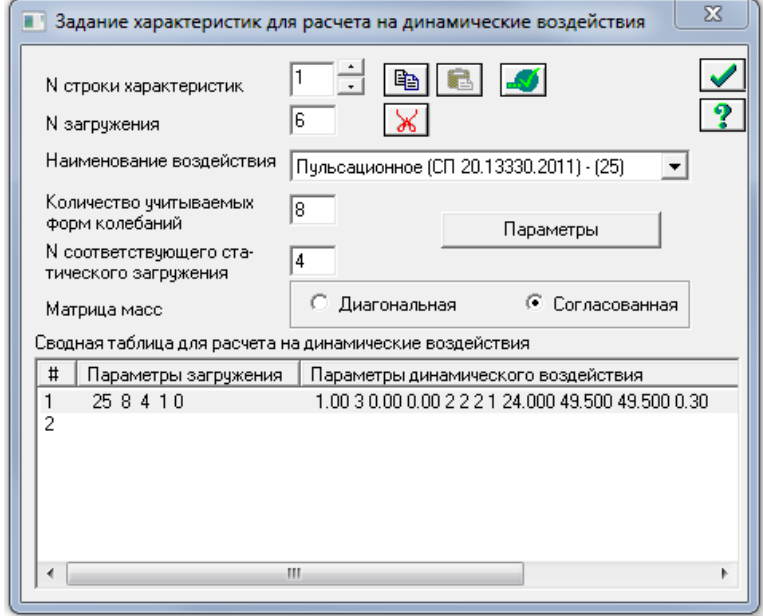

Рис. 3.23. Диалоговое окно **Задание характеристик для расчета на динамические воздействия**

 Щелкните по кнопке **Закрыть** в диалоговом окне **Задание характеристик для расчета на динамические воздействия.**

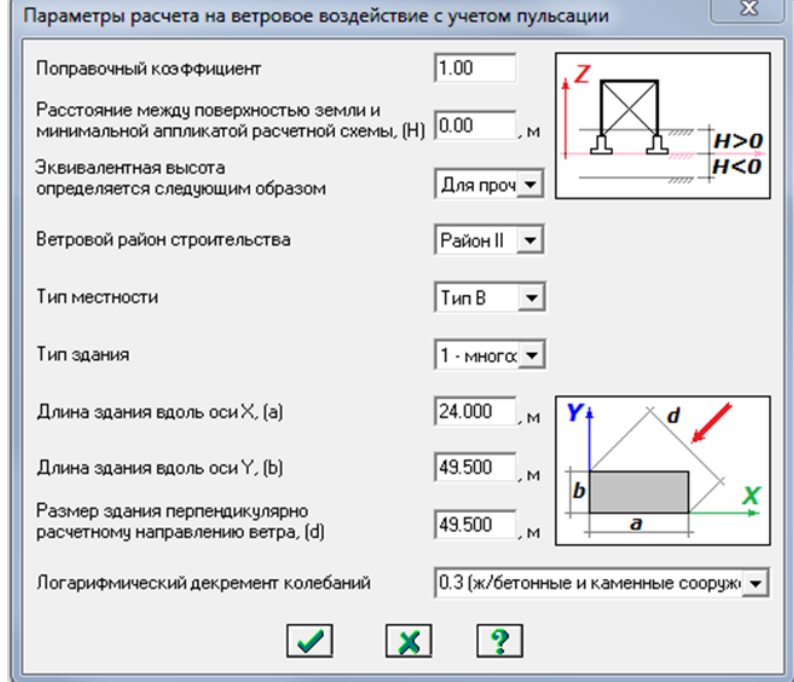

Рис. 3.24. Диалоговое окно **Параметры расчета на ветровое воздействие с учетом пульсации**

 $\triangleright$  С помощью меню Схема  $\Rightarrow$  Корректировка  $\Rightarrow$  Упаковка **схемы** (кнопка на панели инструментов) вызовите диалоговое окно **Упаковка**.

 В этом окне щелкните по кнопке **Упаковать** (упаковка схемы производится для сшивки совпадающих узлов и элементов, а также для безвозвратного исключения из расчетной схемы удаленных узлов и элементов).

#### **Шаг 9. Статический расчет рамы**

 Запустите задачу на расчет с помощью меню **Режим Выполнить расчет** (кнопка **на** панели инструментов).

#### **Шаг 10. Просмотр и анализ результатов расчета**

 После расчета задачи переход в режим результатов расчета осуществляется с помощью меню **Режим Результаты расчета** (кнопка **На** на панели инструментов).

 $\triangleright$  В режиме просмотра результатов расчета по умолчанию расчетная схема отображается с учетом перемещений узлов. Для отображения схемы без учета перемещений узлов выполните пункт меню **Схема Исходная схема**  (кнопка  $\mathbb{H}$  на панели инструментов).

 $\triangleright$  Выведите на экран эпюру  $M_Y$ с помощью меню **Усилия Эпюры Эпюры изгибающих моментов**   $(M_v)$  (кнопки  $\boxed{\uparrow\uparrow}$  a затем  $\boxed{M_v}$  на панели инструментов).

 Для вывода эпюры **N** выполните пункт меню **Усилия Эпюры Эпюры продольных сил (N)** (кнопка на панели инструментов). Рис. 3.25. Диалоговое окно **Создание** 

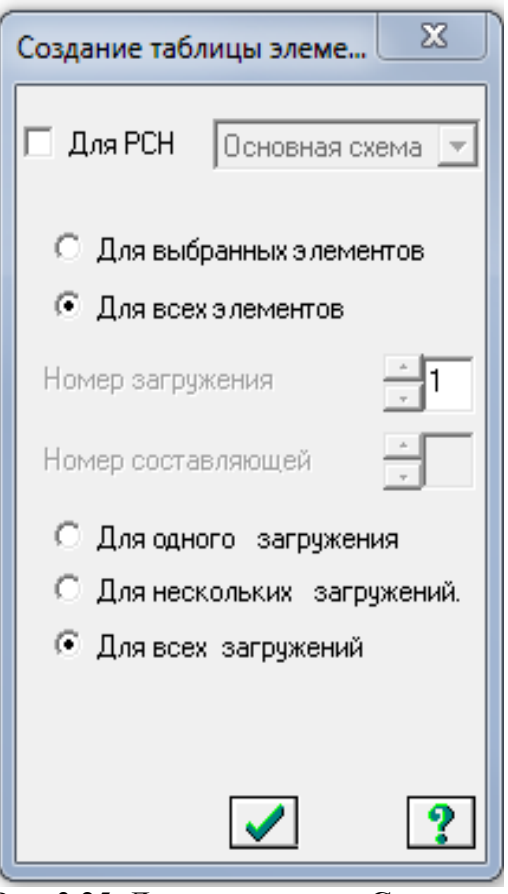

**таблицы элементов**

 $\triangleright$  Для вывода эпюры  $Q_z$  выполните пункт меню Усилия  $\Rightarrow$  Эпюры  $\Rightarrow$ **Эпюры поперечных сил**  $(Q_z)$  (кнопка  $\overline{Q_z}$  на панели инструментов).

#### **Шаг 11. Формирование и просмотр таблиц результатов расчета**

 Для вывода на экран таблицы со значениями расчетных усилий в элементах схемы, выполните пункт меню **Окно**  $\Rightarrow$  **Интерактивные таблицы.**

 После этого в диалоговом окне **Редактор форм** выделите строку **Усилия (стержни)**.

Щелкните по кнопке **Применить**.

 В диалоговом окне **Создание таблицы элементов** с помощью радиокнопки выберите **Для всех загружений (**рис. 3.25).

Щелкните по кнопке **Подтвердить**.

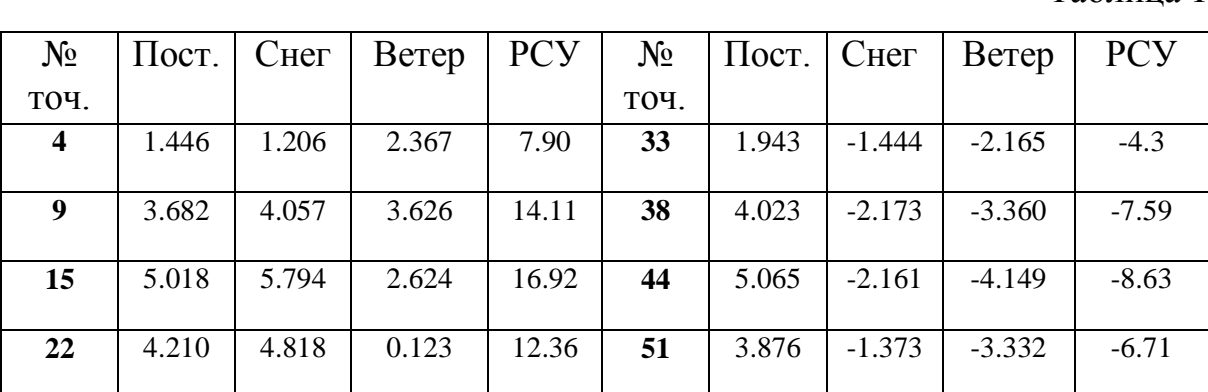

Значения изгибающих моментов в характерных точках, т·м Таблица 1

#### *3.1.6. Подбор сечения стрельчатой арки*

Для изготовления арок принимаем пиломатериал из древесины дуб

1 сорта толщиной 40 мм (прил. 1). Коэффициент надежности по назначению  $\gamma$ <sub>n</sub> = 1 (прил. 1.18).

Высота поперечного сечения арки должна быть не менее 1/40 l, т.е. 600 мм. Принимаем согласно прил. 3 с учетом припусков на фрезерование пластей досок с двух сторон: 40·20 = 800 мм. Ширину арки с учетом припусков на фрезерование клееных пакетов по ширине согласно прил. 3 принимаем: 175 – 15 = 160 мм.

Согласно пп.5.1 и 5.2 СП[1] коэффициенты условий работы древесины будут: при *h*=80см ; *тδ* =0.96; при δсл=4см *тсл*=1; mгн=1.

Тогда расчетное сопротивление сжато-изгибаемого элемента из древесины 2 сорта:

$$
R_c = \frac{R_u \cdot m_{\delta} \cdot m_{ca} \cdot m}{\gamma_n} = 18,38 M \pi a \, .
$$

Проверим прочность сечения с максимальным изгибающим моментом  $B T.3$ 

$$
\frac{N}{F_{pacu}} + \frac{M_{\partial}}{W_{pacu}} \le R_c; M_{\partial} = \frac{M}{\xi};
$$
\n
$$
\zeta = 1 - \frac{N}{\varphi \cdot R_c \cdot F_{\delta p}} = 1 - \frac{56.97}{0.17 \cdot 18380 \cdot 0.128} = 0.78,
$$
\n
$$
\text{The } \varphi = \frac{3000}{\lambda^2}; \lambda = \frac{0.58 \cdot 2 \cdot S}{0.289 \cdot h} = \frac{2350}{17.2} = 134; \quad M_{\partial} = \frac{169.29}{0.78} = 217 \kappa H \cdot \kappa;
$$
\n
$$
\delta = \frac{56.97 \cdot 10^3}{160 \cdot 800} + \frac{217 \cdot 10^6 \cdot 6}{160 \cdot 800^2} = 0.68 + 12.71 = 13.39 < 18.38 \text{ M} \text{m}.
$$

Учитывая значительную расчетную длину арки  $l = 0.58 \cdot 2 \cdot S = 2350 \text{ cm}$ , проверим ее на устойчивость в плоскости кривизны, в соответствии с  $\pi$ .8.56[1]:

$$
\delta = \frac{N}{\varphi \cdot F_{\text{pacy}}} + \frac{M_{\partial}}{W_{\text{pacy}}}.
$$

Окончательно сечение арки принимается 160х800 мм.

Сечение правой полуарки принимается такое же, т.к. снег и ветер может быть приложен как слева, так и справа.

Расчет на устойчивость плоской формы деформирования (из плоскости кривизны) производим только для правой полуарки, т.к. в связи с отрицательным моментом сжатой является нераскрепленная нижняя грань сечения. У левой полуарки сжатая верхняя грань раскреплена прогонами с шагом 1,0 м, соединенными со связевыми фермами, что обеспечивает устойчивость полуарок.

Условие устойчивости записывается в виде (при раскрепленной растянутой грани показатель степени n= 1):

$$
\frac{N}{\varphi \cdot R_c \cdot F_{\delta p}} + (\frac{M}{\varphi_M \cdot R_u \cdot W})^n \le 1; \text{ r,} \varphi = \frac{3000}{\lambda^2} = 0.012,
$$
  
\n**r**.
$$
\lambda = \frac{2350}{0.289 \cdot 16} = 508; \quad \varphi_M = \frac{140 \cdot b^2}{l_p \cdot h} \cdot k_\phi = 140 \cdot \frac{16^2}{2350 \cdot 80} \cdot 1,13 = 0,191.
$$

При этом ф и фм корректируются, соответственно, умножением на коэффициенты К<sub>пм</sub> и К<sub>пм</sub>.

$$
K_{\text{INV}} = 1 + \left[ 0.75 + 0.06(\frac{l_p}{h})^2 + 0.6 \cdot \alpha_p \cdot \frac{l_p}{h} - 1 \right] \cdot \frac{m^2}{m^2 + 1};
$$
  

$$
K_{\text{INV}} = 1 + \left[ 0.142 \cdot \frac{l_p}{h} + 1.76 \cdot \frac{h}{l_p} + 1.4 \cdot \alpha_p - 1 \right] \cdot \frac{m^2}{m^2 + 1};
$$

где  $\alpha_p$  – центральный угол полуарки в радианах, равный 0,54.

В нашем случае:

$$
K_{\text{INN}} = 0,75 + 0,06\left(\frac{2350}{80}\right)^2 + 0,6 \cdot 0,54 \cdot \frac{2350}{80} = 62,03;
$$
\n
$$
K_{\text{INM}} = 0,142 \cdot \frac{2350}{80} + 1,76 \cdot \frac{80}{2350} + 1,4 \cdot 0,54 = 4,99.
$$
\n
$$
\text{C} \text{O} \cdot \text{C} \cdot \text{O} \cdot \text{C} \cdot \text{C} \cdot
$$

где  $M_{\text{HD}}$  – максимальный отрицательный момент правой полуарки:  $M_{\text{HD}}=M_{\text{B}}+M_{\text{CIPBA}}+M_{\text{TOC}} = (-89.91(\text{табл. }3.5)) + (-15.03(\text{табл. }3.4)) + (28.18(\text{табл. }3.4))$ 3.6) = –76.76 кН·м в точке 3 и соответствующая N=56.97 кН. Т.е. условие выполнено, потери устойчивости из плоскости правой полуарки не будет, и дополнительных распорок в этой точке устанавливать не требуется.

#### **3.2. Расчет опорного узла стрельчатой арки**

Опорный узел конструируем в виде стального башмака, состоящего из опорного листа и двух фасонок с отверстиями для болтов, крепящих основание арки (рис. 3.26). Башмак крепится к фундаменту при помощи двух анкерных болтов диаметром 20 мм.

Угол наклона опорной поверхности фрагмента перпендикулярен к оси нормальной силы. Следовательно, необходимо проверить торец полуарки на смятие вдоль волокон.

Площадь смятия  $40x16 = 640$  см<sup>2</sup>.

Максимальное продольное усилие возникает от сочетания действия постоянной нагрузки, временной снеговой нагрузки равномерно распределенной на левой половине пролета арки и веса тележки и рассчитывается как равнодействующая опорных реакций, возникающих от данных нагрузок по формуле:

> $R=42.84+23.6+28.8=95.24$  (табл. 3.5); H=16.07+10.68+18=44.75 (табл. 3.3).

 $N_{max}=R\cdot sin\phi_0+H\cdot cos\phi_0$ ;  $\varphi_0=20^{\circ}55$ ;  $sin\varphi_0=0,357$ ;  $cos\varphi_0=0,934$ ; *Nmax*=95.24·0.357+44.75·0.934=76.68 кН.

Напряжение смятия:

$$
\sigma_{_{\mathit{CM}}} = \frac{76,68 \cdot 10^3}{64000} = 1.2 < 16,9 \, \text{MTa}.
$$

Наличие шарнира в расчетной схеме обеспечивается обмятием древесины, так называемого пластического шарнира.

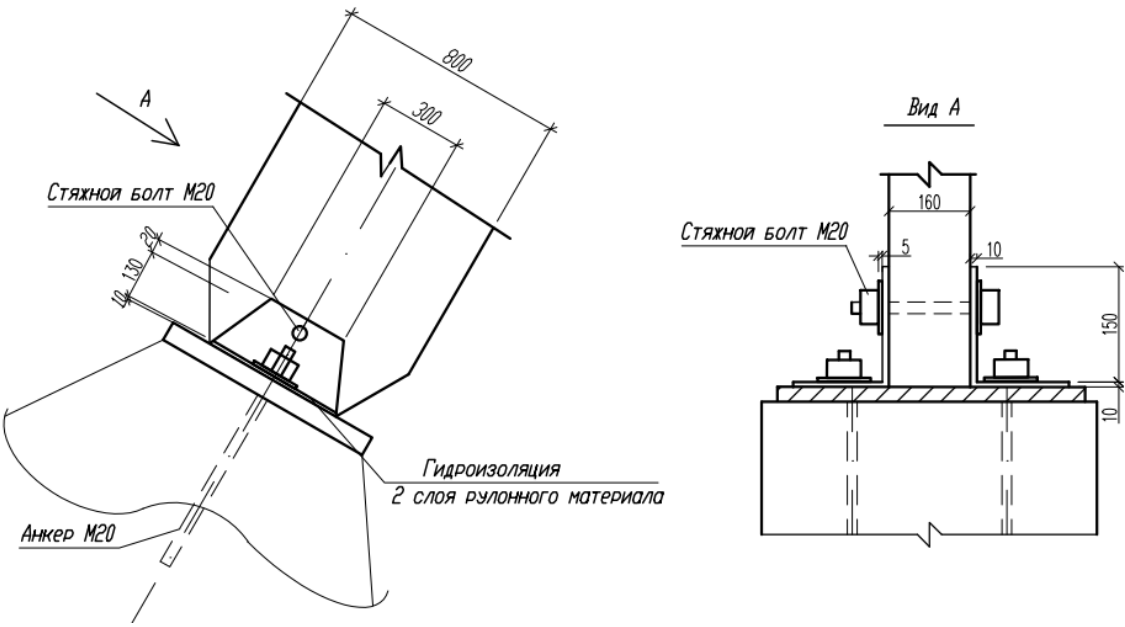

Рис. 3.26. Конструкция опорного узла арки

#### **3.3. Расчет конькового узла стрельчатой арки**

1) Расчет на смятие

Передача силы в узле осуществляется через торцы площадок под углом α=37° к направлению волокон. Следовательно, по п. 5.1 [1]:

$$
R_{\text{cm},\alpha} = \frac{R_{\text{cm}}}{1 + (R_{\text{cm}} / R_{\text{cm}90} - 1) \cdot \sin^3 \alpha} = \frac{26}{1 + (26 / 6 - 1) \cdot 0,22^3} = 25,12 \text{ M} \text{Ra}.
$$

Напряжение смятия:

$$
\tau_{\text{TH}} = \frac{107.48 \cdot 10^3}{128000} = 0.84 < 25.12 \text{ M} \text{a.}
$$

2) Расчет стальных нагелей

В связи с наличием односторонней нагрузки необходимо назначить диаметр нагелей, закрепляющих прокладки к полуарке. В узле поперечная сила от снега равна 5.55 кН. Размещаем нагели согласно рис. 3.27.

На каждый из болтов, ближайших к стыку, передается усилие:

$$
\tau_{\text{TH}} = \frac{5.55 \cdot 42}{2 \cdot 30} = 3.89 \text{ kH}.
$$

На крайний болт передается усилие 2·3.89-5.55=2.23 кН.

Следовательно, расчетное усилие на 1 болт двухсрезного соединения: 2.23/2=1.12 кН.

Принимаем толщину накладок 5 см, а диаметр болтов 2.0 см. Несущая способность болтов в данном случае (п. 7.13; 7.14 [1]):

– по смятию в полуарке:

 $T_c = 0.5 \cdot c \cdot d \cdot K_a = 0.5 \cdot 16 \cdot 2 \cdot 0.77 = 12,32 \kappa H;$ 

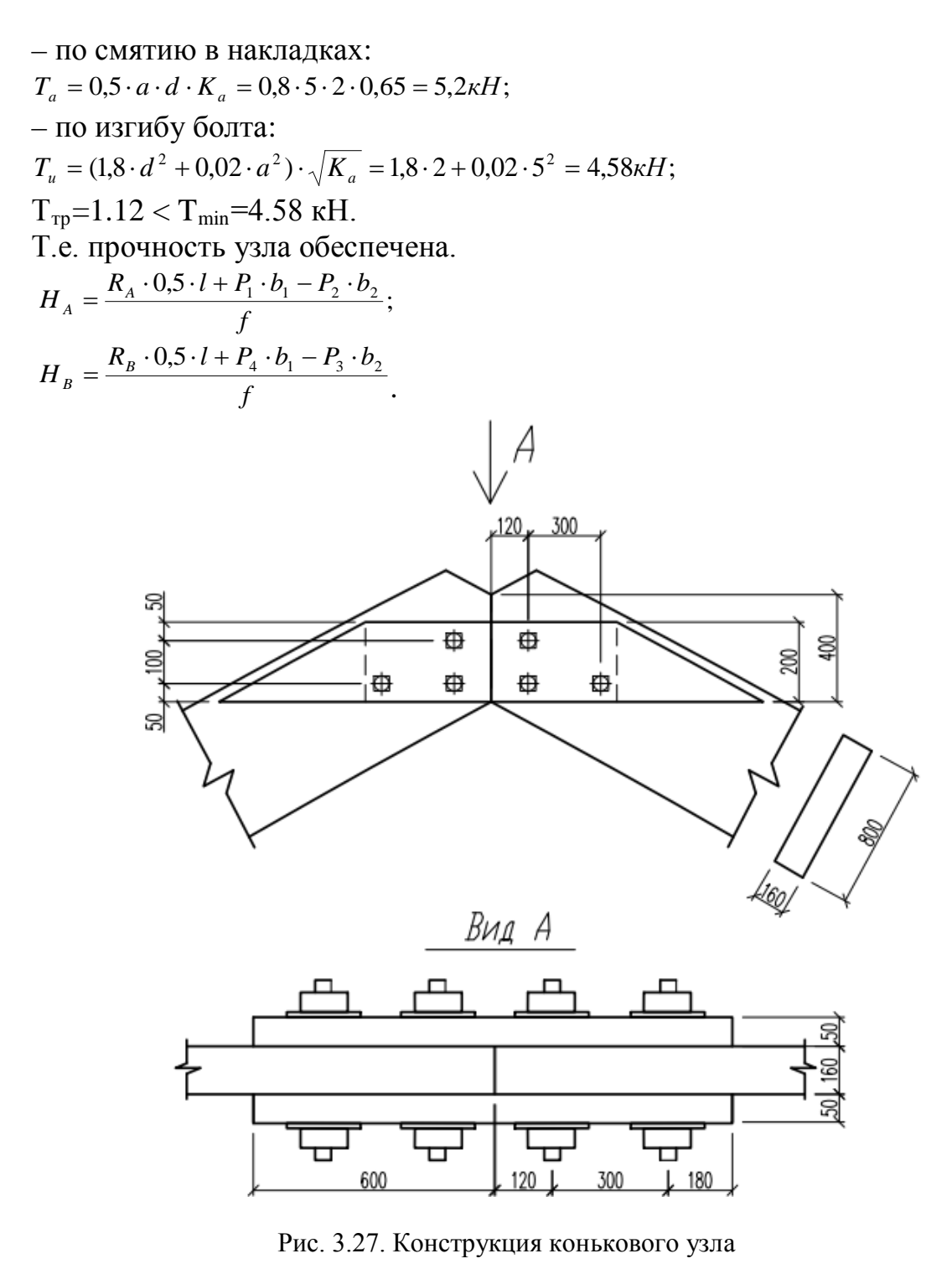

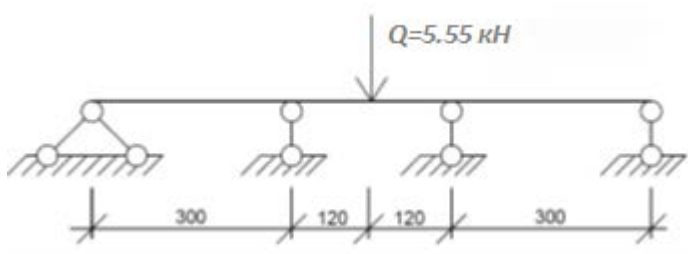

Рис. 3.28. Расчетная схема работы накладок и болтов

## **Литература**

1. СП 64.13330.2011. Деревянные конструкции. Актуализированная редакция. М.: 2011.

2. СП 16.13330.2011. Стальные конструкции. Актуализированная редакция. М.: 2011.

3. СП 20.13330.2011. Нагрузки и воздействия. Актуализированная редакция. М.: 2011.

4. Руководство по проектированию клееных деревянных конструкций. М.: Стройиздат, 1977. (Центр. науч.-исслед. ин-т строит. конструкций им. В.А. Кучеренко). – 189 с.

5. Арленинов Д.К., Буслаев Ю.Н., Игнатьев В.П. Деревянные конструкции. Примеры расчета и конструирования: Учебное пособие / Под ред. Д.К. Арленинова. – М.: Изд-во Ассоциации строительных вузов, 2006.  $-246$  c.

6. Улицкая Э.М., Бойтемиров Ф.А., Головина В.М. Расчет конструкций из дерева и пластмасс. Курсовое и дипломное проектирование: Учебное пособие для строительных вузов. М.: Высшая. школа, 1996. – 159 с.

7. Д.К. Арленинов, Ю.Н. Буслаев, В.П. Игнатьев, П.Г.Романов, Д.К. Чахов Конструкции из дерева и пластмасс / Учебник для техн. вузов / – М.: Изд-во АСВ, 2002. – 280 с.

8. Зубарев Г. Н. Конструкции из дерева и пластмасс: Учеб. пособие для студентов вузов, обучающихся по спец. «Промышленное и гражданское строительство». – 2-е изд., перераб. и доп. – М.: Высшая школа, 1990. – 287 с.

9. Гаппоев М.М., Гуськов И.М., Ермолаенко Л.К.и др. Конструкции из дерева и пластмасс: Учебник. Изд-во АСВ, 2004. – 440 с.

10. Бойтемиров Ф.А., Головина В.М., Улицкая Э.М.; под ред. Бойтемирова Ф. А. / Расчет конструкций из дерева и пластмасс: Учеб. пособие для строит. вузов – 3-е изд., стер. – М.: Издательский центр «Академия», 2007. – 160 с.

11. СТО 36554501-015-2008 Нагрузки и воздействия ФГУП «НИЦ». Строительство. – М., 2009. – 49 с.

12. Пособие по проектированию деревянных конструкций ( с СНиП II-25-80) ЦНИИСК им. Кучеренко. – М.: Стройиздат, 1986. – 216 с.

13. Шмелев Г.Н. Деревянные конструкции: учебное пособие . – Казань: КГАСУ, 2011. – 171 с.

## ПРИЛОЖЕНИЕ 1 - справочные данные

#### Приложение 1.1

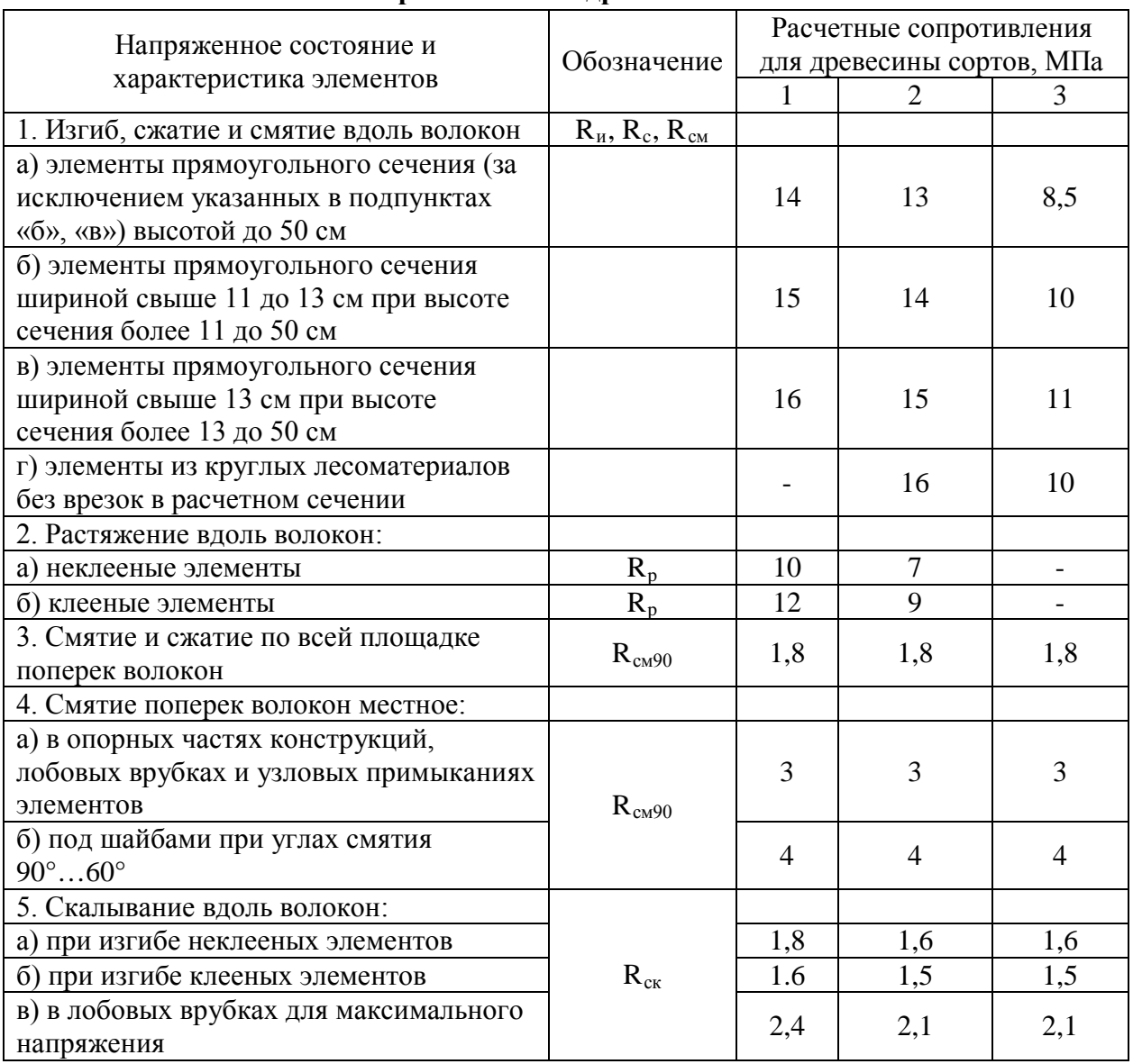

#### Расчетные сопротивления R древесины сосны и ели

#### Примечания

1. Плотность свежесрубленной древесины хвойных и мягких лиственных пород принимается равной 850 кг/м<sup>3</sup>, твердых лиственных пород — 1000 кг/м<sup>3</sup>.

2. Плотность клееной древесины принимается как неклееной.

3. Плотность обычной фанеры принимается равной плотности древесины шпонов, а бакелизированной — 1000 кг/м<sup>3</sup>.

## Приложение 1.2

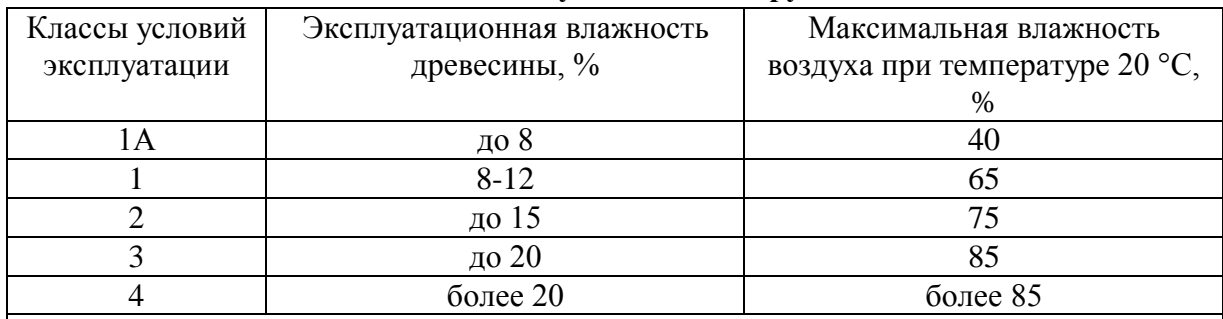

#### **Условия эксплуатации конструкций**

Примечания .

1 Допускается в качестве «эксплуатационной» принимать «равновесную» влажность древесины (рисунок Г1).

2 Допускается кратковременное превышение максимальной влажности в течение 2–3 недель в году.

#### Приложение 1.3

#### **1.3.1. Коэффициент, учитывающий породу древесины,** *m<sup>п</sup>*

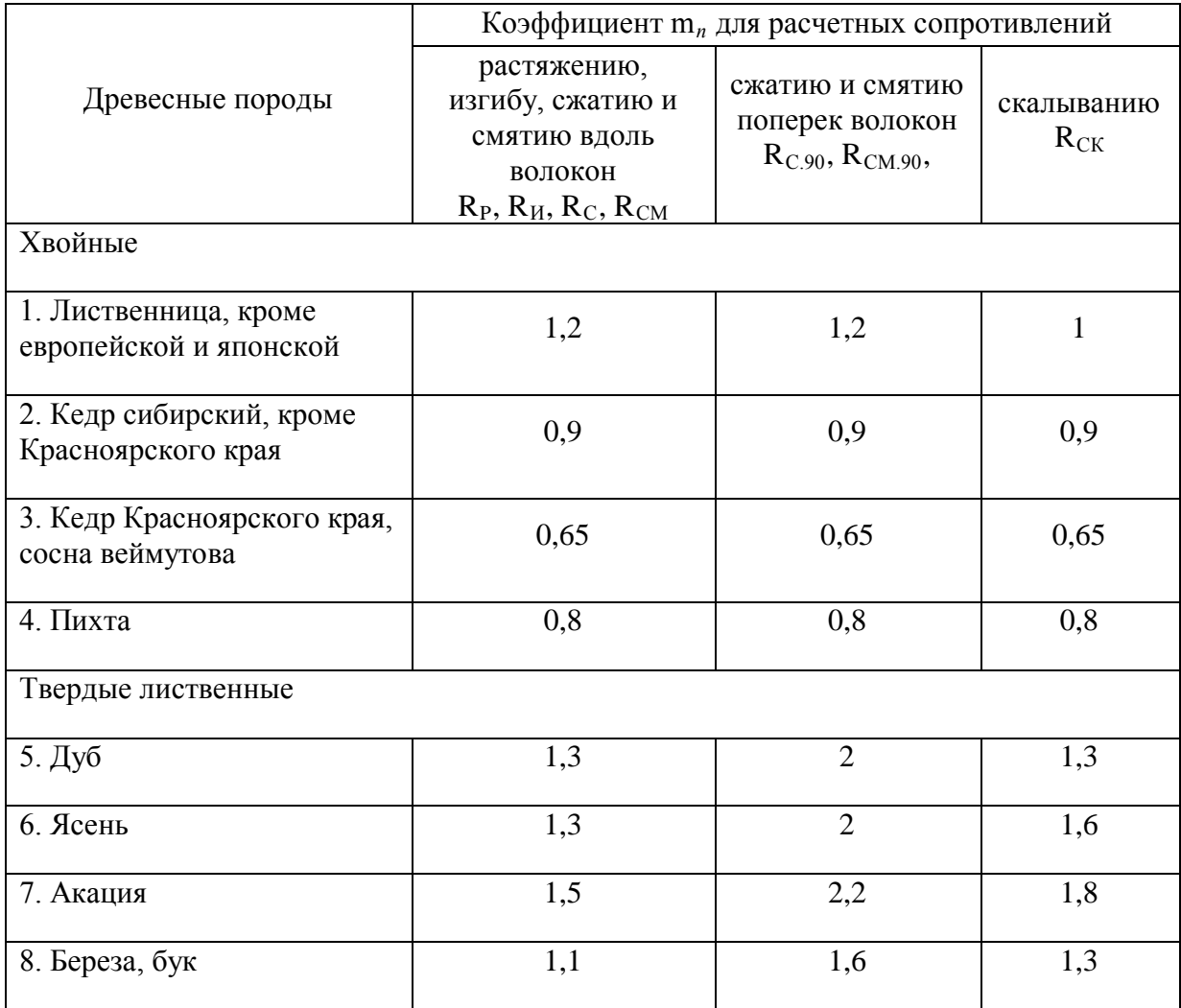
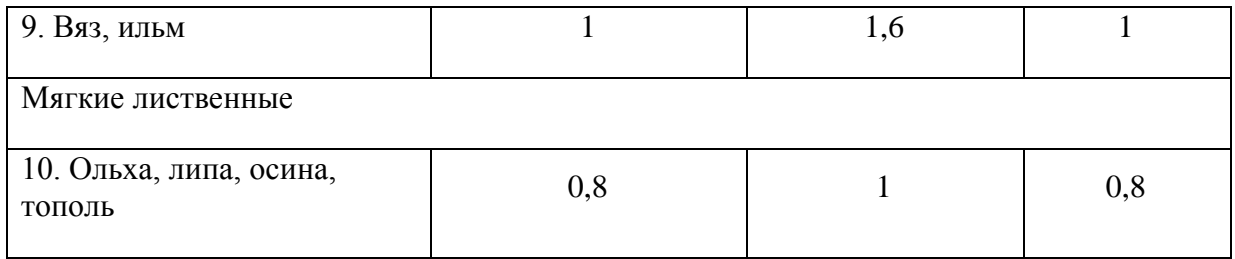

Примечание. Коэффициенты m<sub>п</sub>, указанные в таблице для конструкций опор воздушных линий электропередачи, изготавливаемых из непропитанной антисептиками лиственницы (при влажности  $\leq$ 25%), умножаются на коэффициент 0,85.

#### 1.3.2. Коэффициент учета влажности среды тв

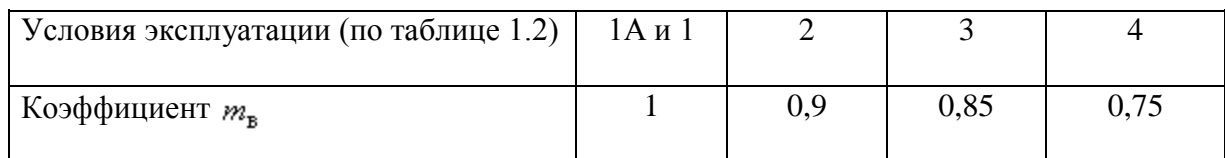

#### 1.3.3. Коэффициент учета высоты сечения  $h_6$ ,  $m_6$

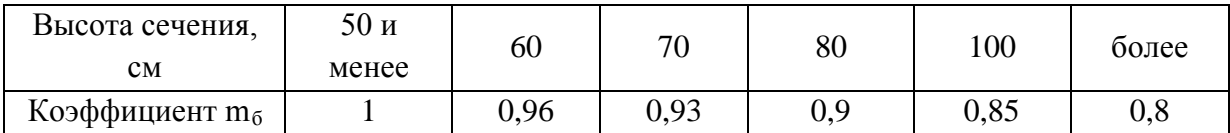

#### 1.3.4. Коэффициент толщины слоев клеедеревянных элементов,  $m_{ca}$

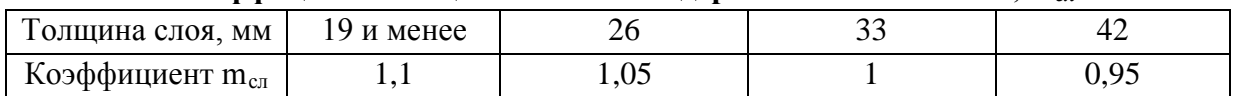

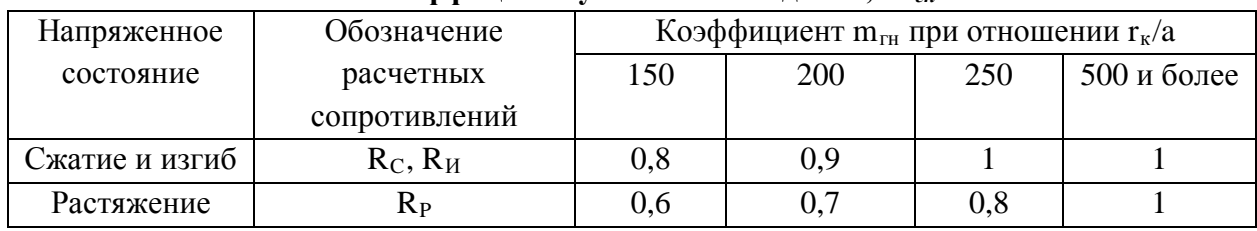

#### 1.3.5. Коэффициент учета выгиба доски,  $m_{2H}$

Примечание. гк - радиус кривизны гнутой доски или бруска; а - толщина гнутой доски или бруска в радиальном напрвлении.

#### 1.3.6. Коэффициент, учитывающий наличие ослаблений в растянутых элементах,  $m<sub>o</sub>$

При наличии ослаблений m<sub>0</sub>=0,8; При отсутствии ослаблений m<sub>0</sub>=1.

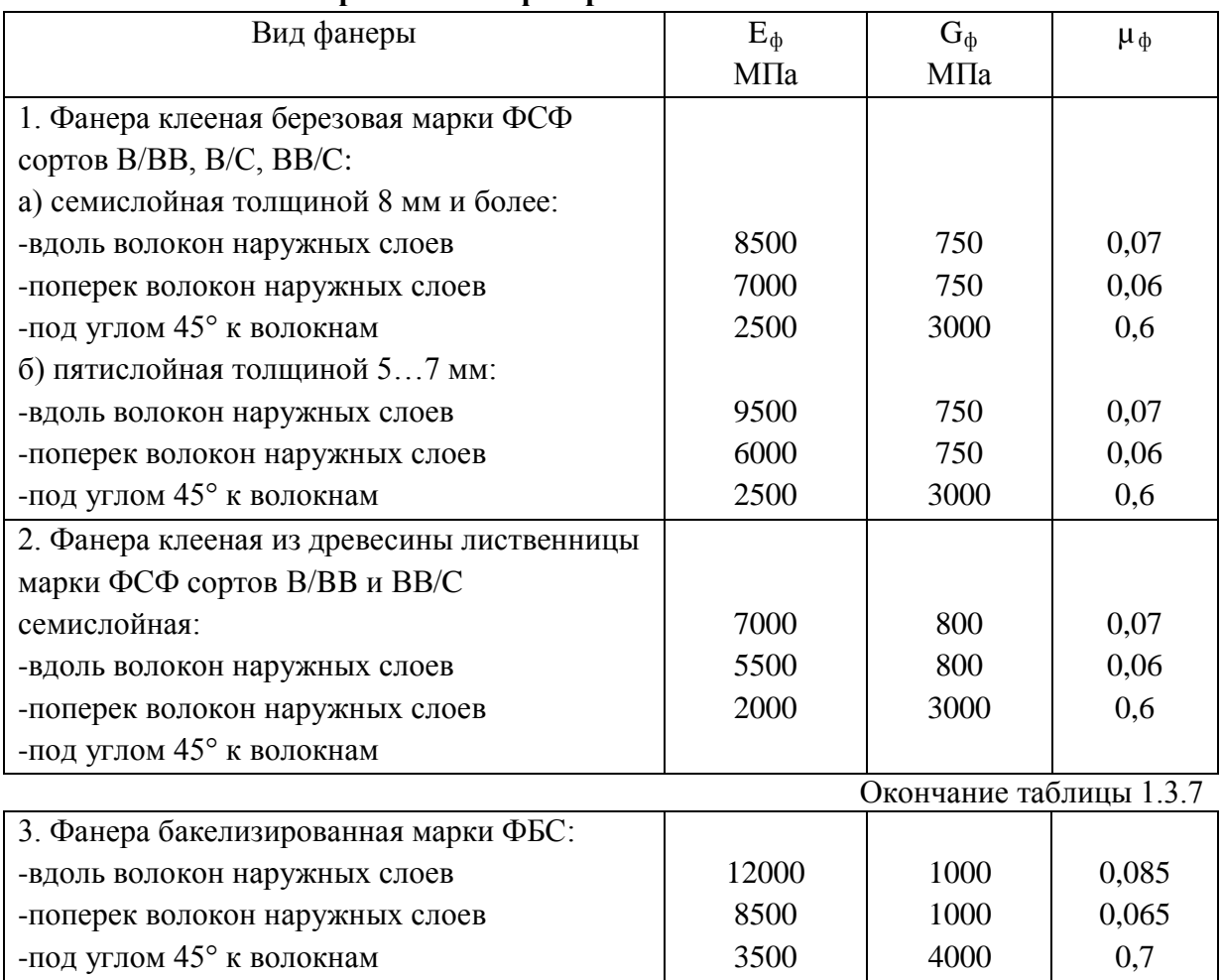

#### 1.3.7. Модуль упругости  $E_{\phi}$ , модуль сдвига  $G_{\phi}$  и коэффициенты Пуассона  $\mu_{\phi}$ **строительной фанеры в плоскости листа**

**Примечание.** Коэффициент Пуассона µф указан для направления, перпендикулярного оси, вдоль которой определен модуль упругости Еф.

Приложение 1.4

#### **Вертикальные прогибы элементов конструкций и нагрузки, от которых следует определять прогибы (выборка из табл. Е.1, СП[3])**

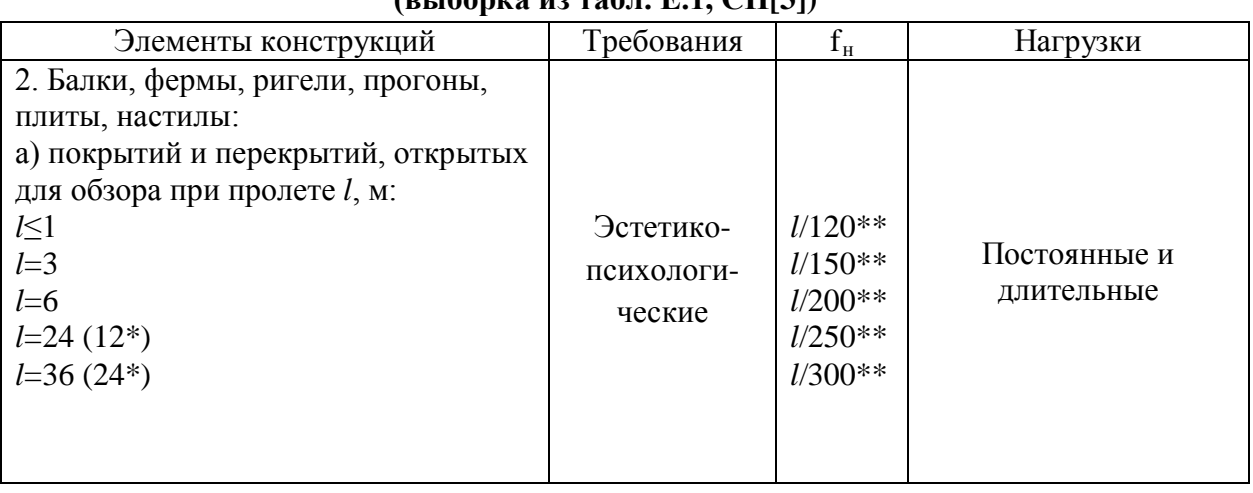

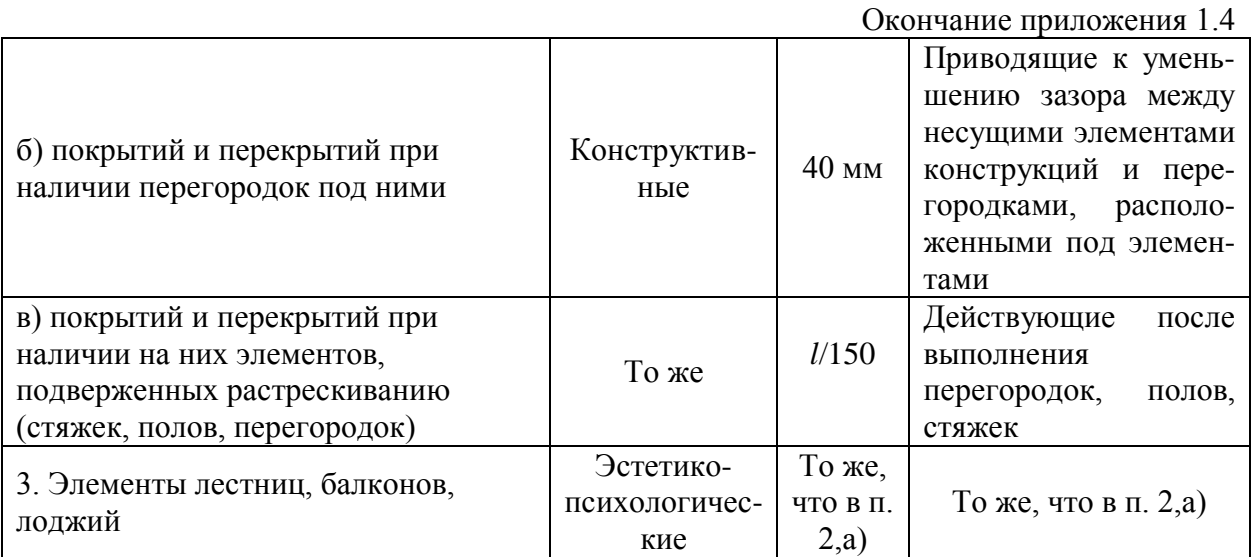

\* - значения в скобках даны для помещений высотой до 6 м включительно;

\*\* - для промежуточных значений  $l$  предельные прогибы следует определять линейной интерполяцией.

#### Примечания.

1. Предельные прогибы элементов конструкций, не указанных в таблице, следует принимать равными  $l/150$ .

2. Для консольных элементов вместо *l* следует принимать 1/75 вылета консоли.

3. Прогибы элементов покрытия должны быть такими, чтобы уклон кровли сохранялся равным не менее  $l/200$ .

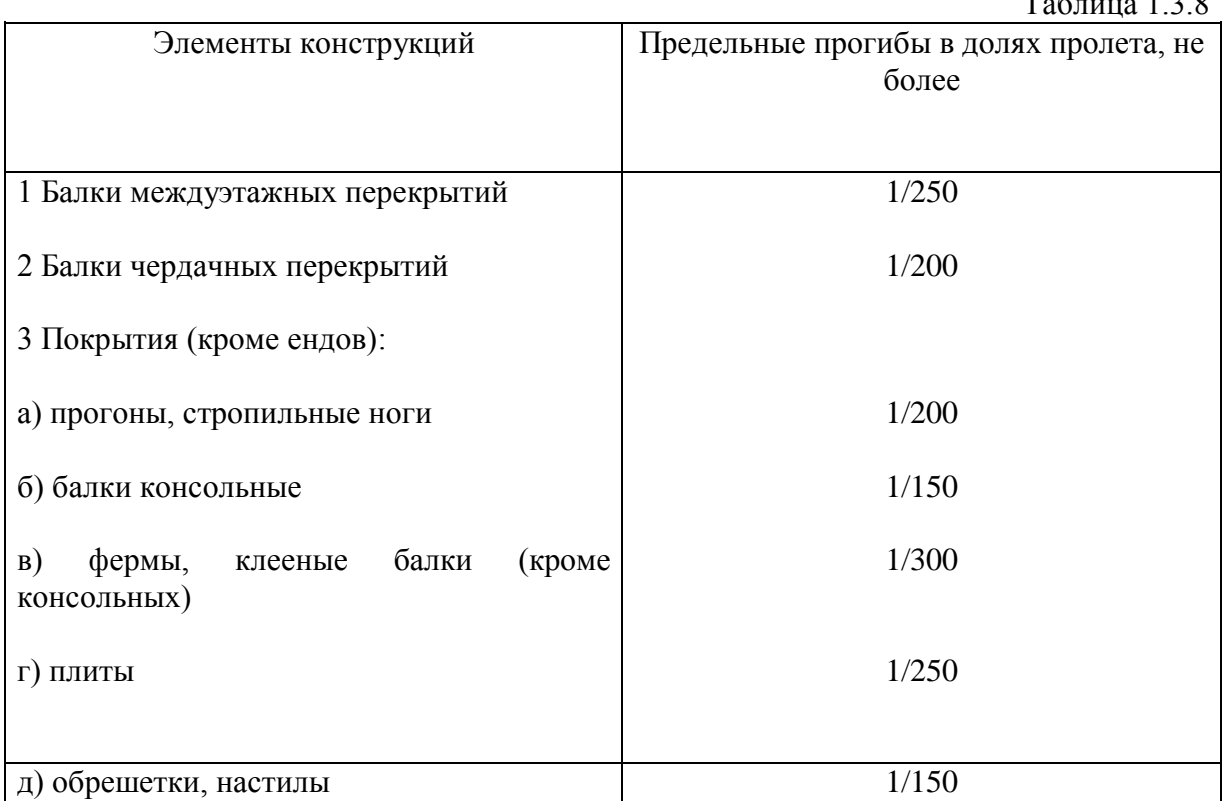

 $To6$ mun  $1.2.8$ 

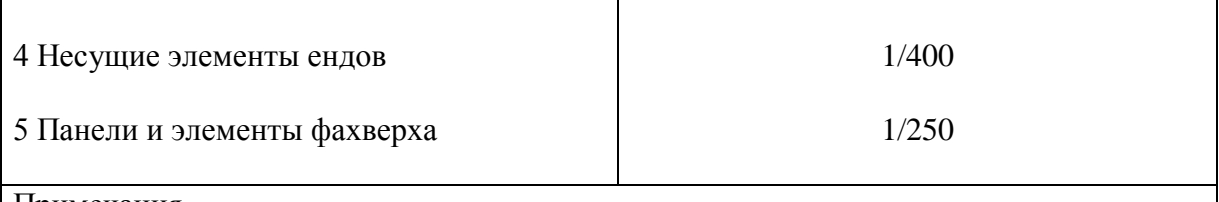

#### Примечания

1 При наличии штукатурки прогиб элементов перекрытий только от длительной временной нагрузки не должен превышать 1/350 пролета

2 При наличии строительного подъема предельный прогиб клееных балок допускается увеличивать до 1/200 пролета.

#### Приложение 1.5

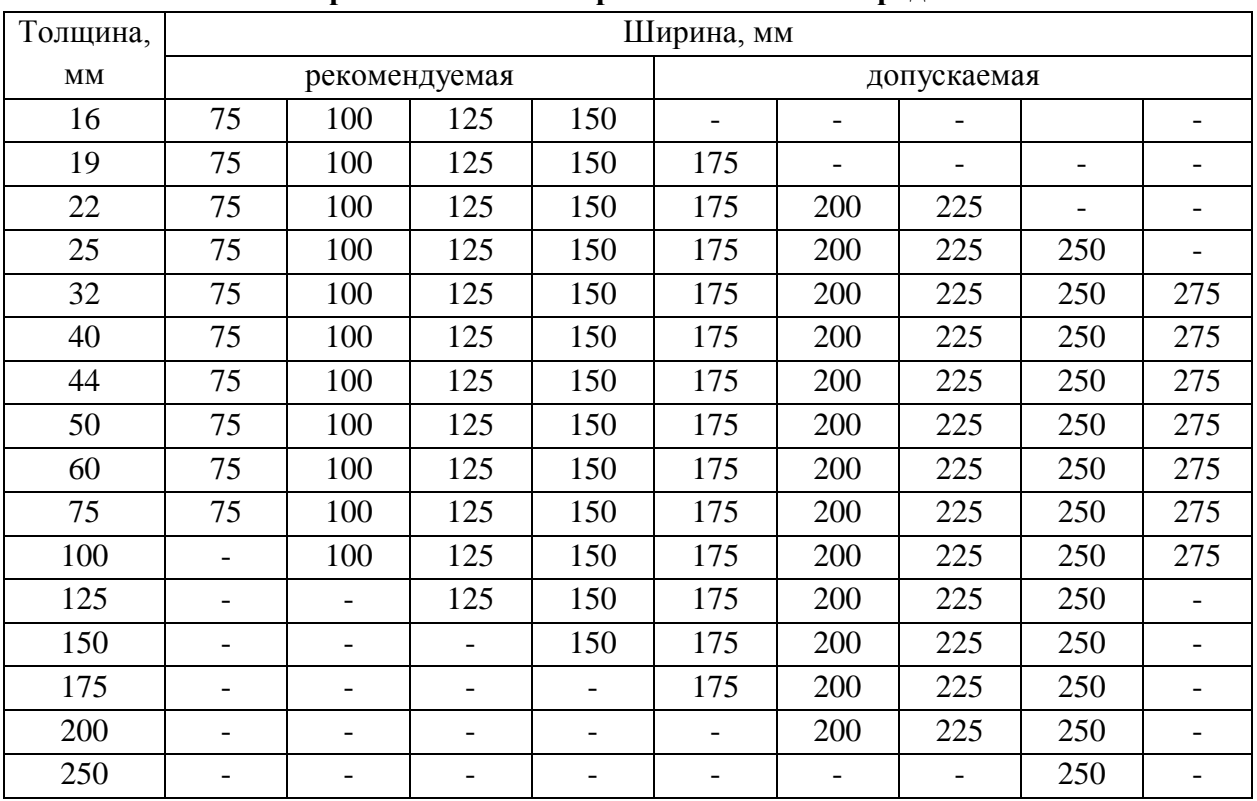

**Сортамент пиломатериалов хвойных пород**

Приложение 1.6

### **Припуски на механическую обработку слоев по ширине склеенных элементов и**

**конструкций**

| Ширина элемента, мм | Припуск, мм |
|---------------------|-------------|
| Не более $150$      |             |
| Свыше 150           |             |

Приложение 1.7

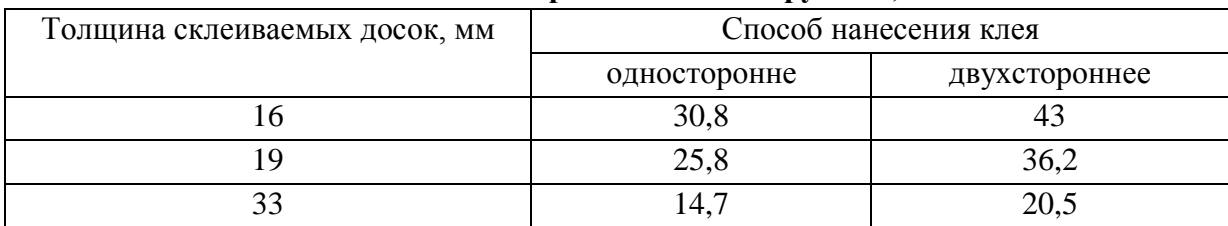

## **Расход клея на 1 м<sup>3</sup> деревянных конструкций, кг/ м<sup>3</sup>**

### Приложение 1.8

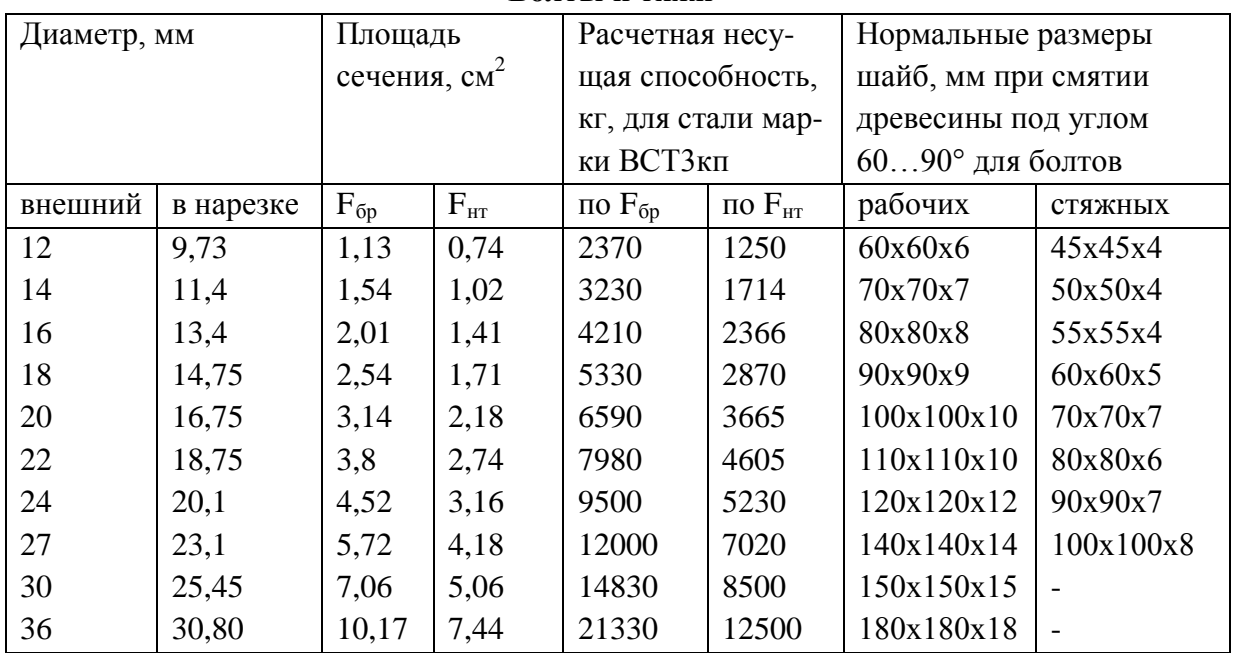

#### **Болты и тяжи**

### Приложение 1.9

### **Предельная гибкость элементов деревянных конструкций**

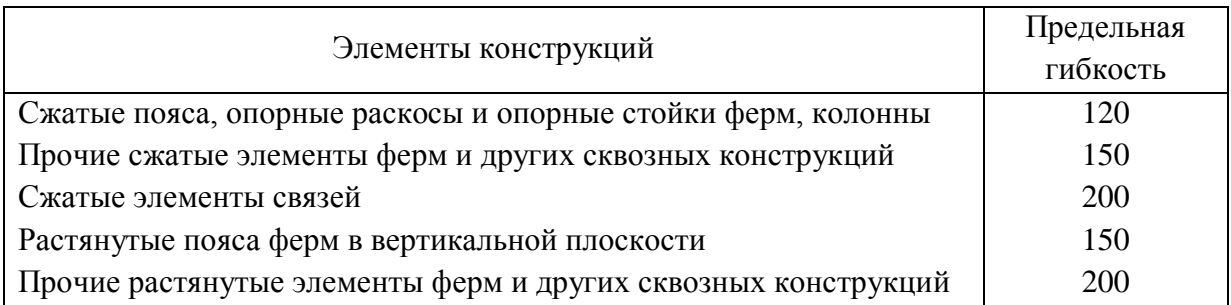

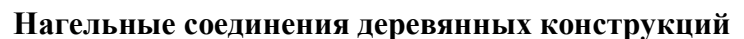

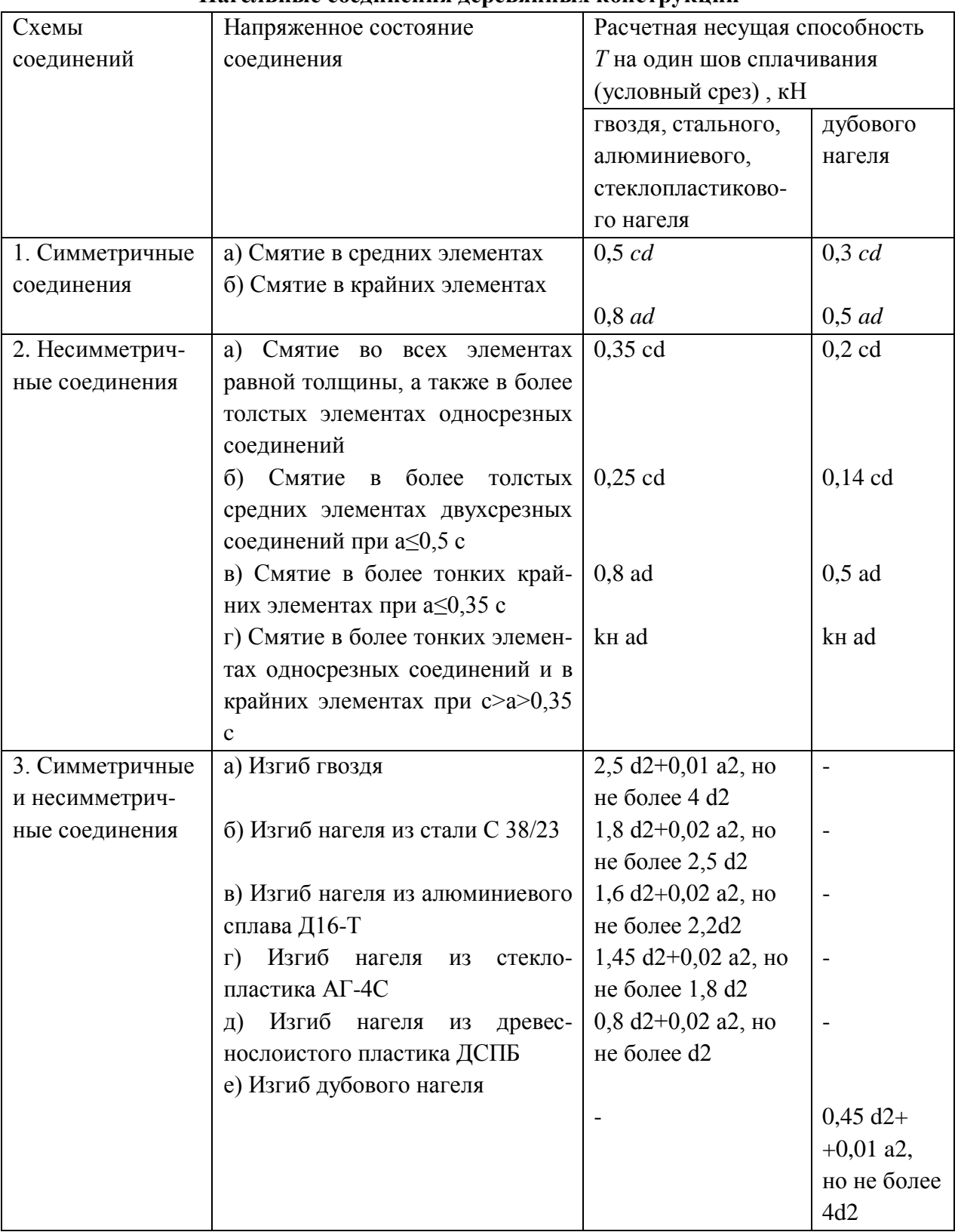

Примечание:  $a, d, c - B$  см

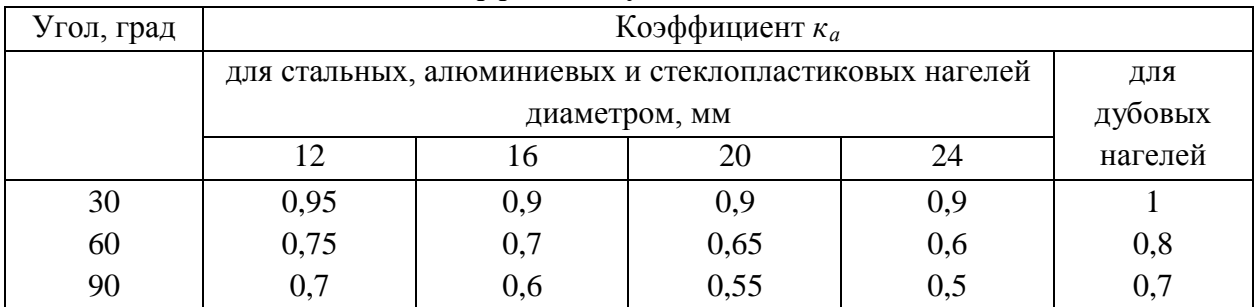

#### Коэффициент угла смятия

#### Приложение 1.12

### Значение коэффициента к<sub>и</sub> для расчета односрезных нагельных соединений

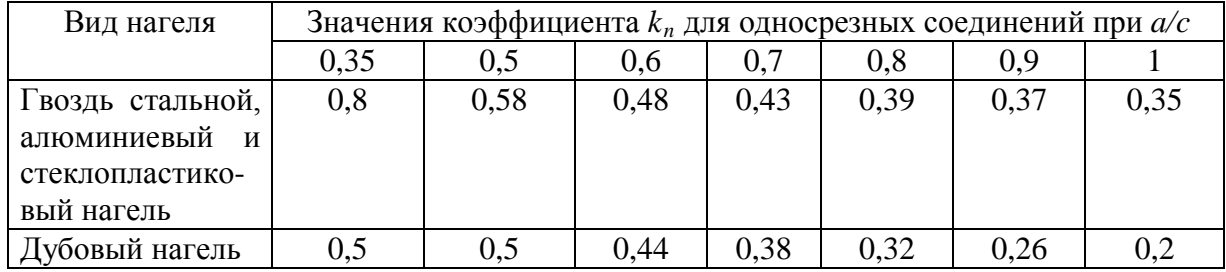

#### Приложение 1.13

### Графики для определения коэффициента концентрации  $\kappa_N$

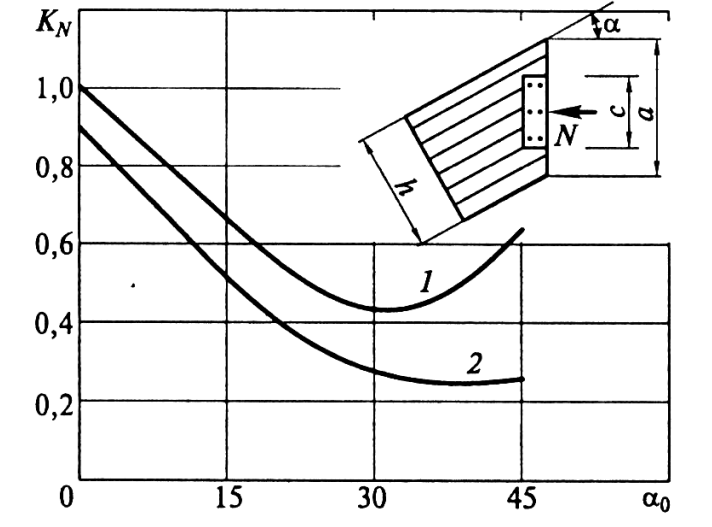

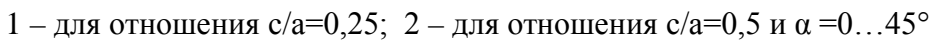

### **Деформации деревянных соединений при полном использовании несущей способности, мм**

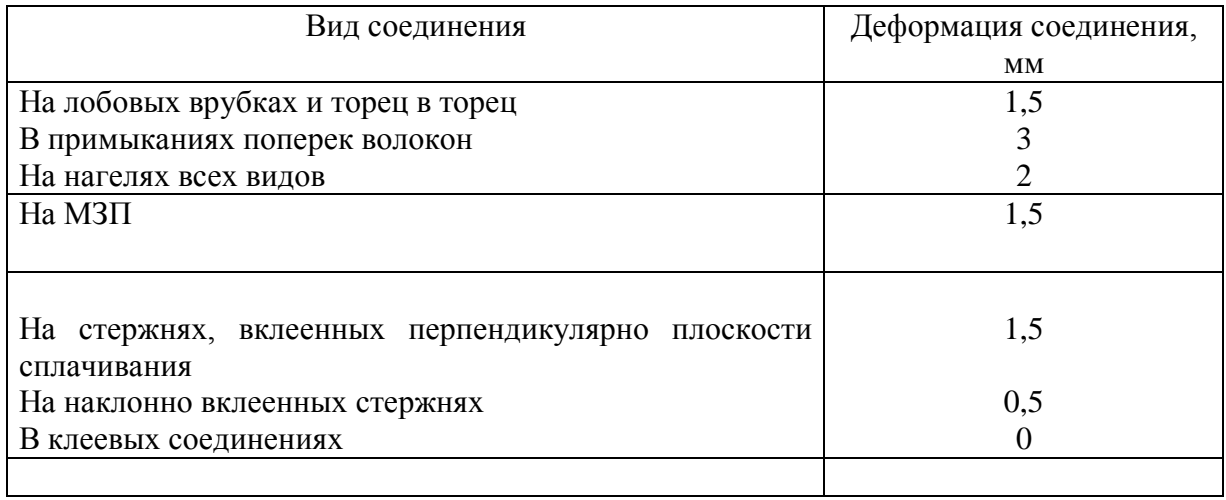

#### Приложение 1.15

#### **Основные данные для проектирования кровель**

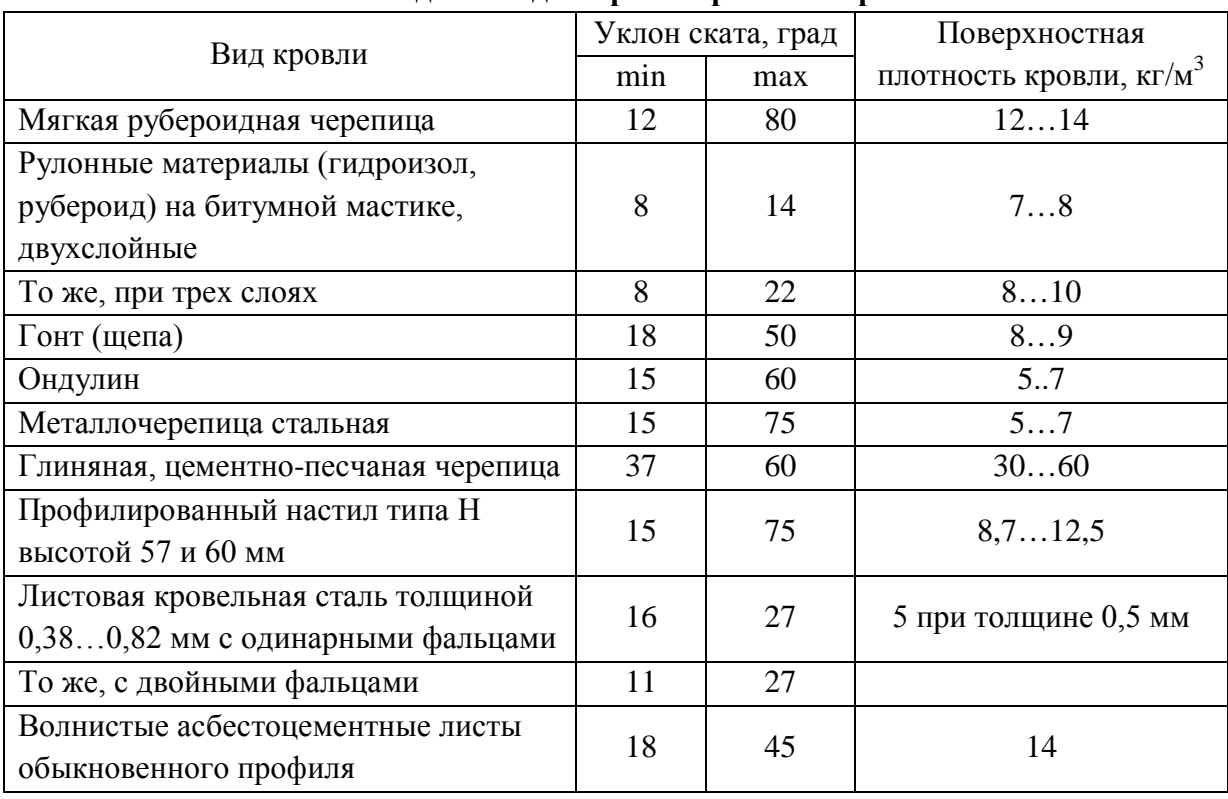

| $S_{i+l}$<br>$S_i$      | 0,2                  | 0,3                 | 0,4                 | 0,5                  | 0,6                 | 0,7                 | 0,8                 | 0,9                 |                   |
|-------------------------|----------------------|---------------------|---------------------|----------------------|---------------------|---------------------|---------------------|---------------------|-------------------|
| $\boldsymbol{M}$<br>max | $S_i l_i^2$<br>13,09 | $s_i l_i^2$<br>12,4 | $s_i l_i^2$<br>11,3 | $s_i l_i^2$<br>10,57 | $s_i l_i^2$<br>9,93 | $s_i l_i^2$<br>9,36 | $s_i l_i^2$<br>8,87 | $s_i l_i^2$<br>8,41 | $S_i l_i$<br>8,00 |
| $\frac{x}{-}$           | 0,555                | 0,545               | 0,536               | 0,528                | 0,520               | 0,514               | 0,508               | 0,504               | 0,500             |

**К расчету изгибающих моментов в элементах верхнего пояса фермы**

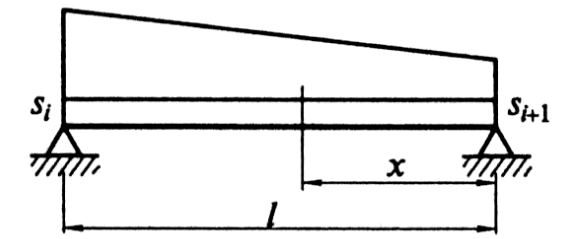

#### **Геометрические характеристики поперечного сечения одной волны листов стеклопластика**

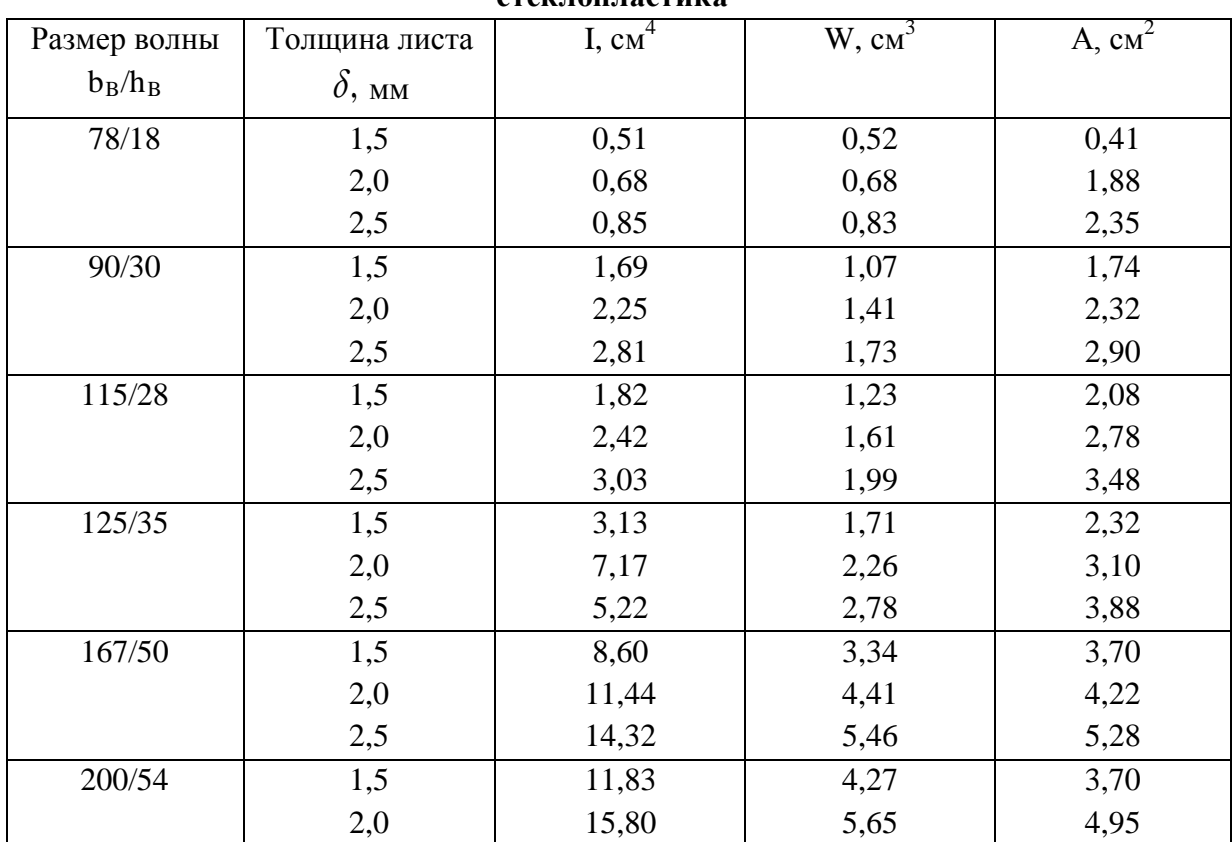

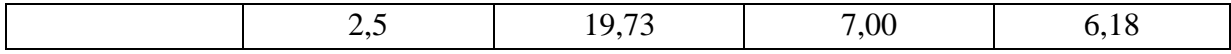

# Учет классов условий эксплуатации при проектировании и изготовлении<br>конструкций

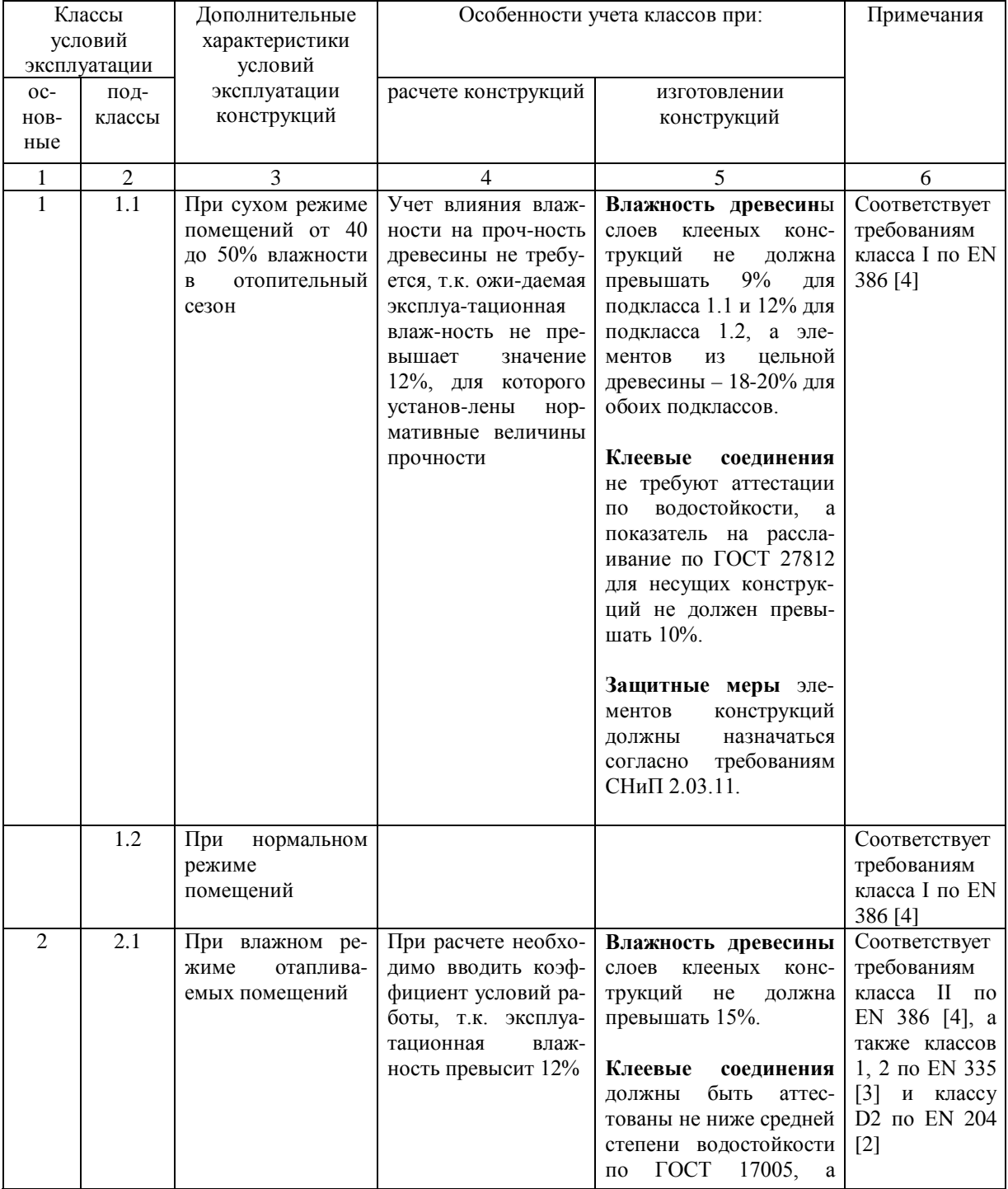

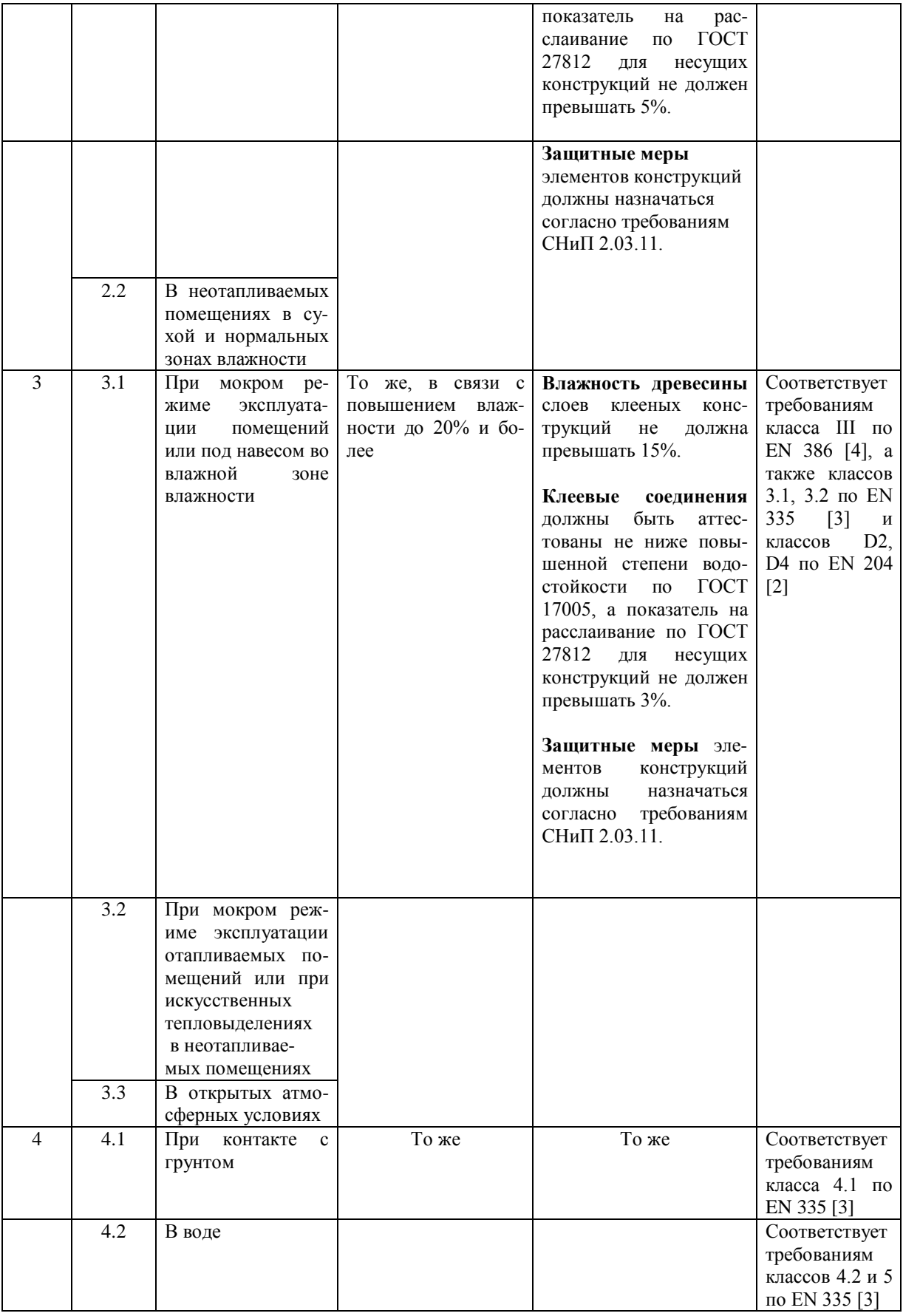

#### **Учет ответственности зданий и сооружений**

В зависимости от уровня ответственности сооружений, характеризуемой социальными, экологическими и экономическими последствиями их повреждений и разрушений, при проектировании необходимо использовать коэффициенты надежности по ответственности, минимальные значения которых приведены в таб. 2.

Примечание. Уровни ответственности 1а и 1б соответствуют «повышенному» уровню ответственности, уровни ответственности 2 и 3 – «нормальному» и «пониженному» уровням по классификации Технического регламента о безопасности зданий и сооружений [1].

Минимальные значения коэффициента надежности по ответственности

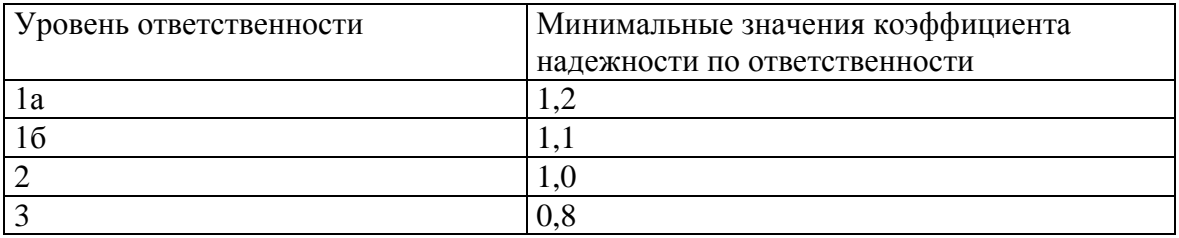

Классификация сооружений по уровню ответственности:

• уровень 1а – особо высокий уровень ответственности:

– объекты, перечисленные в пункте 1, подпунктах 1), 2), 3), 4), 5), 6), 9), 11) Градостроительного кодекса Российской Федерации [2],

– сооружения с пролетами более 100 м,

– объекты жизнеобеспечения городов и населенных пунктов,

– объекты гидро- и теплоэнергетики мощностью более 1000 МВт;

• уровень 1б - высокий уровень ответственности:

– объекты, перечисленные в пункте 1, подпунктах 7), 8) Градостроительного кодекса Российской Федерации [2],

– здания основных музеев, государственных архивов, административных органов управления,

– здания хранилищ национальных и культурных ценностей,

– зрелищные объекты, крупные учреждения здравоохранения и торговые предприятия с массовым нахождением людей,

– сооружения с пролетом более 60 м,

– жилые, общественные и административные здания высотой более 75 м,

– мачты и башни сооружений связи и телерадиовещания, трубы высотой более 100 м,

– тоннели, трубопроводы на дорогах высшей категории или имеющие протяженность более 500 м,

– мостовые сооружения с пролетами 200 м и более,

– объекты гидро- и теплоэнергетики мощностью более 150 МВт.

*Примечание*. Объекты с высоким уровнем ответственности, при проектировании и строительстве которых используются принципиально новые конструктивные решения и не прошедшие проверку в практике строительства и эксплуатации, должны быть отнесены к особо высокому уровню ответственности 1а.

• уровень  $2$  – нормальный уровень ответственности:

– жилые здания высотой менее 75 м и другие объекты массового строительства (не вошедшие в уровни 1а, 1б и 3),

– основные объекты машиностроения, перерабатывающих и других отраслей,

– тоннели протяженностью менее 500 м,

– мостовые сооружения с пролетами менее 200 м;

• уровень 3 - пониженный уровень ответственности:

– теплицы, парники, мобильные здания (сборно-разборные и контейнерного типа), склады временного содержания,

– бытовки вахтового персонала и другие подобные сооружения с ограниченными сроками службы и пребыванием в них людей.

9.2. Уровень ответственности зданий и сооружений, а также численные значения коэффициента надежности по ответственности устанавливаются генпроектировщиком по согласованию с заказчиком в задании на проектирование или в специальных технических условиях (СТУ), но не ниже представленных в таблице 2.

Для разных конструктивных элементов сооружений допускается устанавливать различные уровни ответственности и соответственно назначать различные значения коэффициента надежности по ответственности.

9.3. На коэффициент надежности по ответственности следует умножать эффекты воздействия (нагрузочные эффекты), определяемые при расчете на основные сочетания нагрузок по первой группе предельных состояний (см. 4.1.2).

При расчете по второй группе предельных состояний (см. 4.1.3) коэффициент надежности по ответственности допускается принимать равным единице.

Правила учета уровня ответственности строительных объектов при расчете на особые сочетания нагрузок устанавливают в нормах проектирования конструкций, в задании на проектирование объекта или СТУ.

9.4. Уровни ответственности зданий и сооружений должны устанавливаться:

- при оценке долговечности зданий и сооружений;

- при разработке номенклатуры и объема проектных работ, а также проводимых инженерных изысканий и экспериментальных исследований;

- при разработке конструктивных решений надземной и подземной частей зданий и сооружений;

- при разработке программ научно-технического сопровождения, при проектировании, изготовлении и монтаже конструкций;

- при разработке правил приемки, испытаний, эксплуатации и технической диагностики строительных объектов.

9.5. Для зданий и сооружений повышенного уровня ответственности (1а и 1б), а также больших мостов должно предусматриваться научное сопровождение при проектировании, изготовлении и монтаже конструкций, а также их мониторинг при возведении и эксплуатации.

\* Данное приложение является разделом 9 ГОСТ Р 54257-2010, утвержденным Приказом Федерального агентства по техническому регулированию и метрологии от 23 декабря 2010 г. N 1059-ст.

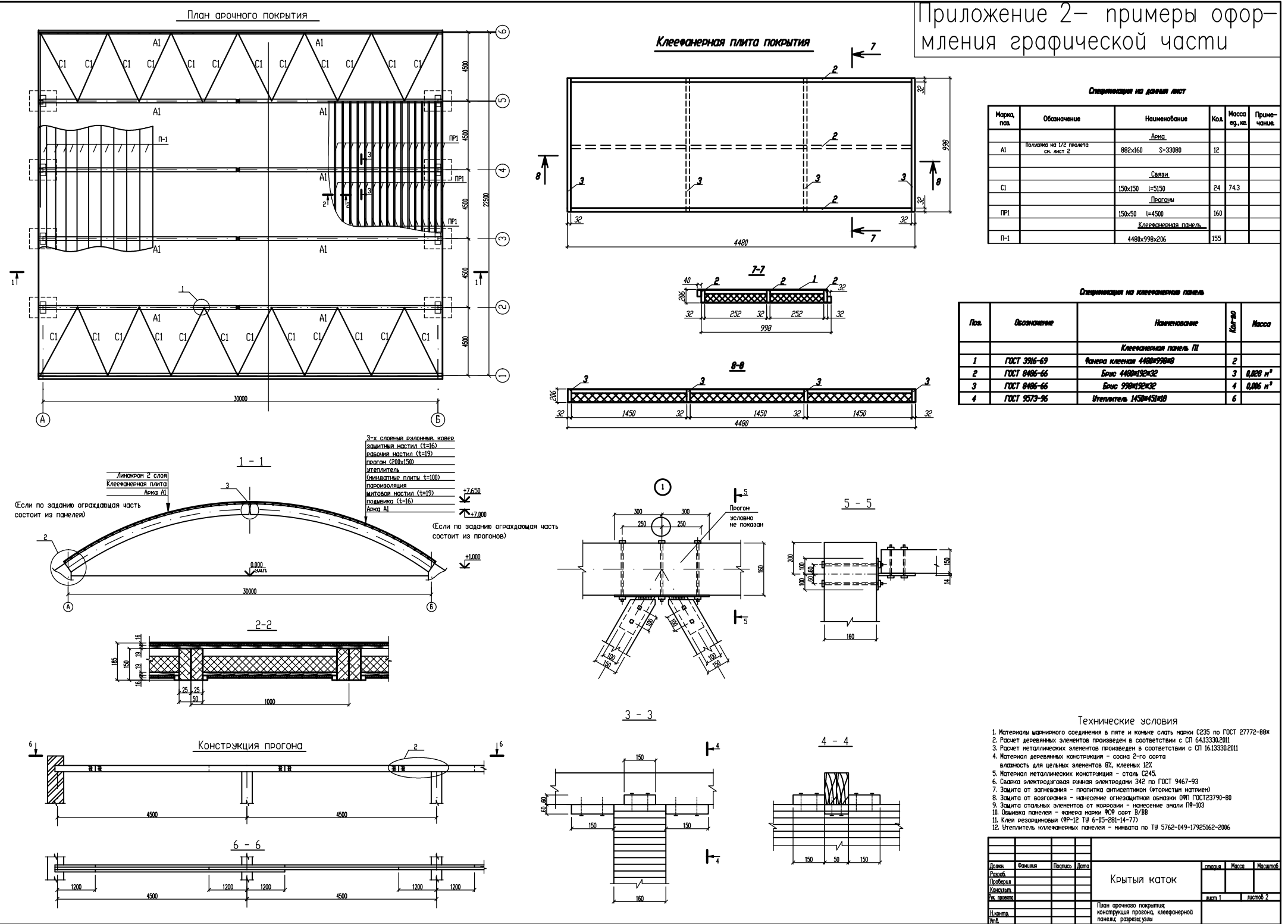

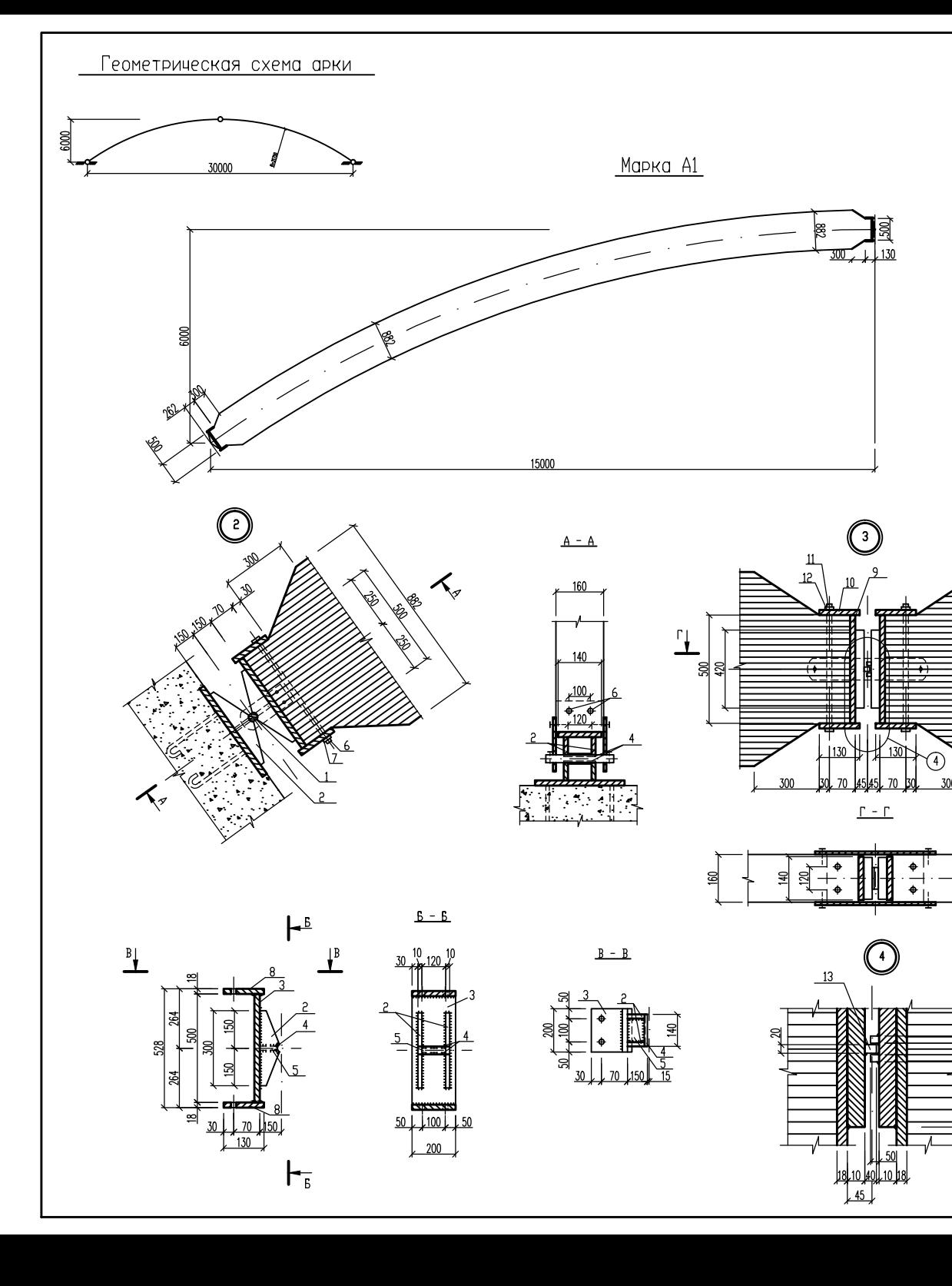

#### Спецификация сворочных единиц на марку A1

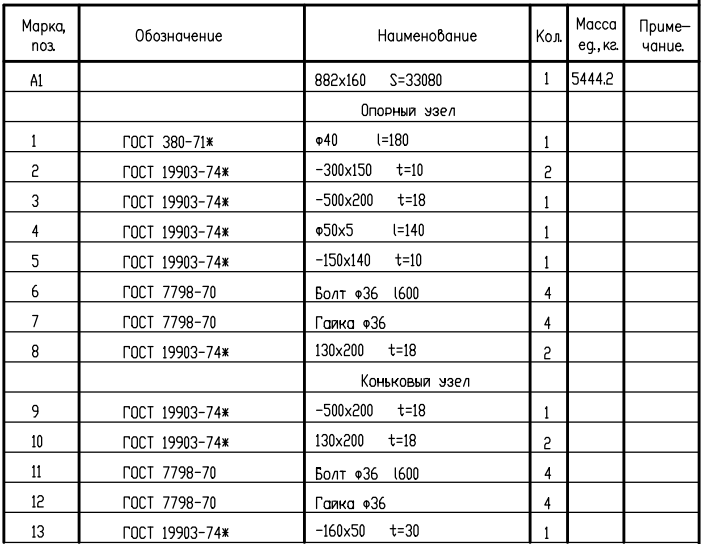

#### Технические эсловия

1. Материалы шарнирного соединения в пяте и коньке слать марки C235 по ГОСТ 27772-88\*<br>2. Расчет деревянных элементов произведен в соответствии с СП 64.13330.2011

- 
- 3. Расчет металлических элементов произведен в соответствии с СП 16.13330.2011
- 4. Материал деревянных конструкция сосна 2-го сорта
- влажность для цельных элементов 8%, клееных 12%
- 
- Блажность для цельных электентов од, клееных дел<br>5. Материал металлических конструкция сталь С245.<br>6. Сварка электродуговая ручная электродами 342 по ГОСТ 9467-93<br>7. Зацита от загневания пропитка антисептиком (фтори
- В. Защита от возгорания нанесение огнезащитной обмазки ОФП ГОСТ23790-80
- 9. Защита стальных элементов от коррозии нанесение эмали ПФ-103
- 10. Клей резорциновый (ФР-12 ТУ 6-05-281-14-77)

 $\pm$ <sup>r</sup>

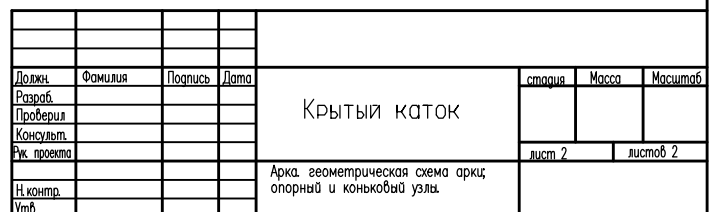

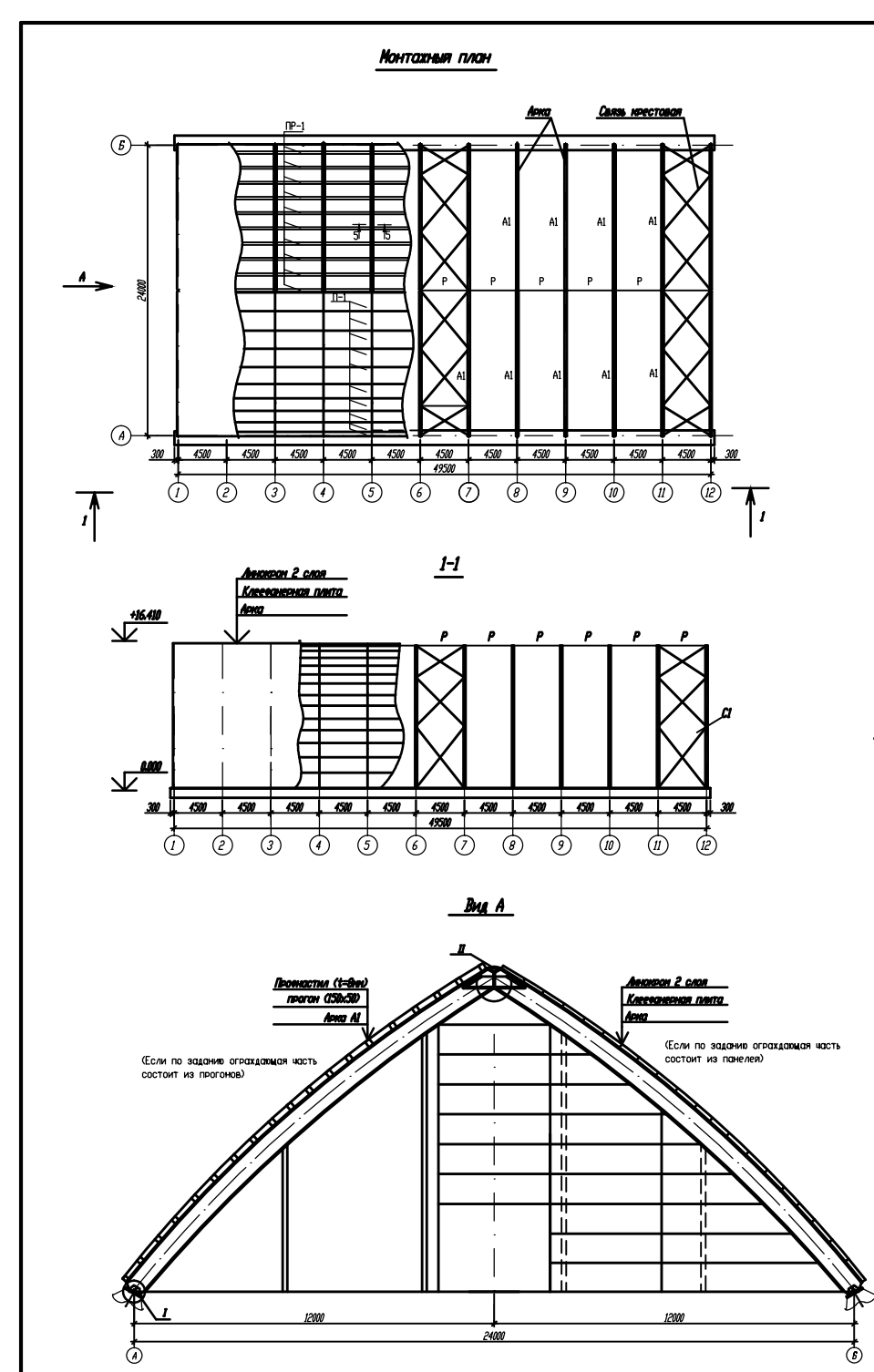

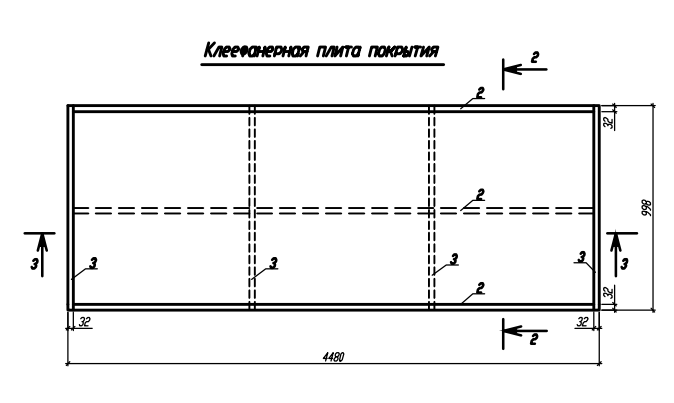

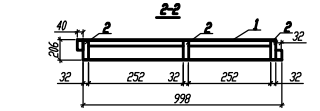

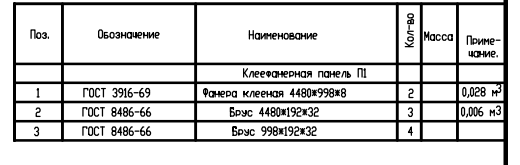

#### Спецификация на данный лист

Спецификация на клеефанерную панель

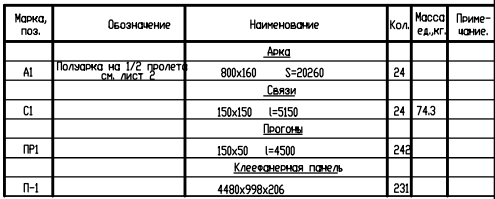

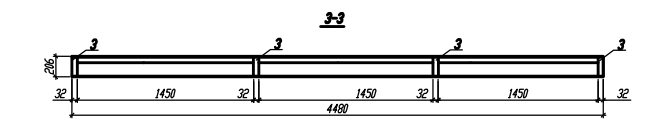

#### Конструкция прогона

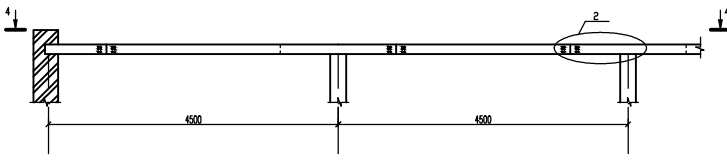

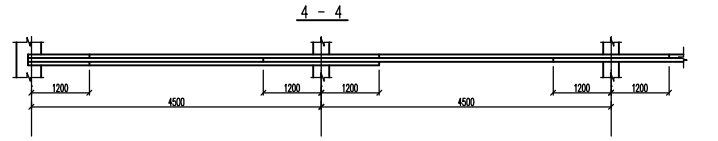

## $5 - 5$  $6 - 6$ 150  $\mathsf{F}_{\overline{6}}$

#### Технические эсловия

1. Материалы марнионаго соединения в пяте и коньке слать нарки C235 по ГОСТ 27772-881<br>2. Расчет деревянных элементов произведен в соответствии с СП 64.13330.2011<br>3. Расчет неталлических элементов произведен в соответствии

- влахность для цельных элементов 8%, клееных 12%
- 
- в влажность для шельных элементов 80, клееных 127.<br>5. Матемиал неталлических констранция сталь С245.<br>6. Сважка электроджговая рэчная электродами 342 по ГОСТ 9467-93<br>7. Защита от засторания пропитка атическимися («тор
- 

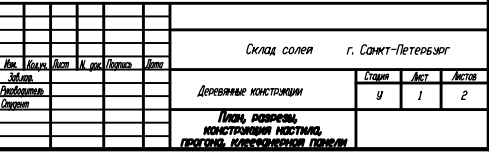

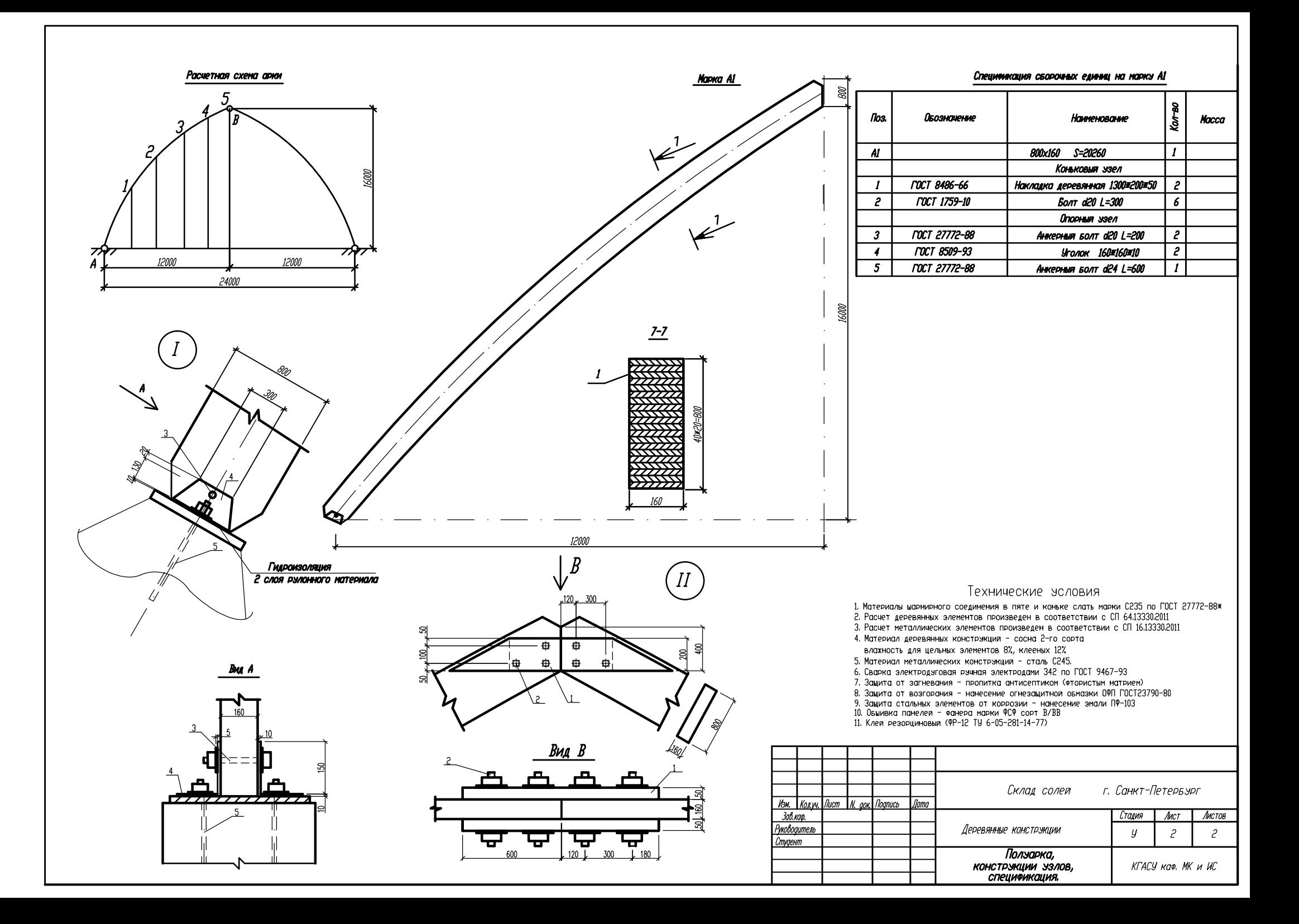